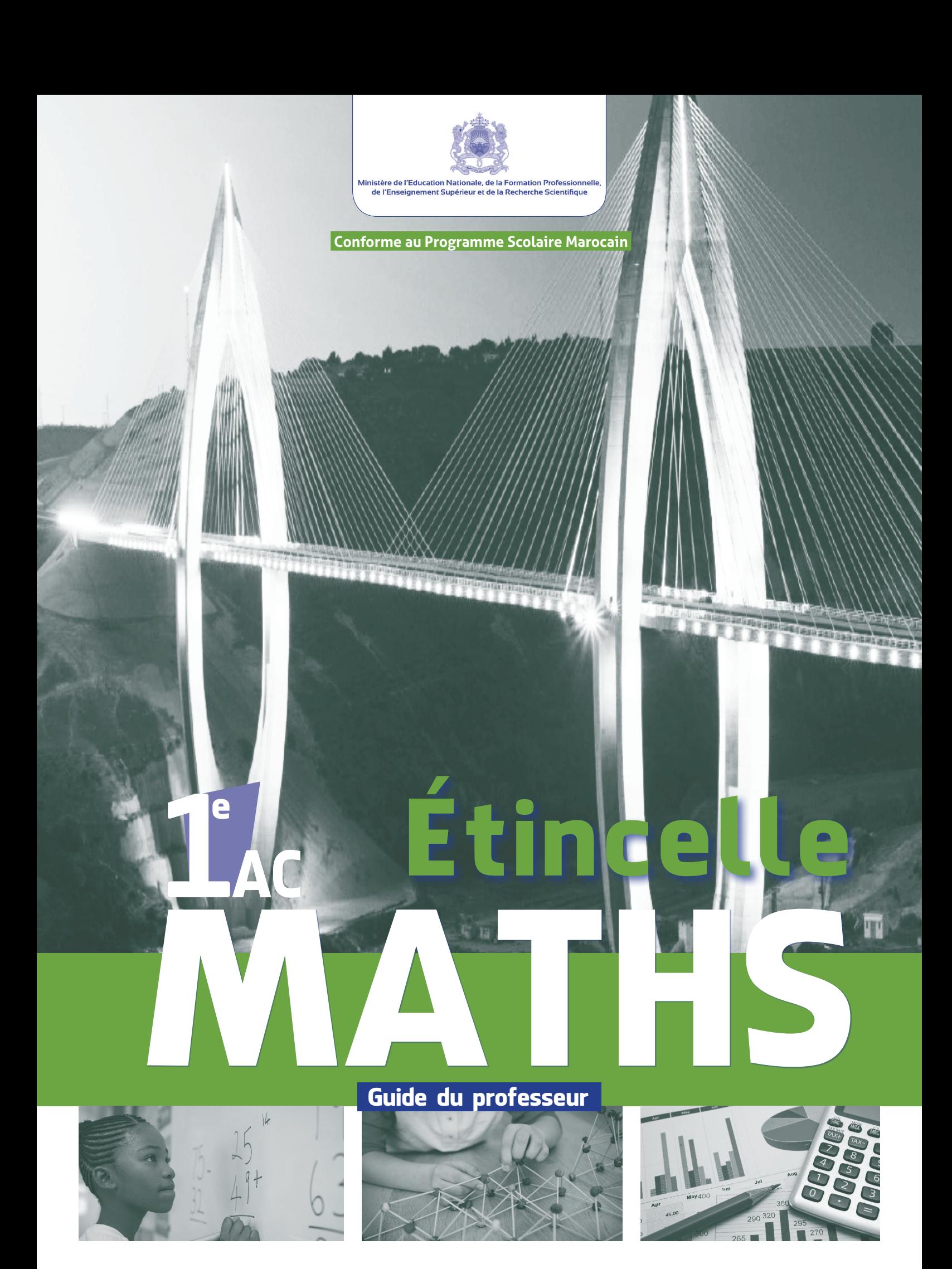

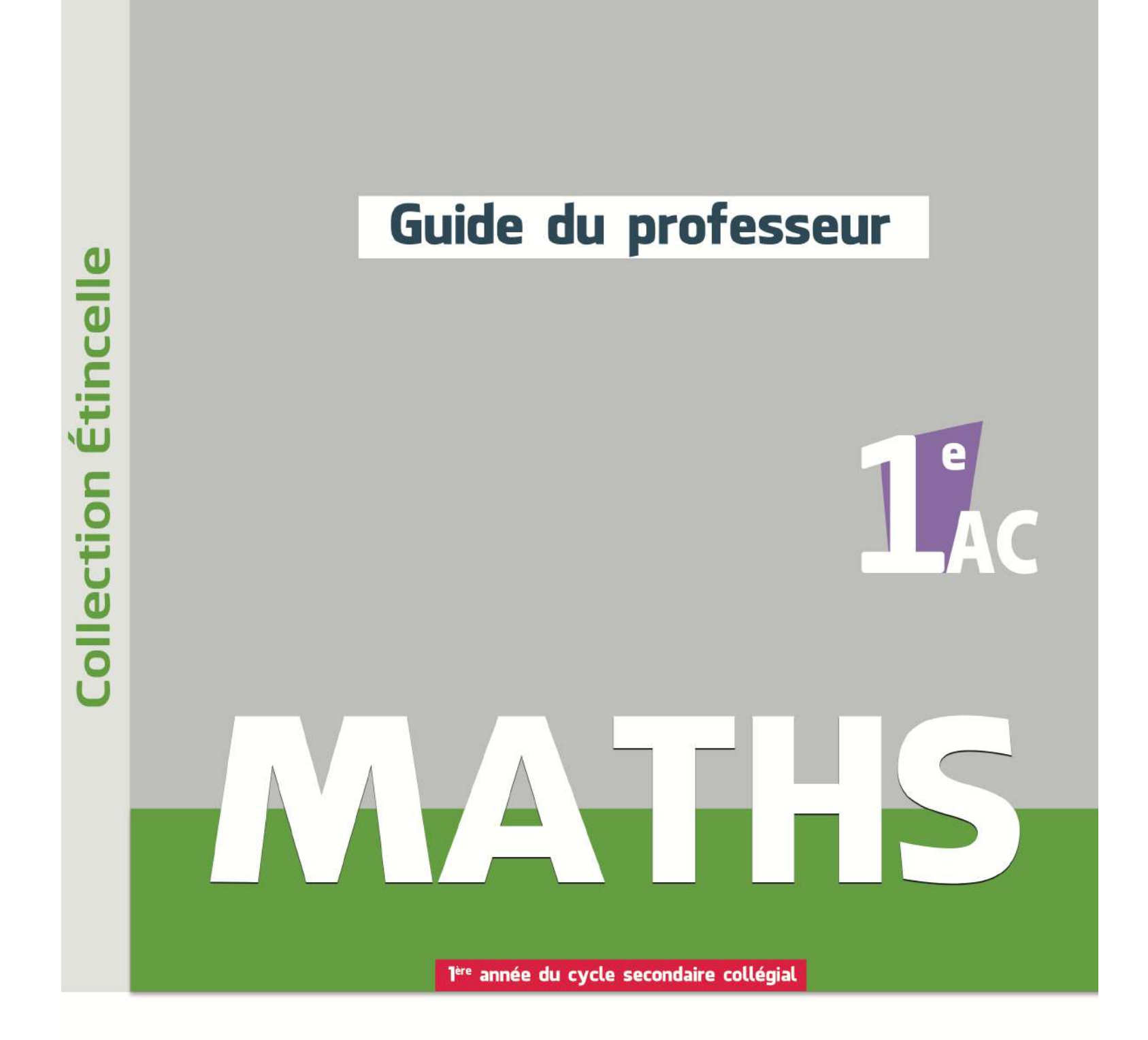

**ABDELOUAHED HAMMOURI** Professeur de Mathématiques

**HASSAN KHALKALLAH** Professeur de Mathématiques

**NOUREDDINE IKHOUANE** Professeur de Mathématiques

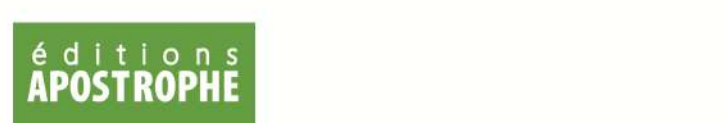

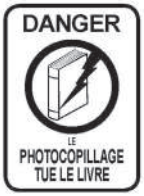

« Le photocopillage, c'est l'usage abusif<br>et collectif de la photocopie sans<br>autorisation des auteurs et des éditeurs.<br>Largement repardu<br>dans les photocopillage<br>établissements reparduir dans les<br>photocopillage<br>menace l'av

**COLLECTION ÉTINCELLE** Mathématiques<br>Première année de l'enseig ent secondaire collégial

Dépôt légal : 2020MO1336 ISBN : 978-9920-788-36-6 ISSN : 4827-2550

Tous droits réservés<br>Il est strictement interdit de reproduire cet ouvrage même partiellement, d'en faire des copies ou de<br>le retransmettre par quelque moyen que ce soit, électronique ou mécanique sans l'autorisation écrit

## **Avant-propos**

Le présent guide professeur ne constitue pas un nouveau programme ni un nouveau guide pédagogique, il s'agit simplement ici d'une présentation nouvelle des curricula de l'enseignement des mathématiques adoptés et validés, toujours en vigueur.

Vous avons simplement regroupé les programmes des enseignements et le guide méthodologique afin que l'enseignant ait plus facilement sous les yeux l'ensemble des éléments dont il a besoin pour conduire sa classe.

Ce guide n'est pas un dogme qui interdit et qui étouffe la créativité et l'innovation de la part de ses utilisateurs, au contraire, il donne des repères et des exemples indicatifs (ce qui ne dispense pas de se reporter à d'autres documents …).

Le guide étincelle de mathématiques pour la première année de l'enseignement collégial en langue française, est un manuel conforme aux programmes et instructions officielles, et est destiné aux professeurs enseignants les mathématiques au cycle secondaire collégial.

#### **Objectifs du guide :**

Ce guide est un support pédagogique et didactique. Il vise entre autres objectifs à :

- Faciliter le maniement et la maitrise des composantes des programmes de mathématiques ;

- Orienter l'action pédagogique de l'enseignant en lui indiquant les instructions possibles en matière de pratique en classe ;

- Aider le professeur à mieux organiser les enseignements/apprentissages et d'atteindre les objectifs définis dans le programme.

Nous espérons que ce guide soit un outil d'aide pédagogique pour l'enseignant lui favorisant la réalisation des objectifs de l'apprentissage des mathématiques dans ce niveau.

#### **Les auteurs**

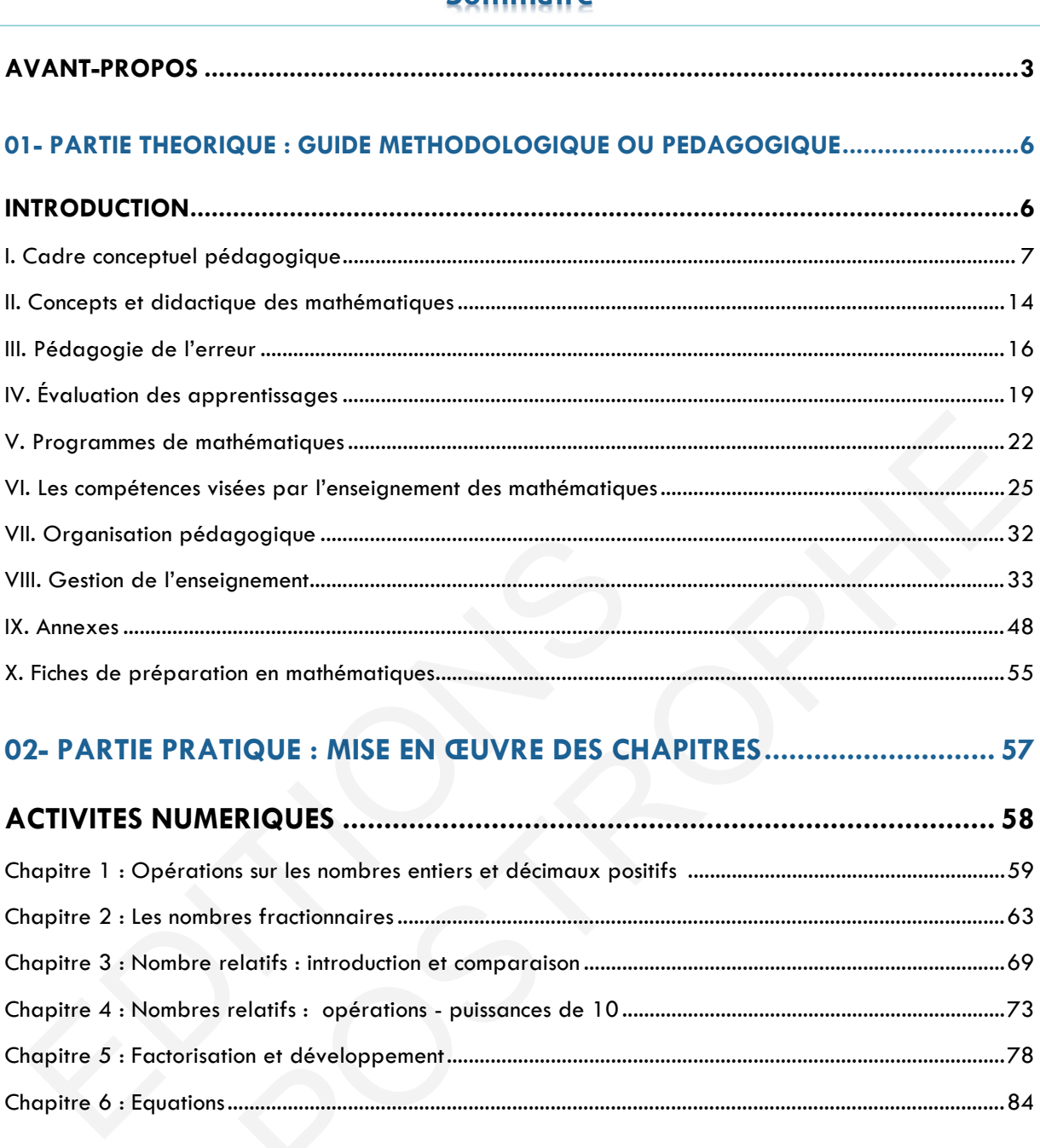

Sommaire

### 

Guide du professeur - Collection Étincelle  $\overline{\mathbf{4}}$ 

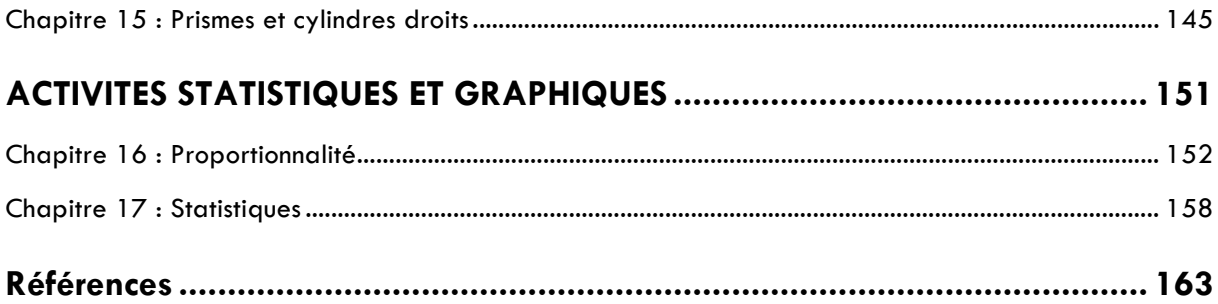

## **Introduction**

Le système d'éducation et de formation aspire à faire avancer le pays dans la conquête de la science et dans la maîtrise des technologies avancées. Il contribue ainsi à renforcer sa compétitivité et son développement économique, social et humain, à une époque caractérisée par l'ouverture sur le monde.

L'évaluation des acquis des élèves constitue un outil essentiel à la fois pour l'élève, pour l'enseignant et pour le système éducatif. elle a pour objet d'étayer un diagnostic pertinent, de permettre à l'enseignant de réguler sa pratique pédagogique afin d'optimiser son enseignement, et aux responsables du système scolaire, de prendre des décisions relatives à l'orientation à la gestion de la carte scolaire.

L'enseignement secondaire collégial, d'une durée de trois ans destinée aux jeunes issus de l'école primaire et titulaires du certificat d'études primaires. Cette école aura pour objectifs, outre l'approfondissement des objectifs généraux des cycles antérieurs : ent secondaire collégial, d'une durée de trois ans destinée aux jeunes issus de<br>signer et titulaires du certificat d'études primaires. Cette école aura pour<br>le l'approfondissement des objectifs généraux des cycles antérieu

- L'appui du développement de l'intelligence formelle des jeunes, notamment la formulation et la résolution de problèmes, l'exercice mathématique, la simulation de cas. L'appui du développement de l'intelligence formelle<br>formulation et la résolution de problèmes, l'exercice math<br>L'initiation aux concepts et lois de base des sciences nature<br>et l'environnement<br>de l'accompagnée des sciences
- L'initiation aux concepts et lois de base des sciences naturelles, des sciences physiques et l'environnement

**« EXTRAIT DE LA CHARTE NATIONALE »** 

## **I. Cadre conceptuel pédagogique**

### **1. Le concept de capacité :**

En pédagogie, dans le cadre de l'analyse par objectifs, **la notion de capacité est généralement constitutive de la compétence**. Il n'est pas rare de rencontrer des propositions telles que : "Une compétence, c'est la capacité à utiliser un savoir-faire dans une situation donnée ". Proposer une définition de capacité suppose donc que l'on définisse en même temps compétence, et que l'on surmonte une première difficulté, celle de différencier les deux concepts.

#### • **Pour Cardinet :**

« En tant qu'objectif éducatif, une capacité est une visée de formation générale, commune à plusieurs situations ; une compétence, au contraire, est une visée de formation globale, qui met en jeu plusieurs capacités dans une même situation. »

#### • **Pour Meirieu :**

Une capacité est une « activité intellectuelle stabilisée et reproductible dans des champs divers de la connaissance. », une compétence est « un savoir identifié mettant en jeu une ou des capacités, dans un champ notionnel ou disciplinaire déterminé. »

• **Pour Gillet,** chercheur formateur au CEPEC de Lyon : « Sur le plan pédagogique, par capacités, nous nommons les hypothèses que nous formons sur ce que doivent développer les étudiants à travers une formation et qu'ils pourront exprimer aussi en d'autres situations que celles de la compétence. »

Survient alors une seconde difficulté. Certains auteurs admettent qu'une capacité est une habileté cognitive **transversale;** c'est-à-dire réutilisable à l'infini dans des contextes différents, d'autres au contraire soutiennent que c'est une habileté cognitive fortement **contextualisée;** c'est-à-dire difficilement transférable à de nouveaux contextes si ceux-ci n'ont pas été eux-mêmes « appris ». **Pour Meirieu :**<br>
ne capacité est une « activité intellectuelle stabilisée et r<br>
ivers de la connaissance. », une compétence est « un savo<br>
u des capacités, dans un champ notionnel ou disciplinaire d<br> **Pour Gillet**, cherch objectif éducatif, une capacité est une visée de formation générale, commune<br>tituations ; une compétence, au contraire, est une visée de formation globale<br>u plusieurs capacités dans une même situation. »<br>o:<br>commaissance. »

Le problème qui se pose aux praticiens est donc le suivant: comment former à des capacités transversales ?

Ou en d'autres termes, comment faire émerger ces capacités transversales (si elles existent) de situations d'apprentissage contextualisées par les champs disciplinaires ? En résumé, pour que le formateur puisse enseigner des capacités méthodologiques communes, il faut qu'il ait résolu le problème du « transfert ». Ce qui signifie, d'un point de vue idéal, que soient construites en permanence par le formateur des situations de **contextualisation – décontextualisation - recontextualisation,** afin d'installer chez l'apprenant ce « savoir-faire abstrait », acontextuel, que l'on nomme capacité.

Le degré de « transversalité » d'une capacité dépendrait alors du nombre de situations contextualisées qu'un apprenant rencontre au cours de sa formation, l'accès à la généralisation se faisant par la prise de conscience de certains invariants opératoires de la conduite dans une classe de situations.

### **2. Compétence :**

Ensemble des comportements potentiels (affectifs, cognitifs et psychomoteurs) qui permettent à un individu d'exercer efficacement une activité considérée généralement comme complexe.

Les **objectifs généraux** d'une formation décrivent souvent une compétence globale, par exemple : être capable de concevoir un plan de formation.

Cette compétence est elle-même divisée en sous-compétences ou **objectifs intermédiaires** : être capable de conduire une réunion, puis en micro-compétences ou **objectifs spécifiques** : être capable d'identifier les différents types de réunion.

La compétence est liée à un métier, à une profession, à un statut, à une situation professionnelle ou une situation sociale de référence ; à ce titre, **elle englobe des « savoirs, savoir-faire et savoir-être »** intimement liés. Ou si l'on préfère, dans une terminologie cognitiviste, une compétence implique à la fois des connaissances déclaratives, des connaissances procédurales et des attitudes. Ces trois dimensions apparaissent sous la forme d'une juxtaposition hésitante et maladroite dans le cas du «novice», pour devenir un ensemble fusionnel performant dans le cas de «l'expert».

En revanche, la capacité est (ou serait) une « habileté transversale », une sorte de savoirfaire décontextualisé, susceptible d'être mis en œuvre dans des situations professionnelles ou sociales très différentes. On voit donc que les termes de compétence et capacité ne sont pas synonymes.

**Ce serait également une erreur de considérer comme équivalents les termes compétence et objectif général**. L'observation des pratiques pédagogiques révèle que la plupart des objectifs généraux sont des énoncés d'intention qui relèvent du domaine cognitif. Rares sont les énoncés généraux intégrant connaissances et savoir-être. Aussi, lorsque s'effectue la dérivation des objectifs généraux en objectifs intermédiaires puis spécifiques (analyse descendante), il devient extrêmement difficile d'y intégrer la dimension affective qui pourtant existe fondamentalement dans l'exercice d'une compétence. Nous restons persuadés que ce défaut de prise en compte provient de la difficulté réelle à enseigner les attitudes indissociables de l'activité cognitive : rigueur, contrôle de soi, persévérance, confiance en soi, motivation, patience, créativité, curiosité... eclaratives, des connaissances procedurales et des att<br>pparaissent sous la forme d'une juxtaposition hésitante<br>novice», pour devenir un ensemble fusionnel performant d<br>n revanche, la capacité est (ou serait) une « habileté dle ou une situation sociale de référence ; à ce titre, elle englobe des «<br>
oir-faire et savoir-être » intimement liés. Ou si l'on préfère, dans une<br>
cognitiviste, une compétence implique à la fois des connaissances<br>
des

Cette problématique rend tout à fait intéressante l'approche de De Ketele qui prend en compte, justement, par le biais des objectifs terminaux d'intégration, les domaines cognitif, affectif, et psychomoteur.

Pour cet auteur, un objectif terminal d'intégration décrit « une compétence ou un ensemble de compétences :

- **1.** s'exerçant sur une situation comprenant tant de l'information essentielle que parasite.
- **2.** nécessitant l'intégration et non la juxtaposition de tous les savoirs et savoir-faire antérieurs considérés comme fondamentaux et minimaux ;
- **3.** développant des savoir-être et des savoir-devenir orientés vers les finalités choisies pour le système éducatif. »
- **8 d** Guide du professeur Collection Étincelle

Mais une compétence reste une virtualité. Darvogne et Noyé rappellent que « le révélateur de la compétence, c'est le résultat obtenu dans le travail » et que « c'est au mur terminé que l'on voit la compétence du maçon. » Ce qui signifie que dans une situation réelle, une compétence se traduit par un comportement effectif que l'on appelle la performance.

Les institutions éducatives utilisent fréquemment le terme de compétence, associé à celui de capacité.

**1.** Selon **Meirieu,** une compétence est un « savoir identifié mettant en jeu une ou des capacités dans un champ notionnel ou disciplinaire donné. » Cette proposition suggère que la compétence serait une combinaison appropriée de plusieurs capacités dans une situation déterminée.

**2.** Selon **D'Hainaut,** une compétence est « un ensemble de savoirs, savoir-faire et savoirêtre qui permet d'exercer convenablement un rôle, une fonction ou une activité. Convenablement signifie ici que le traitement des situations aboutira au résultat espéré par celui qui les traite ou à un résultat optimal. » Cette définition est à mettre en relation avec les objectifs d'intégration de De Ketele.

### **3. Le concept d'objectif**

Énoncé d'intention décrivant le résultat attendu à la suite d'une action. En pédagogie, un objectif est un énoncé d'intention décrivant ce que l'apprenant saura (ou saura faire) après apprentissage. Les objectifs sont normalement dérivés des finalités de l'Éducation et des objectifs généraux de formation, lesquels se décomposent en objectifs intermédiaires de différents niveaux, puis en objectifs spécifiques. vec les objectifs d'intégration de De Ketele.<br> **. Le concept d'objectif**<br>
noncé d'intention décrivant le résultat attendu à la suite e<br>
bjectif est un énoncé d'intention décrivant ce que l'appren<br>
pprentissage. Les objecti rmet d'exercer convenablement un rôle, une fonction ou une activité<br>enent signifie ici que le traitement des situations aboutira au résultat espéré<br>les traite ou à un résultat optimal. » Cette définition est à mettre en re

Reprenons chaque niveau d'objectif :

**• Objectif général :** il s'agit d'un énoncé d'intention relativement large ; l'objectif général peut également être appelé objectif terminal d'intégration.

Ex : Conduire une analyse de besoins en formation.

• **Objectif intermédiaire :** énoncé d'intention plus réduit, intermédiaire entre l'objectif général et les objectifs spécifiques.

Ex : Conduire une étude de poste.

• **Objectif spécifique :** énoncé d'intention relatif à la modification du comportement de l'apprenant après une activité d'apprentissage limitée dans le temps (1 à 2 heures dans l'enseignement secondaire).

Ex : À partir d'un extrait d'entretien, identifier les différentes attitudes prises par l'interviewer.

L'Américain Mager préconise que tous les objectifs d'un curriculum soient formulés en termes de **comportement observable de l'élève après apprentissage,** afin qu'une personne externe et compétente puisse procéder à une évaluation correcte de l'apprentissage.

### **4. Le concept de groupe**

Ensemble d'individus ayant un but commun et s'influençant réciproquement.

En pédagogie, cette technique de formation, largement validée en formation d'adultes, est de plus en plus utilisée en formation initiale. Pour construire une situation d'apprentissage, le formateur peut envisager, selon les buts qu'il poursuit, de faire varier ses techniques d'animation en faisant éclater le groupe-classe en petits groupes de travail.

Selon l'objectif, le type d'apprentissage ou l'activité mentale visés, les groupes reçoivent des consignes pour effectuer une tâche précise. Le travail de chaque groupe débouche alors sur un certain produit (produit est pris ici au sens de D'Hainaut : résultat d'un acte intellectuel). Si le formateur a choisi de recourir au groupe pour développer une activité cognitive précise, c'est parce qu'il sait que les mécanismes de **l'influence sociale** peuvent, dans certains cas, déterminer la qualité du « produit » recherché. Ainsi le groupe, évoluant dans un contexte précis et défini, devient une entité qui peut, sous certaines conditions, faciliter la créativité, l'audace dans la prise de décision, la résolution de problèmes, la construction d'un concept… Existe, es parte qui sant que es mecanismes de cumunelles de casa, déterminer la qualité du « produit » recherché. Ainsi le groupe, évoluant<br>exte précis et défini, devient une entité qui peut, sous certaines conditions<br>réa

On sait par exemple que l'échange et l'interaction sociale favorisent l'émergence de **conflits sociocognitifs** stimulants pour l'apprentissage. Sous certaines conditions, les déséquilibres ainsi induits se révèlent d'excellents embrayeurs de la modification des représentations personnelles. onstruction d'un concept...<br>
n sait par exemple que l'échange et l'interaction socia<br>
onflits sociocognitifs stimulants pour l'apprentissage. S<br>
éséquilibres ainsi induits se révèlent d'excellents embra<br>
présentations pers

Si le travail de petit groupe est efficace, c'est parce qu'il favorise la mise en œuvre de deux grands principes de l'apprentissage :

- le premier, issu de la perspective constructiviste piagétienne: c'est par l'intermédiaire des **actions sur les objets** que se modifient les schèmes: (assimilation/accommodation/équilibration, conflit cognitif).
- le second, issu de la psychologie sociale du développement : c'est dans la **confrontation des points de vue** que peut s'opérer la transformation des représentations (conflit sociocognitif et restructuration cognitive).

Le formateur peut ainsi décliner une infinie variété de groupements d'élèves correspondant à la panoplie des actes intellectuels ou comportements recherchés. Pour rationaliser le repérage des situations possibles, une classification s'impose.

Afin de donner un statut méthodologique à la notion de groupe d'apprentissage, **Meirieu**, à partir d'une petite étude sur l'efficacité des « méthodes d'enseignement-apprentissage », précise dans quel cas un tel modèle peut fonctionner efficacement.

« Le groupe d'apprentissage est particulièrement utile chaque fois que l'on se propose de mettre l'accent sur la reconnaissance d'un phénomène, la constitution d'une classe, la découverte d'une loi, d'un concept ou d'un système, l'entraînement à l'exercice d'une opération intellectuelle convergente ou divergente. L'homologie entre la structure sociale et la structure cognitive du groupe crée alors des conditions favorables pour que chacun des participants puisse accéder à un stade supérieur d'activité intellectuelle grâce auquel il peut appréhender, c'est-à-dire structurer, des connaissances nouvelles. »

10 **Guide du professeur** – Collection Étincelle

### **5. Le concept de situation-problème**

Situation pédagogique conçue par le pédagogue dans le but :

- de créer pour les élèves un espace de réflexion et d'analyse autour d'un problème à résoudre (ou d'un obstacle à franchir, selon la terminologie de Martinaud).
- de permettre aux élèves de conceptualiser de nouvelles représentations sur un sujet précis à partir de cet espace-problème.

Dans une acception générale, un problème est une question ou une difficulté qui appelle un traitement de résolution. Dans une situation pédagogique, poser un problème à un élève, c'est lui demander d'agir pour résoudre le problème de manière satisfaisante en faisant appel à ses connaissances.

La psychologie cognitive distingue les situations d'exécution des situations-problème.

• Une **situation d'exécution** est une situation dans laquelle les procédures de résolution sont connues de l'individu et applicables directement.

• Une **situation-problème** est une situation pour laquelle l'individu ne dispose pas de procédures de résolution :

- soit parce que les connaissances nécessaires au traitement font défaut : le sujet ne peut pas construire une représentation du problème.
- soit parce que les connaissances appliquées ont conduit à un échec : le sujet a construit une représentation incorrecte du problème.

Pour rechercher une solution, il faut construire une représentation nouvelle du problème (raisonner sur de nouvelles bases). La notion d'espace-problème correspond à l'espace de recherche : pour construire une bonne représentation du problème, il faut identifier un espace de recherche, dans lequel on va pouvoir « travailler », faire des hypothèses, interpréter des résultats, construire des étapes de traitement... Une **situation-problème** est une situation pour laquelle<br>rocédures de résolution :<br>soit parce que les connaissances nécessaires au traitemen<br>pas construire une représentation du problème.<br>soit parce que les connaissances a ie cognitive distingue les situations d'exécution des situations-problème.<br>
on d'exécution est une situation dans laquelle les procédures de résolutior<br>
de l'individu et applicables directement.<br>
ion-problème est une situa

En pédagogie, une situation-problème est une situation d'apprentissage que le pédagogue imagine dans le but de créer un espace de réflexion et d'analyse autour d'une question à résoudre (un obstacle à franchir). À terme, cette situation doit permettre à l'élève d'enrichir ses connaissances de nouvelles représentations, donc d'apprendre.

Le « problème » qui se pose alors à l'enseignant est celui de l'appréciation de la difficulté proposée. Pour certains élèves, la situation se révèle être une situation d'exécution. Pour d'autres, la situation reste un problème, et le formateur doit introduire un niveau de guidance suffisant pour orienter l'élève, jusqu'à ce que la situation devienne pour lui une situation d'exécution (guidance, tutelle, médiation). Tout ceci pose évidemment la question du **transfert des connaissances**, et de l'importance de l'apport méthodologique qu'un enseignant responsable doit assurer. Pour un élève, traiter un problème, s'entraîner à le résoudre, c'est transformer une procédure inconnue et aléatoire en une procédure connue et certaine. C'est aussi faire l'expérience répétée d'un raisonnement en situation (contextualisé) jusqu'à ce que celui-ci devienne un automatisme abstrait, applicable dans n'importe quel contexte.

### **6. Le concept de démarche**

« Manière de conduire une action, de progresser vers un but. »

• **Démarche analogique :** cette démarche consiste à transposer à un nouveau contexte, un traitement ou une solution déjà connue. On peut parler alors de transfert analogique, basé sur la référence à un « schème familier »

Par exemple, lorsqu'un formateur en informatique souhaite faire comprendre à ses élèves le concept de « bureau électronique », il transpose point par point notre connaissance familière du bureau espace de travail (la situation-source) au nouveau contexte du bureauinformatique (la situation-cible). L'armoire de rangement devient le disque dur et... « quand vous cliquez deux fois sur lui, les portes de votre placard s'ouvrent..., vous apercevez vos dossiers sous forme de petites boîtes, vous cliquez deux fois sur une boîte, vous trouvez à l'intérieur des fichiers, que vous pouvez ouvrir à nouveau, etc. »

• **Démarche déductive,** ou « aller du général au particulier » : cette démarche consiste à exposer ce qui doit être appris en commençant par un énoncé d'ordre général pour finir par des exercices d'application, donc par des cas particuliers.

Par exemple, un professeur énonce un principe, le démontre éventuellement, puis le fait appliquer grâce à une série d'exercices (avec et sans pièges) afin que le principe en question soit compris et appris.

• **Démarche inductive :** démarche inverse de la précédente: « on part du particulier, pour aller au général et revenir ensuite au particulier ». On appelle parfois cette manière de procéder « démarche de l'arche. »

Le formateur propose plusieurs cas particuliers d'application d'un principe, donc différents résultats, fait procéder à l'analyse des différents cas et tente de faire énoncer le principe. Après vérification de la validité de celui-ci, il fait généralement appliquer ce principe sur des cas nouveaux. *xposer ce qui doit etre appris en commençant par un enonces exercices d'application, donc par des cas particuliers.*<br>ar exemple, un professeur énonce un principe, le démont<br>ppliquer grâce à une série d'exercices (avec et

• **Démarche dialectique :** approche contradictoire permettant de traiter les données par leur confrontation simultanée (conflits cognitifs et sociocognitifs) afin de mettre en évidence leurs propriétés irréductibles. La démarche dialectique convient particulièrement à l'enseignement de concepts abstraits comme, par exemple, la liberté, la démocratie, la souveraineté, qui permettent la confrontation de points de vue différents. Soussers associents are percies sortest, vous cutours are units and the constrained and paintifierieur dest finites, que vous pouvez ouvrir à nouveau, etc. »<br>
a l'intérieur des fichiers, que vous pouvez ouvrir à nouveau, e

Par exemple, pour enseigner le concept d'apprentissage selon le point de vue behavioriste et selon le point de vue cognitiviste, le formateur utilise une technique de « petits groupes », distribue des documents à chaque groupe, et propose ensuite une confrontation des analyses.

Cette démarche privilégie l'interaction sociale et le conflit sociocognitif.

Une approche qui permettrait de mettre en évidence des propriétés communes serait une approche inductive avec prise en compte de la réponse ou du point de vue d'autrui, et recherche, dans la confrontation cognitive d'un dépassement des différences et contradictions pour parvenir à une réponse commune. »

12 **Guide du professeur** – Collection Étincelle

Le problème posé aux chercheurs qui souhaitent étudier l'incidence du conflit sociocognitif sur le développement, consiste à identifier les différentes manières de provoquer ce conflit et à déterminer les variables sociales qui jouent un rôle significatif dans le développement. Le conflit peut être provoqué :

- par une mise en relation avec un autre enfant, qui sera **porteur d'un avis différent ;** 

- par une mise en relation avec un adulte ;
- par l'utilisation d'une situation marquée socialement, à condition que l'on puisse provoquer un conflit entre la représentation spontanée de la situation et une représentation sociale antérieure qui s'oppose à la représentation spontanée.

Une question se pose cependant : le « conflit » est-il absolument indispensable ?

II semblerait que non, quoiqu'il soit indiscutablement facteur de développement.

En 1988, Gilly souligne que « des effets bénéfiques de l'interaction ont en effet été observés sans qu'un véritable conflit entre les sujets ait pu être noté. »

L'opposition, le conflit, ne serait donc pas l'élément essentiel de la dynamique : « Les oppositions de réponse en termes de performance ne sont jamais suffisantes... II faut que la déstabilisation porte sur la procédure de résolution elle-même, en cours d'exécution de la tâche ». Le facteur décisif serait donc la **déstabilisation** que provoque un avis différent sur le mode de représentation ou sur le mode de résolution. C'est donc dans l'interaction sociale que peut se produire la déstabilisation favorable à une reconstruction cognitive. Cette dernière remarque justifie bien évidemment l'importance de la médiation (d'un adulte ou d'un pair) pour provoquer les apprentissages. opposition, le conflut, ne serait donc pas l'element essei<br>ppositions de réponse en termes de performance ne sont<br>déstabilisation porte sur la procédure de résolution elle-<br>i tâche ». Le facteur décisif serait donc la dést Ily souligne que « des effets bénéfiques de l'interaction ont en effet été<br>s qu'un véritable conflit entre les sujets ait pu être noté. »<br>le conflit, ne serait donc pas l'élément essentiel de la dynamique : « Les<br>de répons

## **II. Concepts et didactique des mathématiques**

### **1. Le concept d'erreur et le concept d'obstacle**

Au cours de ces deux dernières décennies on a assisté à un changement profond du statut de l'erreur dans l'enseignement des mathématiques à la suite des travaux qui se sont développés dans le domaine de la recherche en didactique des mathématiques.

Les conceptions que les élèves se sont construites pour organiser le monde dans lequel ils vivent sont souvent différentes des conceptions scientifiques. Elles persistent fréquemment après l'apprentissage, car elles prennent leurs racines très tôt dans le développement de l'enfant, s'intègrent dans un registre affectif relevant de la magie, du rite, ou dans un système explicatif qui, même s'il est erroné d'un point de vue scientifique, s'avère efficace pour l'enfant dans sa vie quotidienne.

Les conceptions constituent souvent des obstacles à l'apprentissage. Le fait de les connaître permet à l'enseignant d'adapter les activités pour mieux les travailler. Il est souvent préférable de faire "avec" les conceptions en tentant de les faire évoluer, plutôt que d'essayer à tout prix d'aller "contre".

Ainsi, le statut de l'erreur a évolué dans le sens d'une atténuation de la notion de culpabilité : les erreurs commises par ceux qui apprennent ne sont ni des fautes condamnables, ni des manifestations pathologiques, mais font partie d'un processus normal d'apprentissage.

L'erreur n'est donc plus indicatrice de sanction, mais source de réflexion. En effet, elle permet de rectifier son point de vue "naturel", sa compréhension d'un phénomène ainsi que son raisonnement. L'erreur passe ainsi d'un statut très fortement négatif à un statut plus positif dans lequel elle constitue un point d'appui pour la construction de nouvelles connaissances et devient partie intégrante de ce processus. onnaître permet à l'enseignant d'adapter les activités pouvent préférable de faire "avec" les conceptions en tentue d'essayer à tout prix d'aller "contre".<br>
insi, le statut de l'erreur a évolué dans le sens d'une<br>
ulpabili un systeme explicatit qui, meme s'il est errone d'un point de vue scientifique<br>ce pour l'enfant dans sa vie quotidienne.<br>
coins constituent souvent des obstacles à l'apprentissage. Le fait de les<br>
coins constituent souvent

### **2. La théorie des situations**

La « théorie des situations » est l'une des théories fondamentales en didactique des mathématiques.

On la doit à Guy Brousseau. Cette théorie distingue trois types de « situations » sur le plan des rapports que l'élève établit avec l'objet de savoir et le système éducatif :

- l'élève peut être placé en «**situation d'action**» par rapport au problème ou à la tâche, sans pour autant qu'il ait à s'expliquer ou à se questionner sur le sens de ses actions ;
- Il peut aussi être placé en «**situation de formulation**» et être amené à échanger avec ses pairs ou avec l'enseignant pour produire ses actions, et donc à utiliser le langage, sans qu'il lui soit pour autant nécessaire de les justifier ;
- Finalement, il peut être placé en «**situation de validation**», ce qui l'amène à produire des énoncés déclaratifs par rapport à son activité, énoncés dépassant le simple échange

d'informations pour prendre la forme de jugements, de justifications ou d'autovalidation de son point de vue.

La théorie des situations prévoit une quatrième phase que Brousseau nomme phase d'institutionnalisation. Mais cette phase qui est si importante est du sort de l'enseignant beaucoup plus qu'elle est du sort de l'élève. Elle fixe entre autres ce qu'il faut retenir de la situation globale.

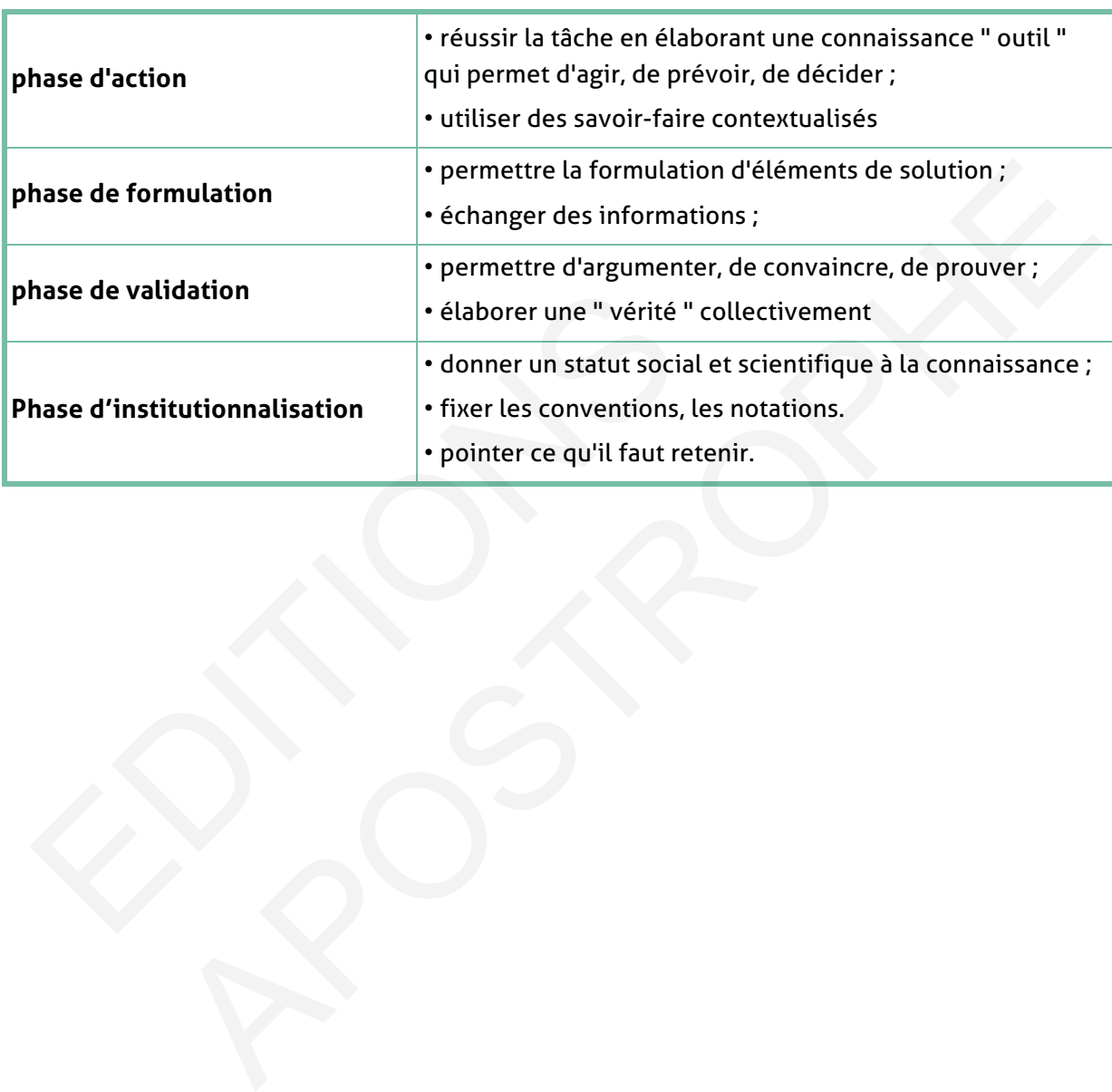

#### **Fonctions du savoir dans une situation (d'après Guy Brousseau)**

## **III. Pédagogie de l'erreur**

### **1. L'erreur pour apprendre :**

L'apprentissage n'est pas un processus linéaire. Il passe par essais, tâtonnements, erreurs, échecs…

Il y a donc pour les élèves un droit à l'erreur qui doit être reconnu et pris en compte. Le travail sur l'erreur permet d'instaurer un climat de confiance dans lequel l'erreur n'est plus stigmatisée mais devient un matériau collectif pour la construction du savoir.

Pour l'élève, le retour réflexif sur l'erreur est une voie propice pour accéder à une meilleure compréhension de la notion étudiée. Par ce travail, il découvre aussi son propre fonctionnement intellectuel et gagne en autonomie.

Pour l'enseignant, l'exploitation de l'erreur est un instrument de régulation pédagogique. Elle permet de découvrir les démarches d'apprentissage des élèves, d'identifier leurs besoins, de différencier les approches pédagogiques, de les évaluer avec pertinence.

### **2. Le rôle des erreurs des élèves dans les systèmes de régulation de l'enseignement**

#### **1. L'influence de la noosphère**

Les erreurs et les échecs des élèves sont le moyen principal par lequel la noosphère perçoit les résultats de l'enseignement et prétend les contrôler. De sorte que la façon dont elle perçoit ces erreurs et les interprète joue un rôle de plus en plus important dans leur gestion scolaire et extrascolaire. esoins, de différencier les approches pédagogiques, de les<br>
. Le rôle des erreurs des élèves dans les sy:<br>
e l'enseignement<br>
. L'influence de la noosphère<br>
es erreurs et les échecs des élèves sont le moyen princ<br>
reçoit le ent intellectuel et gagne en autonomie.<br>
mant, l'exploitation de l'erreur est un instrument de régulation pédagogique<br>
de découvrir les démarches d'apprentissage des élèves, d'identifier leurs<br>
ifférencier les approches pé

Ses membres aident la population dans ses décisions au sujet de l'enseignement en se justifiant par divers motifs :

- ils sont spécialistes de certains « savoirs » en rapport avec ceux qui sont enseignés ;
- ils « connaissent » certains aspects de l'enseignement ;
- ou simplement leur statut d'intellectuels leur donne un accès à certaines informations rendues disponibles dans la culture par les apports de diverses disciplines.

Mais en fait, cette « compétence » est beaucoup plus limitée qu'on ne pourrait l'espérer. Elle ne s'appuie pas sur une prise en charge effective des problèmes scientifiques que pose la diffusion des connaissances mathématiques dans la société. Pour des raisons qu'il n'y a pas lieu d'examiner ici, il semble même que le développement des recherches dans ce domaine (la didactique des mathématiques) soit vécu comme une intrusion dans son pré carré, comme une entreprise qui remet en cause l'essence même de leur compétence. Ainsi dès que la didactique sort de la description des pratiques (tolérée mais péjorée) pour s'interroger sur un mode plus scientifique à propos de questions plus générales, elle est violemment combattue et tournée en dérision. Cette attitude est à rapprocher de la façon

dont les travaux d'économie au 19<sup>ème</sup> siècle ont été reçus et subordonnés à la réussite commerciale ou politique de leurs auteurs !

Mais il devient de plus en plus clair que ce phénomène n'est pas une simple réaction de défense, un accident de l'histoire, et encore moins un complot. Il semble qu'un ensemble de phénomènes proprement didactiques assez incoercibles sont en jeu pour créer un véritable obstacle socio-culturel à l'émergence d'un champ scientifique directement dédié à la diffusion des savoirs.

La T.S.D. a permis de mettre en évidence plusieurs phénomènes liées des décisions malencontreuses essentiellement dues à des interventions inconsidérées de la noosphère dans l'enseignement des mathématiques.

D'autres approches, notamment l'approche anthropologique ont pris en considération et mis en évidence de façon plus précise le fonctionnement de la noosphère. Il s'agit d'une « institution » cachée, qui résulte d'une somme de comportements individuels. On devient noosphérien comme on devient père ou mère, on a conscience d'avoir une responsabilité mais on ne peut pas l'exercer comme un métier. nce de façon plus précise le fonctionnement de la noosphère. Il s'agit d'une cachée, qui résulte d'une somme de comportements individuels. On devient<br>comme on devient père ou mère, on a conscience d'avoir une responsabilit

### **3. Typologie des erreurs :**

Jean Pierre Astolfi distingue plusieurs sortes et plusieurs natures :

- **1.** des erreurs relevant de la compréhension des consignes ;
- **2.** des erreurs résultant d'habitudes scolaires ;
- **3.** des erreurs témoignant de conceptions ou représentations ;
- **4.** des erreurs liées aux opérations intellectuelles impliquées ;
- **5.** des erreurs portant sur les démarches adoptées ;
- **6.** des erreurs liées à une charge cognitive trop importante ;
- **7.** des erreurs ayant leur origine dans une autre discipline ;
- **8.** des erreurs causées par la complexité du contenu.

« L'erreur n'est pas l'ignorance, on ne se trompe pas sur ce qu'on ne connaît pas, on peut se tromper sur ce qu'on croit connaître. Un élève qui ne sait pas additionner ne fait pas d'erreurs d'addition et celui qui ne sait pas écrire ne commet pas de fautes d'orthographe. C'est une banalité. Toute erreur suppose et révèle un savoir. » ais on ne peut pas l'exercer comme un métier.<br> **Typologie des erreurs :**<br>
ean Pierre Astolfi distingue plusieurs sortes et plusieurs nat<br>
des erreurs relevant de la compréhension des consignes ;<br>
des erreurs résultant d'ha

### **4. L'erreur en maths**

L'erreur est considérée comme une étape de l'apprentissage, nécessaire et source d'enseignements pour tous. L'apprentissage n'est pas un processus linéaire. Il passe par essais, tâtonnements, erreurs, échecs… Il y a donc pour les élèves un droit à l'erreur qui doit être reconnu et pris en compte. Le travail sur l'erreur permet d'instaurer un climat de confiance dans lequel l'erreur n'est plus stigmatisée mais devient un matériau collectif pour la construction du savoir.

**1.** L'erreur est un indice d'activité d'apprentissage (il y'a que celui qui n'apprend jamais ne commet pas d'erreurs).

Il est impossible de faire du soutien ou de la remédiation en bonne et due forme sans exploiter l'apport de la pédagogie de l'erreur (autrement, on est en train de faire autre chose)

**2.** Les erreurs sont la médiation d'une difficulté : en comprendre l'origine va aider à proposer le remède adéquat.

Pour l'élève, le retour réflexif sur l'erreur est une voie propice pour accéder à une meilleure compréhension de la notion étudiée. Par ce travail, il découvre aussi son propre fonctionnement intellectuel et gagne en autonomie. Pour l'enseignant, l'exploitation de l'erreur est un instrument de régulation pédagogique. Elle permet de découvrir les démarches d'apprentissage des élèves, d'identifier leurs besoins, de différencier les approches pédagogiques, de les évaluer avec pertinence.

## **IV. Évaluation des apprentissages**

### **1. Définition**

« L'évaluation est «la prise d'information qu'effectue un acteur quelconque d'une situation de travail sur les performances identifiables ou les comportements mis en œuvre par les personnes qui relèvent de cette situation en les rapportant à des normes ou à des objectifs. » I. Delcambre, 2007.

Évaluer ce n'est pas nécessairement noter. Mais l'inverse n'est pas vrai… On peut évaluer sans noter :

l'élève doit toujours savoir ce qui est acquis, en voie d'acquisition ou non acquis. L'analyse argumentée du travail d'un élève ne donne donc pas forcément lieu à une note, mais une note doit être justifiée et expliquée. La notation n'est alors pas une sanction.

« Pour évaluer des compétences, il ne faut pas poser une question de connaissance, il faut créer une tâche complexe et voir si les étudiants arrivent à se la représenter, à y entrer et à la réussir en mobilisant des connaissances. La meilleure chose à faire pour cela c'est d'intégrer l'évaluation au travail quotidien d'une classe. Évaluer des compétences, c'est observer des apprenants au travail et porter un jugement sur les compétences en train de se construire. On peut documenter des observations, les engranger, les noter méthodiquement et faire une sorte de " bilan de compétences ", mais Sans volonté de standardiser les procédures et d'évaluer tout le monde à date fixe. » (Perrenoud) réer une tâche complexe et voir si les étudiants arrivent à s<br>
i réussir en mobilisant des connaissances. La meilleure<br>
intégrer l'évaluation au travail quotidien d'une classe. É<br>
Soserver des apprenants au travail et port du travail d'un élève ne donne donc pas forcément lieu à une note, mais une<br>
giustifiée et expliquée. La notation n'est alors pas une sanction.<br>
er des compétences, il ne faut pas poser une question de connaissance, il fau

### **2. Les différents types d'évaluation**

### **• L'évaluation diagnostique**

#### **Pourquoi ?**

- Elle permet au professeur d'identifier les savoirs et savoir-faire des élèves. Elle a pour fonction d'établir un bilan des acquis antérieurs et des connaissances.

- Elle permet donc de s'adapter aux réels besoins et de programmer son enseignement. Elle n'est pas notée puisqu'elle précède les enjeux de la séquence à venir.

#### **Quand ?**

- Au début de chaque année scolaire, il est nécessaire de faire le point sur ce qui est acquis, ce qui ne l'est pas, ce qui est en cours d'acquisition.

- Dans le cadre de la progression annuelle, il est également nécessaire de faire le point régulièrement, au début de chaque Unité, chaque chapitre, chaque nouvelle séquence afin de réajuster la progression prévue.

#### **Pour qui ?**

- Pour l'élève, évaluer c'est lui permettre de s'inscrire dans son apprentissage et l'aider à mieux travailler. Elle lui donne des repères et clarifie les attentes de l'enseignant.

- Pour le professeur, évaluer fréquemment les élèves c'est un moyen d'apprécier son travail, ses choix et de les réajuster en fonction des besoins réels des élèves.

#### **• L'évaluation formative**

#### **Pourquoi ?**

- Le professeur peut ajuster la suite de la séquence. Dans une stratégie de la réussite, l'évaluation formative d'une tâche n'est pas nécessairement notée. Il est préférable qu'elle donne lieu à des consignes d'amélioration. Elle permet de guider l'élève dans la réalisation de la tâche par un retour d'information de la part du professeur à l'aide d'une liste de critères, par l'évaluation entre pairs.

- L'évaluation formative intègre le concept d'erreur formative : l'élève progresse en prenant conscience de ses erreurs et en les rectifiant. Elle permet de développer l'autoévaluation et la co-évaluation.

#### **Quand ?**

Elle est intermédiaire, elle accompagne l'apprentissage.

#### **Pour qui ?**

- Pour l'élève, elle rend visible les acquis.

- Pour le professeur, elle permet de repérer les acquis et les difficultés dans les apprentissages, de formuler des consignes d'amélioration, des objectifs de progrès.

#### **• L'évaluation sommative**

#### **Pourquoi ?**

- Elle évalue la réussite ou l'échec par rapport à une norme. La docimologie en a montré les limites : pour une même copie, il peut y avoir un grand écart de note entre deux correcteurs. lle est intermédiaire, elle accompagne l'apprentissage.<br> **our qui ?**<br>
Pour l'élève, elle rend visible les acquis.<br>
Pour le professeur, elle permet de repérer les acqui<br>
pprentissages, de formuler des consignes d'améliorati icience de ses erreurs et en les rectifiant. Elle permet de développer l'auto-<br>
il a co-évaluation.<br>
médiaire, elle accompagne l'apprentissage.<br>
, elle rend visible les acquis.<br>
rofesseur, elle permet de repérer les acquis

#### **Quand ?**

En fin de séquence, en fin d'année ou en fin de cycle.

#### **Pour qui ?**

- Pour l'élève, se situer par rapport aux autres élèves. Elle permet à l'élève de se positionner par rapports aux savoirs et aux savoir-faire mis en place.

- Pour le professeur, établir un bilan en vue d'une orientation.

- Pour l'institution, délivrer une certification. Cette évaluation permet de vérifier que l'élève a atteint les connaissances et les compétences réclamées par le référentiel.

### **• Évaluation normative**

Celle-ci sert à comparer les performances d'un étudiant à une norme moyenne. Cela peut très bien être une norme (ou note) au niveau national pour un sujet en particulier (comme, par ex. maths).

Un autre exemple de ce type d'évaluation est de comparer les notes d'un étudiant avec les notes moyennes de tout l'établissement.

### **• Évaluation critériée**

Elle sert à mesurer les performances d'un étudiant en fonction de critères prédéfinis. Elle vérifie que les étudiants ont les connaissances attendues à une étape spécifique de leur éducation.

L'évaluation critériée est utilisée pour évaluer un ensemble particulier de connaissances ou de compétences : c'est un test évaluant le curriculum enseigné.

### **• Évaluation ipsative**

Ce type d'évaluation mesure les performances d'un étudiant en rapport à ses performances antérieures. Cette méthode vise à inciter l'élève à s'améliorer. Toutefois, comme il ne se compare par aux autres étudiants, cela peut avoir un effet néfaste sur sa confiance en lui. Évaluation ipsative<br>
e type d'évaluation mesure les performances d'un étudiant<br>
ntérieures. Cette méthode vise à inciter l'élève à s'amélio<br>
ompare par aux autres étudiants, cela peut avoir un effet né<br>
de la peut avoir un critériée est utilisée pour évaluer un ensemble particulier de connaissances<br>tences : c'est un test évaluant le curriculum enseigné.<br>
n ipsative<br>
suation mesure les performances d'un étudiant en rapport à ses performances<br>

## **V. Programmes de mathématiques**

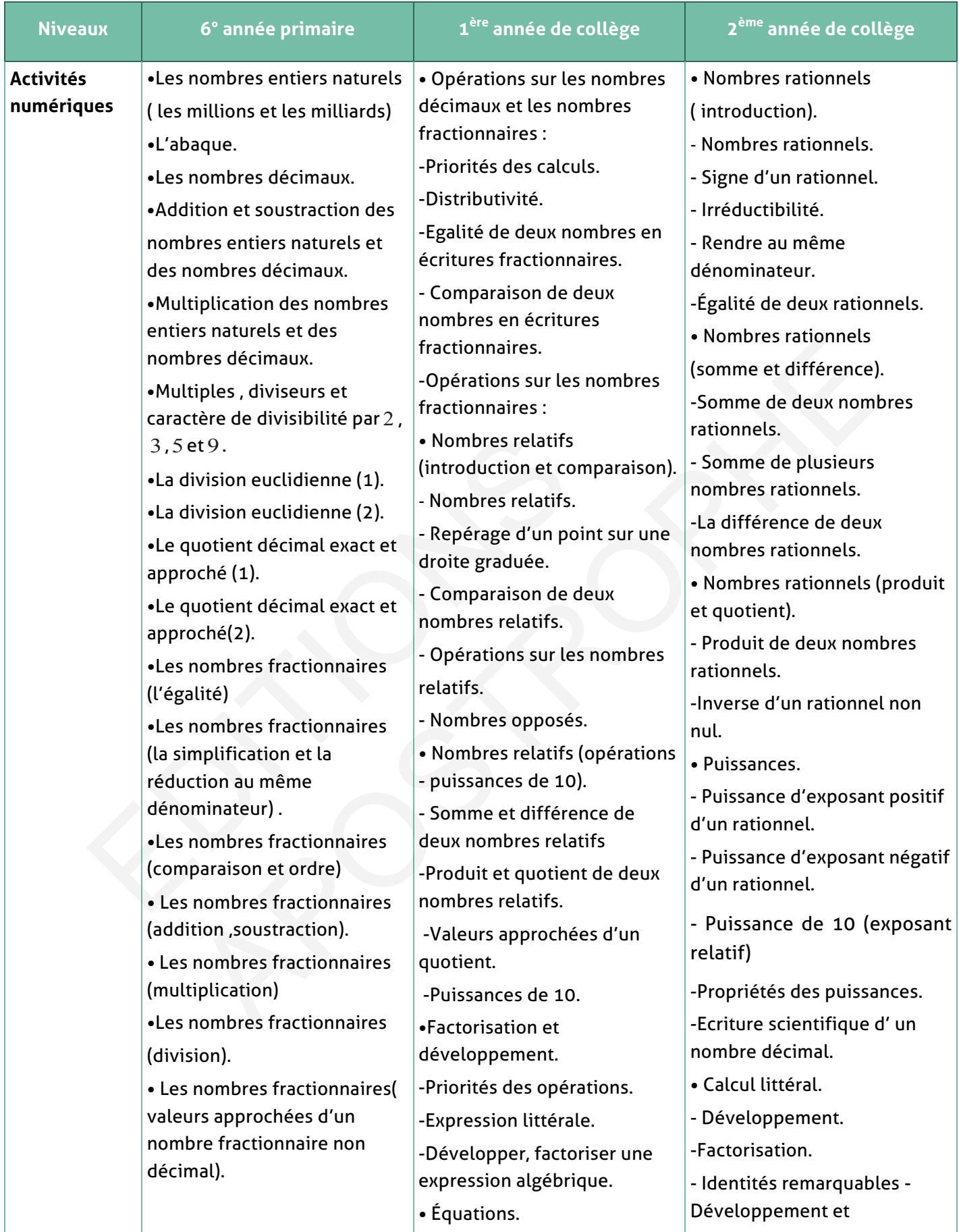

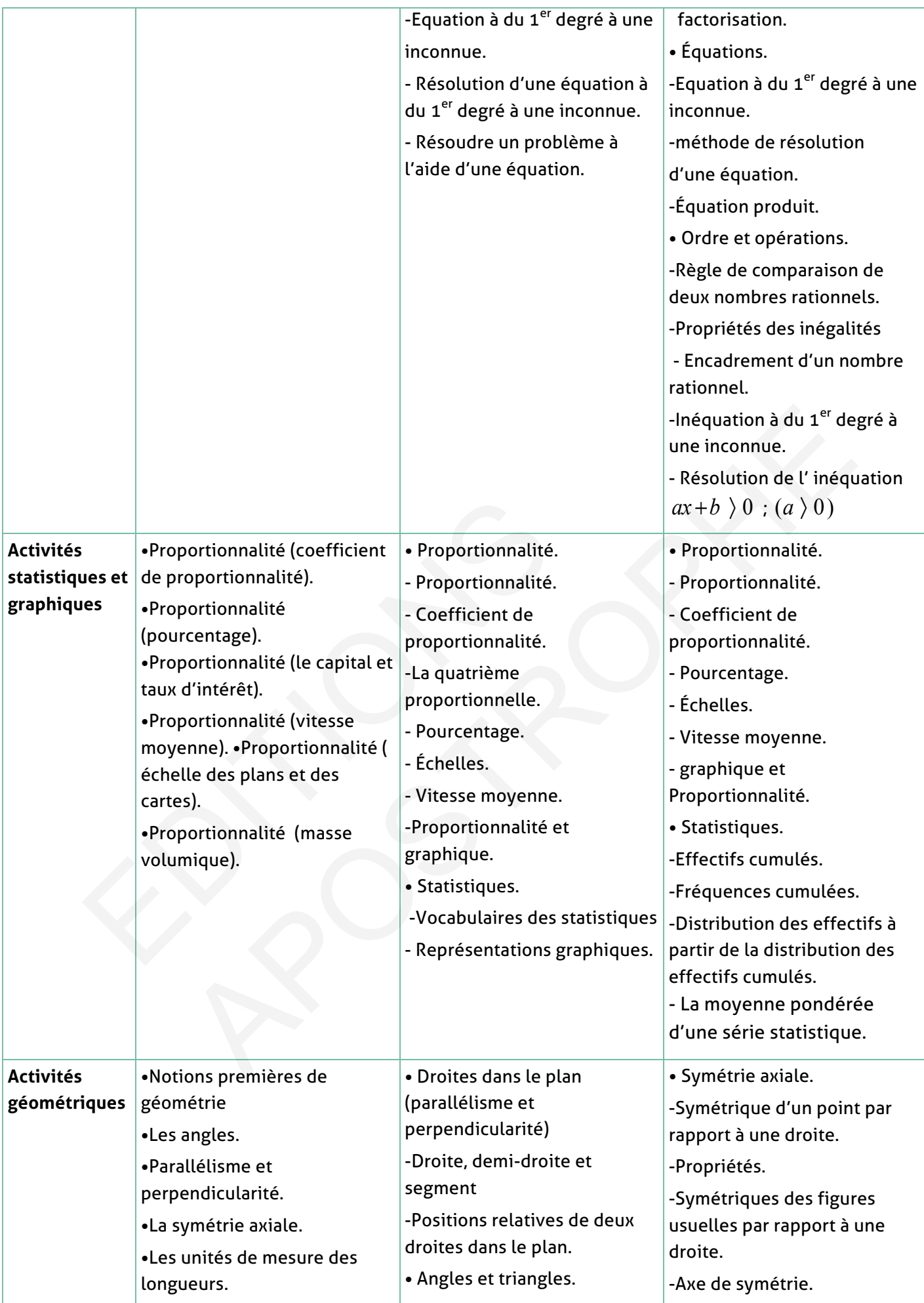

Guide du professeur – Collection Étincelle 23

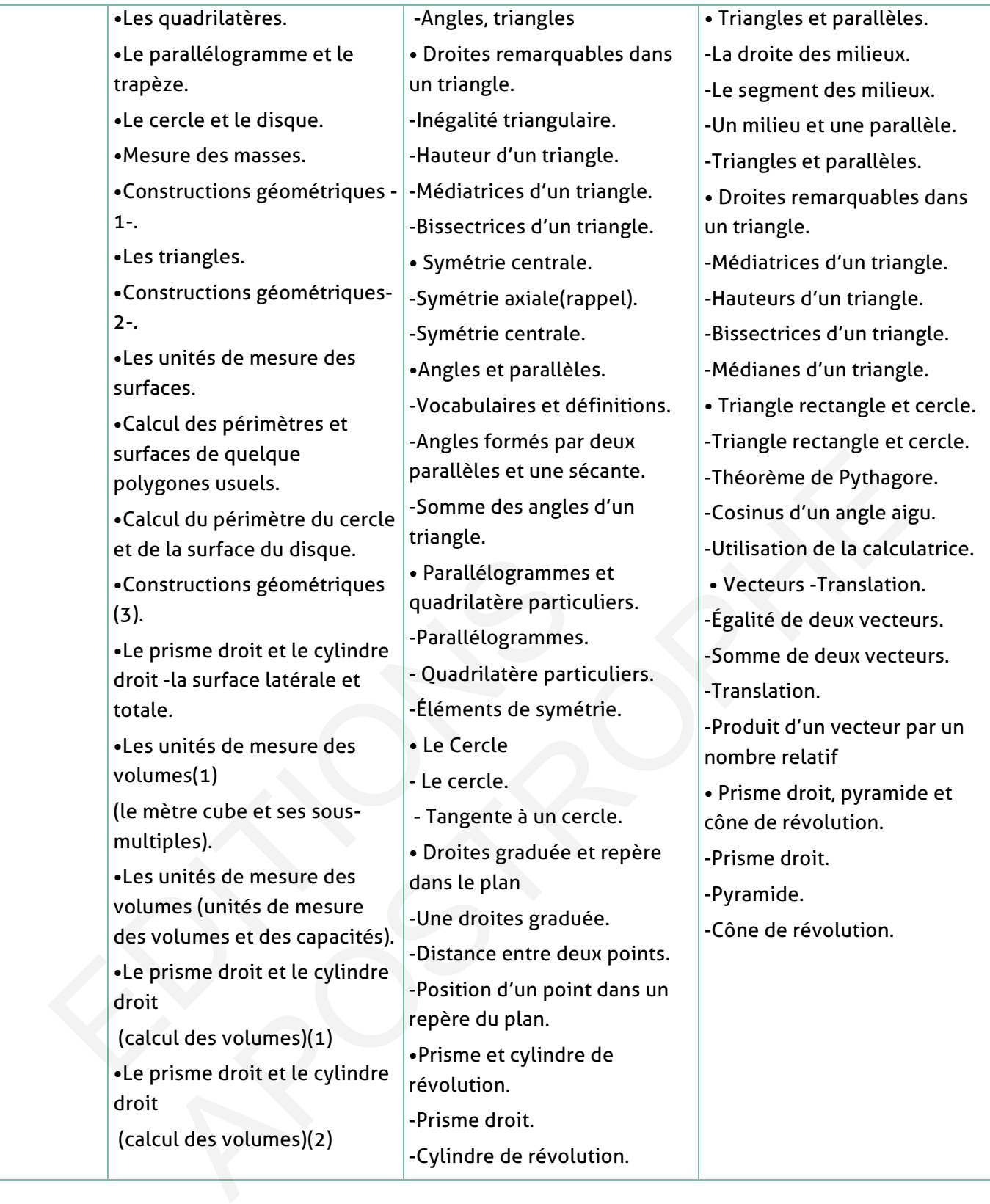

## **VI. Les compétences visées par l'enseignement des mathématiques**

L'enseignement des mathématiques doit participer à l'évolution des capacités dans ses dimensions personnelles, sociales, citoyennes et culturelles pour appréhender avec responsabilité les questions liées au développement des sciences, des technologies, de l'environnement et de la sécurité.

Le développement des capacités se fait par le biais de l'acquisition des savoirs, savoirs faire et des savoirs être disciplinaires.

L'enseignement des mathématiques contribue à la construction de ces savoirs tels que rigueur, logique, analyse et esprit critique. IL nécessite de mettre en œuvre des progressions en spirale permettant d'aborder et de revenir régulièrement sur les concepts mathématiques afin de les assimiler, de les enrichir et de les appliquer dans de nouveaux contextes. DIRECTIONS que, analyse et esprit critique. IL nécessite de mettre en œuvre des<br>en spirale permettant d'aborder et de revenir régulièrement sur les concepts<br>es afin de les assimiler, de les enrichir et de les appliquer dans de nouvea

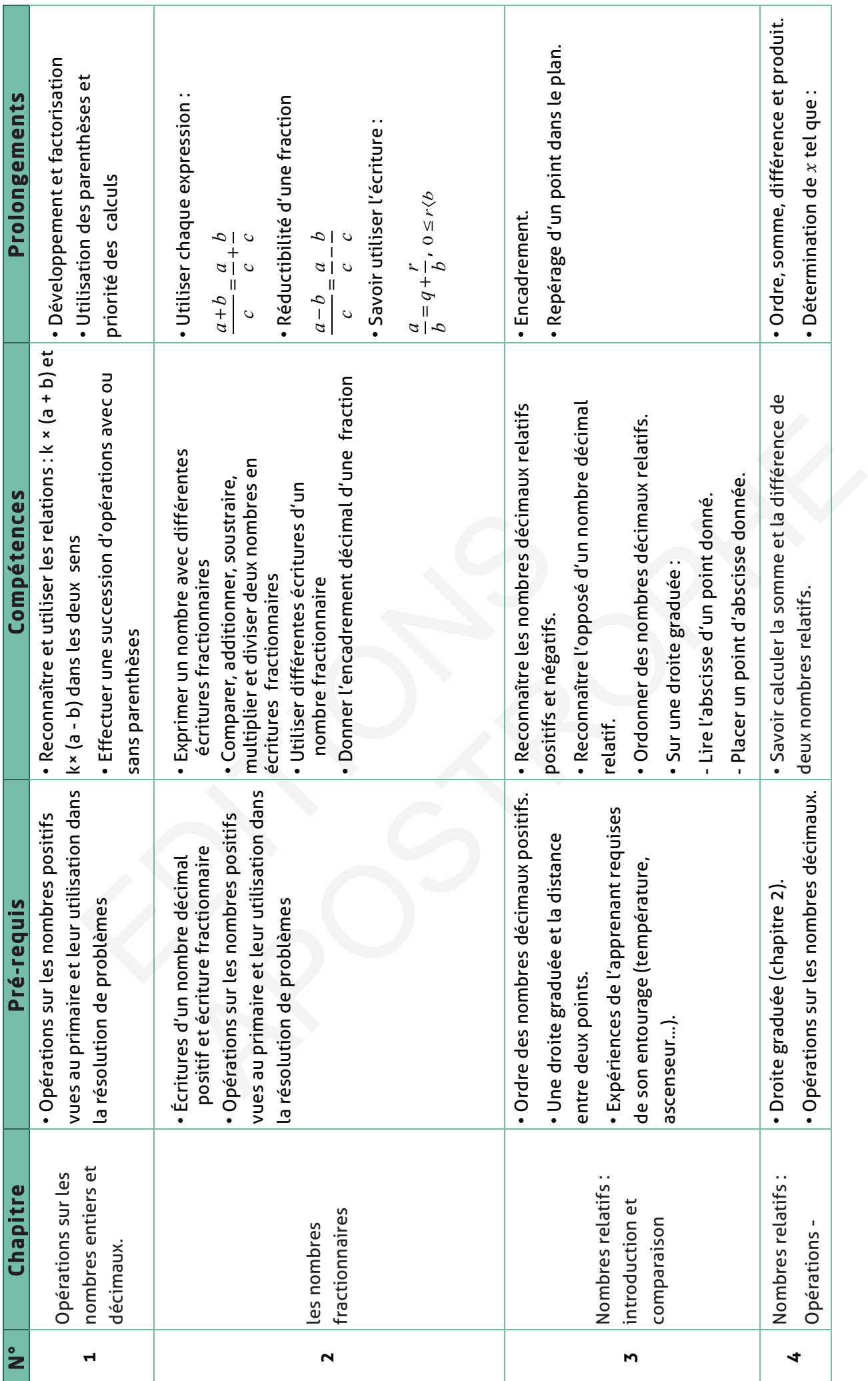

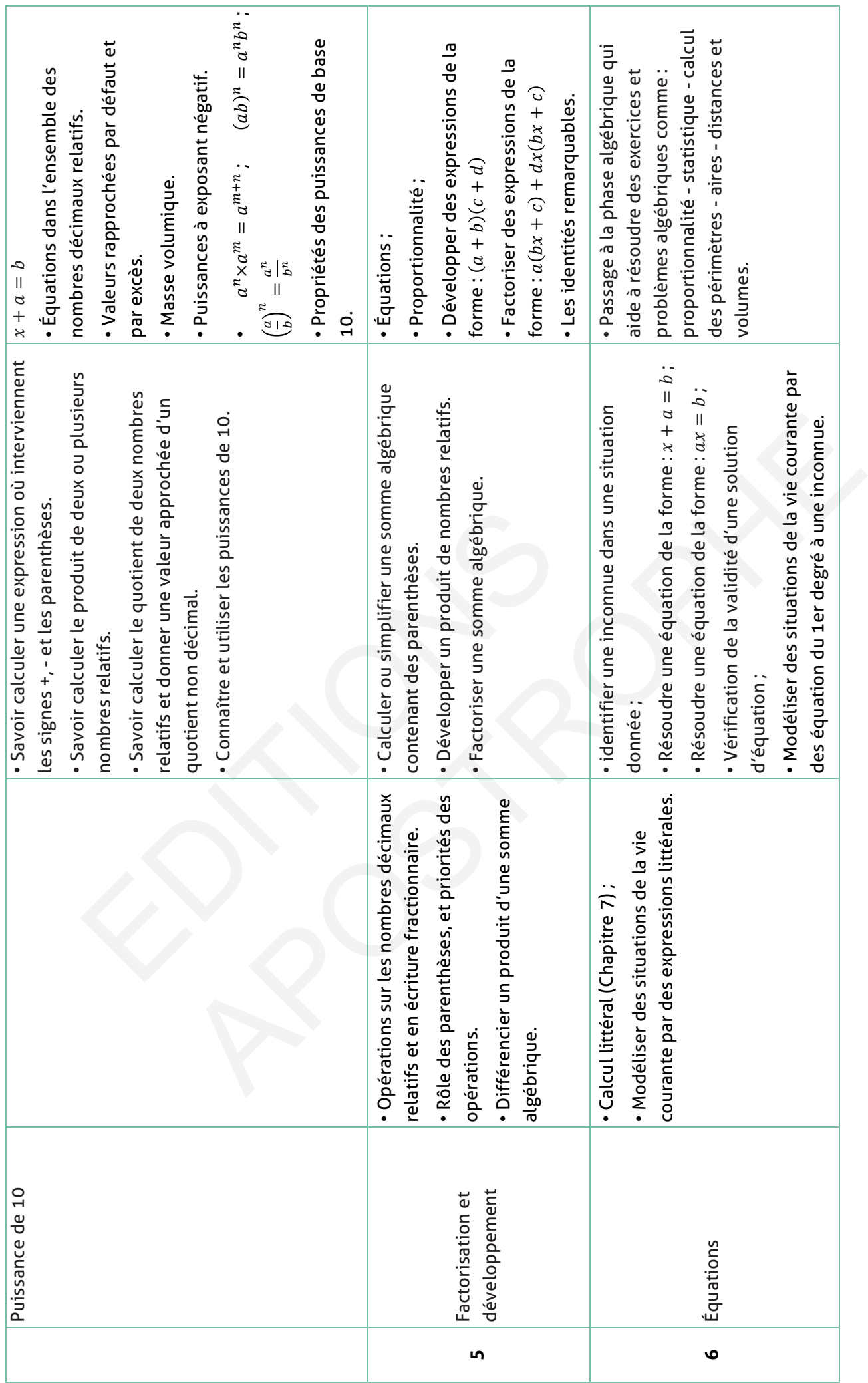

Ξ

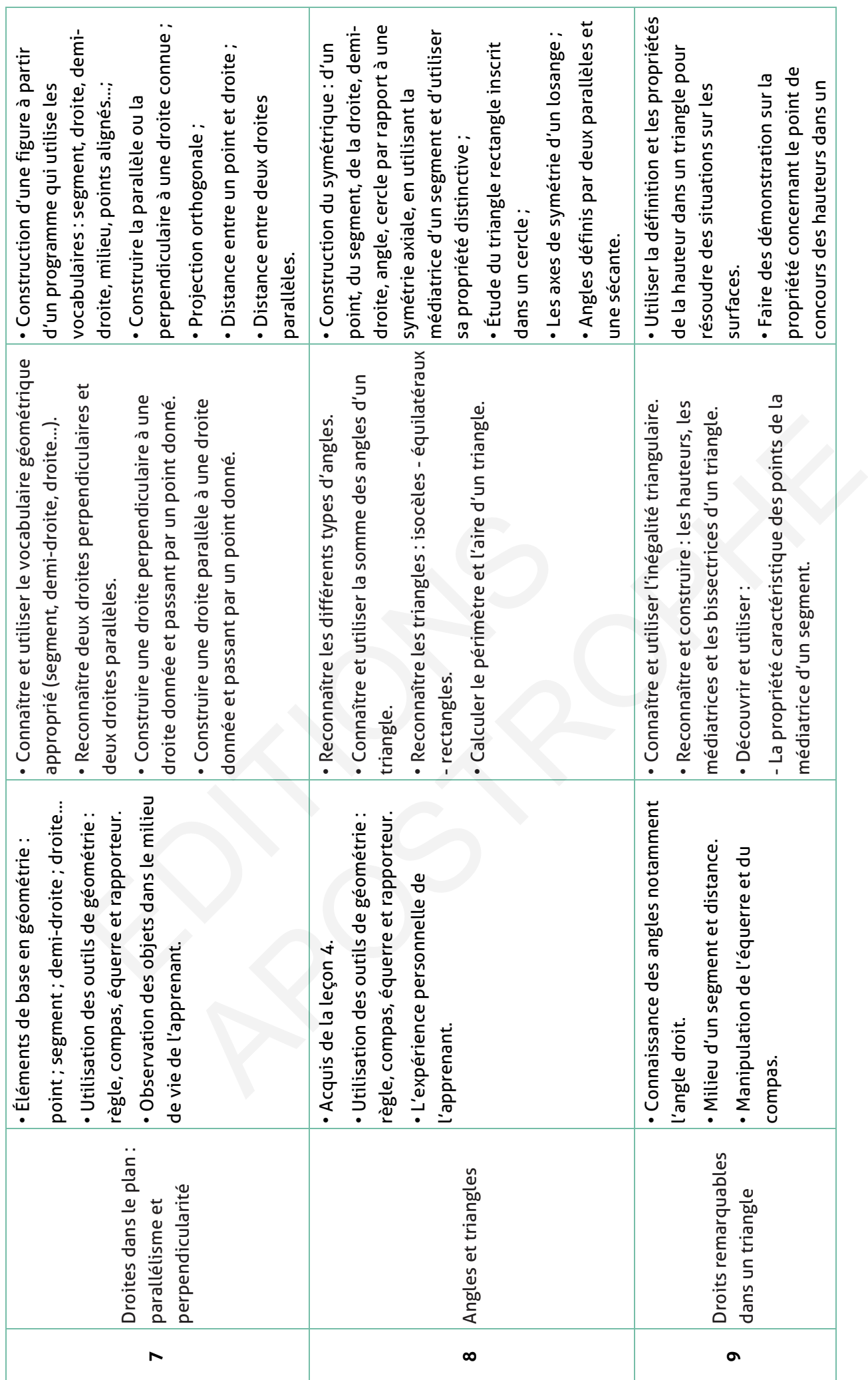

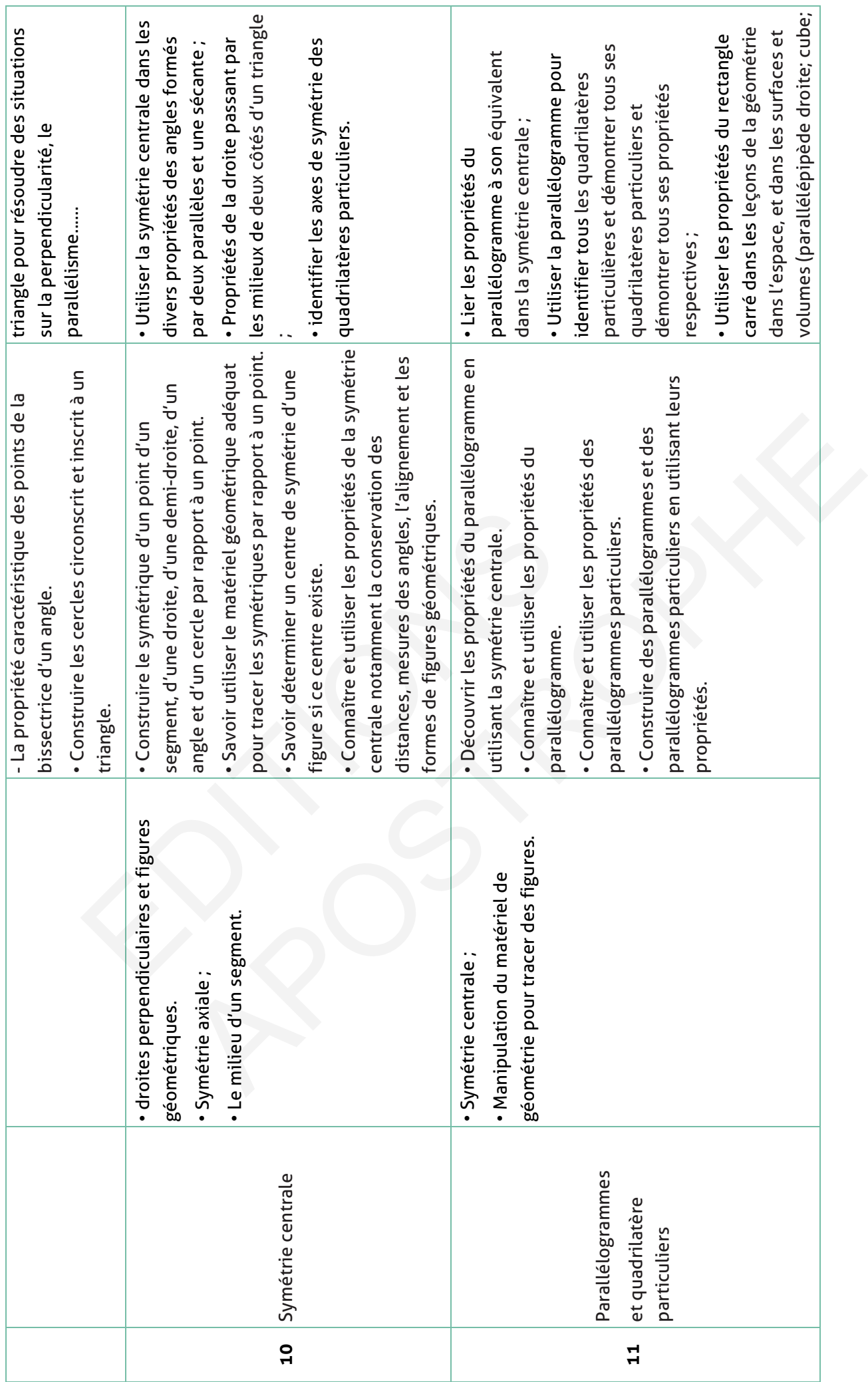

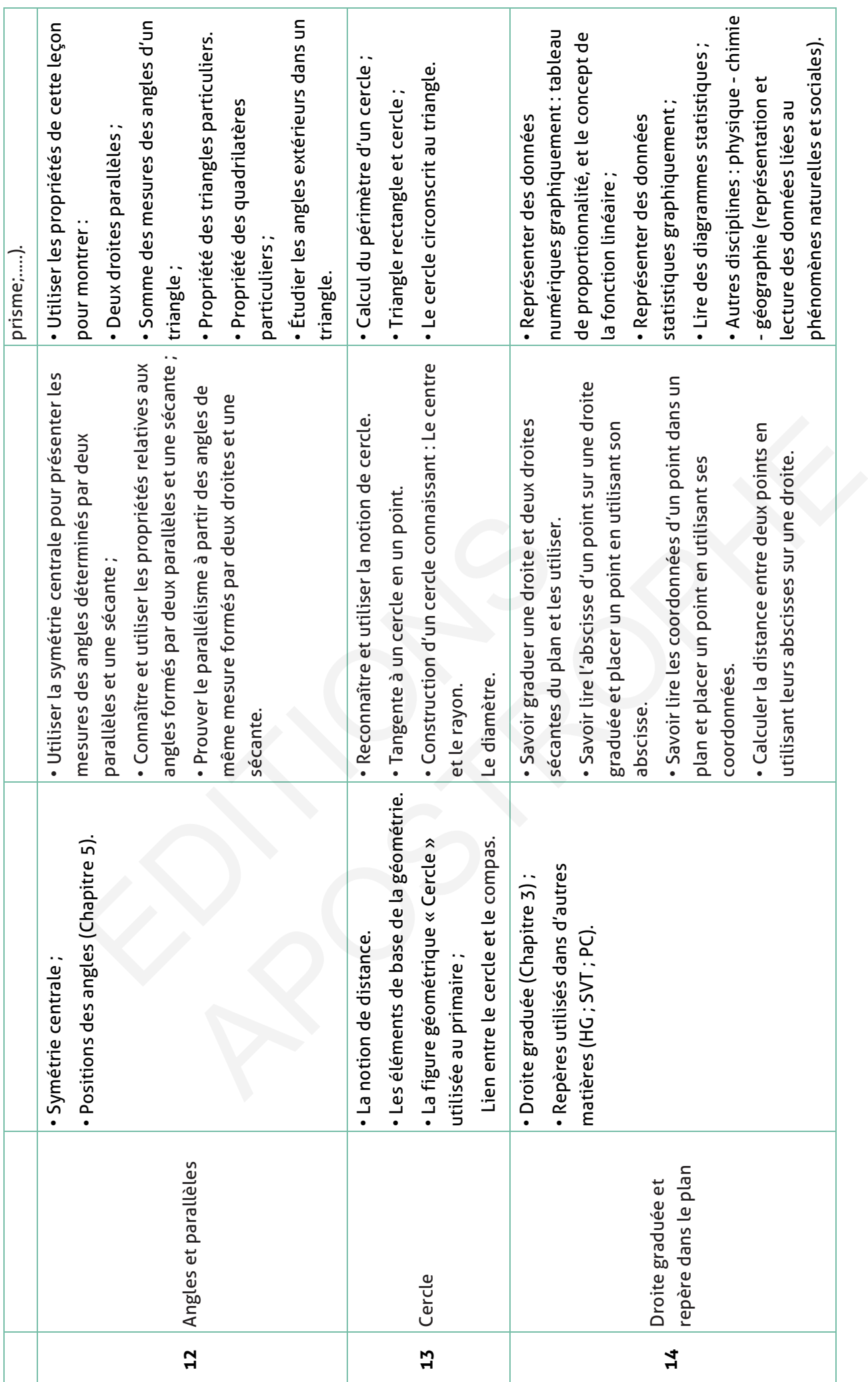

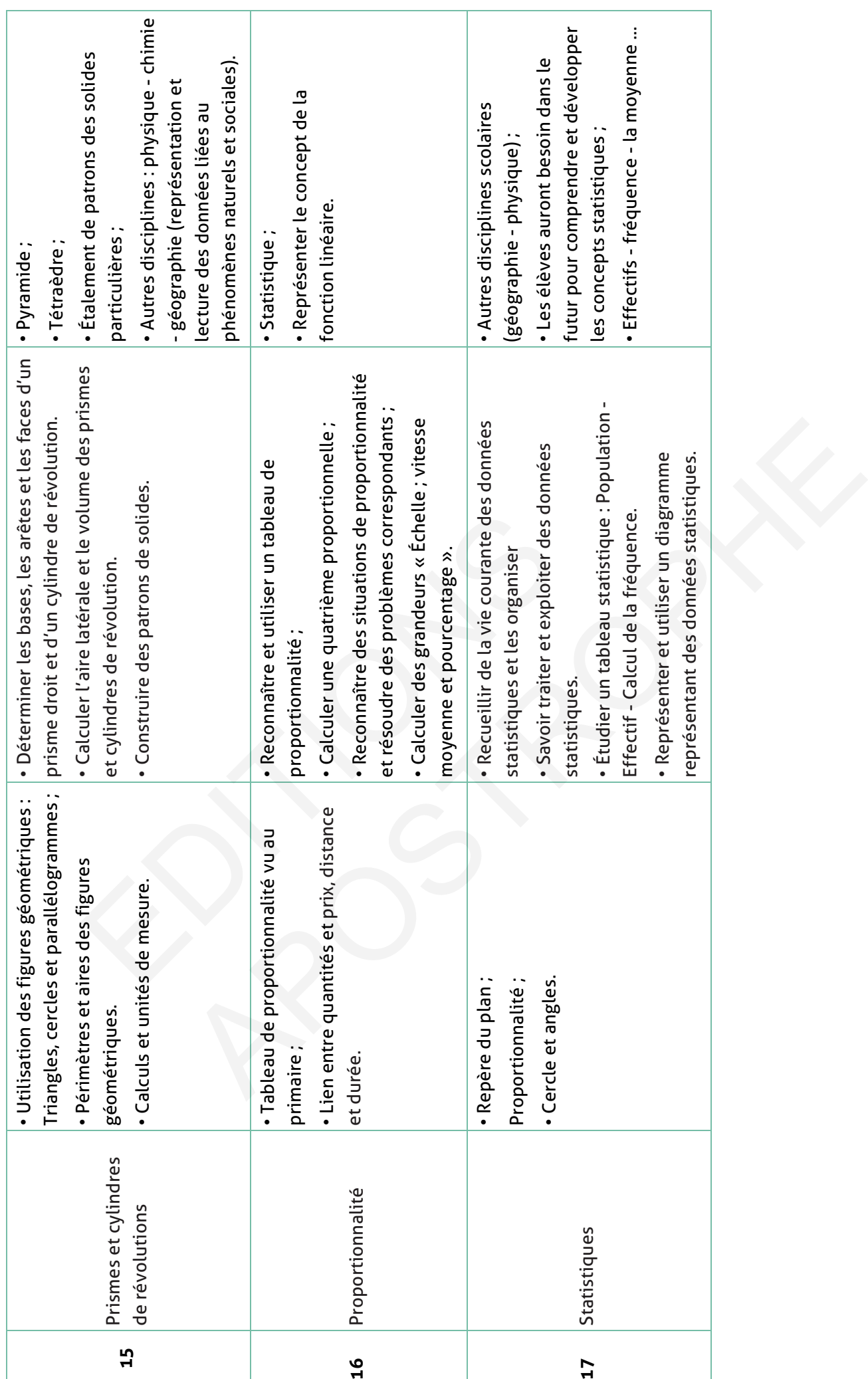

## **VII. Organisation pédagogique**

La nouvelle organisation pédagogique comporte un enseignement préscolaire, un enseignement primaire, un enseignement collégial, un enseignement secondaire et un enseignement supérieur.

**Composantes des programmes de l'enseignement collégial et nombre d'heures d'instruction par discipline/matière aux différents niveaux :**

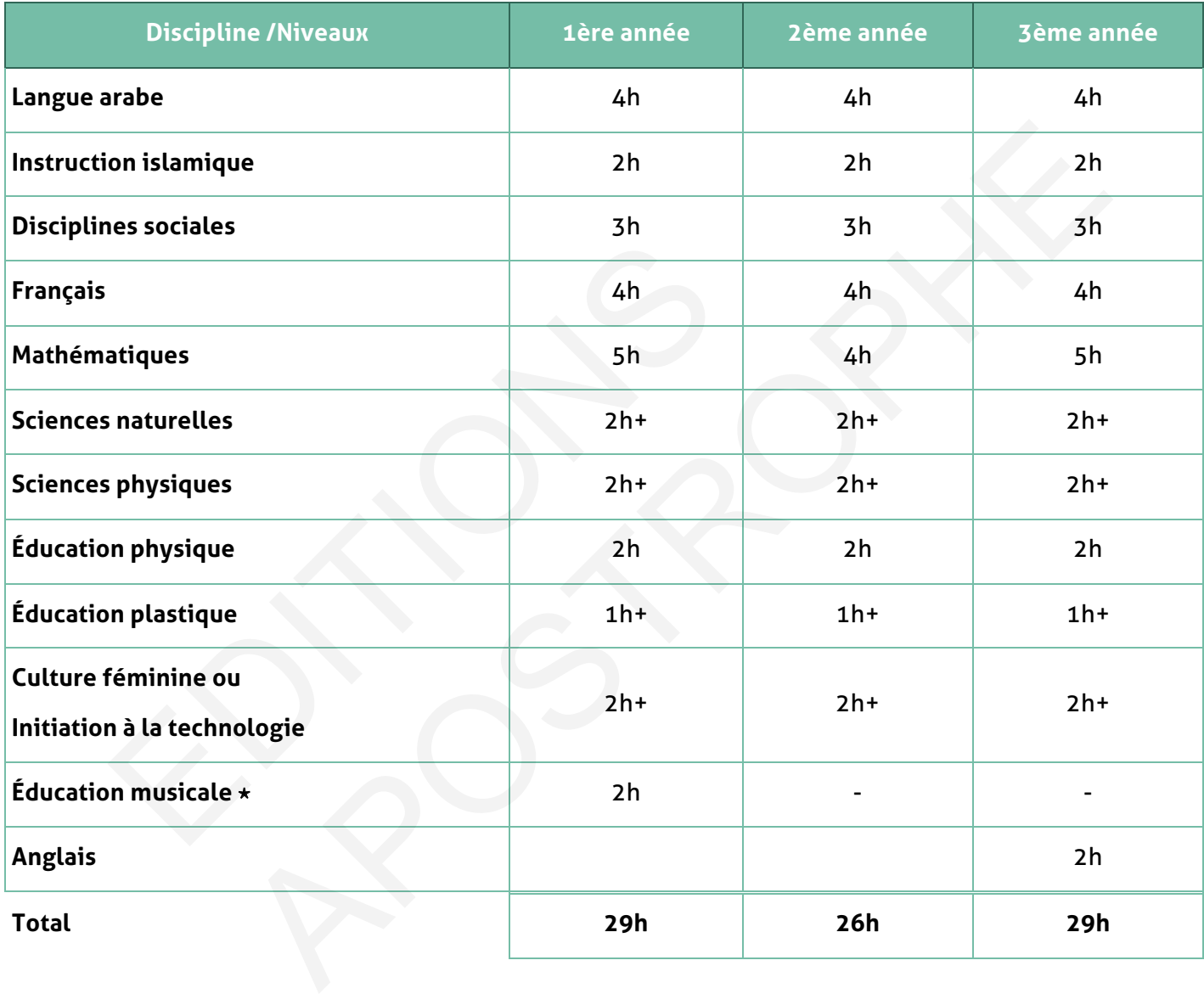

## **VIII. Gestion de l'enseignement**

### **A. Contrôle continu – progression annuelle**

### **Première année du cycle secondaire collégial**

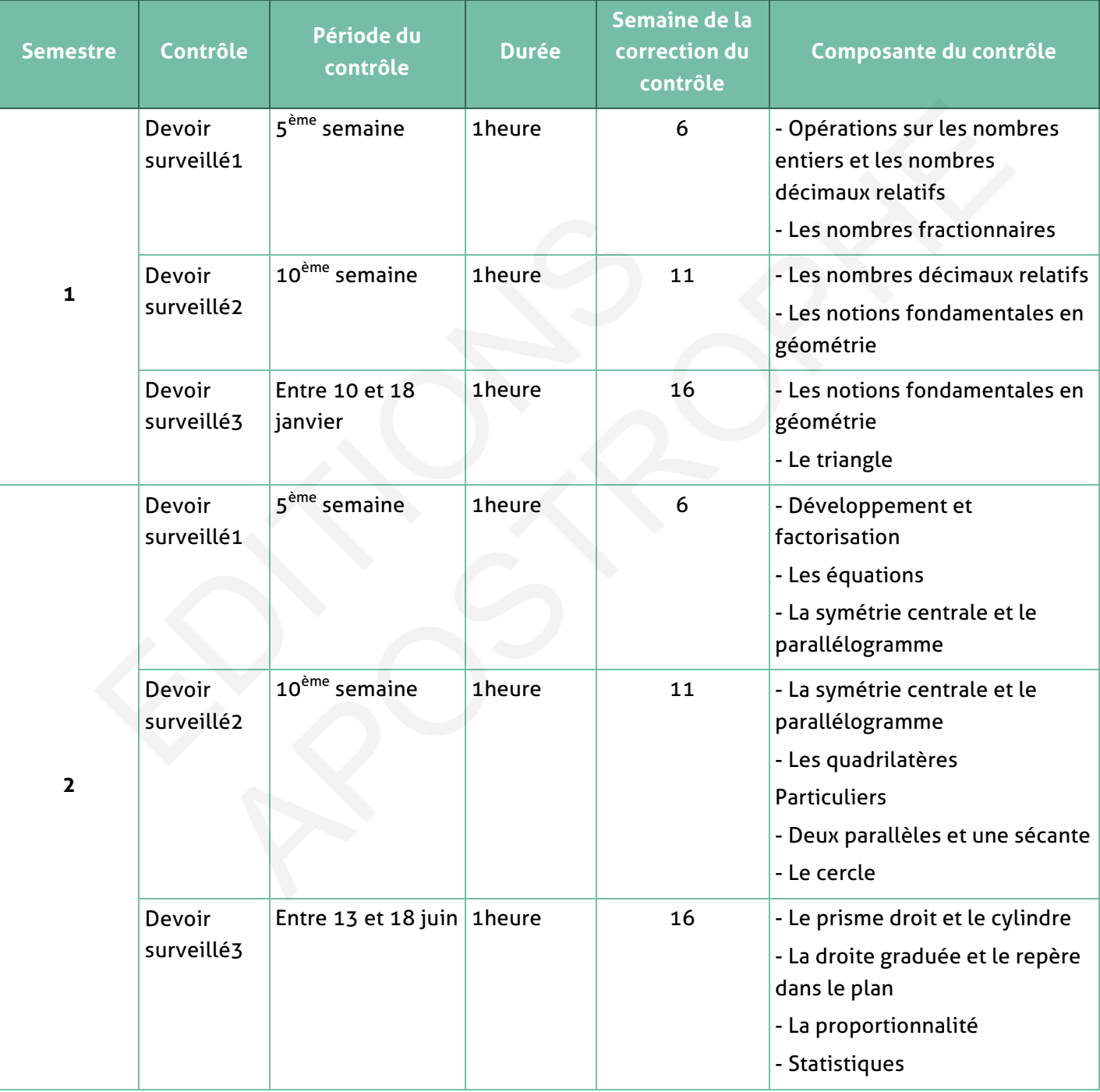

### **B. Modèle d'une fiche du contrôle continu**

**Classe : …………………………………………………… Effectif : …………………………………………………… Contrôle N° : ……………………………………………………**

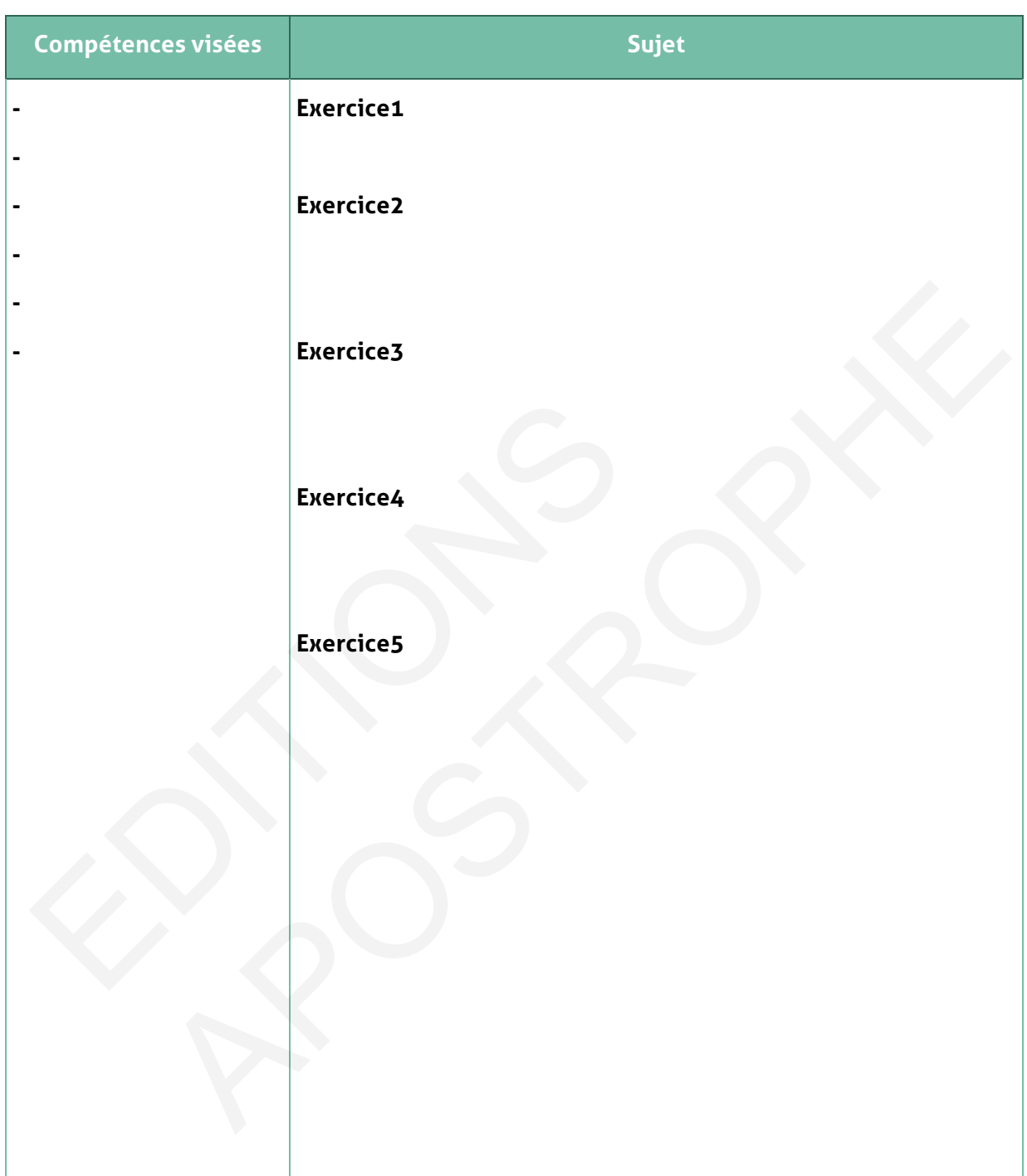

# **C. Analyse des résultats**

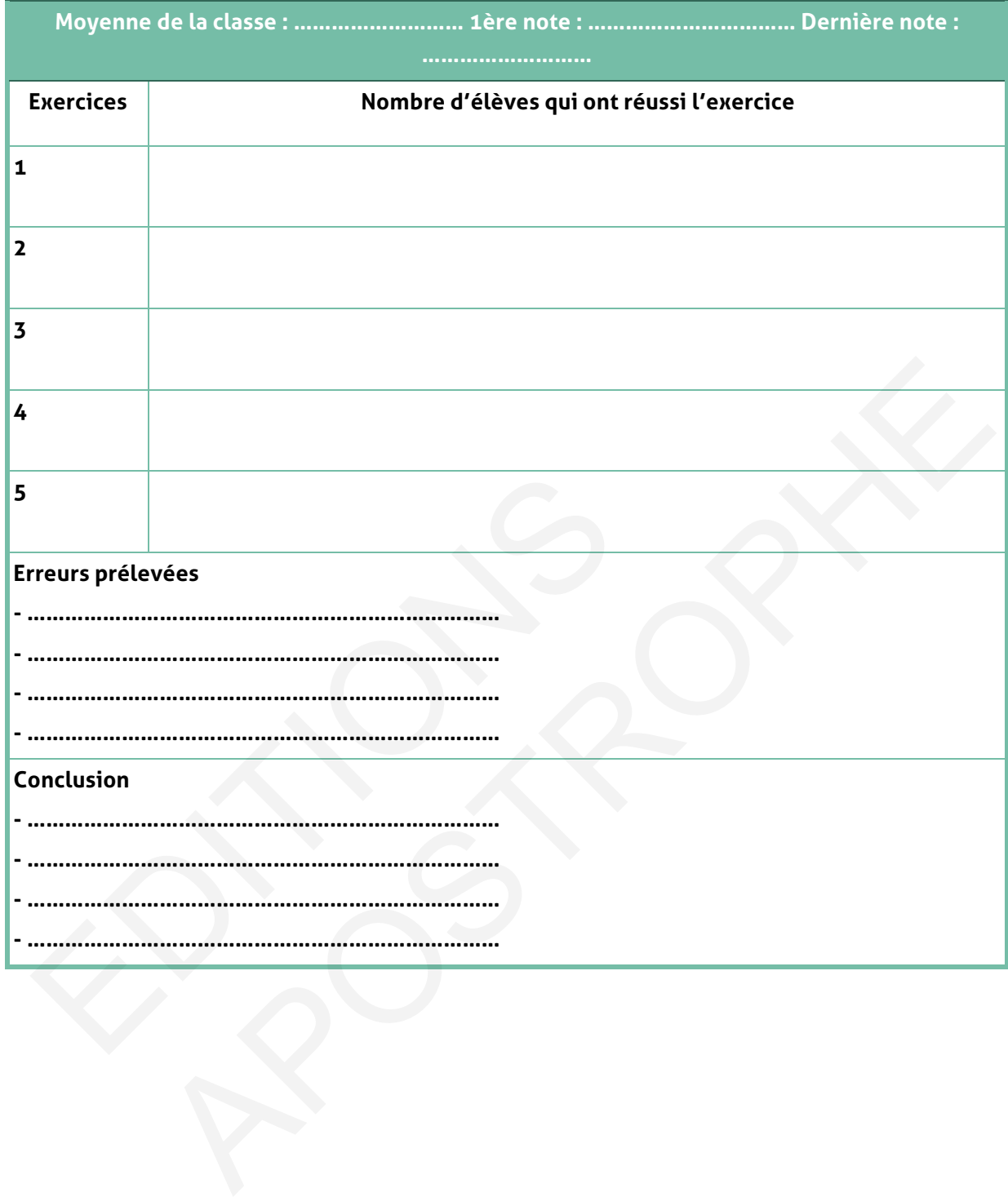
# **D. L'organisation du travail**

### **1. Organisation du travail de la classe**

Deux objectifs essentiels sont à poursuivre :

- Entrainer les élèves à l'activité scientifique et promouvoir l'acquisition de méthodes : la classe de mathématiques est d'abord un lieu de découverte, d'exploitation de situations, de réflexion et de débat sur les démarches suivies et les résultats obtenus, de synthèses dégageant clairement quelques idées et méthodes essentielles et mettant en valeur leur portée.
- Développer la capacité de communication : qualité d'écoute et d'expression orale, de lecture et d'expression écrite (prise de notes, mise au point de la rédaction d'un énoncé ou d'un raisonnement …)

Dans cette perspective, la résolution de problèmes et l'étude des situations doivent occuper une part importante du temps de travail.

### **2.Organisation du travail personnel des élèves**

La recherche d'exercices doit jouer un rôle central dans les travaux effectués en dehors du temps d'enseignement, à la maison ou en classe. Ces travaux ont des fonctions diversifiées :

- La résolution d'exercices, combinée avec l'étude du cours, permet aux élèves d'affermir leurs connaissances de base et d'évaluer leurs capacités à les mettre en œuvre sur des exemples simples. **Organisation du travail personnel des élèves**<br> **Encontrait de l'exercices** doit jouer un rôle central dans les temps d'enseignement, à la maison ou en classe. Ce<br>
iversifiées :<br>
La résolution d'exercices, combinée avec l'
- L'étude des situations liées à la vie courante des apprenants sous forme d'activités en classe alimente la recherche, individuelle ou en groupe et leur permet d'évaluer leurs capacités à mobiliser leurs connaissances dans d'autres disciplines.
- Les travaux individuels de rédaction mathématique (solution des exercices, raisonnement, analyse critique de données …) visent essentiellement à développer la capacité de raisonnement et d'expression écrite.
- Les devoirs de contrôle combinent des exercices d'application directe du cours et des problèmes de synthèse comportant des questions de difficultés progressives et permettant aux élèves de vérifier leurs résultats. Ils doivent être raisonnables pour permettre à la grande majorité des élèves d'étudier l'ensemble des questions posées et rédiger posément la solution qu'il proposent. sonnement ...)<br>
Derspective, la résolution de problèmes et l'étude des situations doivent<br>
part importante du temps de travail.<br>
tion du travail personnel des élèves<br>
d'exercices doit jouer un rôle central dans les travaux
- -Pour le choix des exercices et des problèmes, il est indispensable de se poser quelques questions :
	- Font-ils appel aux seules capacités requises des élèves ? Sinon, les élèves disposentils d'indications utiles pour les résoudre ?
	- Leur contexte mathématique est-il compréhensible par un élève du collège ?
	- Leur résolution a-t-elle une valeur de méthode ?

# **E. Gestion de classe et progressions**

### **Les préalables à la construction d'une progression**

### **• Des questions à se poser :**

Quels documents utiliser ? Comment aborder la construction d'une progression ?

### **• Des éléments de réponses :**

- Consulter les programmes auxquels on se référera tout au long de l'année ;
- Se renseigner auprès de l'équipe de maths de l'établissement de l'existence éventuelle d'un travail d'équipe et de progressions communes ;
- Préciser pour chaque chapitre les objectifs à atteindre ;
- Le manuel peut être un bon support mais ne doit pas constituer le modèle unique d'une progression.

### **Les points essentiels**

### **• Des questions à se poser :**

Quelle alternance géométrie-numérique ? Quel temps consacrer à un chapitre ?

Quelles priorités ?

### **• Des éléments de réponses :**

- Prévoir un calendrier prévisionnel (combien de semaines consacrer à chaque chapitre du programme ?).
- Alterner un chapitre de numérique avec un chapitre de géométrie ;
- Eviter les chapitres trop longs ou qui abordent trop de notions nouvelles. Les chapitres du manuel peuvent être scindés en plusieurs parties ;
- Certains thèmes seront abordés assez tôt puis enrichis à plusieurs reprises tout au long de l'année : gestion de données, statistique et géométrie dans l'espace, les fonctions en lycée ; es points essentiels<br>
• Des questions à se poser :<br>
uelle alternance géométrie-numérique ? Quel temps consa<br>
uelles priorités ?<br>
• Des éléments de réponses :<br>
Prévoir un calendrier prévisionnel (combien de semaines c<br>
prog ur chaque chapitre les objectits à atteindre ;<br>
peut être un bon support mais ne doit pas constituer le modèle unique d'une<br>
.<br>
sessentfiels<br>
questions à se poser :<br>
ance géométrie-numérique ? Quel temps consacrer à un cha
- Des théorèmes importants seront dissociés de leur réciproque : le théorème de Pythagore, le théorème de Thalès.
	- **Erreurs à éviter :**
- Passer trop de temps sur un chapitre ;
- Révisions systématiques en début d'année ;

D'autres questions, d'autres réponses, notes personnelles

# **F. Gestion de classe : les comportements**

### **Les règles de vie en classe**

**• Des questions à se poser :** 

Pourquoi des règles ? Lesquelles ? Comment et quand les aborder en classe ?

### **• Des éléments de réponses :**

- Fermeté évolutive à l'égard de la discipline.

- Prendre de la distance par rapport aux problèmes
- Recourir aux stages de formation, s'accorder avec les autres professeurs de la classe.
	- **Des erreurs à éviter :**

La démagogie, le copinage

### **Les manquements aux règles**

### **• Des questions à se poser :**

- Pourquoi l'agitation, la démotivation, l'inattention ? Mise au calme : où ? comment ?

### **• Des éléments de réponses :**

- Rendre les élèves actifs.
- Veiller à la place des élèves dans la classe (imposée ou pas), la gestion de l'espace (tables). **Es manquements dox regtes**<br> **• Des questions à se poser :**<br>
Pourquoi l'agitation, la démotivation, l'inattention ? Mise au<br> **• Des éléments de réponses :**<br>
Rendre les élèves actifs.<br>
Veiller à la place des élèves dans la e, le copinage<br>
ements aux règles<br>
questions à se poser :<br>
igitation, la démotivation, l'inattention ? Mise au calme : où ? comment ?<br>
éléments de réponses :<br>
silèves actifs.<br>
place des élèves dans la classe (imposée ou pa
- Occuper pleinement l'espace de la salle de classe.
- Connaître le règlement intérieur.
- Repérer et « isoler » les perturbateurs.
- Etablir des dialogues personnalisés (imposés ou pas) à la fin de l'heure.
- Prendre très vite contact avec les familles.
- S'informer de la pratique des collègues.
- Veiller à la gradation et l'adaptation des sanctions.

### **• Des erreurs à éviter :**

- S'énerver, crier
- Exclusions systématiques
- Sanctions démesurées ou répétitives.

### **D'autres questions, d'autres réponses, notes personnelles :**

# **G. Gestion de classe : une séquence de mathématiques**

### **Les questions préalables**

- Quels sont les objectifs de la séance ?
- Quels moyens pédagogiques mettre en œuvre pendant la séance ? (varier les supports :

TICE ; photocopies ; rétroprojecteur ; vidéoprojecteur ; …) Usage du manuel ? Usage de la salle informatique ? d'internet ?

• Quelles évaluations en cours de séance ? (questions orales ? contrôle ?)

### **Chronologie de la séance**

### **•AVANT :**

- Entrée des élèves ? Retour au calme, comment ?

- Mise en conditions pour commencer ? rituels ?
- Éléments de réponses : Debout à leurs places ou en rang dans le couloir
- Erreur à éviter : laisser pourrir.

### **• PENDANT (« Découpage du temps ») :**

### **a. Correction d'exercices donnés à la maison :**

Qui corrige ? des élèves au tableau ? comment vérifier les travaux donnés ?

Éléments de réponses : ne corriger complètement qu'une partie ; donner des résultats ; passer dans les rangs en vérifiant que le travail est fait. Mise en conditions pour commencer ? rituels ?<br>
Éléments de réponses : Debout à leurs places ou en rang da<br>
Erreur à éviter : laisser pourrir.<br>
• **PENDANT** (« Découpage du temps ») :<br> **Correction d'exercices donnés à la mai** NT :<br>
Sélèves ? Retour au calme, comment ?<br>
ditions pour commencer ? rituels ?<br>
réponses : Debout à leurs places ou en rang dans le couloir<br>
ter : laisser pourrir.<br>
DANT (« Découpage du temps ») :<br>
d'exercices donnés à la

**Erreurs à éviter :** ne pas du tout corriger les exercices donnés ; ou alors passer trop de temps.

### **b. Nouvelles acquisitions :**

Activités dirigées ou non ? quel degré d'autonomie ? durée des moments de recherche ? nombre d'acquis nouveaux ?

Éléments de réponses :

- Participation active des élèves aux activités.

- Une seule compétence ou connaissance par heure

**Erreurs à éviter :** être trop magistral, être trop « ambitieux »

### **c. La phase d'institutionnalisation ou « ce qu'il faut retenir » ?**

Place de l'oral ? place de l'écrit ? le cahier de cours : sous quelle forme ? quel contenu ?

Éléments de réponses :

Élaboration en commun du bilan ; ce bilan est écrit au tableau ou, ensuite, dicté.

**Erreur à éviter :** dicter sans participation préalable des élèves.

### **d. Exercices d'applications directes**

Quels exercices ? quel nombre ? quelle durée ? Traces des essais-erreurs ? Utilisation des erreurs ? Éléments de réponses : Graduer la difficulté. Utiliser les erreurs pour rebondir. **e. Fin de l'heure**

Garder du temps pour un bilan et pour donner le travail à faire.

**Erreurs à éviter :** Fin de l'heure dans la précipitation et sortie chahutée.

# **H. Les temps de recherche**

### **Qu'est-ce qu'un temps de recherche ?**

Un temps de recherche est différent d'un exercice à un autre (ou d'entraînement). Il doit permettre de confronter l'élève à un véritable obstacle (un problème dont la solution va permettre d'introduire une nouvelle notion, des problèmes à pistes multiples, …).

### **Pourquoi des temps de recherche ?**

- Faire des mathématiques, c'est se confronter à des problèmes variés et chercher des solutions.
- Faire en sorte que les élèves ne soient pas des spectateurs, des « copistes », mais soient rendus actifs.

### **Comment mettre en place des temps de recherche ?**

- **Des questions à se poser :**
- A quel moment ? Quelle durée ? Quelle fréquence ? Quelle organisation matérielle ?
- Comment exploiter les réponses, les non-réponses ?

### **• Des éléments de réponses :**

Le moment et la durée à l'intérieur du cours peuvent être très variables, mais l'enseignant doit s'être fait au préalable une idée de la durée de la recherche et du temps nécessaire à l'exploitation des résultats. On laissera aux élèves le temps de lire et de comprendre les consignes, d'amorcer une recherche personnelle. On les incitera à commencer à écrire, à utiliser un cahier de brouillon. On veillera à retarder l'exposé de la solution d'un élève. Le professeur pourra mettre ce temps à profit pour passer dans les rangs, aider, conseiller. Il en profitera pour observer l'avancée des solutions et ainsi participer à l'organisation du moment de synthèse. • Des questions à se poser :<br>
A quel moment ? Quelle durée ? Quelle fréquence ? Quelle<br>
Comment exploiter les réponses, les non-réponses ?<br>
• Des éléments de réponses :<br>
e moment et la durée à l'intérieur du cours peuvent Sometive of place describes bended to the place of place of the system and the system of the system of the system of the system of the system of the system of the system of the system of the system of the system of the sys

Le temps de mise en commun permettra de présenter (dans un ordre choisi) les différentes pistes empruntées par les élèves, d'exploiter les aspects positifs de certaines erreurs. En final, la synthèse comportera une trace écrite.

# **I. Les exercices à la maison**

### **• Des questions à se poser :**

- Quels objectifs ? Quelles fréquences ? Quelle durée pour l'élève ? Comment les vérifier ?
- Comment les corriger en classe ? Quel temps consacrer à la correction ?

### **• Des éléments de réponses :**

- Objectifs : renforcer l'apprentissage en cours (exercices d'application), préparer la séance suivante.
- Fréquence et volume : à chaque séance pour la suivante, volume limité (travail dans toutes les disciplines pour l'élève)
- Vérification par le professeur : circuler dans les rangs, s'assurer que le travail a été fait (sinon installer un dispositif progressif de sanction).
- Correction : début de séance en temps limité (que font les élèves pendant ce temps ?), on peut par exemple détailler la démarche d'un calcul puis donner le résultat des autres ; on peut faire noter au tableau des calculs en parallèle par deux ou trois élèves. Les commentaires des calculs faits au tableau tiennent alors lieu de correction. On saisit les occasions d'un traitement de l'erreur par la classe. peut par exemple détailler la démarche d'un calcul puis do<br>peut faire noter au tableau des calculs en parallèle p<br>commentaires des calculs faits au tableau tiennent alors l<br>occasions d'un traitement de l'erreur par la clas par le professeur : circuler dans les rangs, s'assurer que le travail a été faiture un dispositif progressif de sanction).<br>
début de séance en temps limité (que font les élèves pendant ce temps ?), or emple détailler la dé

**• D'autres questions, d'autres réponses, notes personnelles :** 

…………………………………………………………………………………………………………………………………………………… …………………………………………………………………………………………………………………………………………………… ……………………………………………………………………………………………………………………………………………………

# **J. Les devoirs en temps libre sur feuille**

### **• Des questions à se poser :**

Quels objectifs ? Quelle fréquence ? Sous quelle forme ? Comment les noter ? Quelle durée pour la correction ? Comment dissuader l'élève du copiage ?

### **• Des éléments de réponses :**

- Objectifs : rédaction (maîtrise de la langue), recherche, développement de l'autonomie.

- Fréquence : (voir document joint) une fréquence élevée (2 par mois au moins) ; le devoir est donné une semaine à l'avance ; durant cette semaine le professeur s'informe de l'avancée du travail, suscite les questions et donne des pistes.

- Volume : les devoirs peuvent être courts.

- Motiver l'élève à rendre le devoir et à fournir un travail personnel : par l'intérêt du contenu, par son articulation éventuelle avec le contrôle à venir, par une évaluation positive des efforts (il peut compter dans la moyenne mais avec un coefficient adapté), par une longueur raisonnable. devoirs peuvent être courts.<br>
Eleve à rendre le devoir et à fournir un travail personnel : par l'intérêt du<br>
son articulation éventuelle avec le contrôle à venir, par une évaluation<br>
efforts (il peut compter dans la moyenn

- Forme : variée : problèmes « classiques », démonstrations à rédiger, construction géométrique accompagnée de programme de construction… (éviter les « gammes » : batteries d'exercices, …), réalisation d'une fiche d'erreurs d'un contrôle précédent, activité préparatoire à un nouveau thème (utilisation d'acquis antérieurs) … positive des efforts (il peut compter dans la moyenne mais avec un coefficient adapté), par une longueur raisonnable.<br>
Forme : variée : problèmes « classiques », démonstrations à rédiger, construction<br>
géométrique accompag

- Correction des copies : elle interviendra le plus rapidement possible après la remise des copies par l'élève ; la copie est le support d'un échange entre le professeur et l'élève et sa famille (ne pas oublier d'y porter des annotations : conseils, encouragements, …).

- Correction en classe : brève, pas nécessairement exhaustive, pointer quelques difficultés ou réussites observées lors de la correction des copies, refaire travailler un point.

### **• D'autres questions, d'autres réponses, notes personnelles :**

…………………………………………………………………………………………………………………………………………………… ……………………………………………………………………………………………………………………………………………………

# **K. La communication en mathématique**

De façon générale, la communication est définie comme un échange d'une information, d'un message entre un *émetteur* et un *récepteur* au moyen d'un médium (p. ex., signes, signaux). De par sa définition, le langage est un outil de communication à base de sons et de symboles que les gens utilisent pour se faire comprendre. La pensée mathématique est aussi un langage, un moyen de communiquer des faits de la vie réelle.

Comme tout autre langage, le langage mathématique comprend :

**•**des symboles représentant des mots, des idées, des concepts (p. ex., 4, =, %, (), +, <, >, ml, ¢, ¾, π)

- Des phrases (p. ex., 27 + 44= 71, *A*= *b* x *h)*
- Des textes (p. ex., un diagramme, un tableau, une table de valeurs).

Comme dans tout autre langage, si l'on veut être capable de décoder le langage mathématique, de le comprendre et de l'utiliser, il faut être en mesure d'en interpréter toutes ses composantes. Il faut apprendre à l'entendre, à le lire, à le parler et à l'écrire.

• Dans le cadre de la communication orale, l'enseignant apprend à l'élève à interpréter et à articuler des messages qui utilisent la terminologie juste et précise liée aux mathématiques.

• Dans le cadre de la communication écrite, il faut rendre l'élève capable d'analyser et de formuler des messages écrits à l'aide du code des mathématiques (Centre franco-ontarien de ressources pédagogiques, 2002, p. 40).

Version provisoire pour mise à l'essai 106

### **I. L'importance de la communication en mathématiques**

La communication en classe de mathématiques est essentielle ; elle permet de donner un sens aux concepts mathématiques à l'étude. Savoir exprimer ce qu'ils ont pensé, ce qu'ils ont fait, ce que la solution représente permet aux élèves d'apprendre et de comprendre les mathématiques. Voici trois éléments qui soulignent la raison d'être de la communication en mathématiques. Internacique, ou de complemante de de la constitución, il riado de la Constitucion de la Constitucion de la Constitucion de la constituion de la terminologie attiviante des messages qui utilisent la terminologie attiviante (p. ex., un diagramme, un tableau, une table de valeurs).<br>
So tout autre langage, si l'on veut être capable de décoder le langage, e, de le comprendre et de l'utiliser, il faut être en mesure d'en interpréter<br>
mposantes. I

### **1. Utiliser les connaissances et compétences en mathématiques.**

La communication permet d'utiliser ses connaissances et ses compétences en mathématiques pour exprimer ou échanger des idées. (Ministère de l'Éducation de l'Ontario, 2005a, p. 12)

### **2. Avoir un regard analytique sur le raisonnement des autres.**

En écoutant, en parlant et en écrivant en mathématiques, les élèves sont non seulement amenés à organiser, à réorganiser et à consolider leur raisonnement et leur compréhension des mathématiques, mais aussi à analyser, à évaluer et à développer le raisonnement mathématique des autres élèves et à s'en inspirer.

### **3. Encourager une participation dynamique et interactive des élèves.**

Quand le discours de l'enseignant ou de l'enseignante prédomine lors des discussions avec le groupe classe, les élèves ont tendance à lui confier le rôle d'expert ou d'experte, au lieu de comprendre qu'ils peuvent formuler leurs propres solutions et apprendre les uns des autres.

### **II. Stratégies favorisant la communication en mathématiques**

Il faut que l'enseignant ou l'enseignante accorde une importance particulière à la compréhension et à l'utilisation du vocabulaire et des expressions mathématiques. Il ou elle devrait mettre l'accent sur la compréhension, la répétition ou même la reformulation des idées articulées lors des échanges ou des discussions de classe. Les élèves devraient être en mesure d'utiliser leur capacité d'analyse critique et d'exprimer leur accord ou leur désaccord avec les propos de leurs camarades de classe. Ils doivent apprendre à écouter et à communiquer dans un contexte de travail d'équipe et lors des échanges d'idées qui s'ensuivent. re d'utiliser leur capacité d'analyse critique et d'exprimer leur accord ou leu<br>ec les propos de leurs camarades de classe. Ils doivent apprendre à écouter et<br>eur dans un contexte de travail d'équipe et lors des échanges d

Plusieurs stratégies permettent de développer la communication orale en mathématiques.

Afin de susciter l'intérêt des élèves pour cette forme de communication, l'enseignant ou l'enseignante devrait utiliser une variété de stratégies. En voici quelques-unes accompagnées d'une brève description : ensuivent.<br>
lusieurs stratégies permettent de développer la communica<br>
fin de susciter l'intérêt des élèves pour cette forme de co<br>
enseignante devrait utiliser une variété de stratégie<br>
ccompagnées d'une brève description

### **1. Questionnement**

Poser des questions est une stratégie d'enseignement permettant d'amener les élèves à s'engager dans une tâche et, graduellement, à réfléchir de façon autonome.

Cette stratégie :

- permet de traiter une question particulière sous tous ses aspects, ce qui rehausse le niveau de compréhension des élèves ;
- facilite les applications mathématiques ;
- engage à la réflexion et à la discussion ;
- permet d'exposer les élèves à différentes façons de communiquer un raisonnement ;
- favorise l'acquisition de la terminologie mathématique appropriée.

### **2. Présentation**

Cette stratégie exige de préparer et présenter un exposé ou une affiche expliquant des concepts mathématiques ou des solutions trouvées, dans divers contextes, comme une foire mathématique, une soirée portes-ouvertes, dans un vidéo-clip ou lors d'olympiades mathématiques.

Cette stratégie :

• permet de communiquer de façon succincte la compréhension d'un concept ou d'une situation de résolution de problèmes ;

- engage à la réflexion et à la discussion ;
- permet d'exposer les élèves à différentes façons de communiquer un raisonnement.

### **3. Débat**

Le débat est une occasion de défendre ses points de vue ou ses idées devant les autres. La pratique de cette stratégie favorise le développement de la compréhension conceptuelle en mathématiques tout en formant les élèves à justifier des arguments de façon précise et convaincante.

Cette stratégie :

- fournit aux élèves l'occasion d'exprimer leur opinion, de la faire valoir et de la défendre ;
- favorise l'argumentation ;
- permet d'utiliser des contre-exemples ;
- favorise l'acquisition de la terminologie mathématique appropriée ;
- favorise l'acquisition de l'éloquence et de la confiance en soi devant un auditoire.

### **III. Communication écrite en mathématiques**

L'écrit est un outil précieux sur le plan de l'apprentissage et de l'évaluation. « Le savoirécrire repose sur un ensemble de stratégies qui permet de rédiger des textes à des fins scolaires ou dans différents contextes de la vie quotidienne. Écrire est aussi une forme d'expression de soi qui, dans le contexte scolaire, sert à vérifier ce qui a été appris et compris. » (Ministère de l'Éducation de l'Ontario, 2004c, p. 38) favorise l'acquisition de l'éloquence et de la confiance en s<br> **1. Communication écrite en mathématiques**<br>
écrit est un outil précieux sur le plan de l'apprentissage erire repose sur un ensemble de stratégies qui permet de Solution de la terminologie mathématique appropriée ;<br>
squisition de la terminologie mathématique appropriée ;<br>
squisition de l'éloquence et de la confiance en soi devant un auditoire.<br>
niccation écrite en mathématiques<br>
o

La communication écrite en mathématiques est l'utilisation des symboles, des conventions et de la terminologie ou vocabulaire mathématique avec exactitude. La communication écrite permet :

- d'émettre des hypothèses ;
- de présenter des stratégies ;
- d'expliquer le raisonnement ;
- de poser des questions ;
- de démontrer son idée.

L'apprentissage de la communication écrite est progressif. Aux cycle primaire, la communication est surtout orale. Toutefois, l'apprentissage de la communication écrite commence avec des notions élémentaires.

Les élèves apprennent quelques conventions mathématiques et sont capables d'exprimer leur pensée par des dessins ou des symboles.

Au **cycle secondaire collégial** les élèves continuent l'apprentissage de la communication écrite en mathématiques. Face à un problème mathématique, ils sont tenus de trouver le résultat, de l'exprimer et de le justifier par écrit.

Au **cycle secondaire qualifiant,** la communication vise un niveau plus élevé d'argumentation. Les élèves apprennent à élaborer et exprimer des arguments mathématiques appropriés à la situation mathématique donnée et à présenter des justifications mathématiques des arguments qu'ils avancent. En conséquence, ils améliorent leur capacité d'organisation et de présentation écrite d'un résultat d'une activité mathématique. L'amélioration de la communication écrite est notable.

Par exemple, le dessin très rudimentaire au début de l'apprentissage devient raffiné et représente réellement une idée ou un concept : dessiner un carré ou un triangle, représenter une unité ou une dizaine à l'aide du matériel à base 10, représenter un entier à l'aide de jetons bicolores, dessiner une droite dans un repère cartésien, etc.

**« La communication en classe de mathématiques est un moyen indispensable et incontournable d'apprentissage. Mais pour être efficace, la communication doit favoriser le recours à des raisonnements et à des argumentations mathématiques se rapportant aux concepts visés. »** ble d'apprentissage. Mais pour être efficace, la communication doit favorise<br>les raisonnements et à des argumentations mathématiques se rapportant aux<br>55. »<br>(RADFORD ET DEMERS, 2004, P. 16)<br>RADFORD ET DEMERS, 2004, P. 16)

**(RADFORD ET DEMERS, 2004, P. 16)** EDITORIA

# **IX. ANNEXES**

# **Les technologies de l'information et de la communication dans l'enseignement des mathématiques au collège et au lycée**

Ce que disent les textes

### **1. Au collège**

« L'usage raisonné de plusieurs types de logiciels est particulièrement adapté en mathématiques ; il en est ainsi des tableurs, des logiciels de construction géométrique et des logiciels de calcul formel.

Les tableurs, étudiés en technologie, présentent un grand intérêt pour l'étude de nombreuses données numériques et la réalisation de nombreux calculs ainsi que leur présentation sous forme de tableaux. Ces logiciels peuvent aussi être utilisés pour l'apprentissage de l'algèbre à travers l'étude et la construction de formules ; ils fournissent également, en association avec un grapheur, un moyen puissant de représenter des données sous forme graphique. , étudiés en technologie, présentent un grand intérêt pour l'étude de<br>données numériques et la réalisation de nombreux calculs ainsi que leu<br>sous forme de tableaux. Ces logiciels peuvent aussi être utilisés pour<br>geg de l'a

Les logiciels de construction géométrique ont aussi un rôle à jouer dans l'apprentissage de la notion de figure géométrique, par l'éclairage nouveau qu'ils donnent au rôle des propriétés dans les figures. Ils permettent, en déplaçant les points tout en conservant les propriétés, de donner aux élèves une vision plus générale de la figure. On peut ainsi faciliter l'accès à des conjectures, au raisonnement et à la démonstration. Les logiciels de géométrie dans l'espace peuvent aussi contribuer à une meilleure perception des figures. apprentissage de l'algèbre à travers l'étude et la constructive de l'algèbre à travers l'étude et la constructive de l'algèbre à travers l'étude et la constructive onnées sous forme graphique.<br>
En lotion de figure géométri

Les logiciels de calcul formel permettent de construire des situations d'apprentissage intéressantes pour les calculs avec les fractions, les racines carrées, le traitement des expressions algébriques ou la résolution d'équations. Ils comportent des modules pour le tracé des représentations graphiques.

[Accompagnement des programmes du cycle central]

D'une part les calculatrices et les logiciels offrent toujours davantage de possibilités d'expérimentation tant dans le domaine géométrique que dans le domaine numérique ou dans celui de la gestion des données.

D'autre part, l'informatique fait et fera de plus en plus partie de l'environnement des élèves. Ainsi l'enseignement des mathématiques peut, dans ce cadre, utiliser avec profit des expérimentations diverses sur les objets qu'elles étudient comme les nombres ou les figures géométriques, et contribuer ainsi à la formation des élèves. Les calculatrices sont précieuses pour réaliser des explorations nombreuses dans le domaine numérique… Les logiciels de géométrie permettent de varier " à l'infini " les cas de figure dans une situation donnée. Par exemple, la construction de plusieurs figures dans le cas où l'on compose des symétries centrales permet de reconnaître visuellement des parallélismes, ce qui conduit à conjecturer le résultat.

[Document d'accompagnement des programmes de troisième]

### **2. Au lycée**

### **a. Au lycée d'enseignement général et technologique**

« L'utilisation des TICE s'avère tout à fait adaptée à de nombreux domaines de l'enseignement des mathématiques : le programme de seconde y fait référence dans chacun de ses chapitres […]

L'outil informatique donne la possibilité d'une démarche quasi expérimentale dans le champ des nombres et des figures du plan et de l'espace, favorisant une approche plus active et donc plus impliquante. Il élargit considérablement les possibilités d'observation et de manipulation ; ainsi la prise en charge d'un grand nombre de calculs ou d'une multitude de cas de figure permet d'observer et de vérifier de façon empirique différentes propriétés […]

Lors de la résolution d'un problème géométrique, l'outil informatique permet d'en obtenir rapidement, le plus souvent de façon dynamique et interactive, une représentation très concrète ; des modifications de l'aspect de la configuration mettent en évidence les invariants ou les propriétés à démontrer : la route vers la démonstration est alors ouverte [...] » [document d'accompagnement des programmes de seconde]

### **b. Au lycée professionnel**

« Dans les classes du cycle de détermination BEP, l'emploi, en mathématiques, des matériels informatiques existant dans les établissements est à encourager….L'utilisation de logiciels (tableur, grapheur,…) peut faciliter grandement la compréhension de nombreuses notions de mathématiques et la résolution de problèmes : en produisant très rapidement des figures propres et variées, en permettant le mouvement de certains éléments choisis sur une figure…, ces logiciels fournissent toute une série d'exemples et de contre exemples numériques ou graphiques susceptibles d'apporter une motivation, d'alimenter le débat au sein d'une classe et de donner du sens aux concepts mathématiques figurant dans les différentes parties du programme (fonctions, statistique, géométrie,…). » [programme de BEP] ppidement, le plus souvent de façon dynamique et interance de l'aspect de la configuration de l'aspect de la configuration de l'aspect de la configuration de l'aspect de la configuration de l'aspect de la configuration de cas de figure permet d'observer et de vérifier de façon empirique différentes<br>
abolution d'un problème géométrique, l'outil informatique permet d'en obtenite<br>
le plus souvent de façon dynamique et interactive, une représen

« L'initiation au tableur, faite au collège doit être renforcée et trouve naturellement sa place dans certains chapitres. Les possibilités offertes par l'informatique d'expérimenter sur des nombres et des figures apportent de nouvelles motivations en mathématiques ; des logiciels spécifiques pourront aider à surmonter certains obstacles rencontrés par les élèves de CAP. » [programme de CAP]

« L'emploi en mathématiques des matériels informatiques doit impérativement être développé, par exemple : utilisation de micro-ordinateurs par les élèves, utilisation dans la classe d'un micro-ordinateur équipé d'une tablette de rétroprojection ou d'un grand écran<sup>1</sup>. L'utilisation de logiciels peut faciliter grandement la compréhension de nombreuses notions mathématiques et la résolution de problèmes, en produisant très rapidement des illustrations graphiques variées. Ces logiciels fournissent toute une série

d'exemples et de contre exemples numériques ou graphiques et permettent de donner du sens aux concepts de mathématiques figurant dans les différentes parties du programme ». [programme de Bac. Pro.]

### **3. La place des TICE en mathématiques**

L'objectif de l'enseignement des mathématiques est de développer conjointement et progressivement les capacités d'expérimentation et de raisonnement, d'imagination et d'analyse critique. À travers la résolution de problèmes, la modélisation de quelques situations et l'apprentissage progressif de la démonstration, les élèves peuvent prendre conscience petit à petit de ce qu'est une véritable activité mathématique, identifier un problème, expérimenter sur des exemples, conjecturer un résultat, bâtir une argumentation, mettre en forme une solution, contrôler les résultats obtenus et évaluer leur pertinence en fonction du problème étudié.

Par ses spécificités, l'outil informatique complète les moyens à la disposition des enseignants et des élèves pour mettre en œuvre ces différents aspects d'une véritable activité mathématique. ce en fonction du problème étudié.<br>
crificités, l'outil informatique complète les moyens à la disposition des<br>
et des élèves pour mettre en œuvre ces différents aspects d'une véritable<br>
ématique.<br>
rmet notamment :<br>
rmet no

En effet, il permet notamment :

- d'obtenir rapidement une représentation d'un problème, d'un concept afin de lui donner du sens et de favoriser son appropriation par l'élève ;
- de relier différents aspects (algébrique, géométrique, …) d'un même concept ou d'une même situation ;
- d'explorer des situations en faisant apparaître de façon dynamique différentes configurations ;
- d'émettre des conjectures à partir d'une expérimentation interactive lors de l'étude d'un problème comportant des questions ouvertes ou d'une certaine complexité, et de procéder à des premières vérifications ; metrivité mathématique.<br>
a effet, il permet notamment :<br>
d'obtenir rapidement une représentation d'un problème, c<br>
du sens et de favoriser son appropriation par l'élève ;<br>
de relier différents aspects (algébrique, géométri
- de se consacrer à la résolution de problèmes issus de situations courantes, alors que les calculs sont longs ou complexes ;
- de procéder rapidement à la vérification de certains résultats obtenus.

### **4. Les outils**

### **a. Les calculatrices**

L'usage des calculatrices numériques puis graphiques (voire formelles) contribue à l'acquisition des propriétés des nombres et des fonctions. La nouvelle approche « graphique » des fonctions, introduite dans le programme de seconde prend tout son sens grâce à l'utilisation de calculatrices graphiques, dont l'usage est déjà prescrit dans les classes de Premières et Terminales ES et S.

L'usage des calculatrices contribue à l'acquisition de savoirs et de savoir-faire et peut permettre aux élèves de pratiquer plus aisément une réelle démarche mathématique. Il permet aussi, à différents niveaux et dans différents domaines, de favoriser l'apprentissage d'une démarche algorithmique (introduction de la récurrence, approximation d'une racine d'une équation, arithmétique).

Par ailleurs, la calculatrice est un outil indispensable pour le traitement numérique et graphique des données statistiques.

### **b. Plus particulièrement, en lycée professionnel**

« Dans les classes du cycle de détermination BEP, l'emploi des calculatrices en mathématiques a pour objectif, non seulement d'effectuer des calculs, mais aussi de contrôler des résultats et d'alimenter le travail de recherche. De plus, en analyse, cet usage permet d'accéder rapidement à des fonctions variées et éventuellement à leur représentation graphique. » [programme de BEP]

« L'emploi des calculatrices en mathématiques a pour objectif, non seulement d'effectuer des calculs, mais aussi de contrôler des résultats et d'alimenter le travail de recherche ». [programme de Bac. Pro]

En lycée professionnel, l'enseignement des mathématiques et des sciences physiques par le même enseignant offre la possibilité de réinvestir certaines connaissances d'un outil informatique, calculatrice ou logiciel, dans l'autre valence (par exemple avec l'EXAO).

### **c. Les logiciels de géométrie**

Les logiciels de géométrie permettent une approche dynamique de la construction de figures et par la mise en valeur d'invariants facilitent la résolution de problèmes. De plus, dans le cas de la géométrie dans l'espace en particulier, ils sont une source de visualisation et, à ce titre, contribuent à l'apprentissage. In lycée professionnel, l'enseignement des mathématiques<br>
2011 luge professionnel, l'enseignement des mathématiques<br>
10. C. Les logiciels de géométrie<br>
20. C. Les logiciels de géométrie<br>
20. C. Les logiciels de géométrie<br> es calculatrices en mathématiques a pour objectif, non seulement d'effectuer<br>anis aussi de contrôler des résultats et d'alimenter le travail de recherche »<br>de Bac. Pro]<br>fessionnel, l'enseignement des mathématiques et des s

Ils permettent aussi, comme d'autres types de logiciels, de varier et associer facilement les points de vue (numériques, fonctionnels, graphiques, géométriques) et contribuent à l'unité de la formation donnée aux élèves.

### **d. Le tableur**

L'utilisation du tableur en mathématiques figure dans les programmes à partir de la classe de Quatrième.

Ses utilisations sont multiples :

- aide à l'acquisition du calcul algébrique ;
- introduction de la notion de fonction et lien entre expression et fonction, entre fonction et représentation graphique ;
- rangement de données en tableau(x) et représentation sous forme de courbes ou de diagrammes ;
- dans le domaine de la statistique, le tableur permet à la fois de faire des simulations et de récupérer les données pour les analyser et les représenter. Reliés à des appareils de mesure, les ordinateurs peuvent recueillir puis analyser des données en temps réel.

### **e. Les logiciels de calcul symbolique**

L'utilisation du calcul symbolique n'est pas prise en compte dans les programmes actuels. Cependant, grâce notamment aux calculatrices intégrant le calcul formel, l'usage de ces logiciels par les élèves se développe.

Leur prise en compte par les enseignants devient nécessaire à court terme.

### **f. L'internet**

L'usage de l'internet (ou d'un intranet) en mathématiques en est à ses débuts, mais déjà certaines applications méritent d'être développées dans le cadre d'une utilisation généralisée dans l'ensemble des disciplines :

- la recherche documentaire sur la toile concerne aussi les mathématiques : c'est particulièrement le cas dans le cadre de la pédagogie de projet au collège et aux lycées. De plus de nombreux sites (académiques ou autres) proposent des exercices, des tests, des énigmes parfois sous forme de concours ;
- l'utilisation de logiciels en ligne commence à être proposée grâce au développement de versions Java ou ActiveX de certains logiciels (Cabri, Geoplan, Geospace) ;
- le courrier électronique permet des échanges personnalisés entre élèves ou entre le professeur et des élèves. Il peut être aussi le prétexte à des exercices spécifiques (description de figure, mises-en forme de démonstration, passage d'un langage codé au langage courant, etc.). l'utilisation de logiciels en ligne commence à être propose<br>versions Java ou ActiveX de certains logiciels (Cabri, Geopla<br>le courrier électronique permet des échanges personnal<br>professeur et des élèves. Il peut être aussi ment le cas dans le cadre de la pédagogie de projet au collège et aux lycées<br>nombreux sites (académiques ou autres) proposent des exercices, des tests<br>parfois sous forme de concours;<br>de logiciels en ligne commence à être p

### **5. Typologie des usages**

### **a. Utilisation en classe**

Cette utilisation par le professeur, ou par un élève qui « passe au clavier », permet d'illustrer une définition ou une propriété au moment où elle est introduite. Elle est donc courte. Elle nécessite la présence d'un dispositif de vision collective (vidéoprojecteur, écran de très grande taille, tablette rétro projetable, chariot multimédia …).

Une autre démarche ponctuelle peut aussi être l'utilisation par les élèves d'ordinateurs en fond de classe autant que de besoin.

### **b. Utilisation en « salle d'informatique » ou « salle multimédia »**

La séance se déroule sous forme de TP sur ordinateur. Les élèves, en groupe restreint, peuvent être seuls ou à deux par poste ; dans ce dernier cas, qui devrait être la règle au début, celui des deux élèves qui n'est pas au clavier est chargé de vérifier et de garder une trace.

Pour une telle séance, il convient que les trois conditions suivantes soient remplies :

- la séquence informatique est simple et progressive de sorte que tous les élèves puissent effectivement travailler pendant la totalité de la séance et arriver à un résultat, même modeste ;
- la manipulation sur l'ordinateur est complétée par un travail mathématique écrit ; une

conjecture est validée par une démonstration, un contre-exemple s'intègre dans la restitution, etc. ;

• un compte rendu de TP est demandé et corrigé par le professeur.

Si la salle informatique a une configuration adaptée et permet à la fois le travail d'une partie des élèves au clavier et de l'autre partie sur des tables banalisées, il est bon de prévoir une alternance des élèves derrière les ordinateurs de façon à marquer de manière plus nette la complémentarité du travail mathématique et du travail sur l'ordinateur. Cette disposition doit être adoptée lorsque aucun dédoublement n'est possible.

### **c. Utilisation hors du temps d'enseignement**

L'accès à des ordinateurs placés au CDI ne peut être considéré comme suffisant pour l'entraînement des élèves. Ceux-ci devraient pouvoir travailler, en libre-service, dans le « laboratoire de mathématiques » ou, à défaut, dans une salle équipée de micro-ordinateurs pourvus des logiciels utilisés en mathématiques. Cet accès est une condition essentielle pour l'égalité des chances. Il est crucial dans le cadre du travail des élèves en autonomie.

### **d. Utilisation par les professeurs**

Il est souhaitable que sur les ordinateurs destinés dans l'établissement aux professeurs soient installés les logiciels de mathématiques usuels.

### **6. Le rôle des inspecteurs**

### **a. L'évaluation lors de l'inspection individuelle**

Systématiquement, les inspecteurs de mathématiques doivent s'enquérir de la formation donnée aux élèves dans le domaine de l'utilisation des TICE, en contrôlant à la fois la progression suivie, les thèmes de travaux proposés et les traces gardées par les élèves. Cette utilisation, dans les classes où elle fait partie du programme, ne doit pas être rejetée en fin d'année. De plus, en dehors d'éventuelles séances dédiées à l'usage des TICE, il est bon que les inspecteurs manifestent leur désir d'assister, lors d'un cours normal, à une illustration de concepts ou de configurations réalisée grâce à l'informatique. Il est souhaitable que les rapports d'inspection prennent en compte cette dimension des programmes. d. Utilisation par les professeurs<br>est souhaitable que sur les professeurs<br>est souhaitable que sur les ordinateurs destinés dans l'é<br>oient installés les logiciels de mathématiques usuels.<br>**. Le rôle des inspecteurs**<br>a. L'é It des etevs. Ceux-ci devratent pouvoir travaliter, en lure-service, dans le e<br>
e mathématiques » ou, à défaut, dans une salle équipé de micro-ordinateurs<br>
logiciels utilisés en mathématiques. Cet accès est une condition e

### **b. L'évaluation collective et l'impulsion**

Compte tenu de l'état actuel de l'utilisation des TICE en mathématiques dans de trop nombreux établissements, les inspecteurs ont un rôle d'impulsion et d'entraînement à jouer. Il faut convaincre les enseignants de la nécessité du travail d'équipe dans la discipline et avec les collègues des autres disciplines.

Il faut aussi leur montrer la nécessité d'un suivi des pratiques sur tout le cursus scolaire. Les réunions pédagogiques doivent être l'occasion d'un échange et le prélude à la mise en place de formations.

### **c. La formation des enseignants**

Il est souhaitable que les formations de professeurs de mathématiques à l'utilisation des TICE dans la discipline se déroulent, dans la mesure du possible, dans l'établissement. Pour cela, les inspecteurs doivent susciter les demandes des équipes : en particulier, toute dotation en matériel et/ou en logiciel devrait, à courte échéance, être accompagnée d'une action de formation sur site. Revient aussi aux inspecteurs le suivi de ces actions de formation et l'analyse des évolutions de pratiques qui en résultent.

Pour ce qui concerne la formation initiale, dévolue à l'IUFM, il importe de tenir compte dans le choix des conseillers tuteurs de leur capacité à montrer la mise en œuvre des TICE dans l'enseignement des mathématiques. Là, le rôle des inspecteurs est de recommandation et d'incitation.

### **d. Les relations avec les partenaires**

Les inspecteurs territoriaux travaillent naturellement en liaison avec le CRDP, l'IUFM, la cellule TICE du rectorat, les IREM, en particulier pour les actions d'animation pédagogique qu'ils pilotent, ainsi que pour la validation des contenus pédagogiques des sites académiques. urs territoriaux travaillent naturellement en liaison avec le CRDP, l'IUFM, la<br>du rectorat, les IREM, en particulier pour les actions d'animation pédagogique<br>it, ainsi que pour la validation des contenus pédagogiques des s

Les inspecteurs ont aussi un rôle de conseil auprès des chefs d'établissements et des instances rectorales au niveau de l'équipement des établissements. cadémiques.<br>
es inspecteurs ont aussi un rôle de conseil auprès des<br>
stances rectorales au niveau de l'équipement des établisse<br>
EDITION

# **X. Fiches de préparation en mathématiques**

## **1. Une fiche de préparation permet de prévoir précisément :**

- Ce que l'on veut faire apprendre aux élèves.
- Comment on évaluera les acquis ?
- Quelle stratégie on choisit et pourquoi ?
- De quel matériel ou aura besoin ?
- Quelle situation d'apprentissage peut–on choisir ?

# **2. Une préparation doit pouvoir être réactualisée.**

- D'une année à l'autre :
- Avec des aménagements adaptés au groupe-classe ou du fait d'un changement de programme. **Eparation doit pouvoir etre reactualisee.**<br>
Se a l'autre :<br>
se a l'autre :<br>
se anénagements adaptés au groupe-classe ou du fait d'un changement de<br>
e.<br>
si en cours d'année (ou de progression) du fait d'une sous-évaluation

• Parfois aussi en cours d'année (ou de progression) du fait d'une sous-évaluation du groupe ou de certains élèves ; Provide aussi en cours d'année (ou de progression) du<br>programme.<br>Parfois aussi en cours d'année (ou de progression) du<br>roupe ou de certains élèves ;<br>Numéroter / nommer les fiches (séances) de façon cohéren<br>ix : théorème de

• Numéroter / nommer les fiches (séances) de façon cohérente et lisible.

(Ex : théorème de Pythagore 1/2…) ;

- « Les plus méthodiques adoptent un code couleur »
- Noter les sources documentaires (……………) ;
- Noter les « prérequis » ;
- Ajouter sur le cahier de texte (ou cahier journal personnel) :
	- L'analyse des résultats constatés ;
	- Les éventuelles causes d'erreurs ;
	- Les activités de remédiation ;
	- Les activités d'approfondissement à l'issue de cette analyse.

# **3. Conseils et recommandations :**

- Une séance n'existe jamais, seule : elle fait partie d'une séquence, d'une progression d'apprentissage ;
- Envisager toujours la préparation sur l'ensemble des séquences de la leçon ;
- Indiquer la durée nécessaire pour chaque leçon ;
- Pour chaque séquence :
	- Indiquer la durée ;

### - Transcrire :

- $\checkmark$  Pré requis ;
- $\checkmark$  Compétences visées ;
- $\checkmark$  Objectifs de chaque séquence ;
- $\checkmark$  Type d'évaluation.
- Indiquer le matériel didactique nécessaire adapté à la classe ;
- Noter les sources documentaires (………)

# *02- PARTIE PRATIQUE<br>
MISE EN ŒUVRE<br>
DES<br>
CHAPITRES MISE EN ŒUVRE DES CHAPITRES* PARTIE PRATIQUE<br>MISE EN ŒUVRE<br>DES<br>CHAPITRES

# **Activités numériques** Activités<br>
numériques<br>
E ctivités<br>| umériques<br>|<br>| espaces<br>| espaces

### **FICHE DE PREPARATION**

# **Pré-requis :**

- Nombre décimal positif ;
- Opérations sur les nombres positifs vues au primaire.

# **Compétences visées :**

- Propriétés ;
- utiliser la relation  $K \times (a \mp b) = K \times a \mp K \times b$  dans les deux sens ;
- Opérations sur les nombres décimaux.

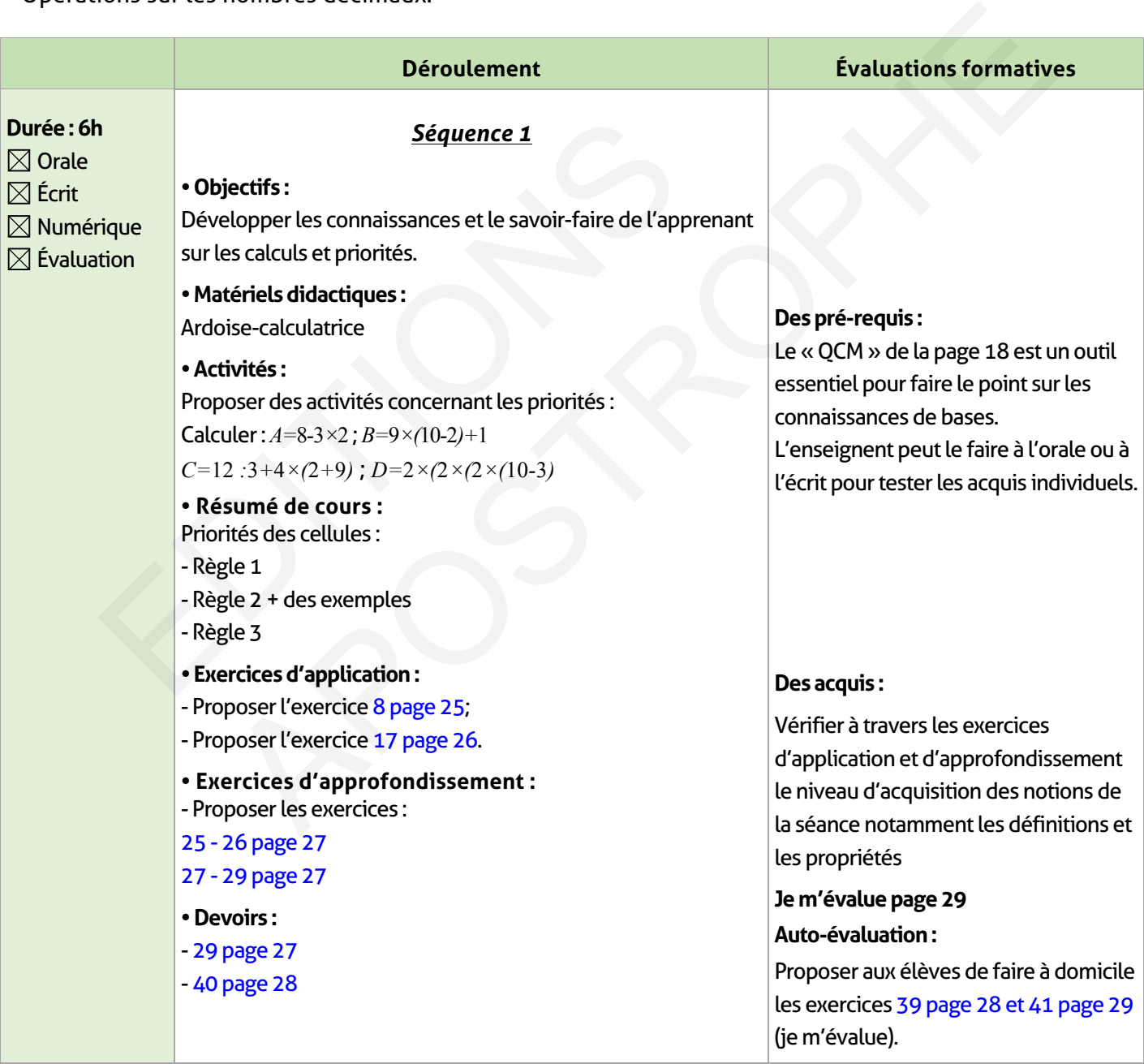

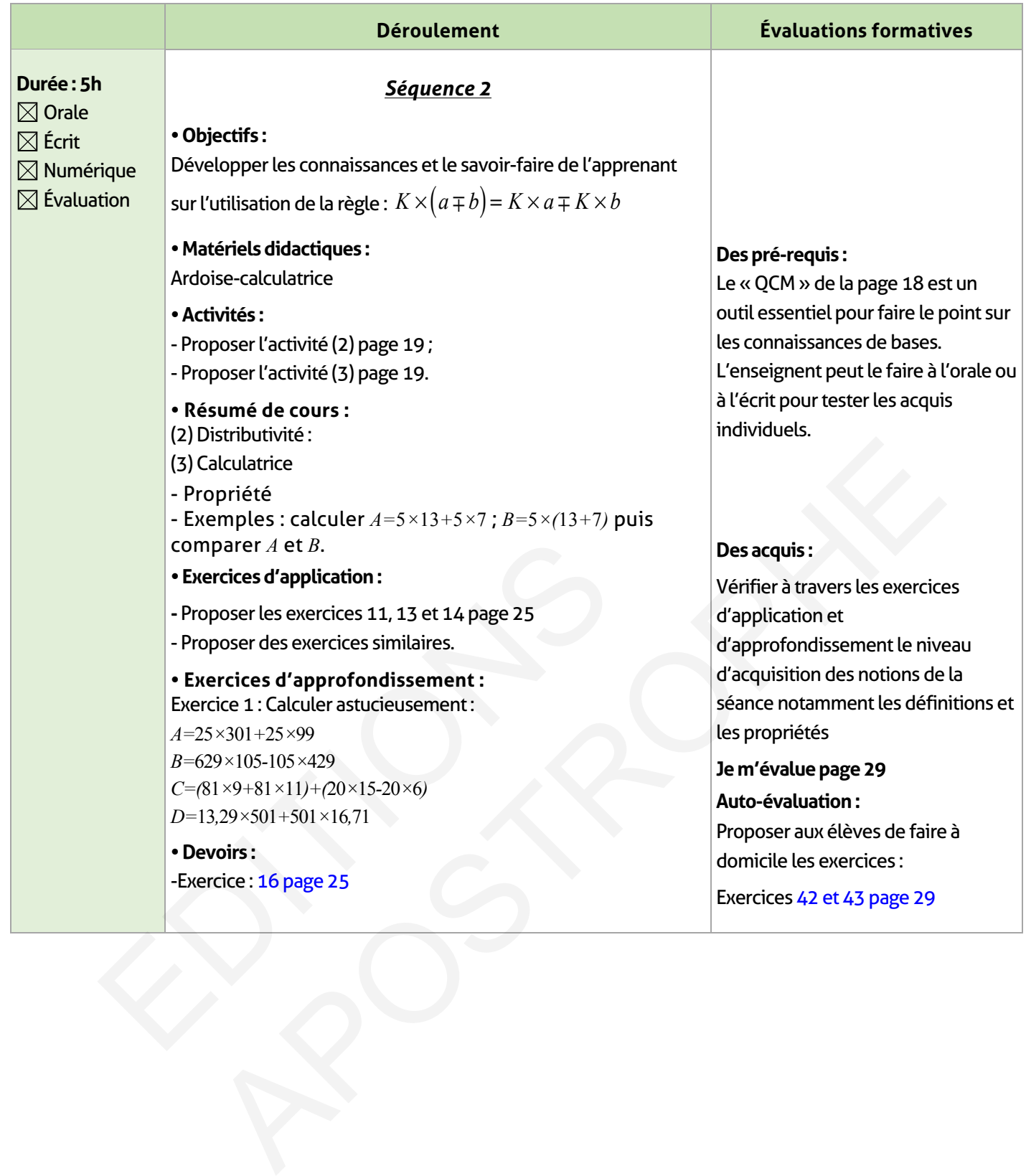

# **ÉLEMENTS DE RÉPONSE**

# **Je vérifie mes acquis :**

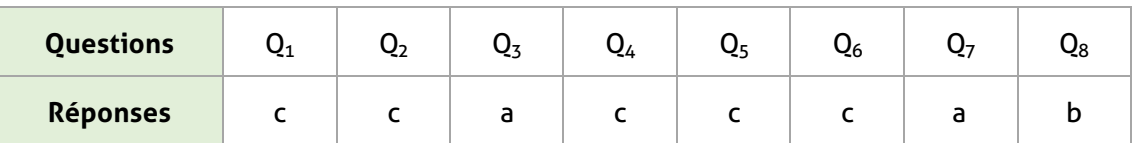

# **Activités de découverte :**

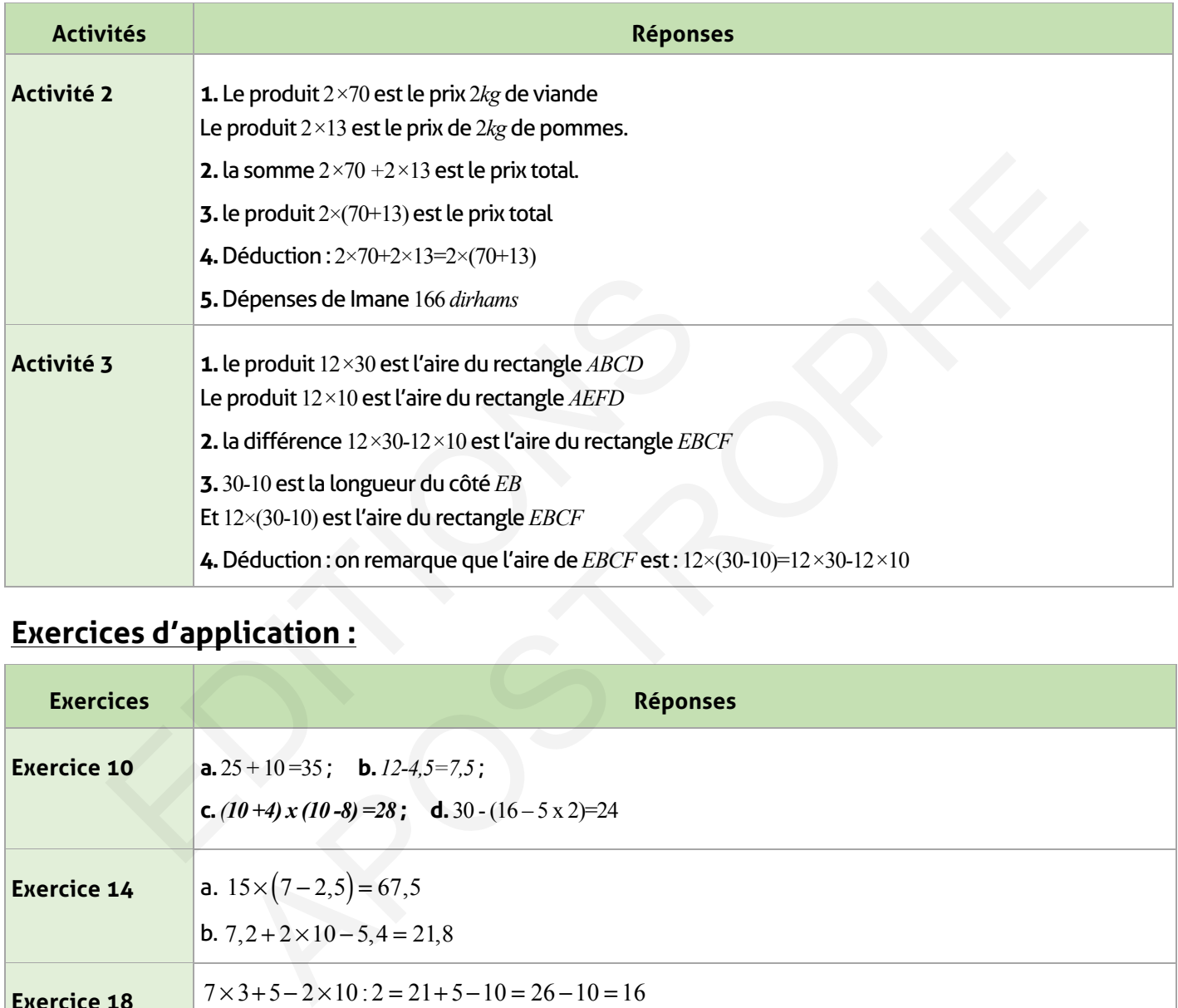

# **Exercices d'application :**

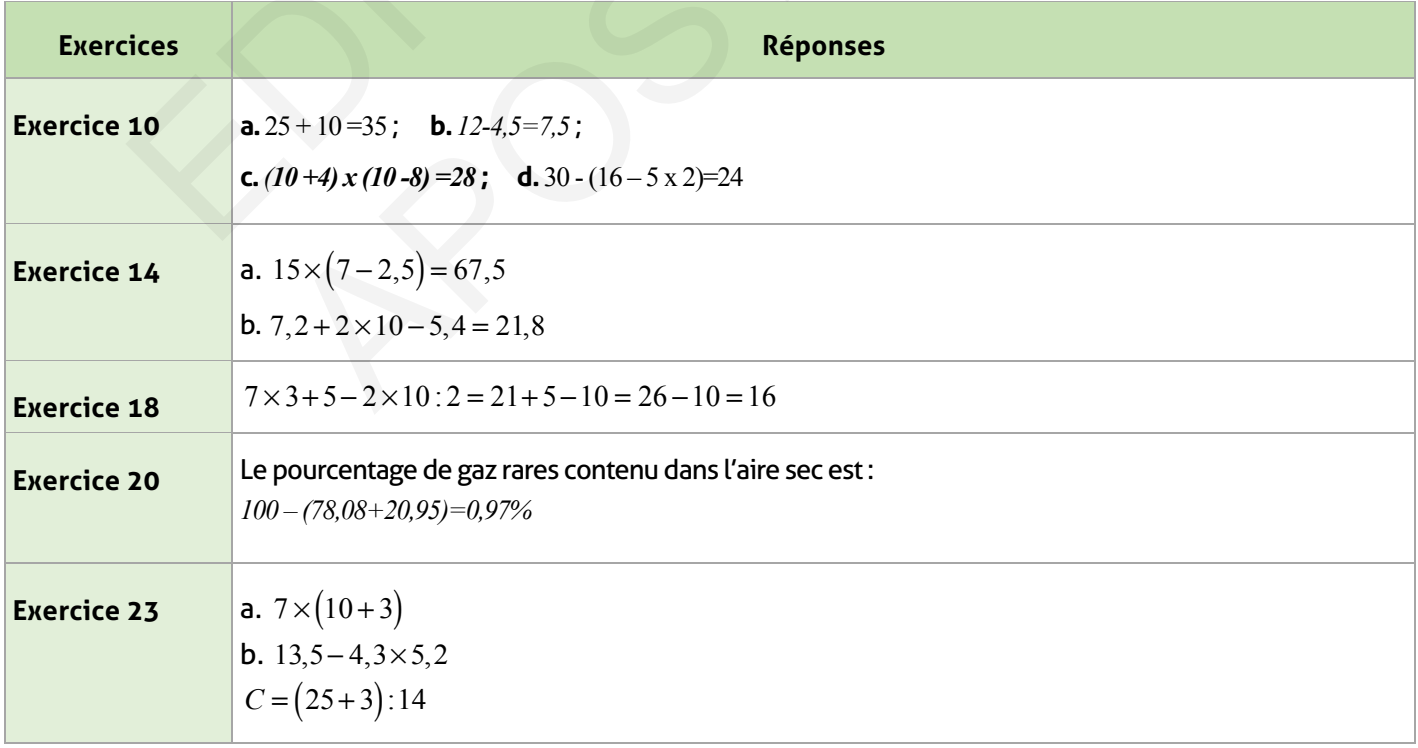

# **Exercices d'approfondissement :**

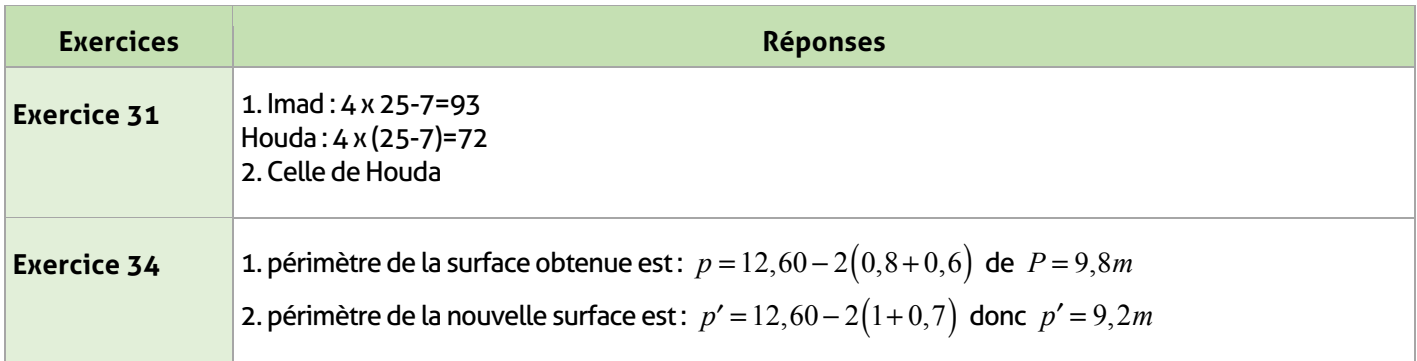

# **Je m'évalue :**

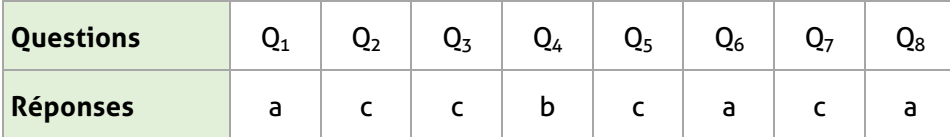

# **Auto-formation :**

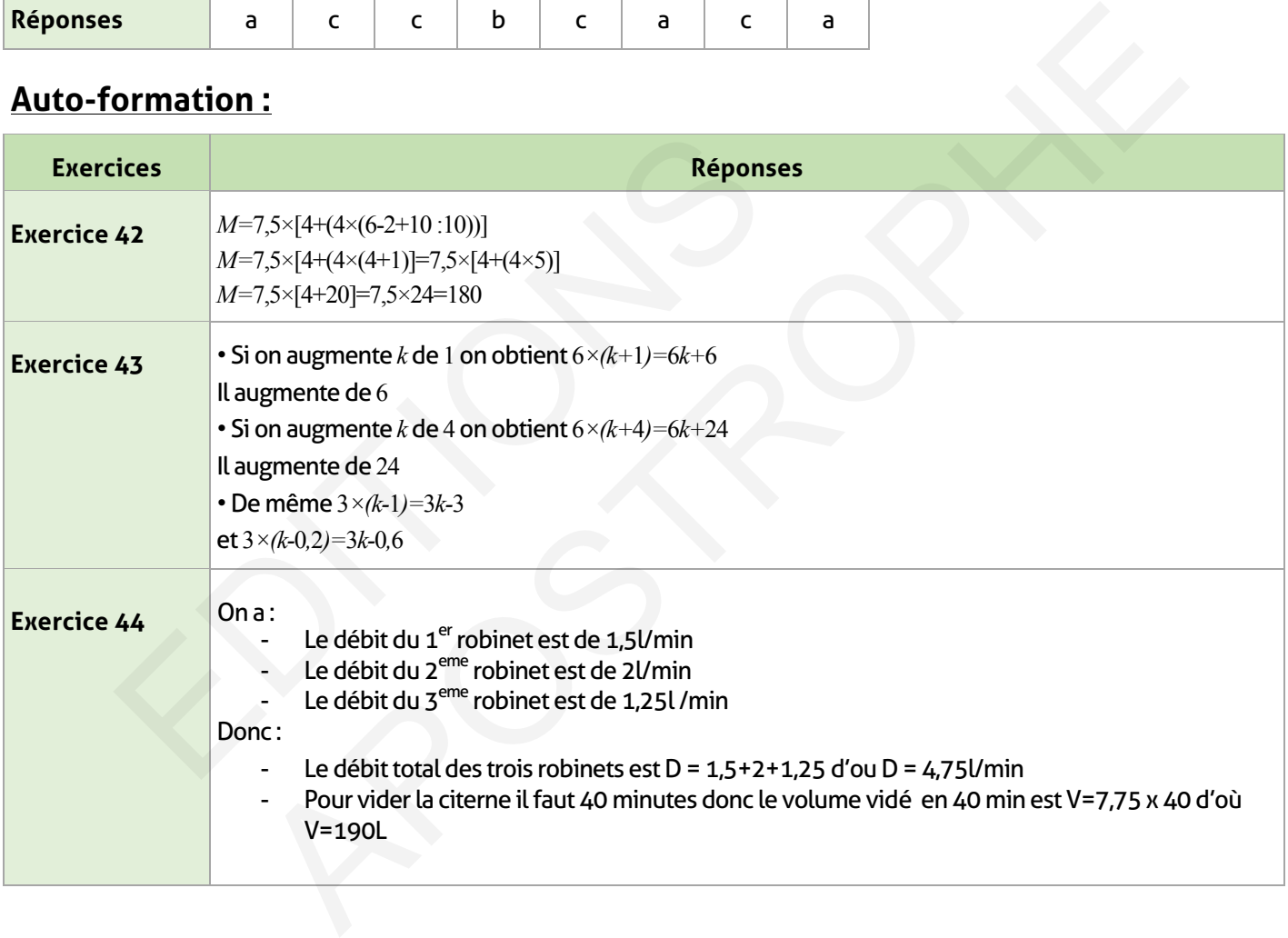

### **FICHE DE PREPARATION**

# **Pré-requis :**

- Nombre fractionnaire.
- Opérations sur les nombres positifs vues au primaire et leur utilisation dans la résolution de problèmes.

### **Compétences visées :**

- Exprimer un nombre avec différentes écriture fractionnaire;
- Comparer, additionner, soustraire, multiplier et diviser deux nombres en écriture fractionnaire.
- Donner un encadrement décimal d'une fraction.

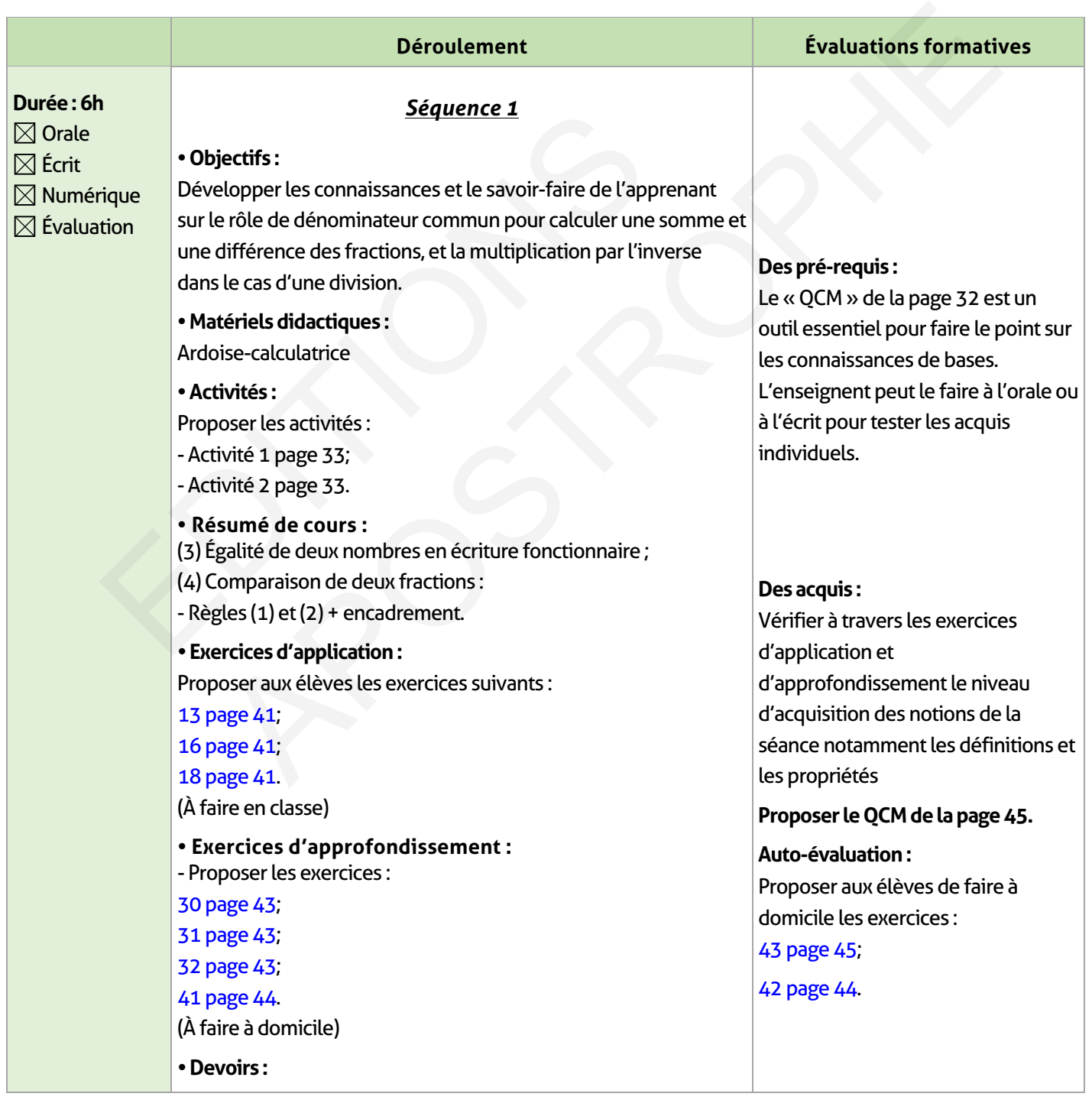

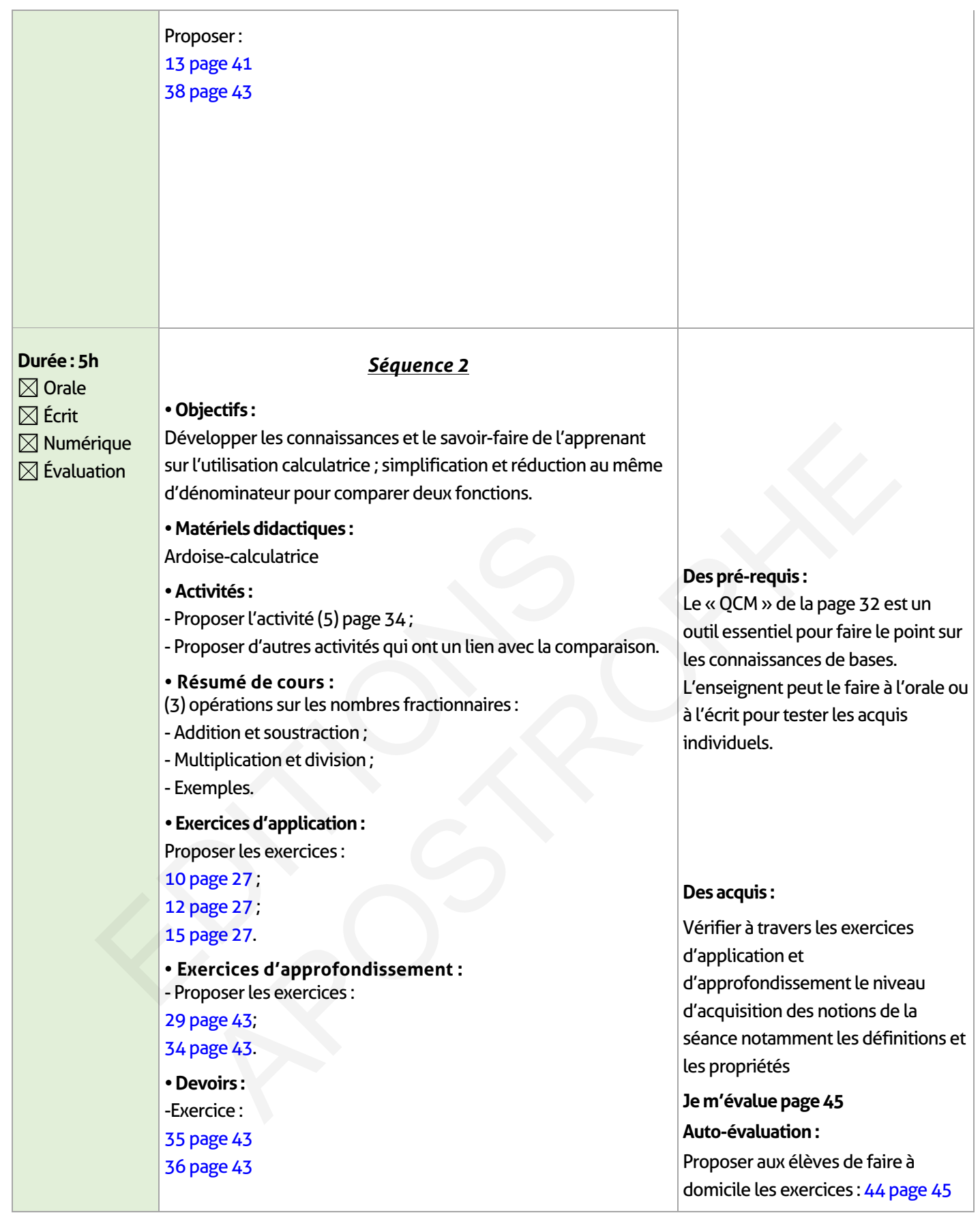

 $\overline{\phantom{a}}$ 

 $\overline{\phantom{a}}$ 

 $\perp$ 

# **ÉLEMENTS DE RÉPONSE**

# **Je vérifie mes acquis :**

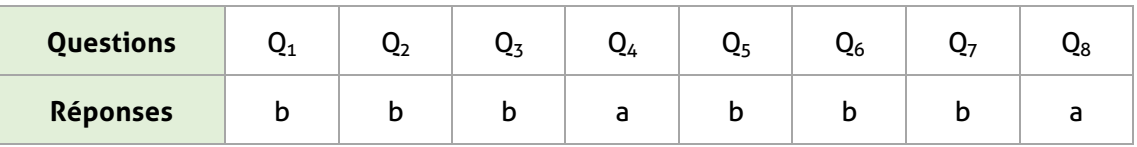

# **Activités de découverte :**

 $\overline{\phantom{a}}$ 

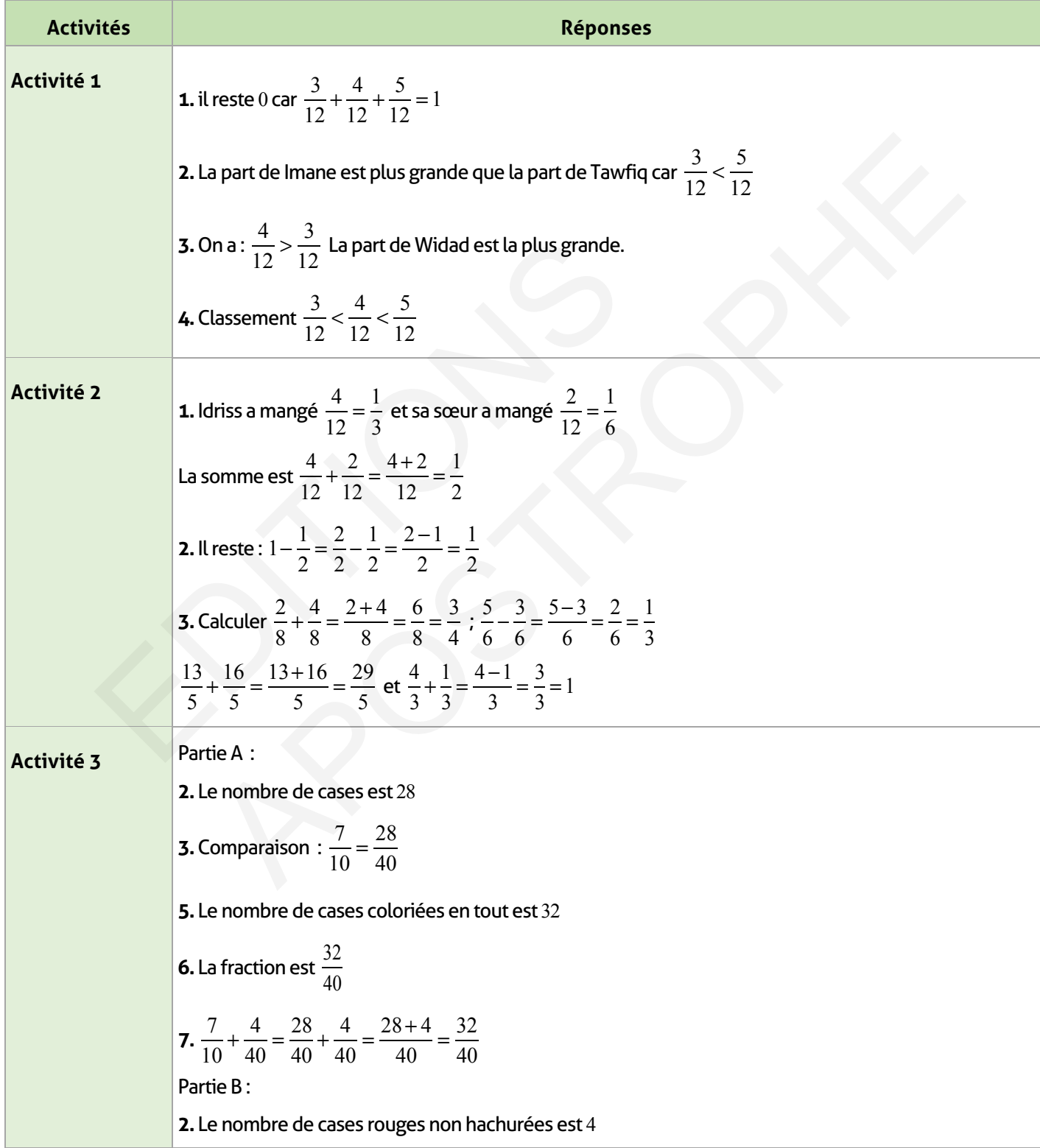

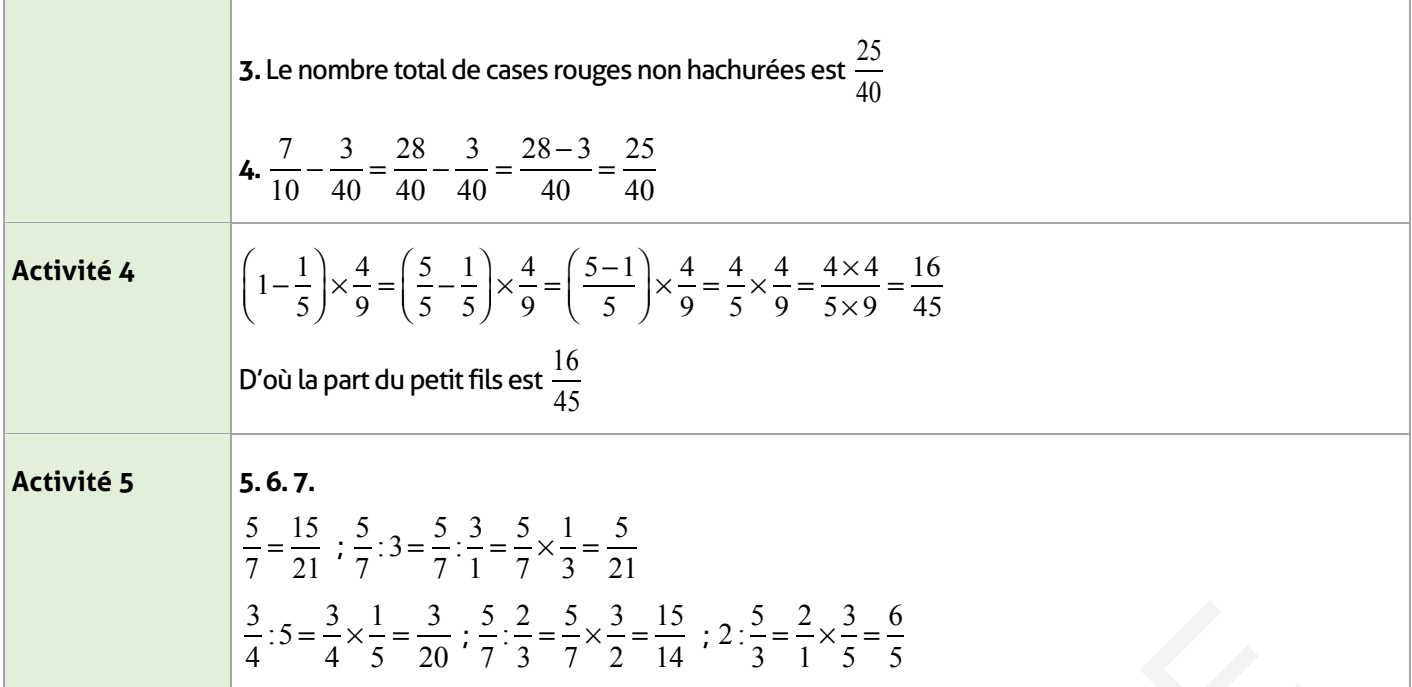

# **Exercices d'application :**

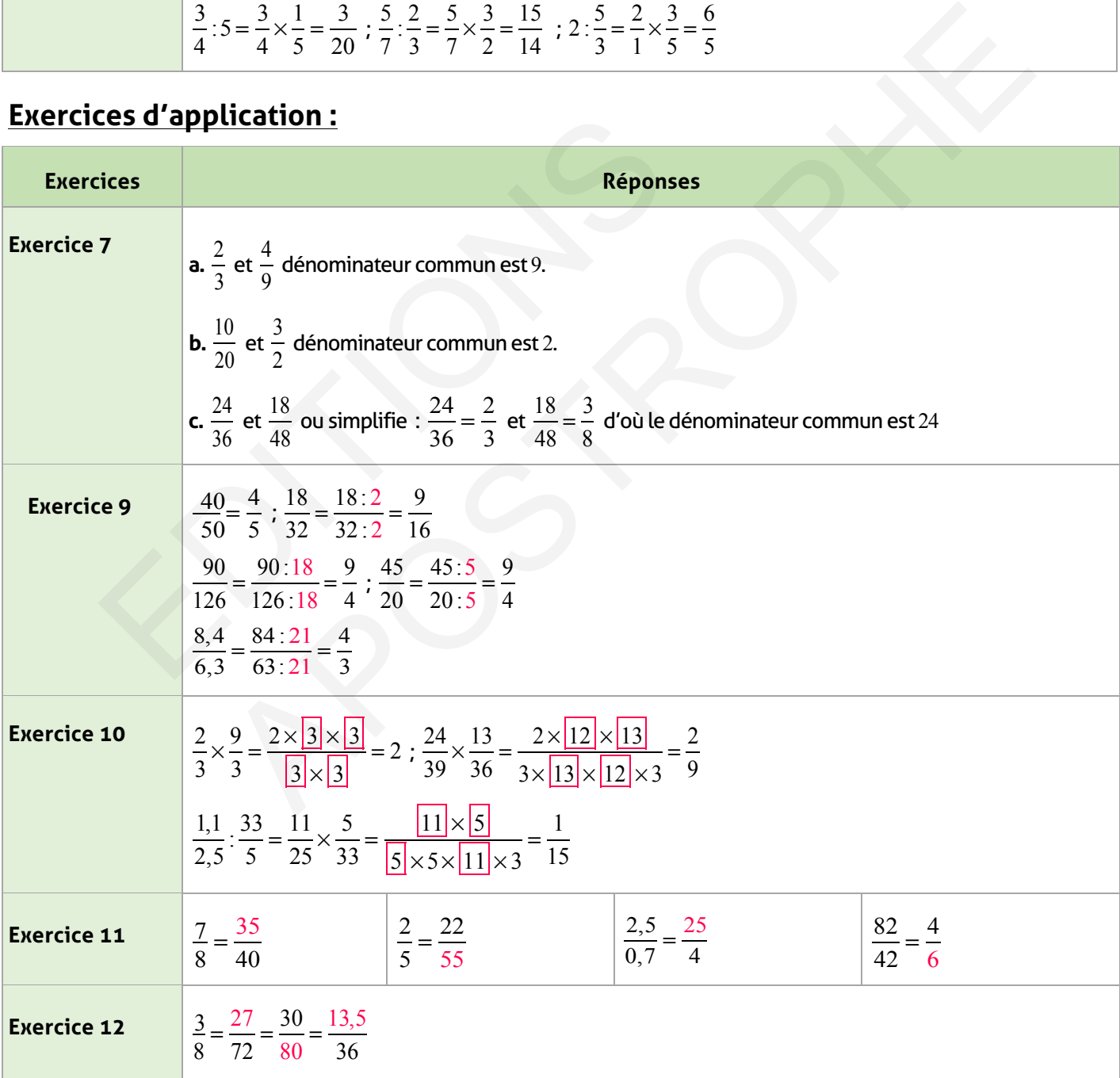

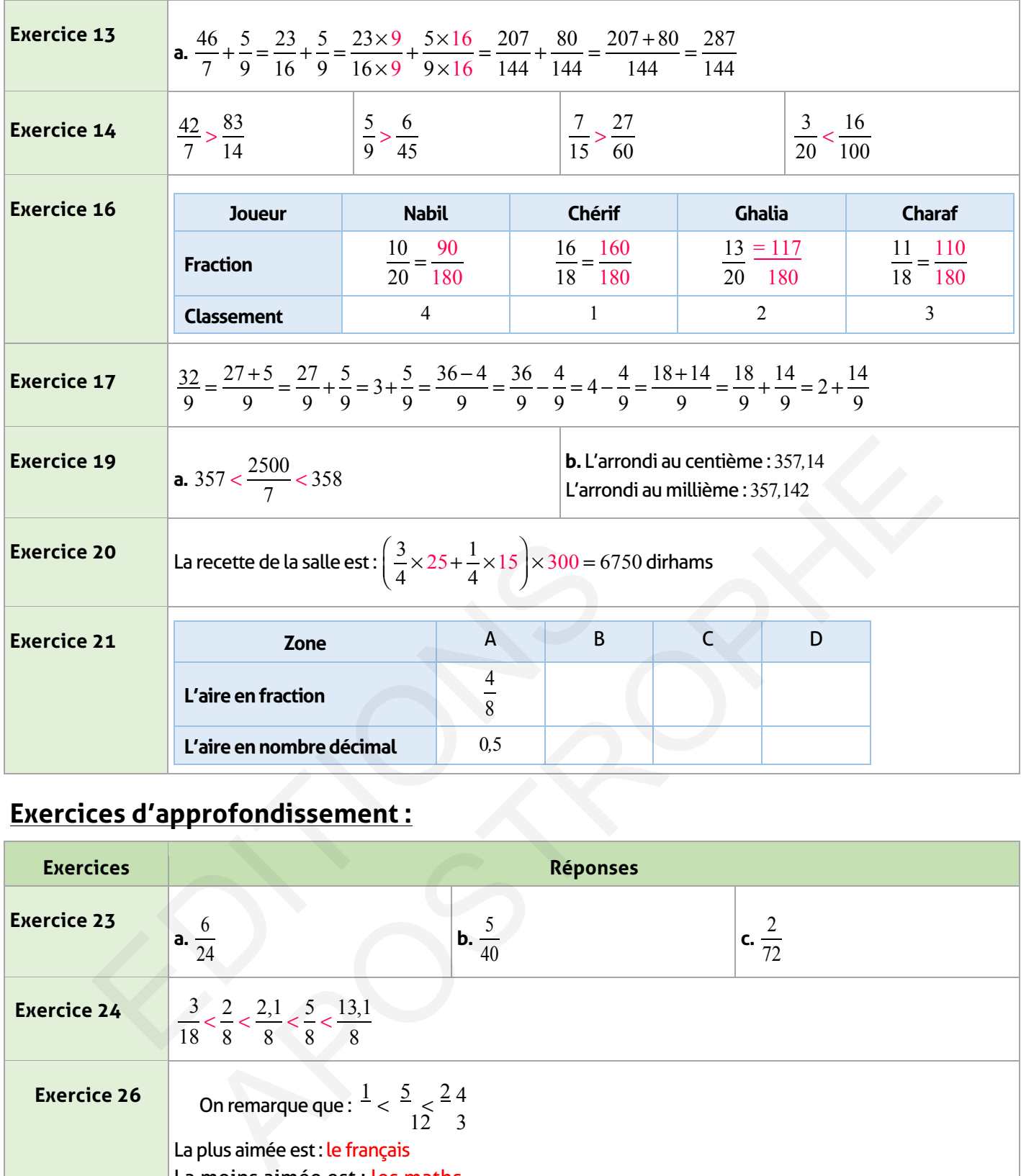

# **Exercices d'approfondissement :**

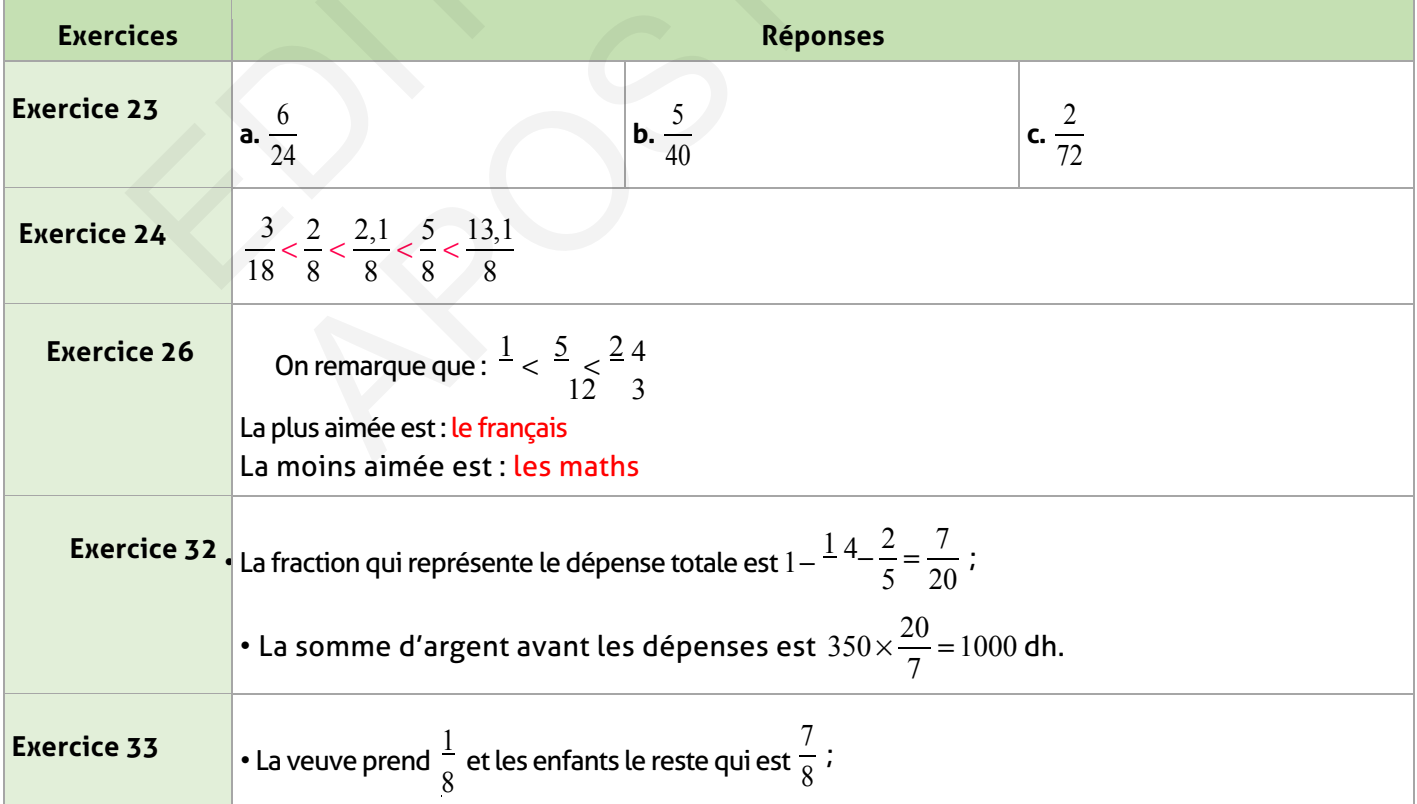

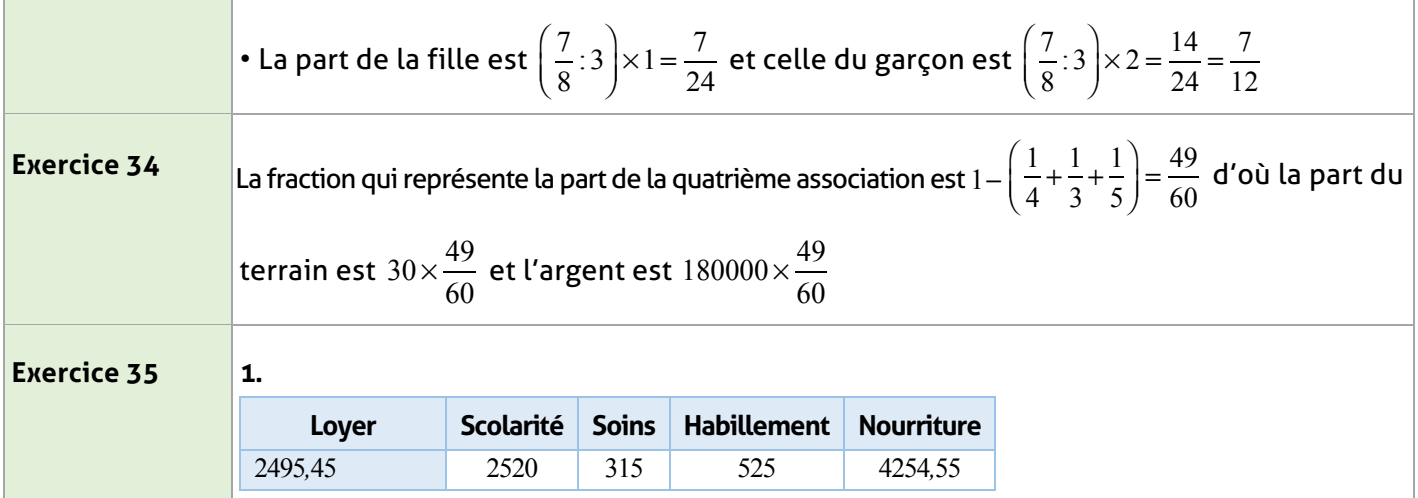

# **Je m'évalue :**

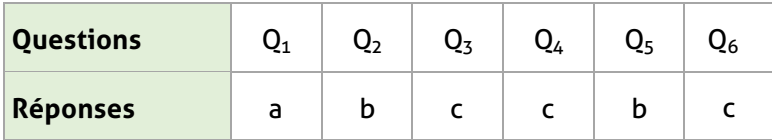

# **Auto-formation :**

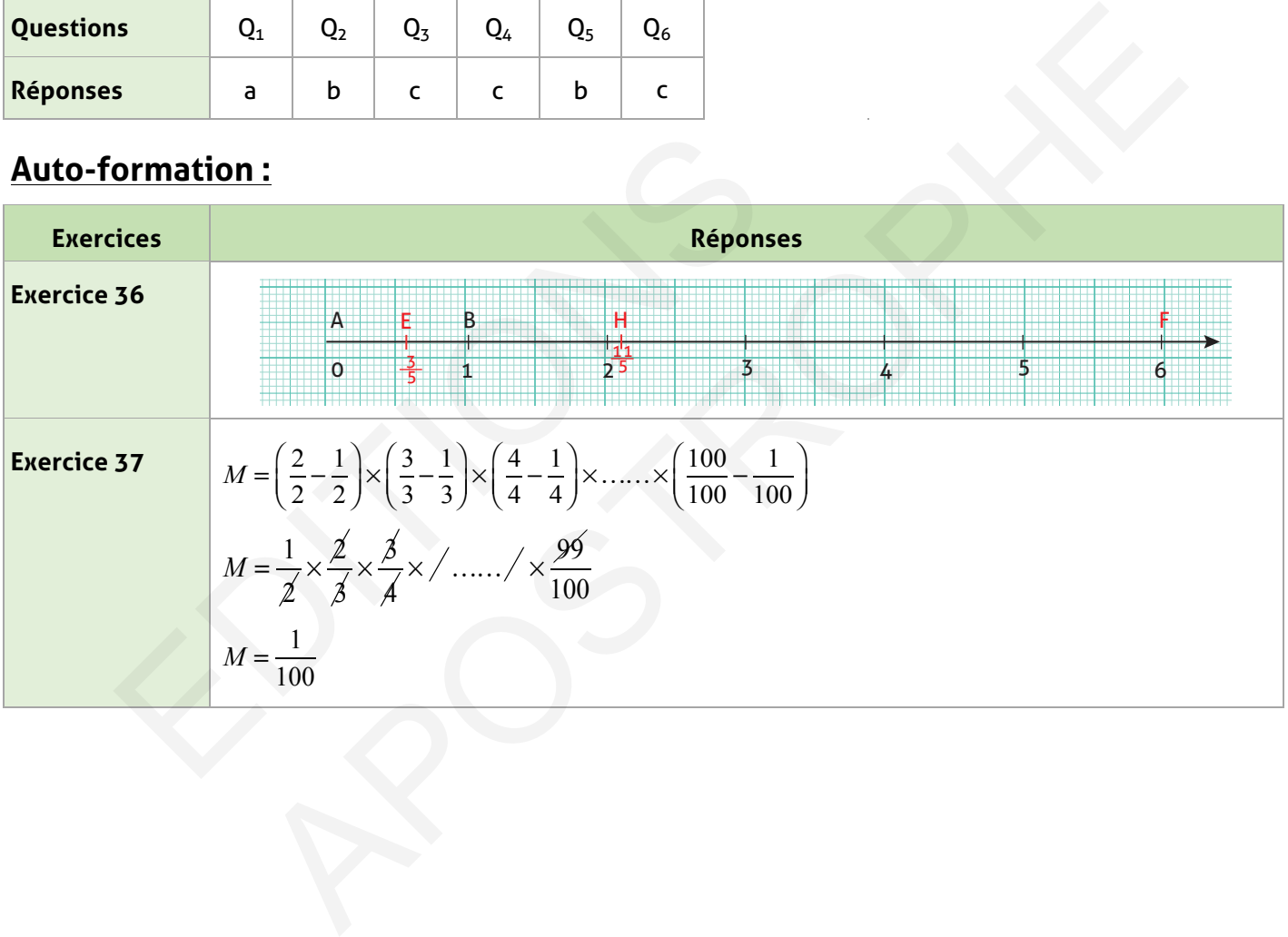

# **Nombre relatifs : introduction et comparaison**

### **FICHE DE PREPARATION**

# **Pré-requis :**

- Ordre des nombres décimaux positifs ;
- Distance entre deux points sur une droite graduée.

### **Compétences visées :**

- Reconnaître les décimaux relatifs ;
- Opposé d'un nombre décimal relatif ;
- Comparer et ordonner les nombres décimaux relatifs ;
- Placer et lire l'abscisse d'un point sur une droite graduée.

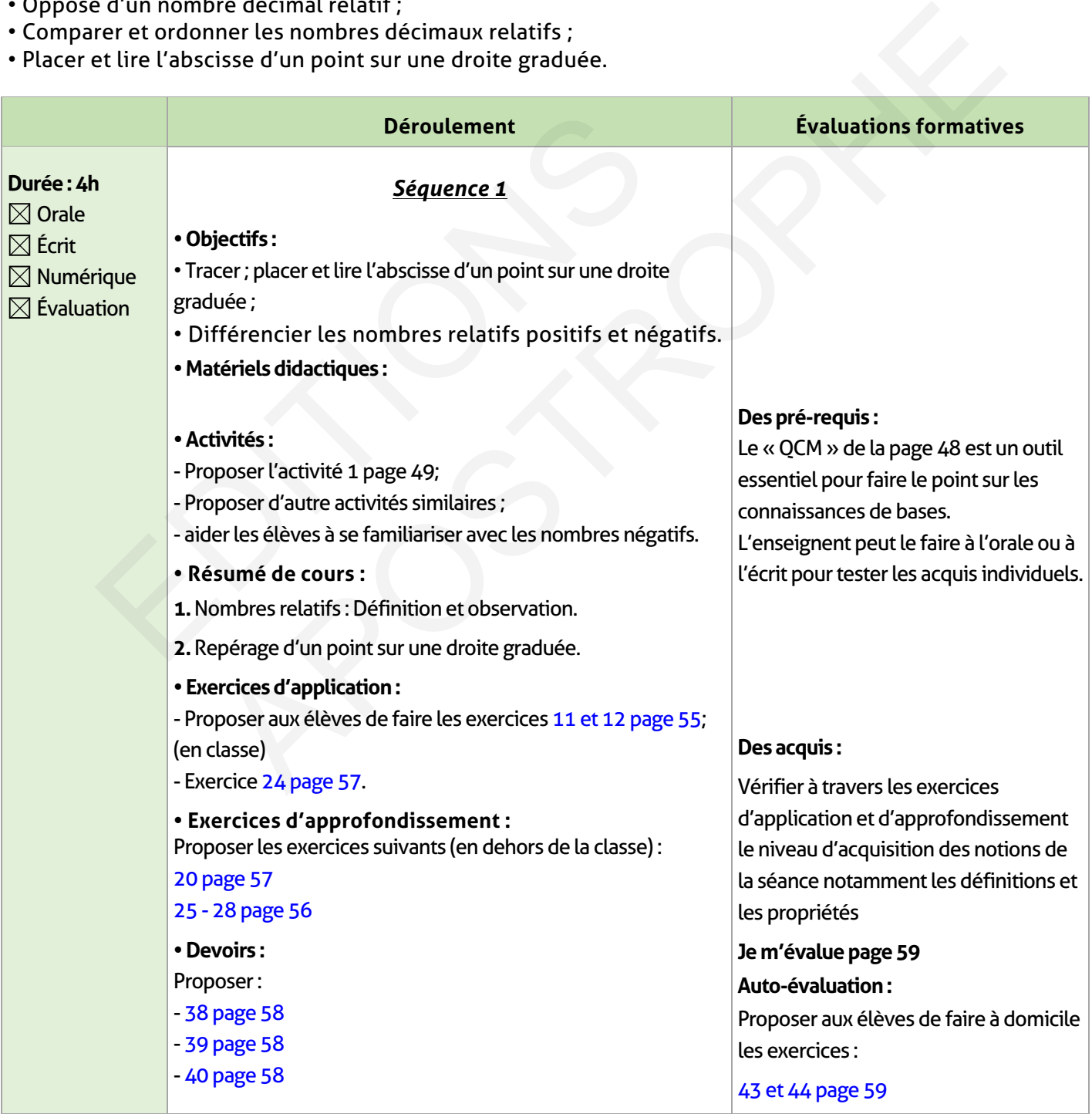

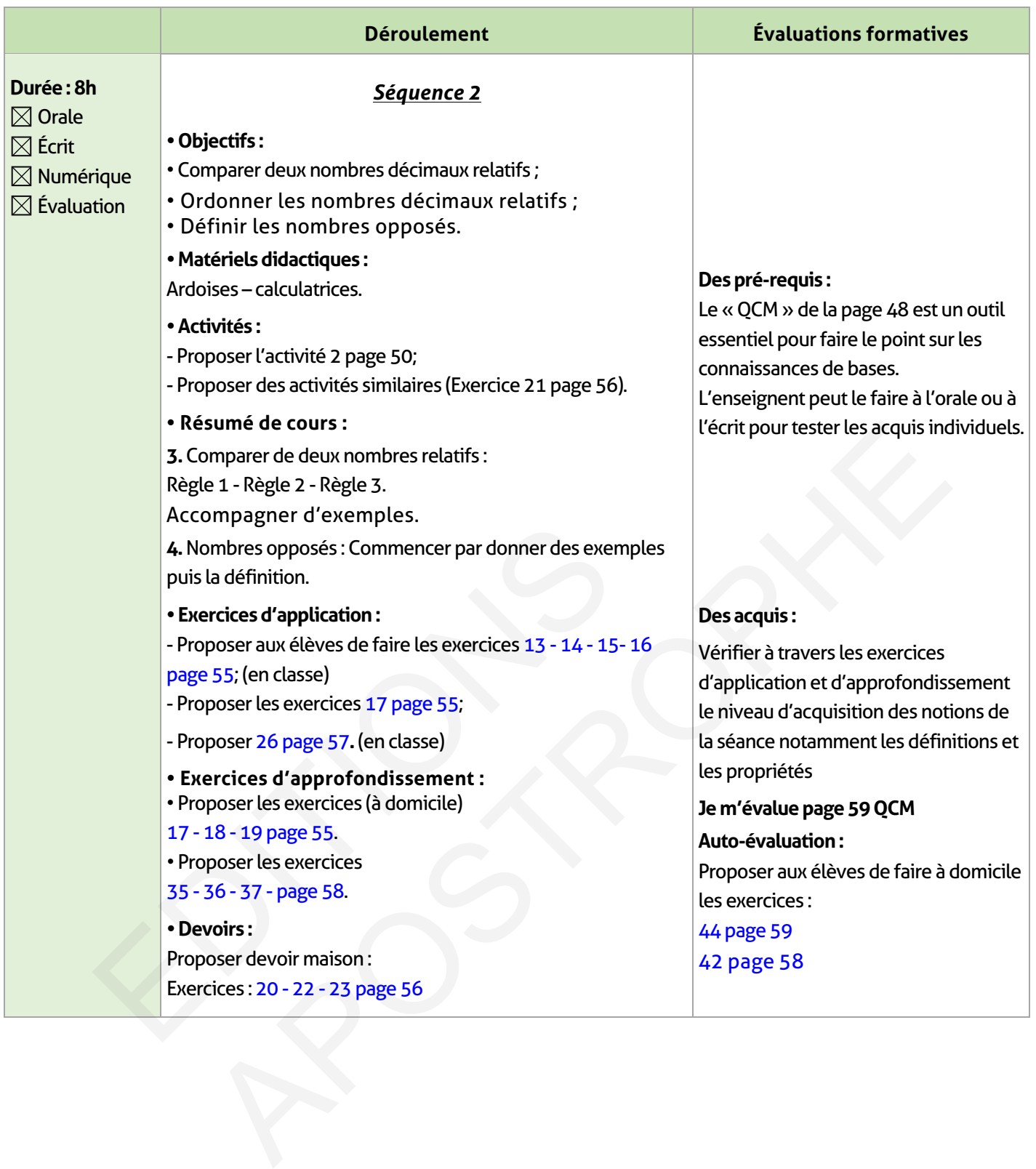

 $\overline{\phantom{a}}$ 

 $\sim 1$ 

 $\mathcal{L}$ 

# **ÉLEMENTS DE RÉPONSE**

# **Je vérifie mes acquis :**

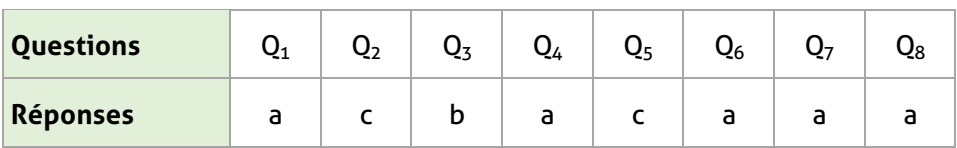

# **Activités de découverte :**

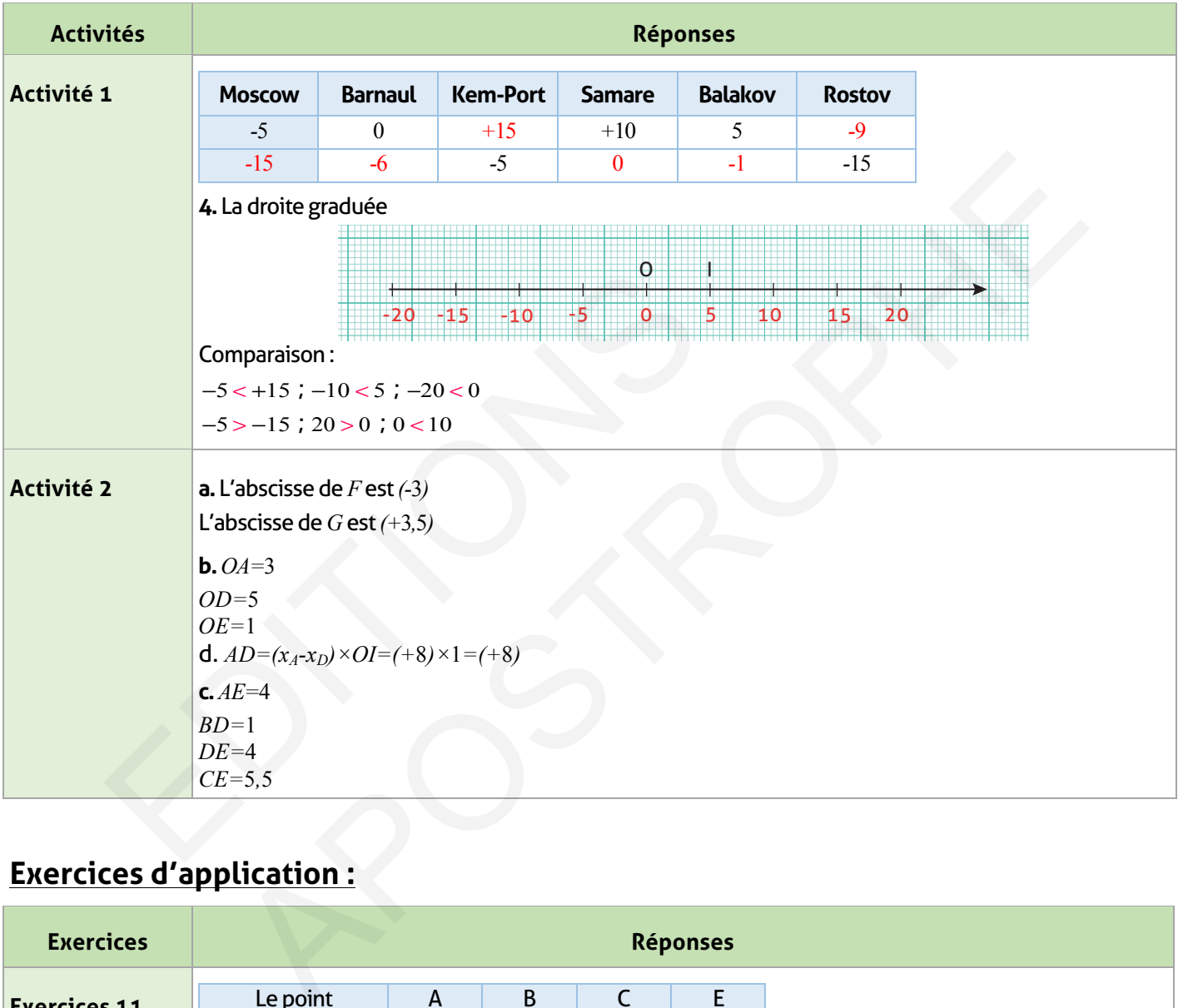

# **Exercices d'application :**

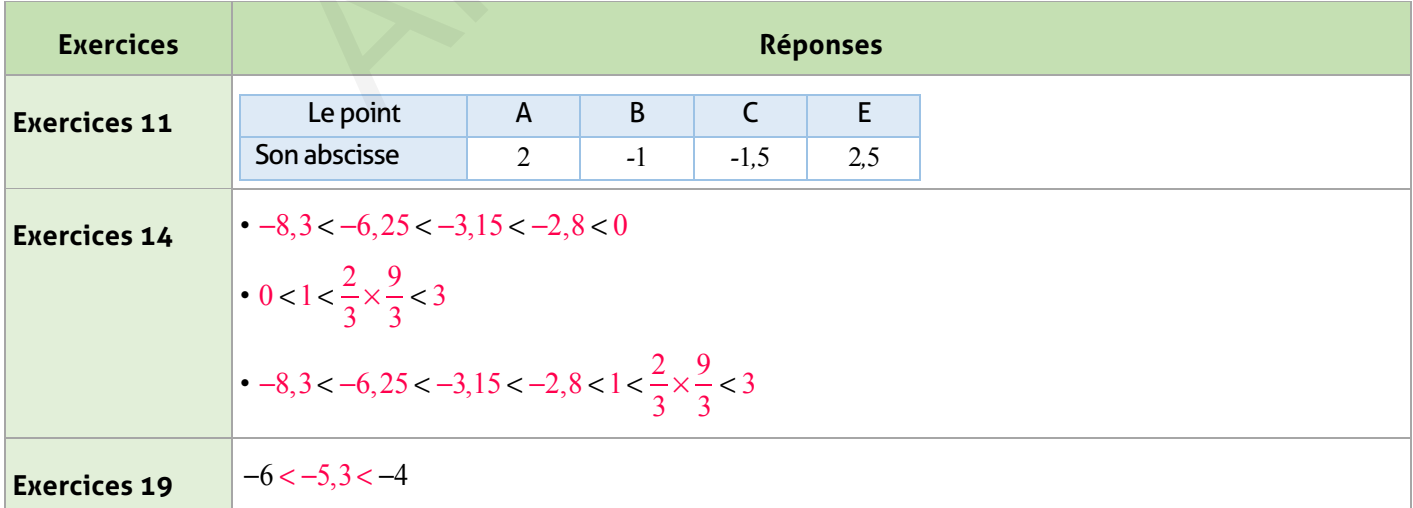
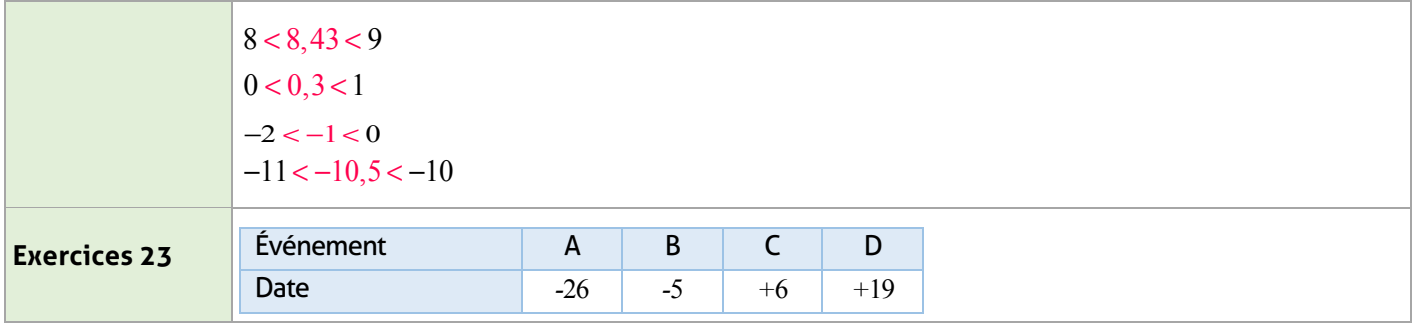

## **Exercices d'approfondissement :**

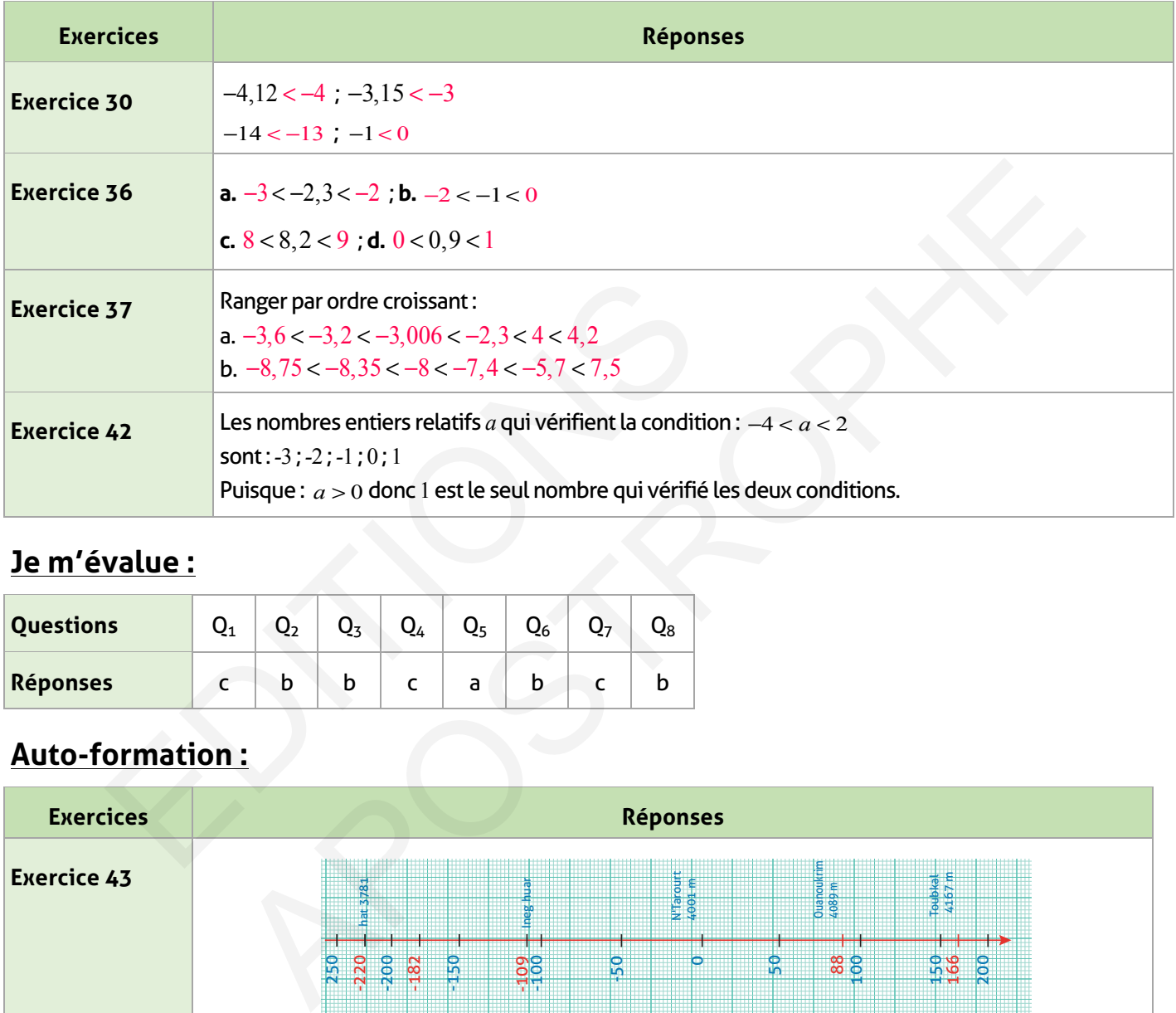

## **Je m'évalue :**

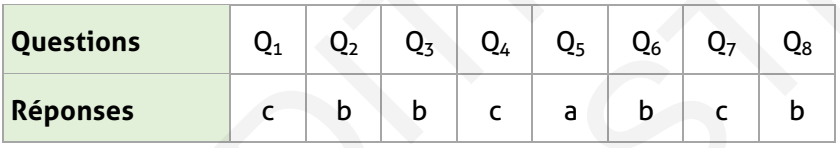

# **Auto-formation :**

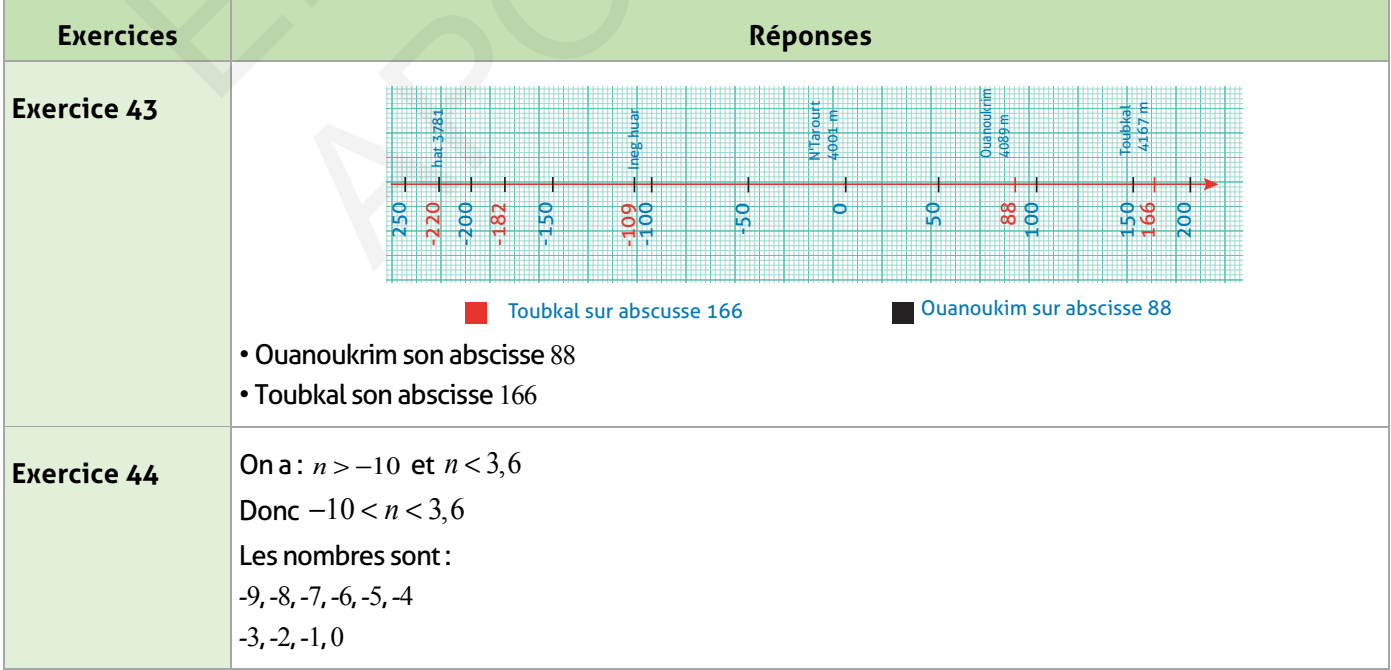

### **Nombres relatifs : opérations - puissances de 10**

### **FICHE DE PREPARATION**

### **Pré-requis :**

- Droite graduée une au chapitre 2 ;
- Opérations sur les nombres décimaux.

### **Compétences visées :**

- Savoir calculer :
- La somme ; la différence ; le produit et le quotient de deux nombres relatifs ;
- Priorités de calcul d'une expression algébrique.
- Connaître et utiliser les puissances de 10.

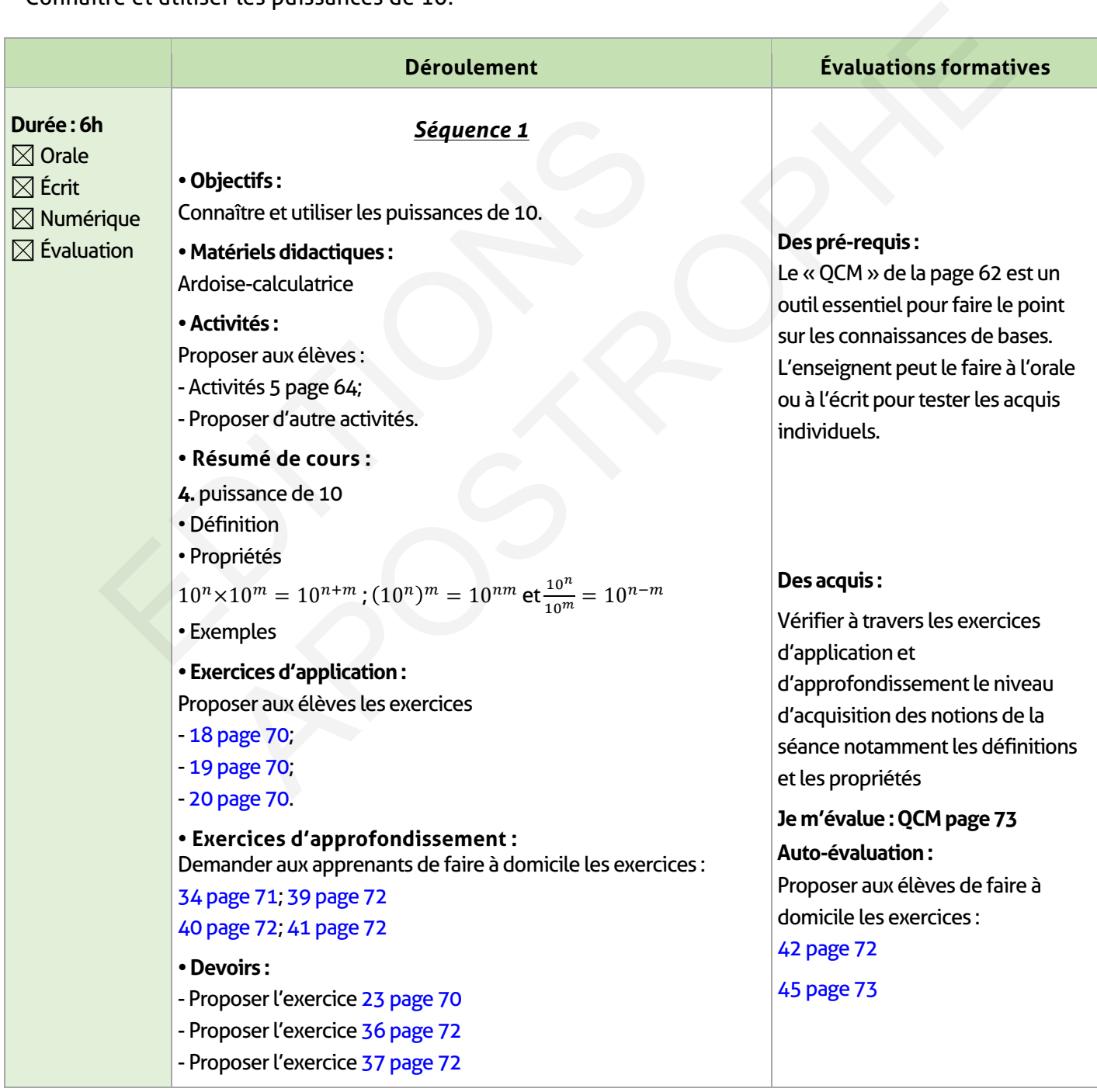

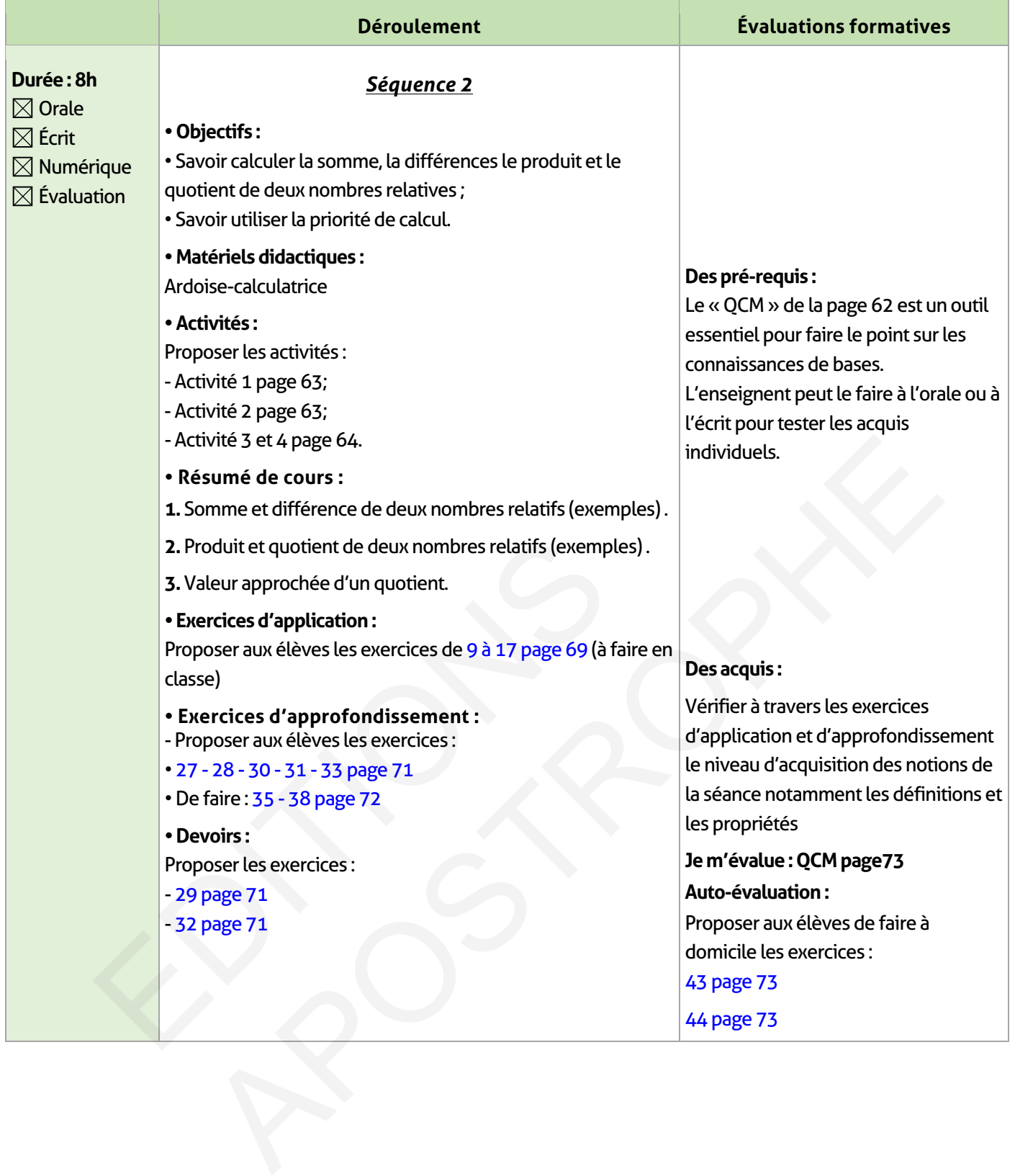

 $\overline{\phantom{a}}$ 

 $\begin{array}{c} \hline \end{array}$ 

### **ÉLEMENTS DE RÉPONSE**

## **Je vérifie mes acquis :**

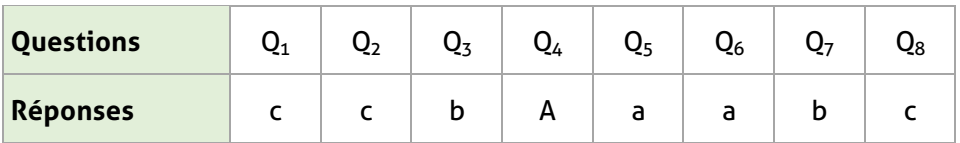

### **Activités de découverte :**

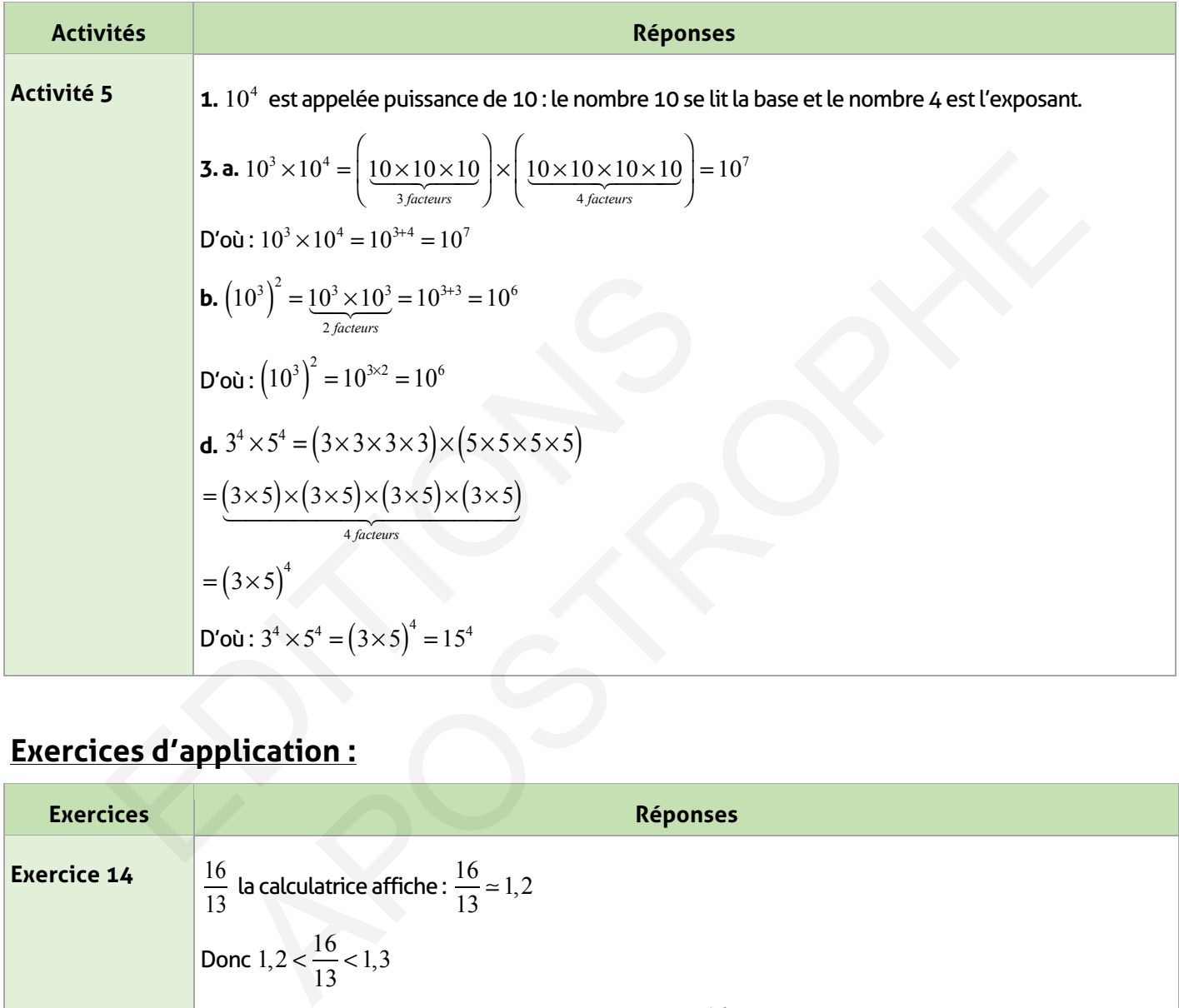

# **Exercices d'application :**

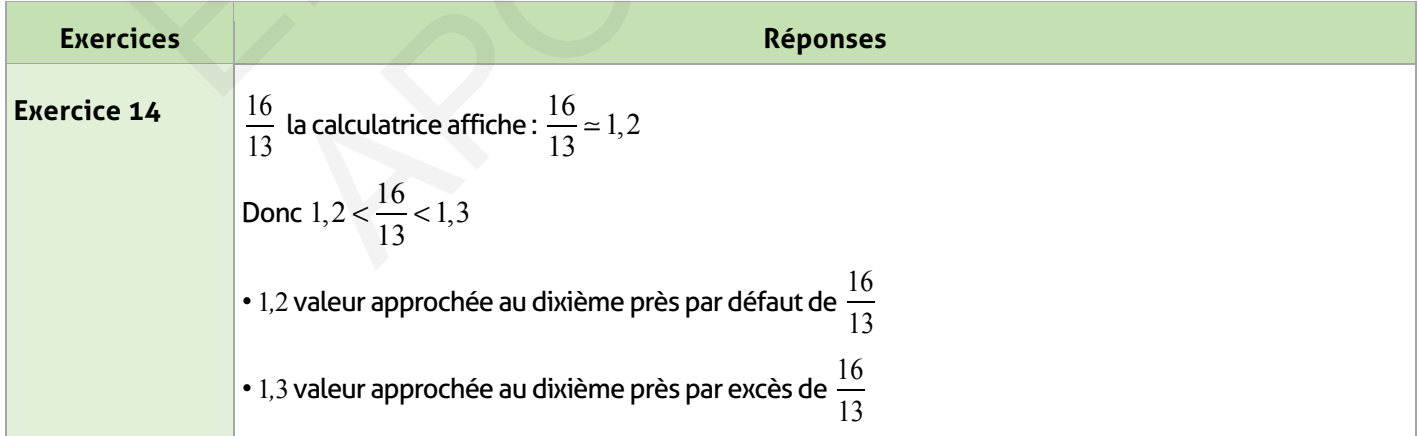

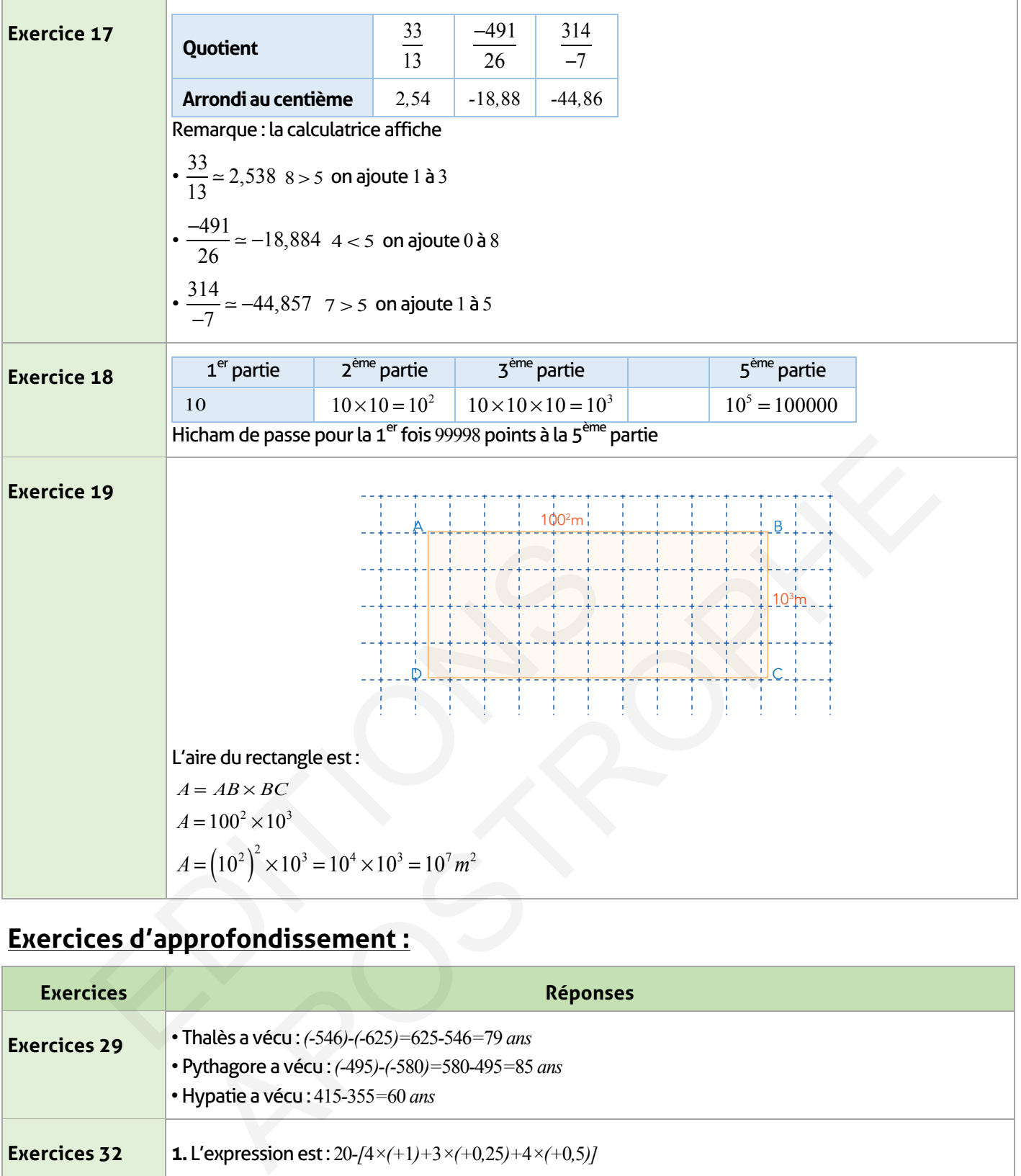

# **Exercices d'approfondissement :**

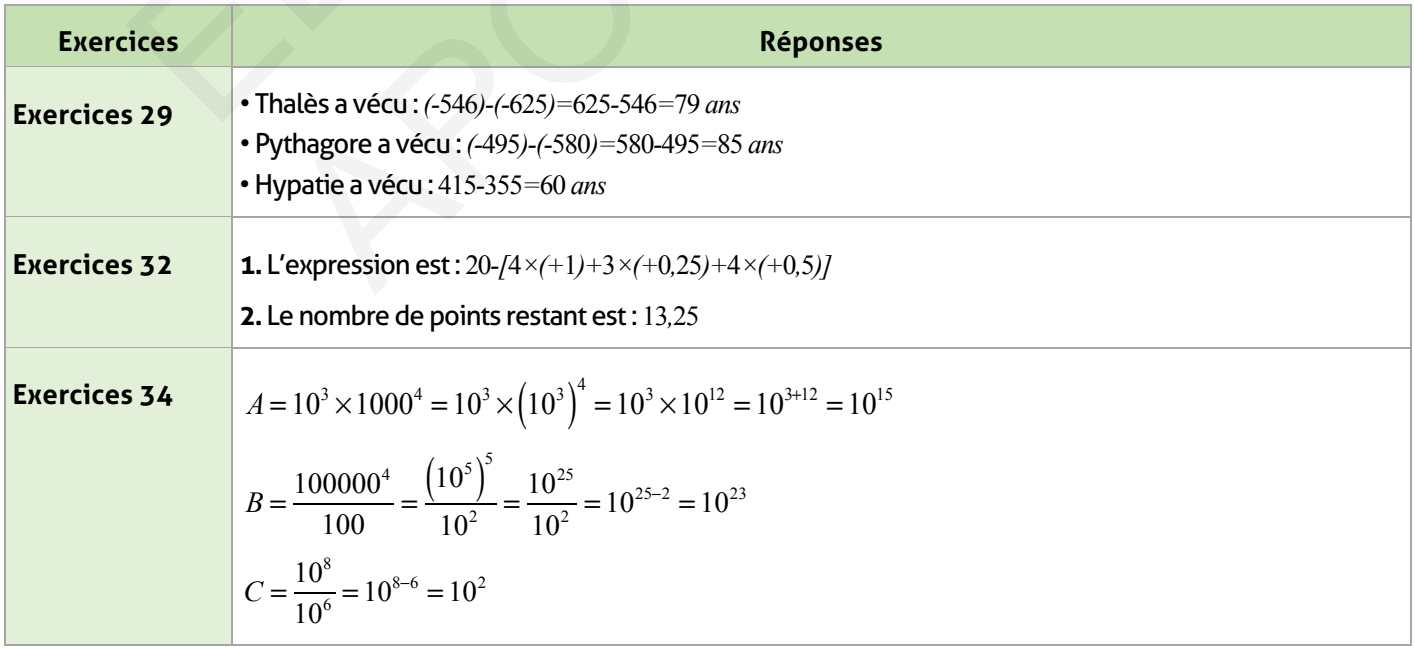

 $\begin{array}{c} \hline \end{array}$ 

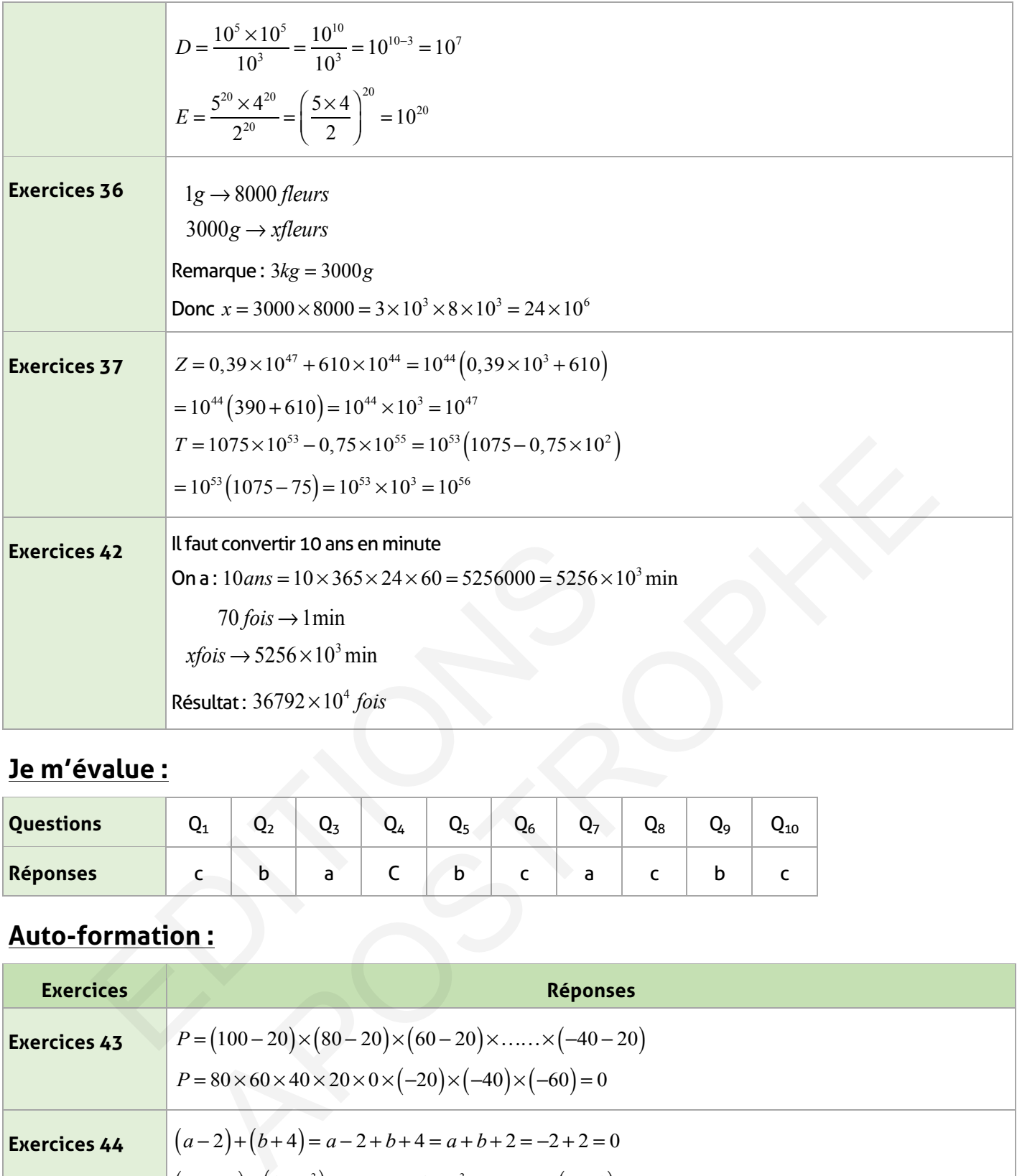

## **Je m'évalue :**

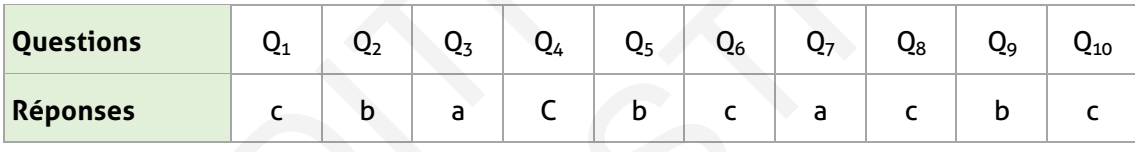

# **Auto-formation :**

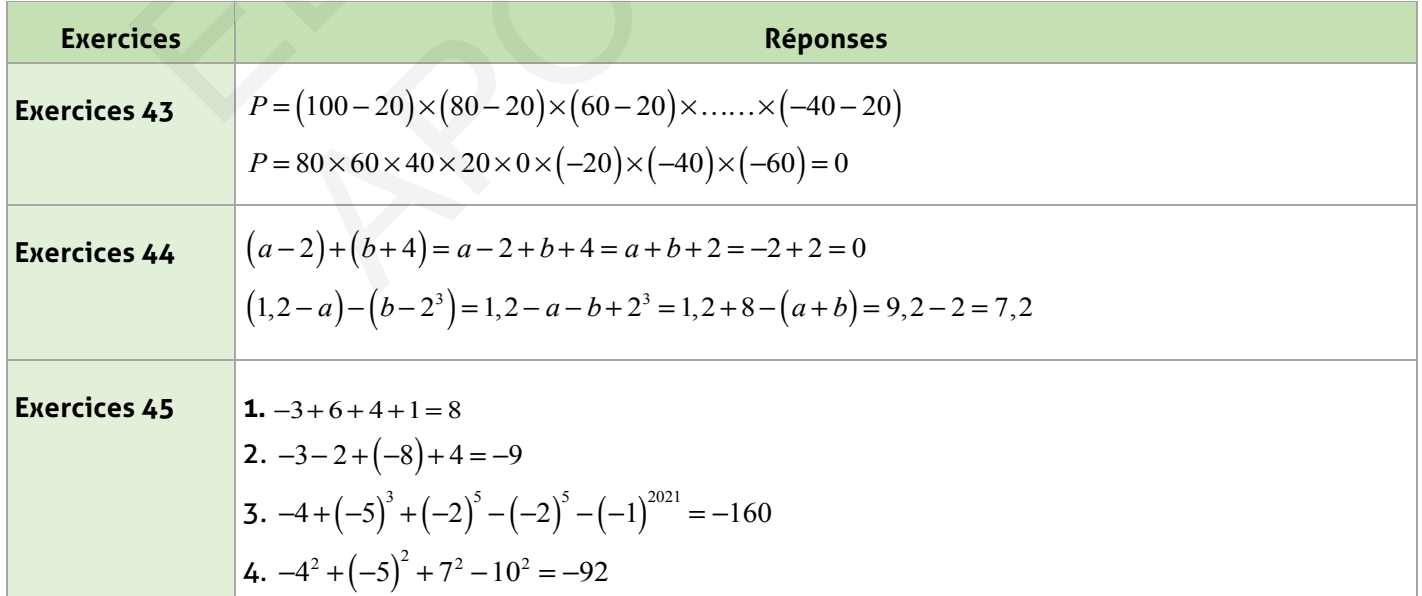

#### **FICHE DE PREPARATION**

### **Pré-requis :**

- Opérations sur les nombres relatifs (décimaux et fractionnaires) ;
- Parenthèses et priorités des opérations ;
- •Différencier un produit d'une somme algébrique.

### **Compétences visées :**

- Calculer ou simplifier une somme algébrique contenant des parenthèses ;
- Développer un produit de nombres relatifs ;
- Factoriser une somme algébrique.

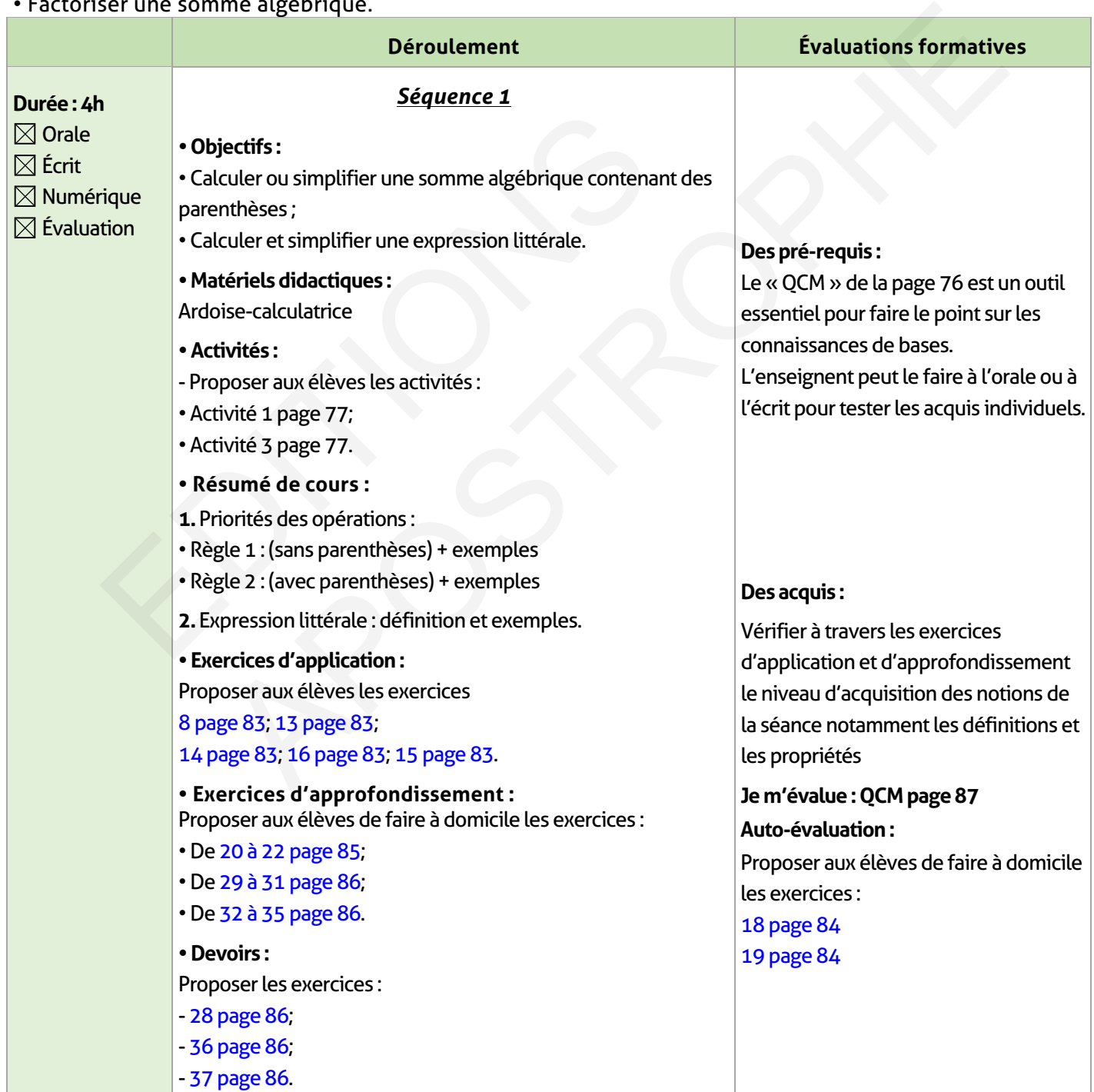

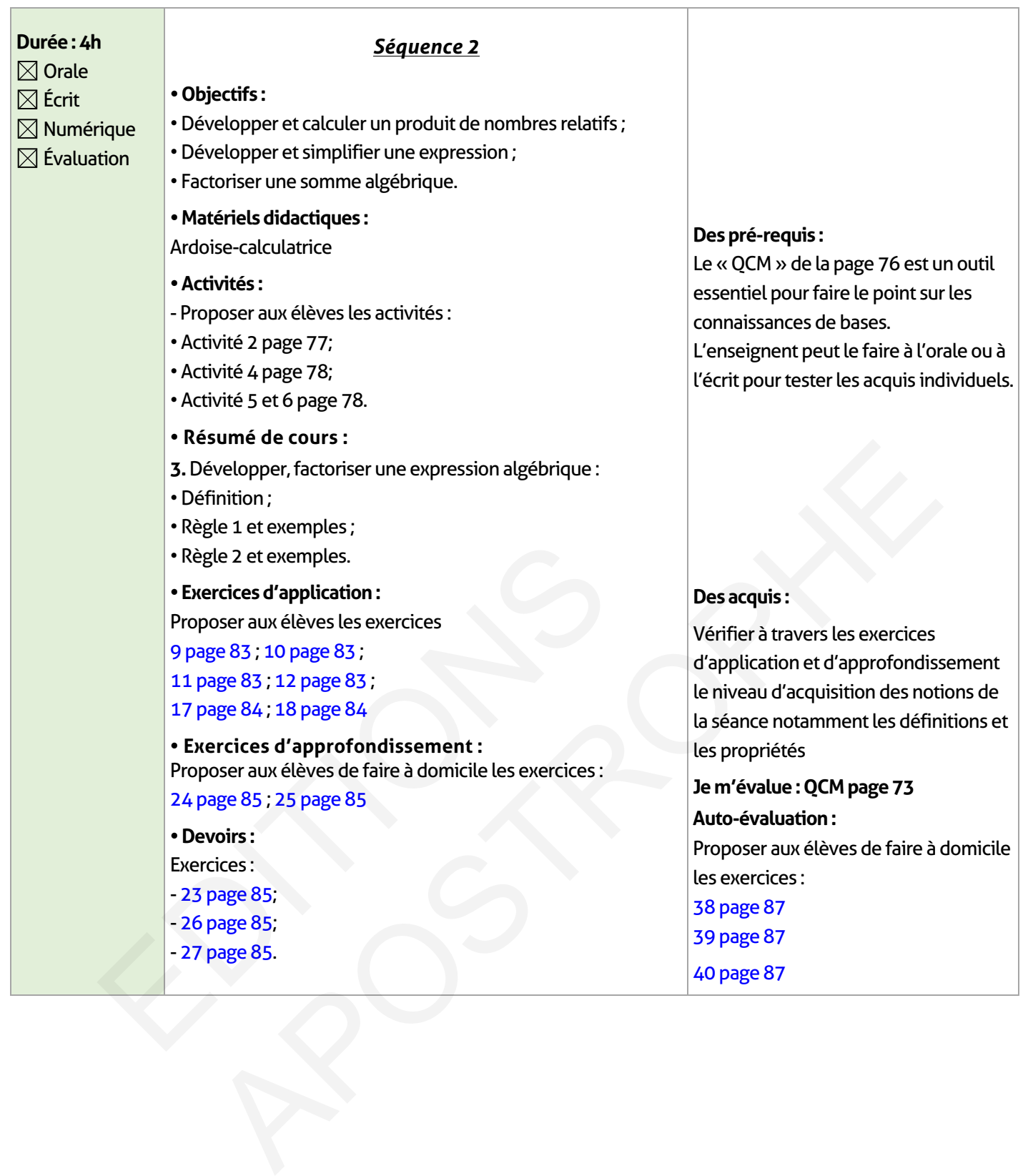

 $\overline{\phantom{a}}$ 

 $\overline{\phantom{a}}$ 

### **ÉLEMENTS DE RÉPONSE**

## **Je vérifie mes acquis :**

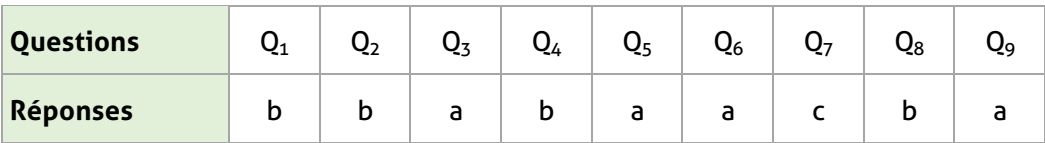

### **Activités de découverte :**

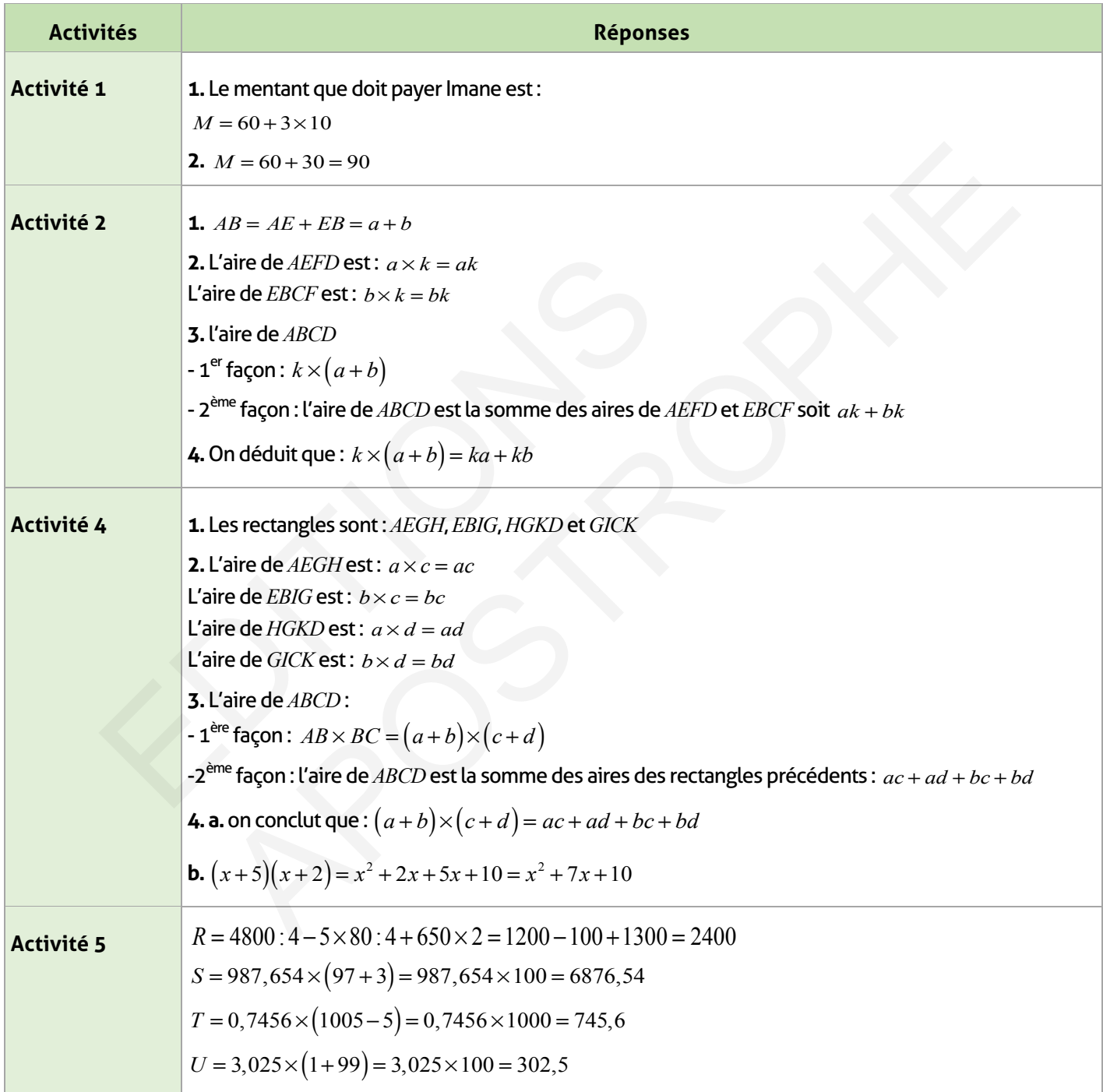

 $\begin{array}{c} \hline \end{array}$ 

## **Exercices d'application :**

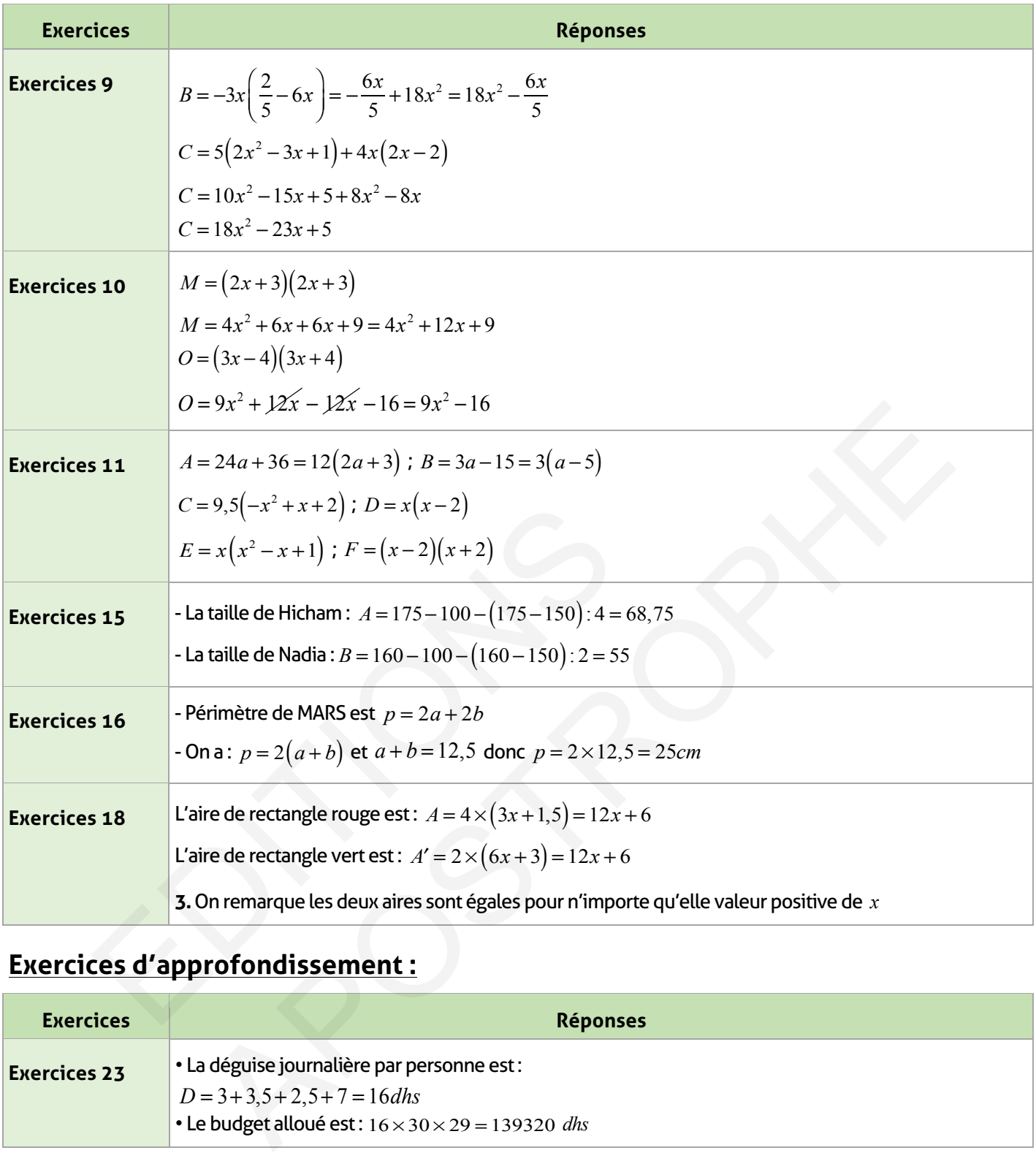

# **Exercices d'approfondissement :**

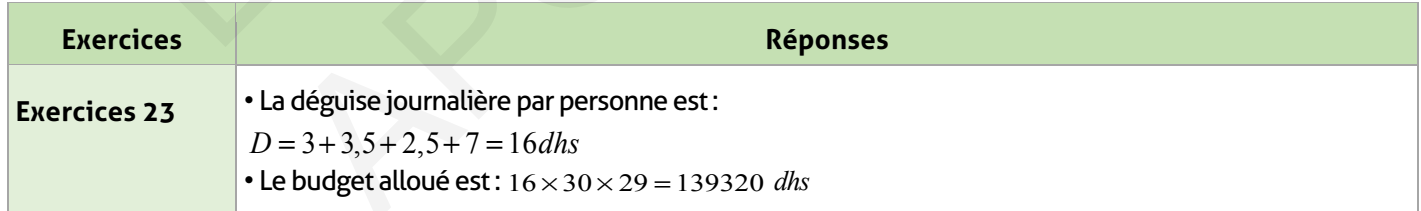

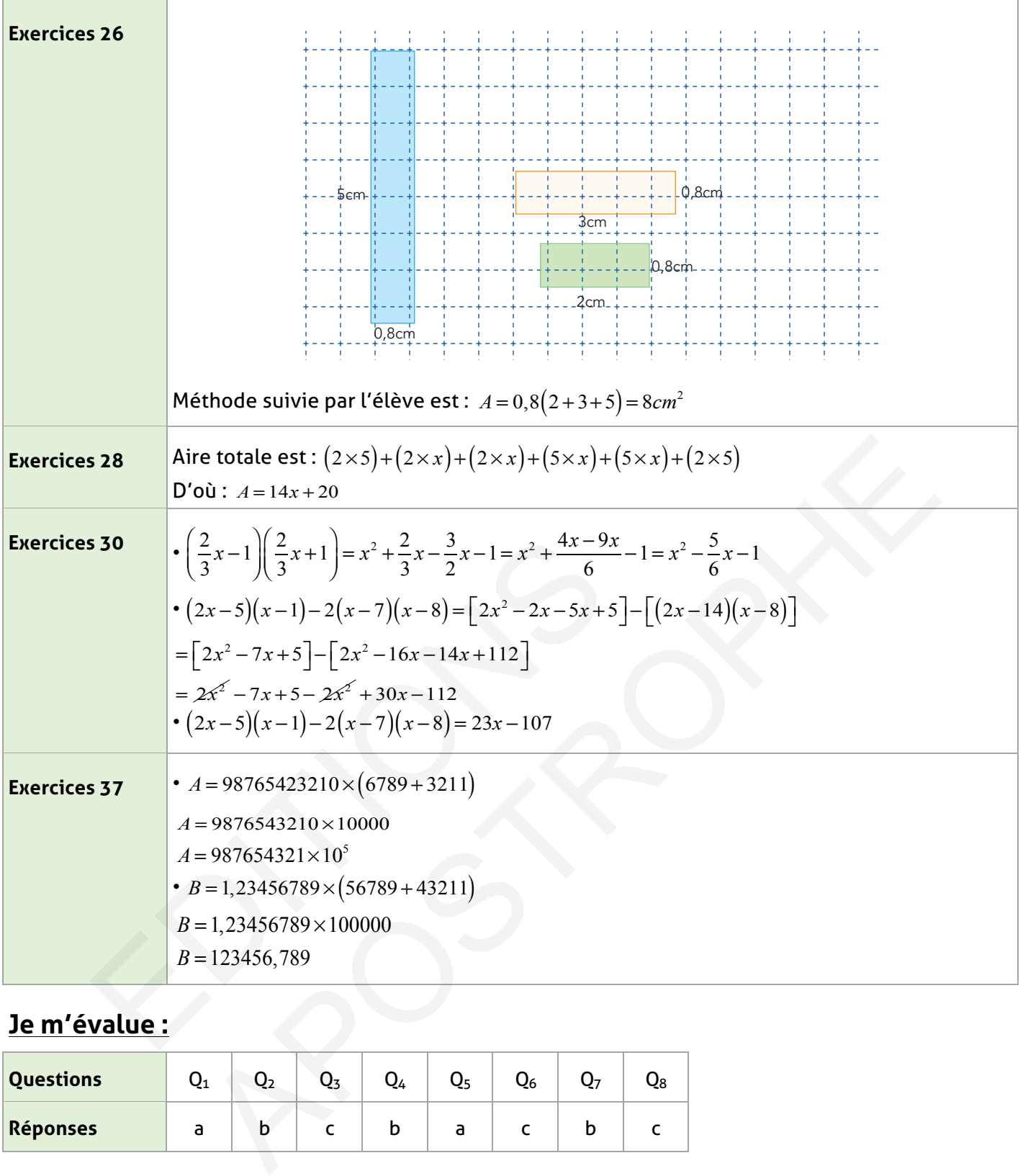

 $\overline{\phantom{a}}$ 

# **Je m'évalue :**

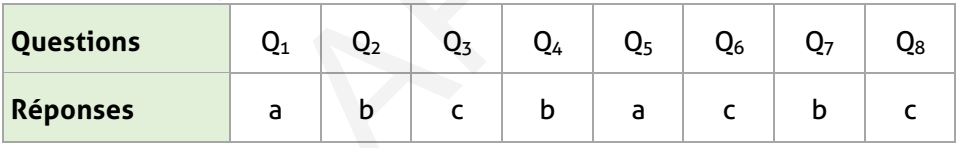

## **Auto-formation :**

 $\overline{\phantom{a}}$ 

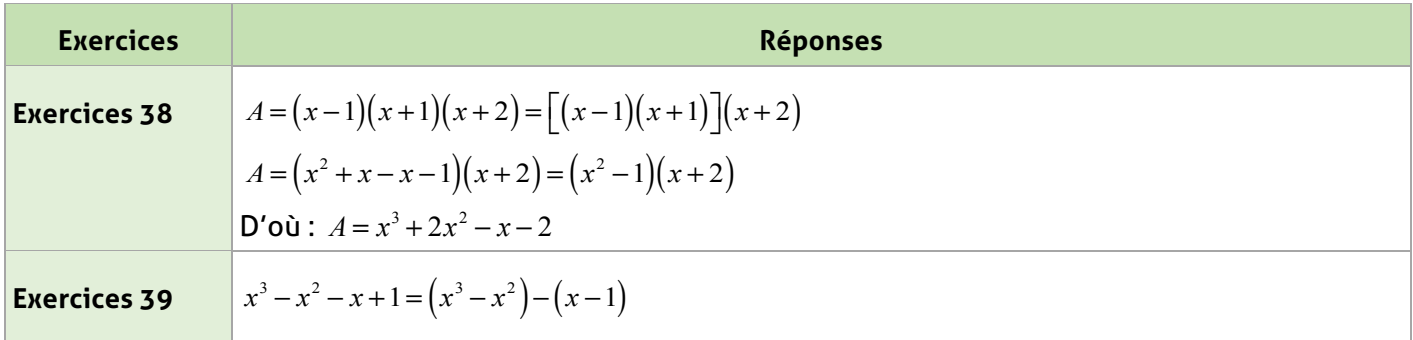

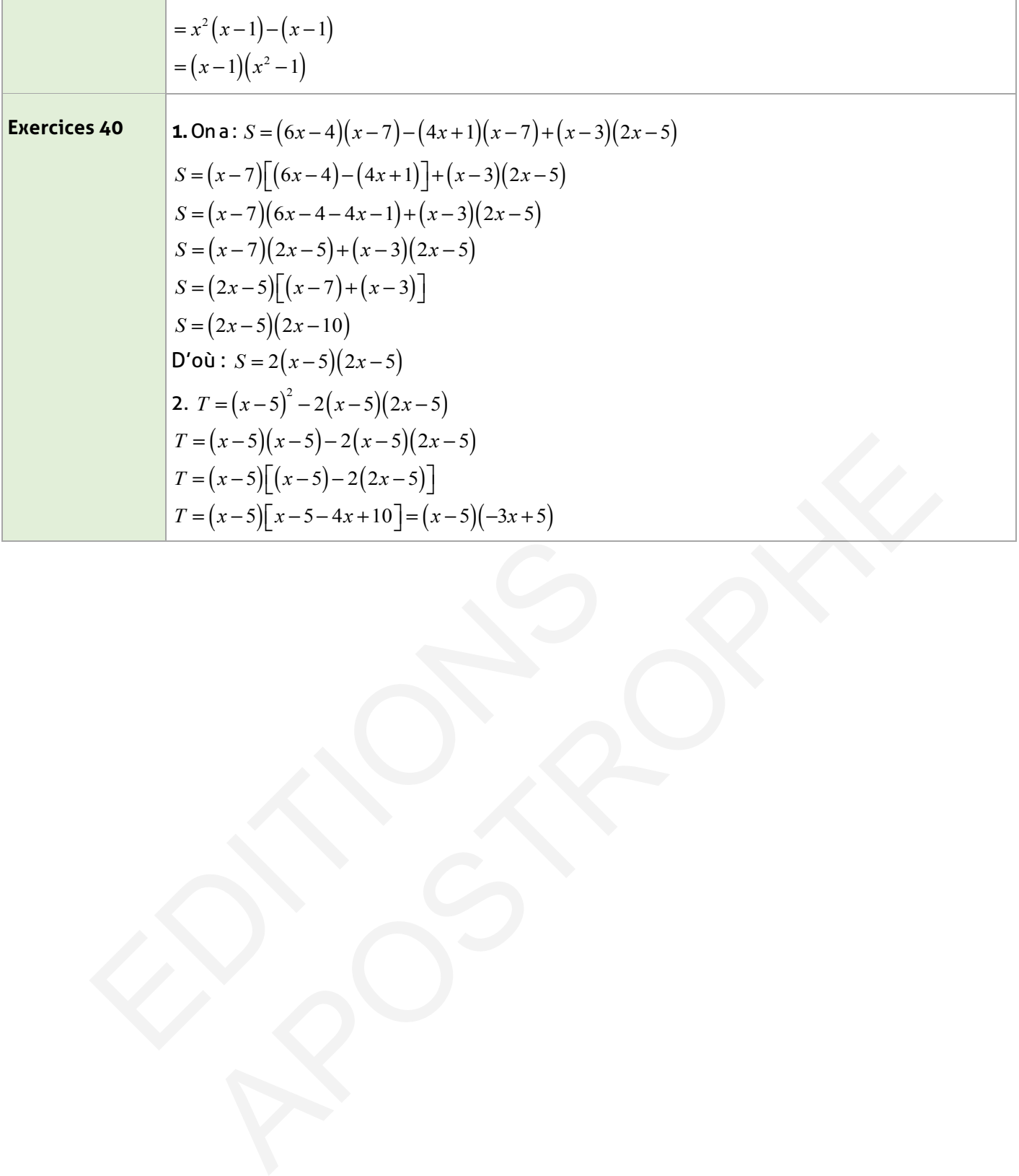

### **FICHE DE PREPARATION**

### **Pré-requis :**

- Calcul littéral (ch : 7) ;
- Modéliser des situations de la vie courante par des expressions littérales.

### **Compétences visées :**

- Identifier une inconnue dans une situation donnée ;
- Résoudre des équations de la forme :  $x + a = b$  et  $ax = b$ ;
- Vérification de la validité d'une solution d'équation ;
- Modéliser un problème par des équations du 1<sup>er</sup> degré à une inconnue.

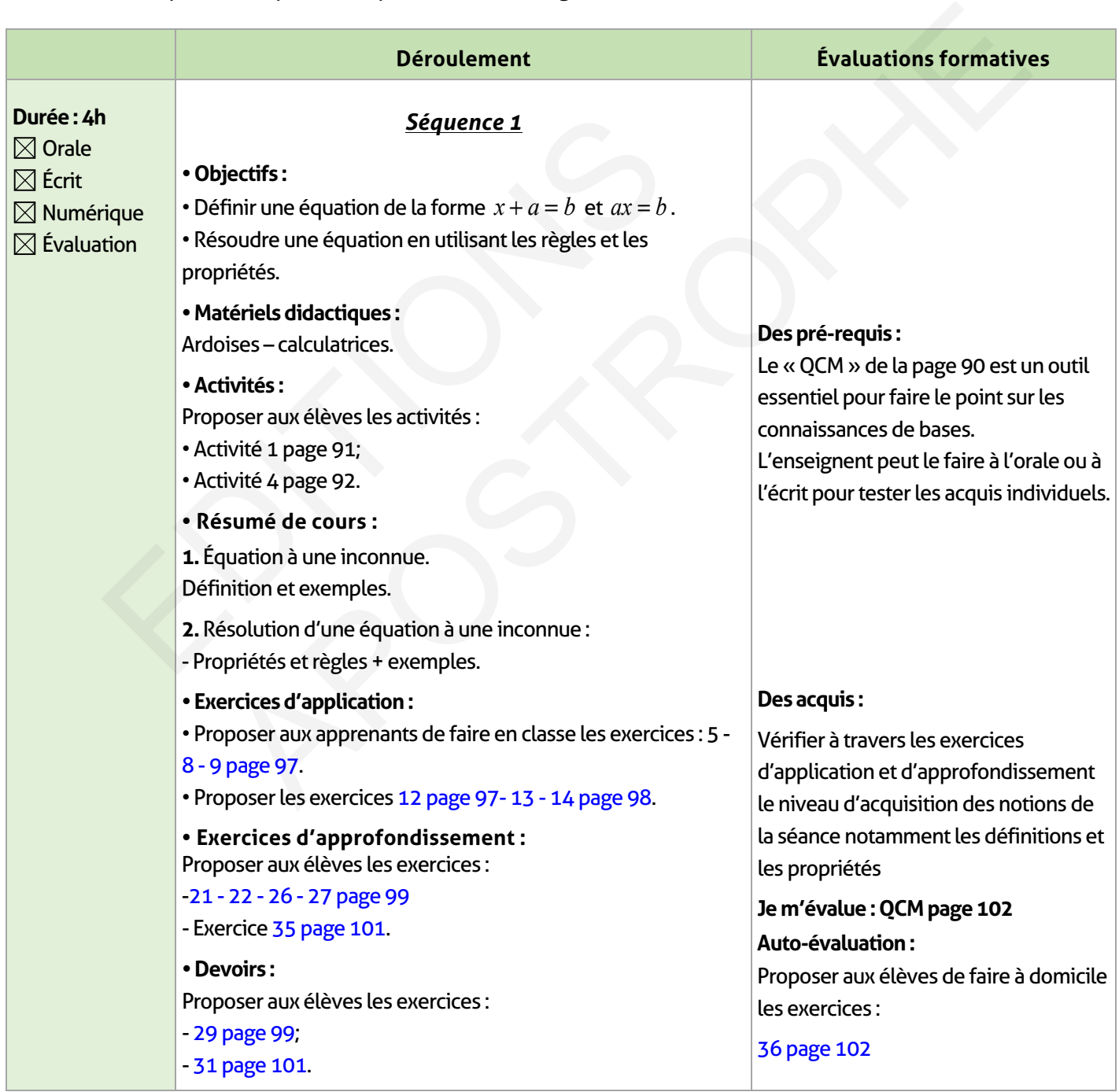

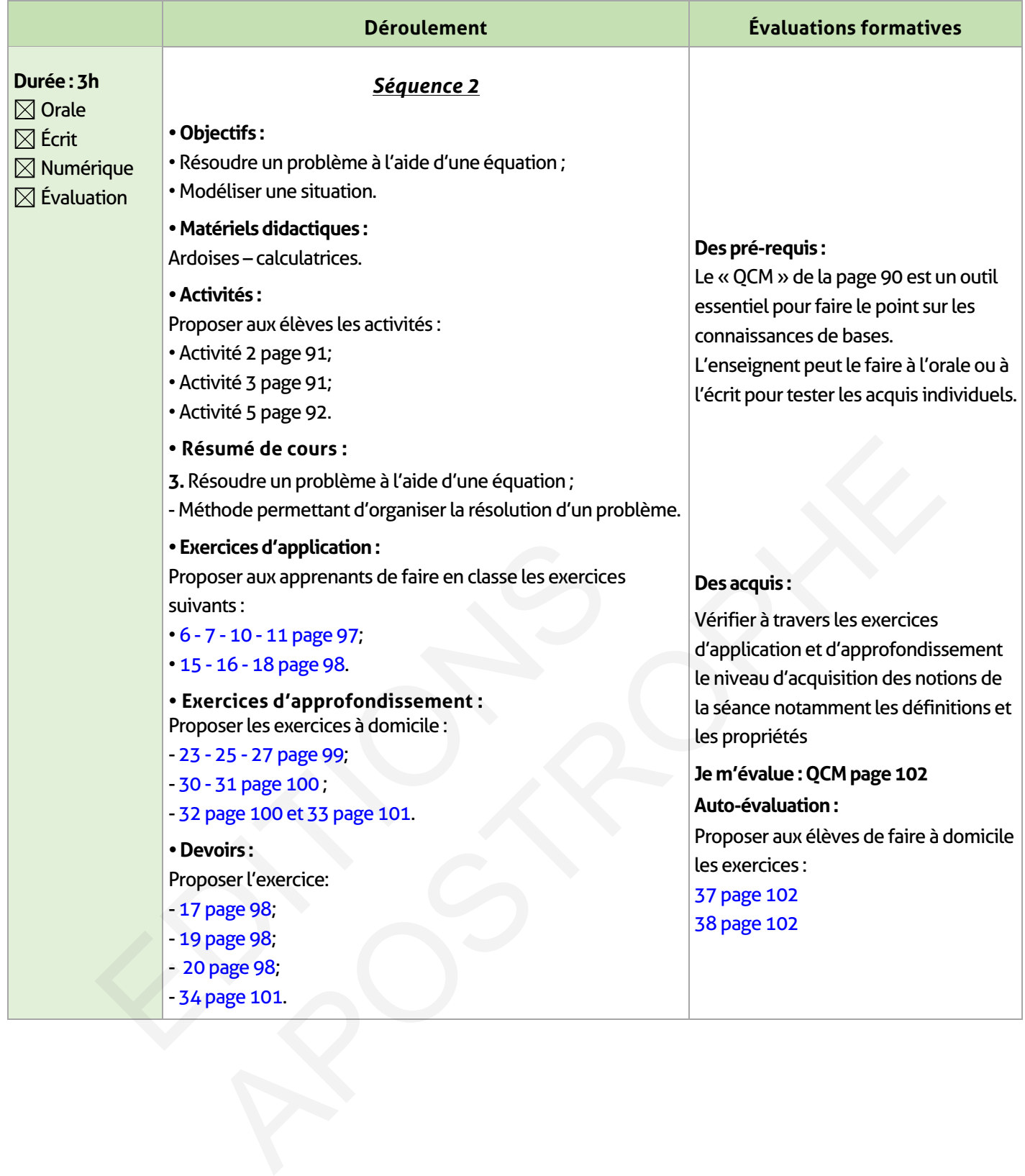

 $\mathbb{I}$ 

 $\overline{\phantom{a}}$ 

 $\overline{\phantom{a}}$ 

## **ÉLEMENTS DE RÉPONSE**

## **Je vérifie mes acquis :**

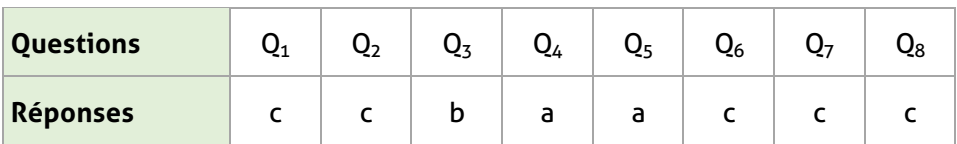

### **Activités de découverte :**

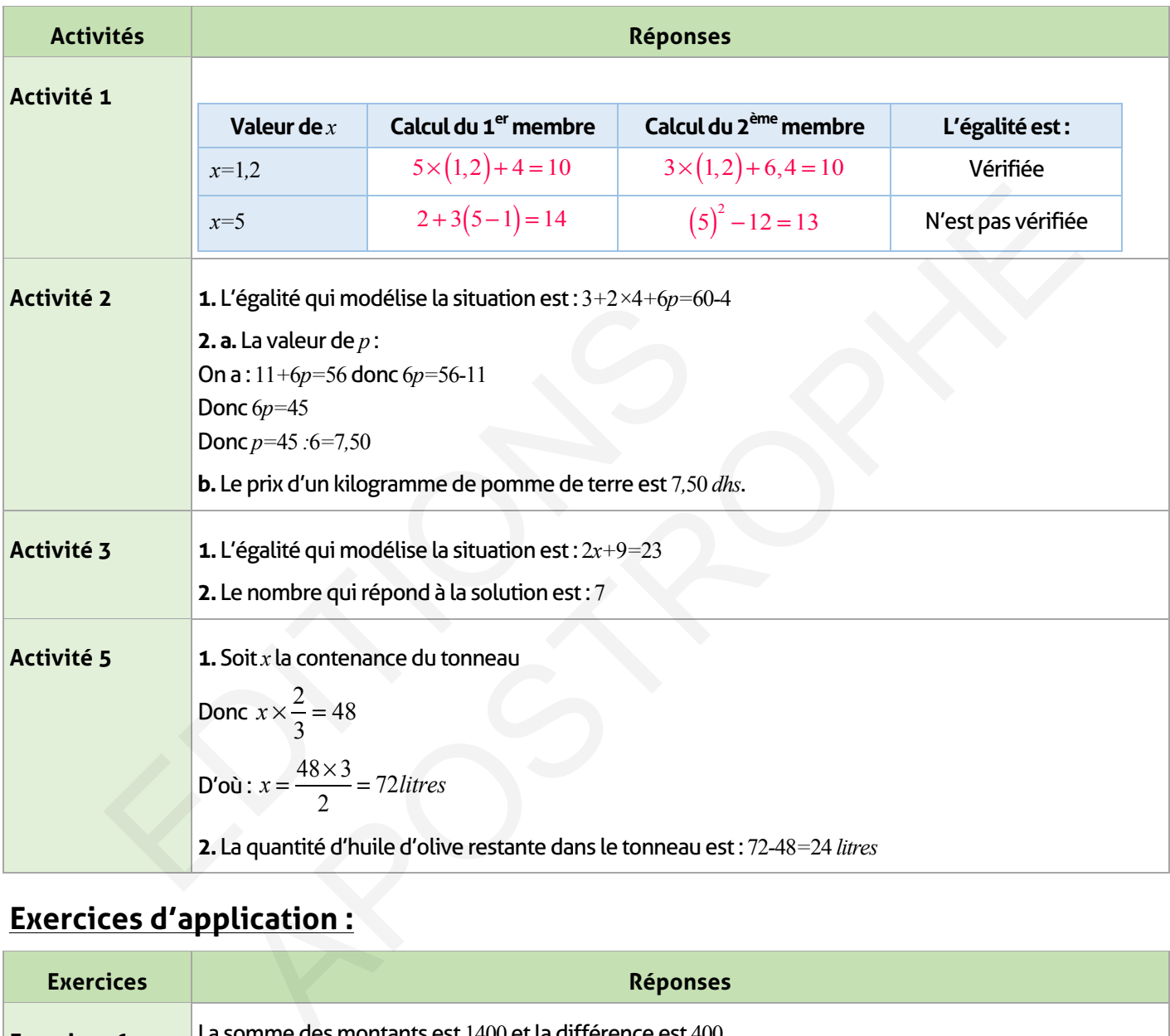

## **Exercices d'application :**

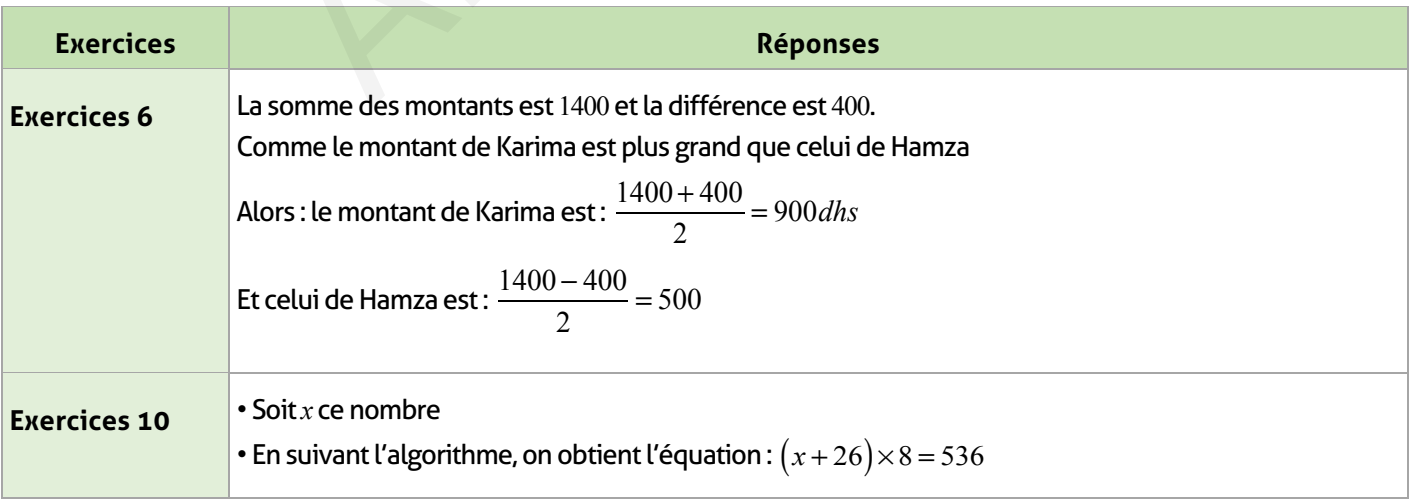

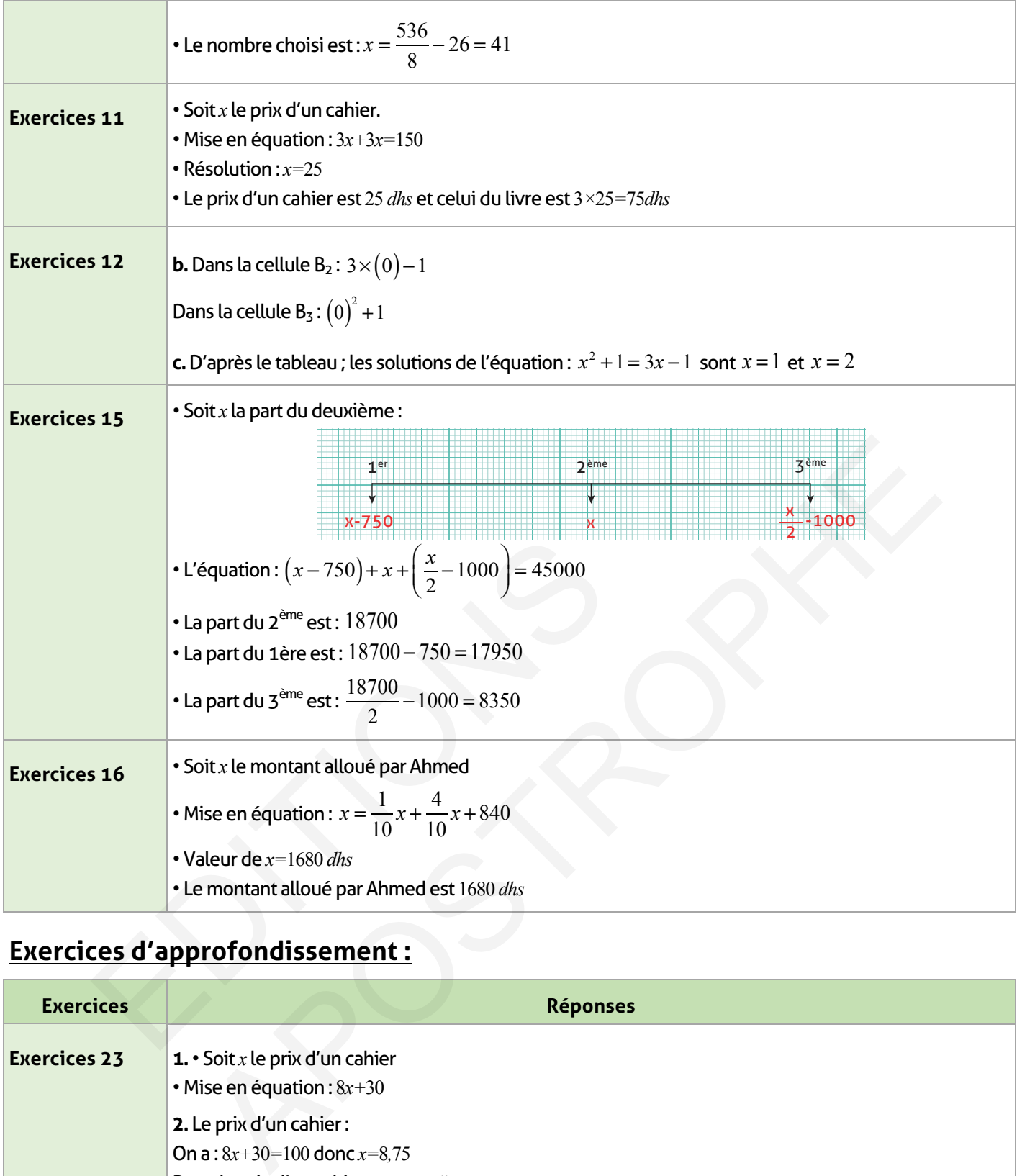

# **Exercices d'approfondissement :**

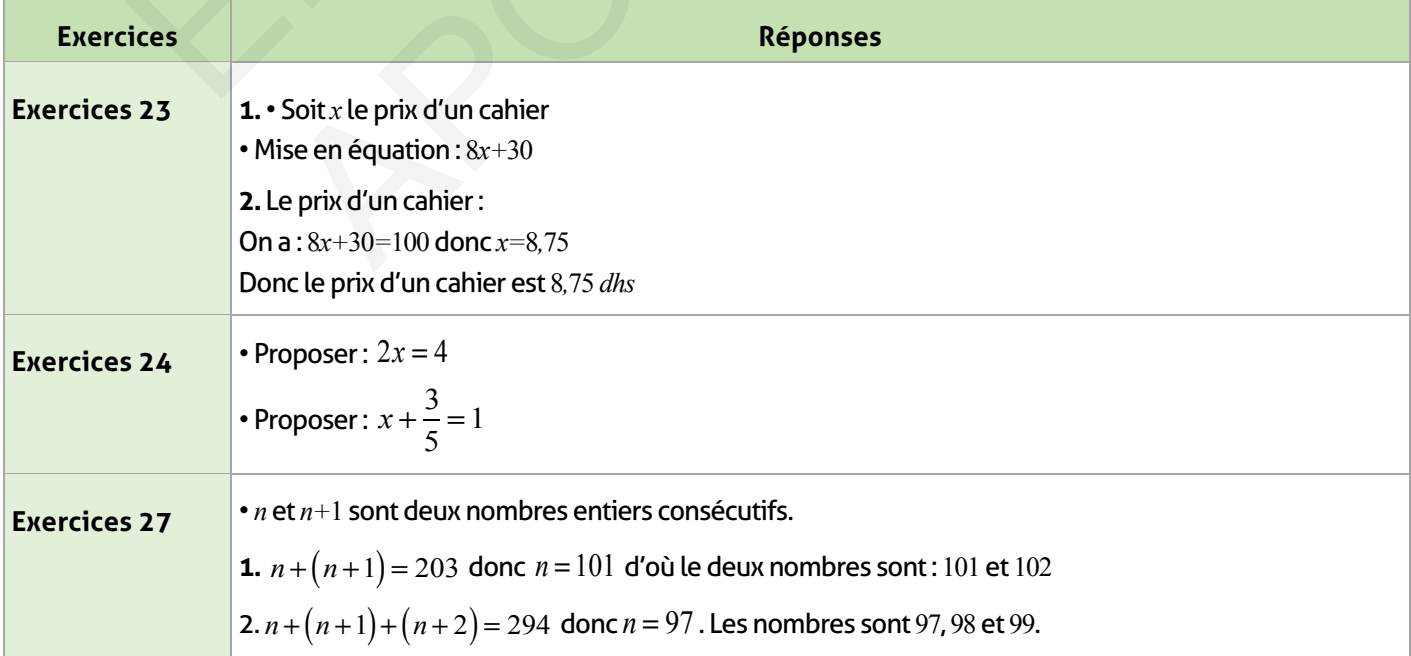

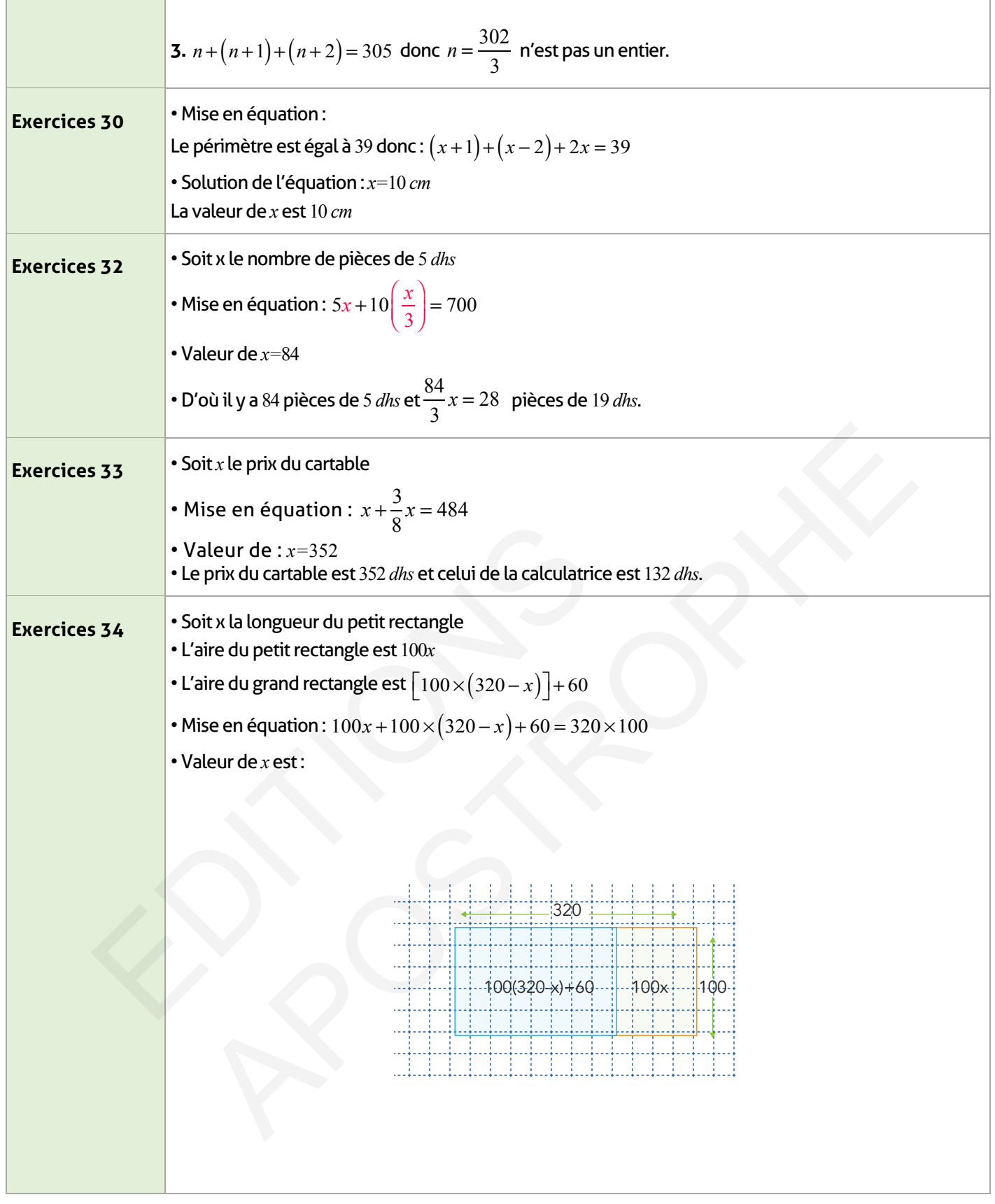

 $\begin{array}{c} \hline \end{array}$ 

## **Je m'évalue :**

 $\sim 1$ 

 $\overline{\phantom{a}}$ 

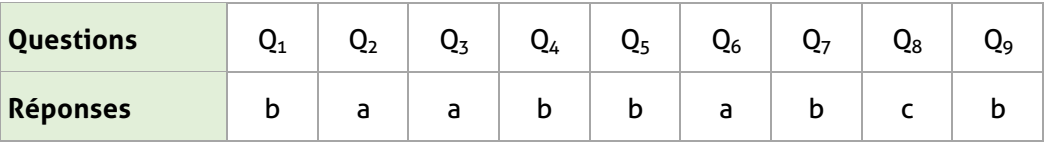

## **Auto-formation :**

 $\mathcal{L}$ 

 $\overline{\phantom{a}}$ 

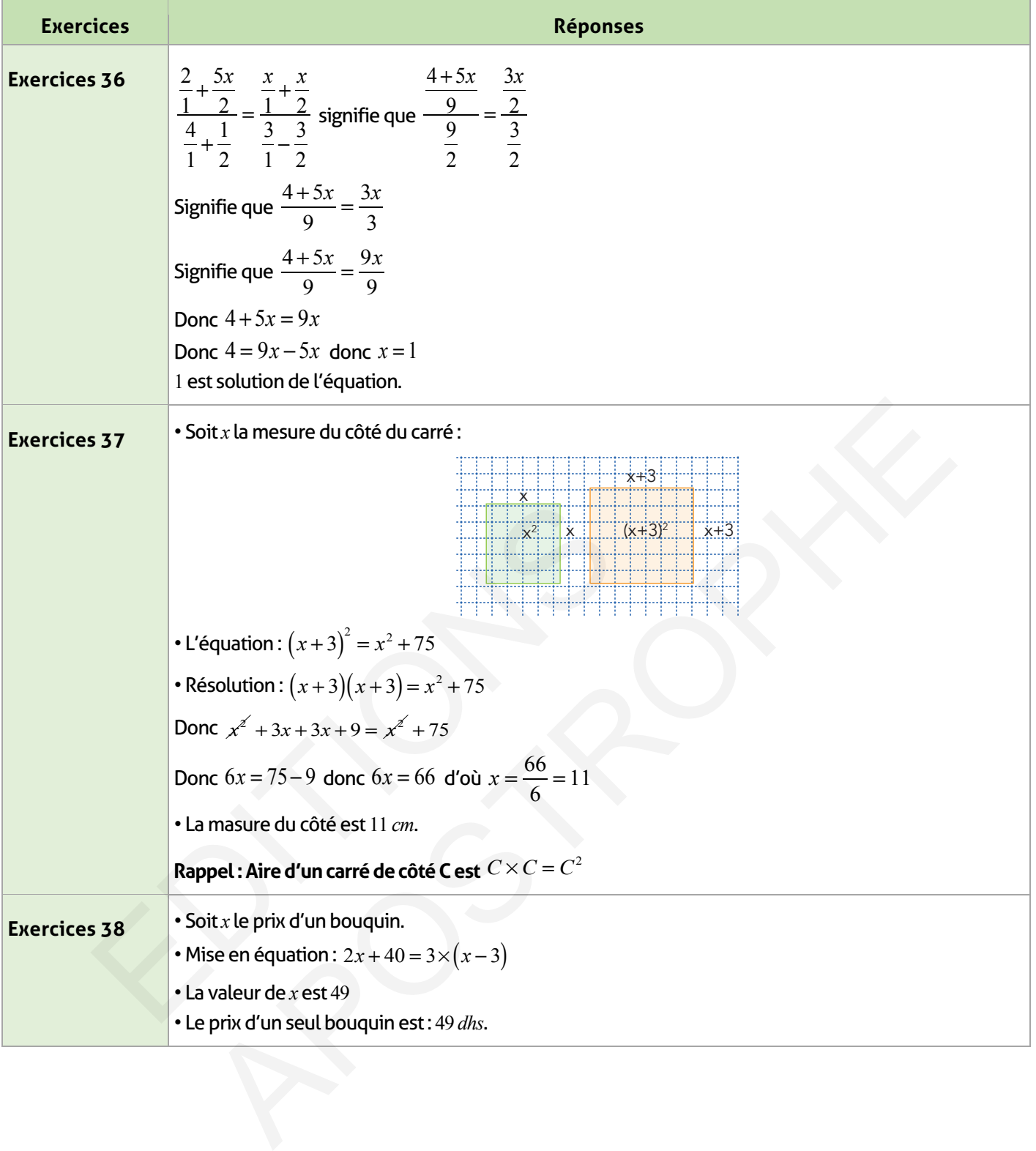

 $\begin{array}{c} \hline \end{array}$ 

# **Activités géométriques** Activités<br>géométriqu ctivités<br>|éométriques<br>|<br>|

### **Droites dans le plan Parallélisme et perpendicularité**

### **FICHE DE PREPARATION**

### **Pré-requis :**

- Éléments de bases en géométrie : point -segment demi-droite et droite ;
- Utilisation des outils de géométrie.

### **Compétences visées :**

- Connaître et utiliser le vocabulaire géométrique approprié ;
- Reconnaître deux droites perpendiculaires et deux droites parallèles ;
- Construire une droite parallèle ou perpendiculaire à une droite donnée et passant par un point donné.

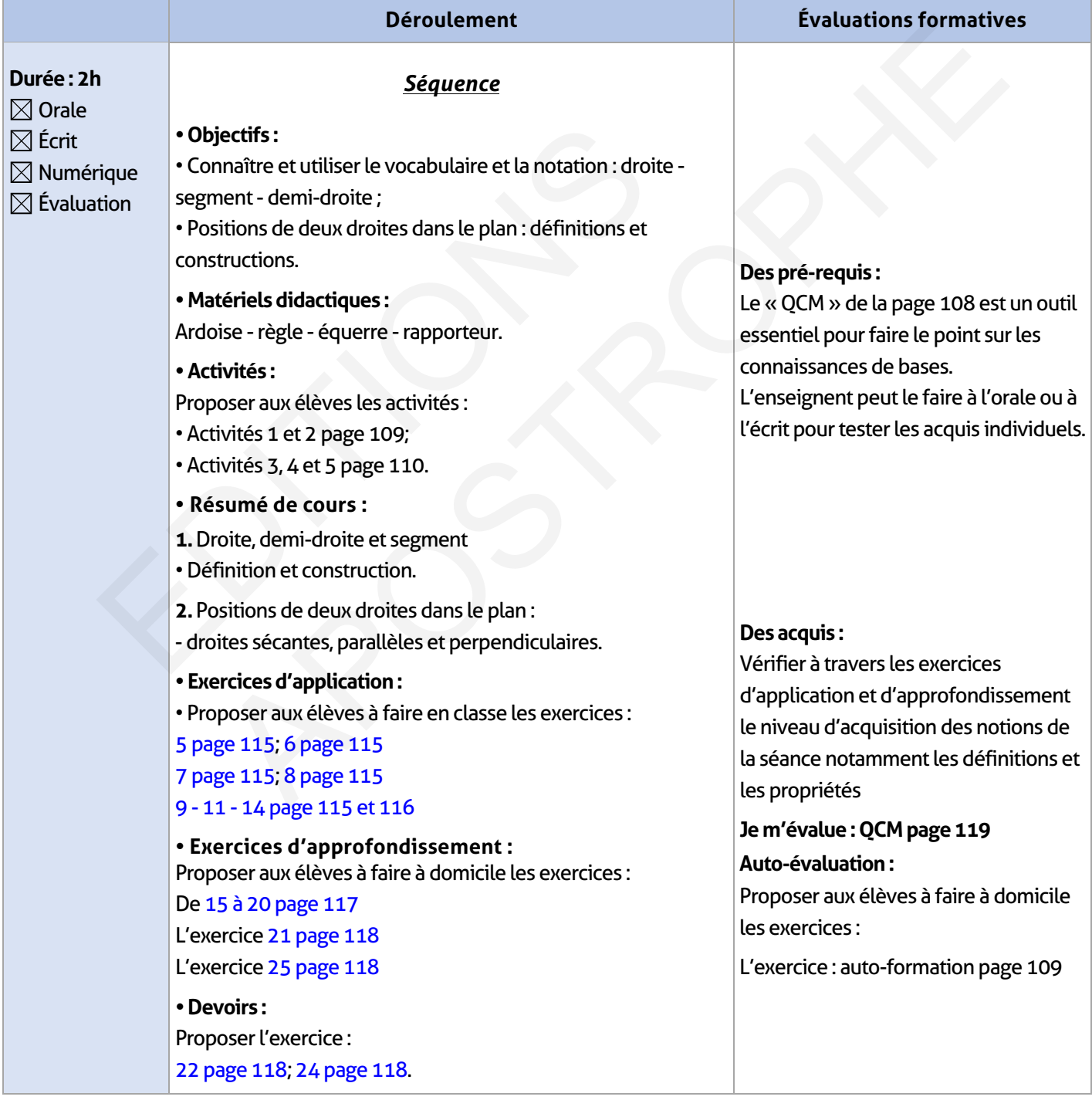

### **ÉLEMENTS DE RÉPONSE**

 $\overline{\phantom{a}}$ 

## **Je vérifie mes acquis :**

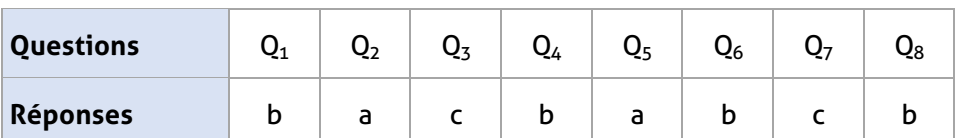

### **Activités de découverte :**

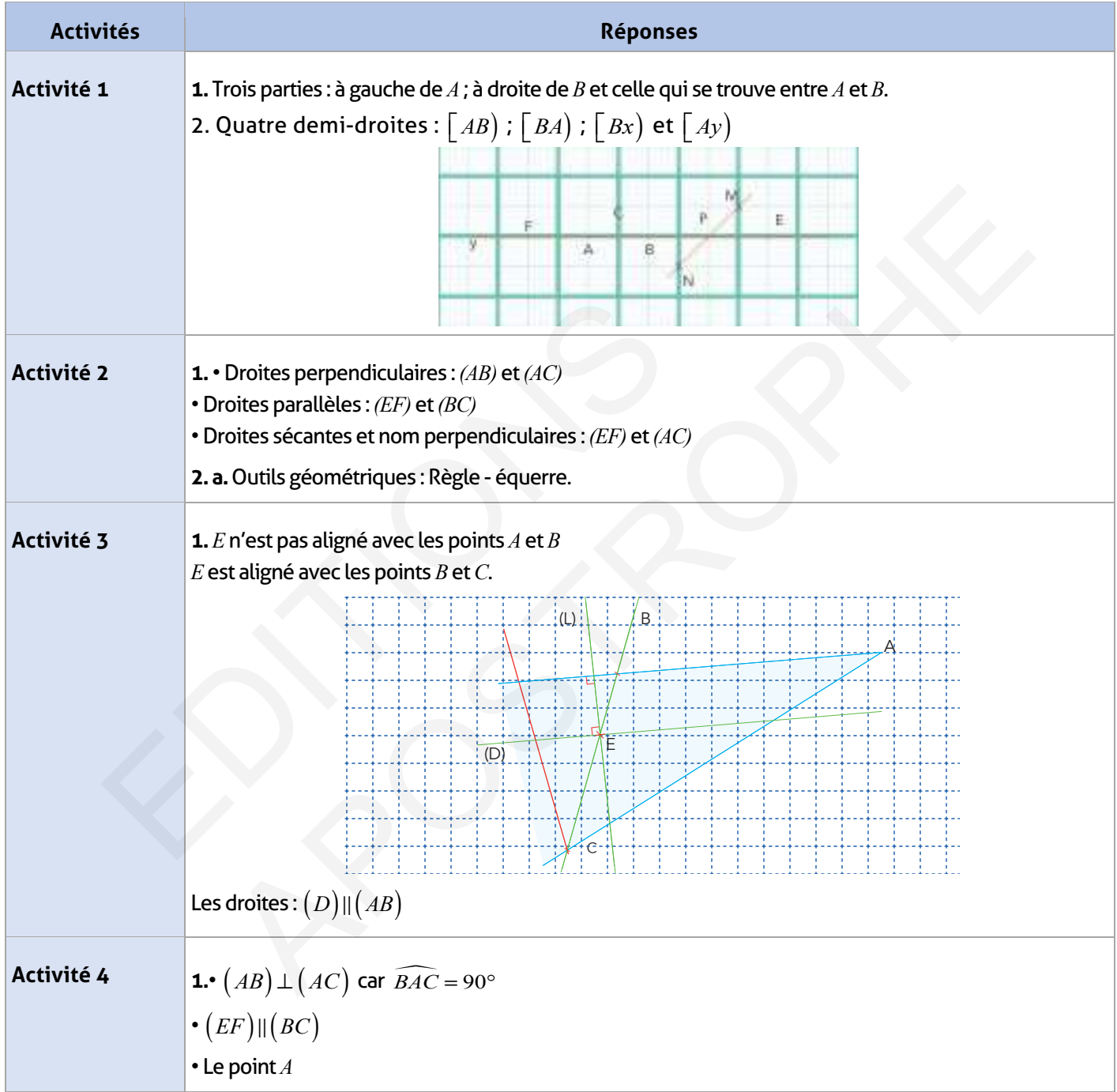

 $\mathcal{L} \subset \mathcal{L}$ 

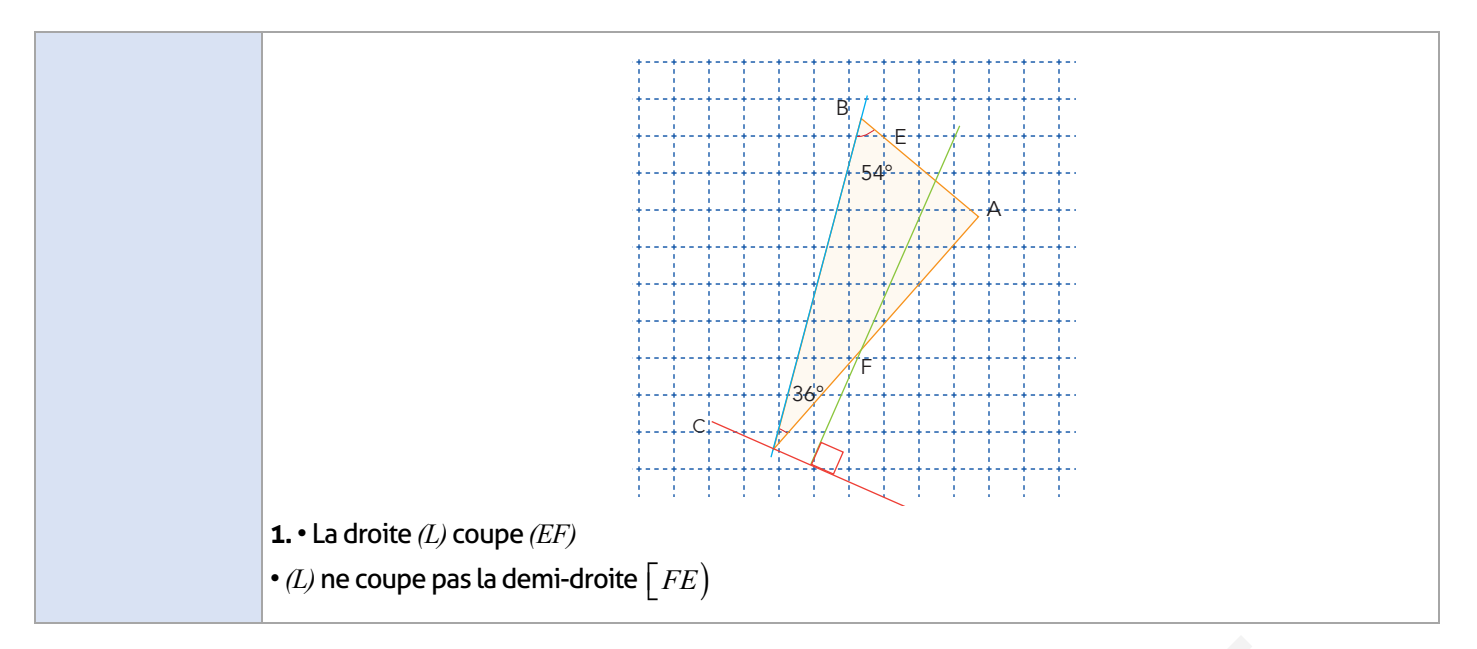

## **Exercices d'application :**

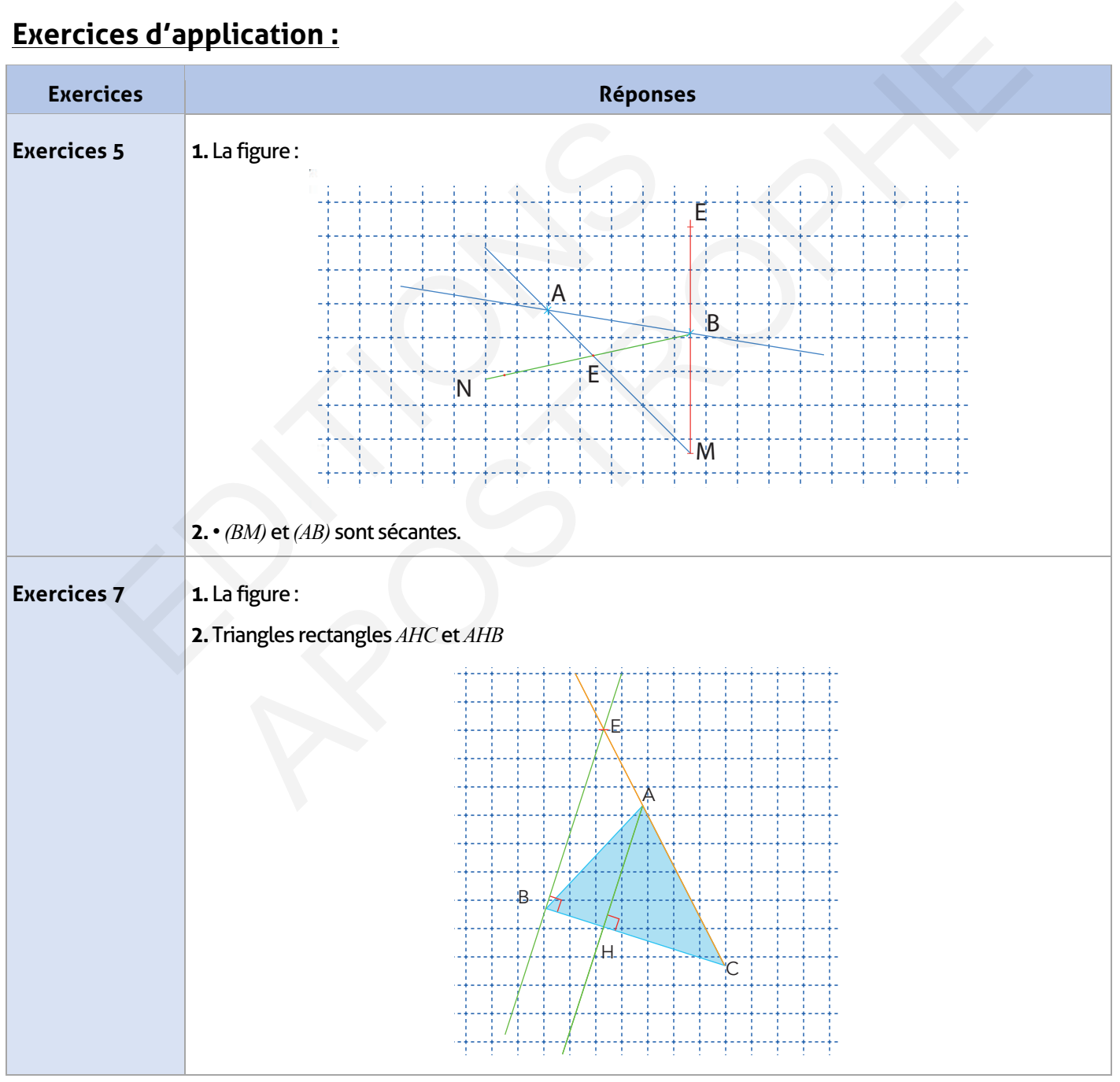

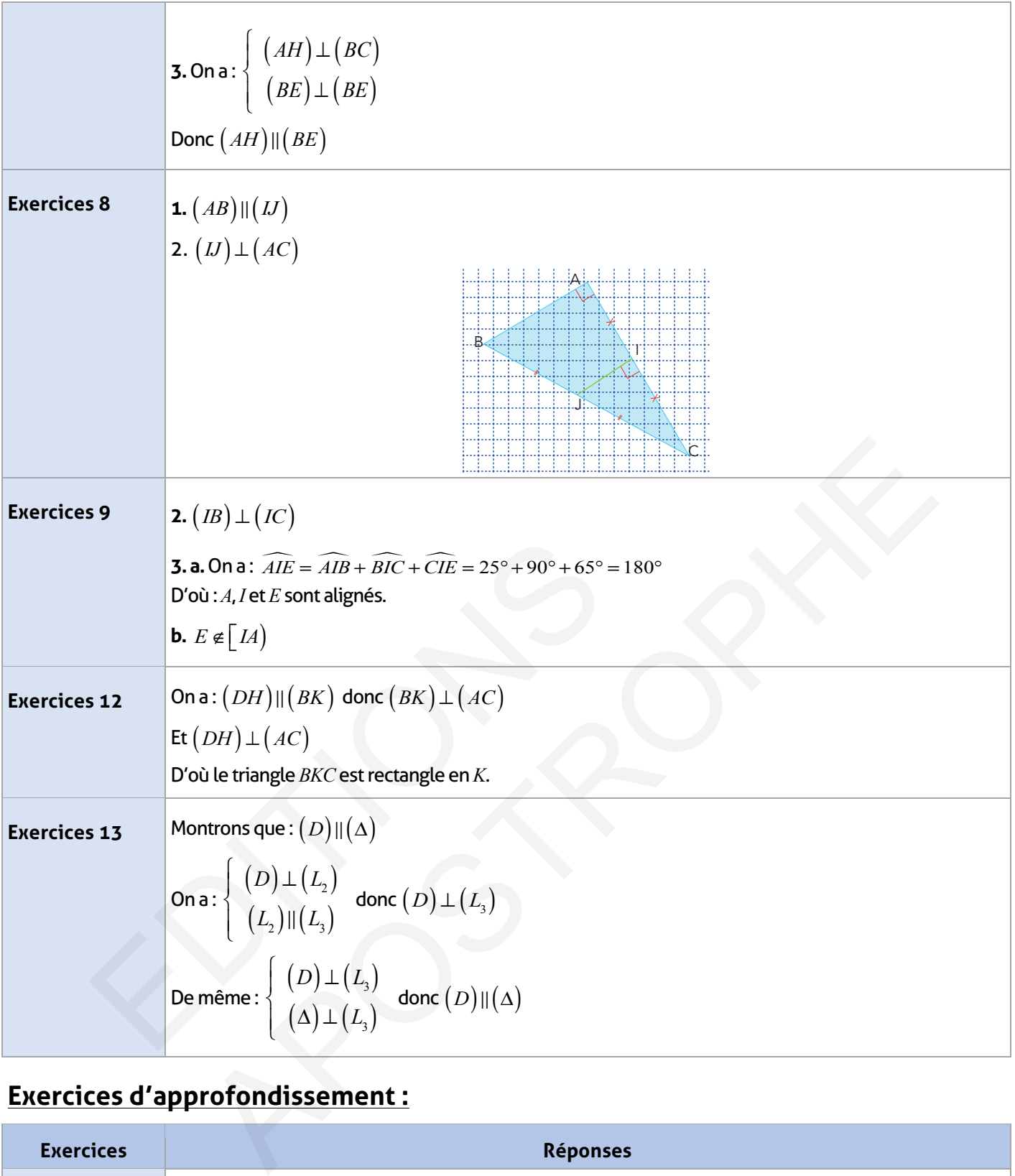

 $\overline{\phantom{a}}$ 

# **Exercices d'approfondissement :**

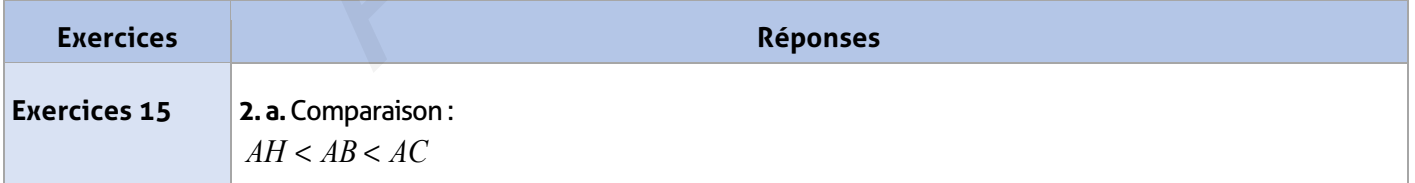

 $\begin{array}{c} \hline \end{array}$ 

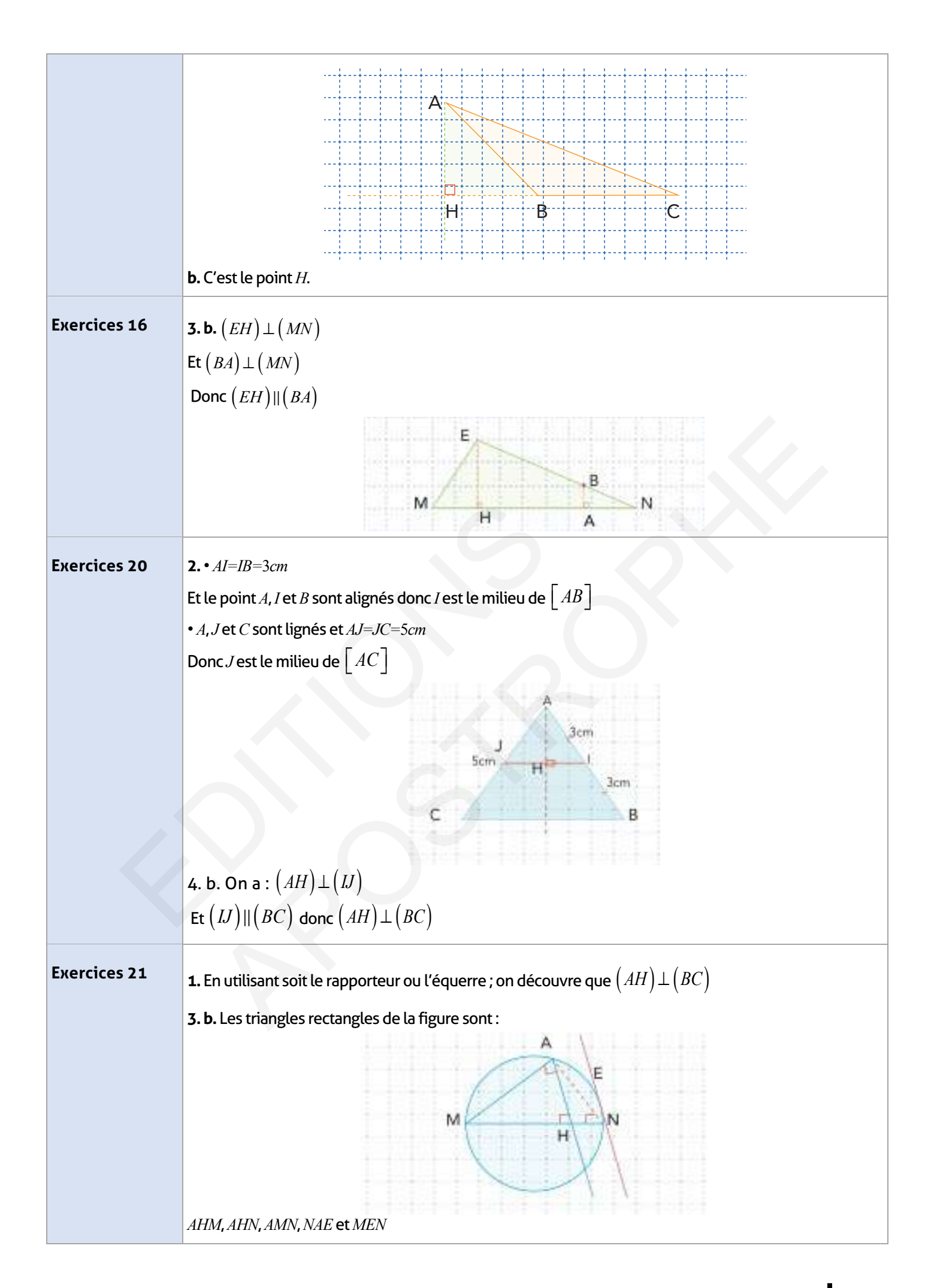

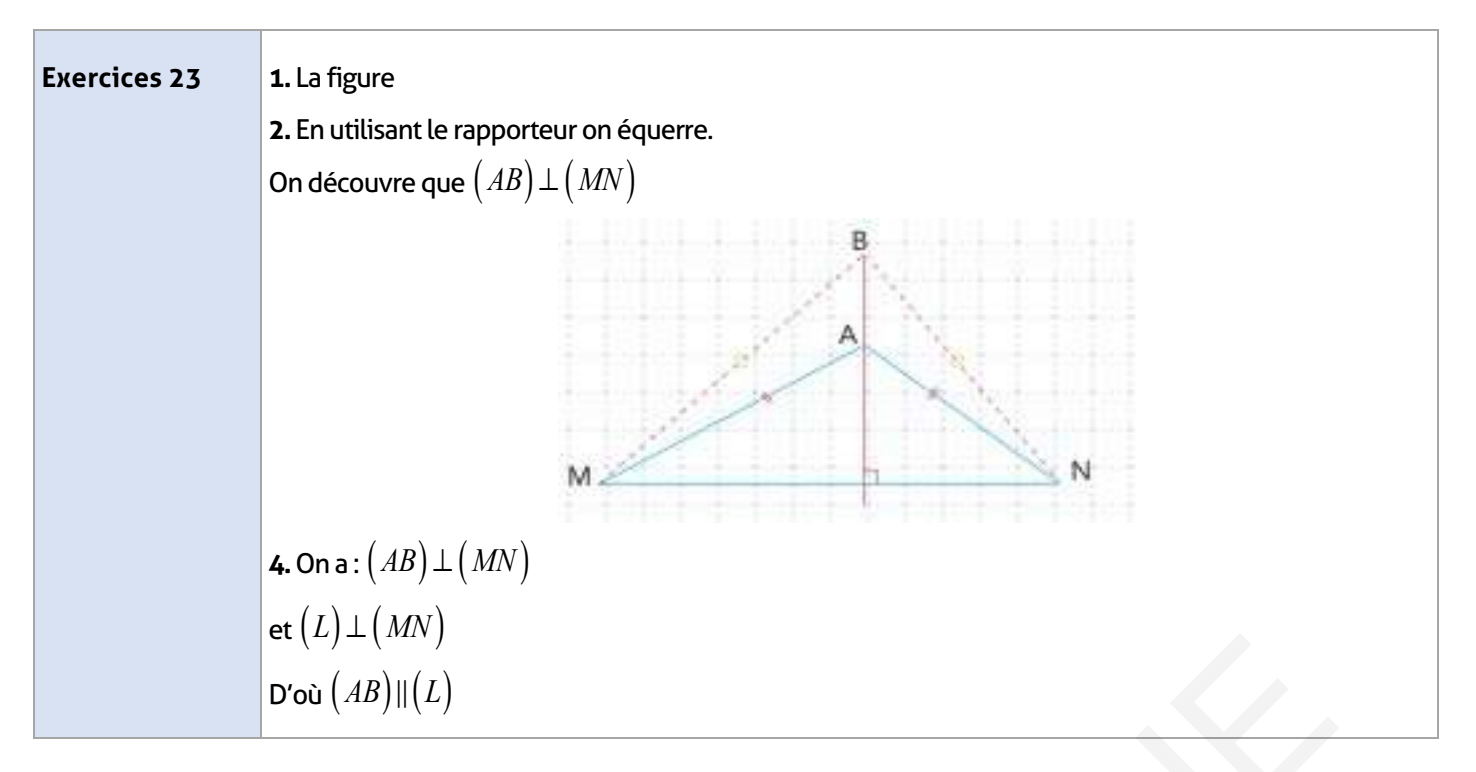

### **Je m'évalue :**

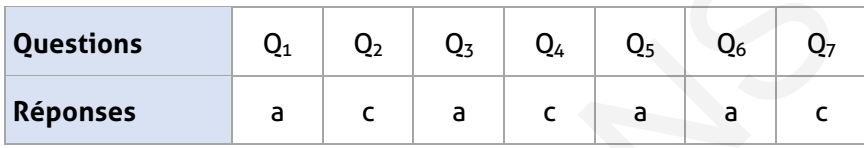

## **Auto-formation :**

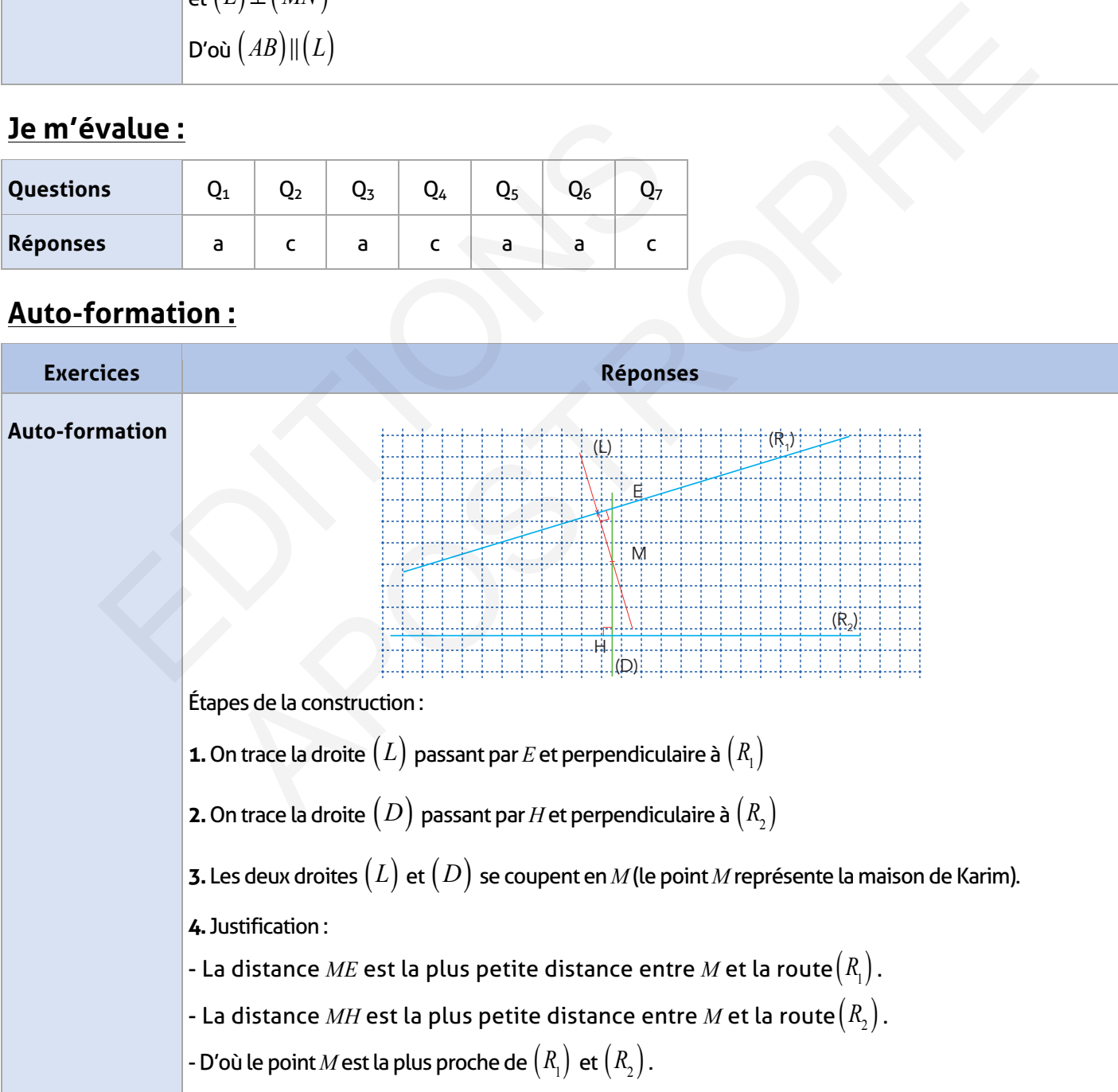

### **FICHE DE PREPARATION**

### **Pré-requis :**

- Acquis de la leçon 4 ;
- Utilisation des outils de géométrie.

### **Compétences visées :**

- Reconnaître les différents types d'angles ;
- Connaître et utiliser la somme des angles d'un triangle ;
- Reconnaître les triangles : isocèles équilatéraux rectangles ;
- Calculer la périmètre et l'aire d'un triangle.

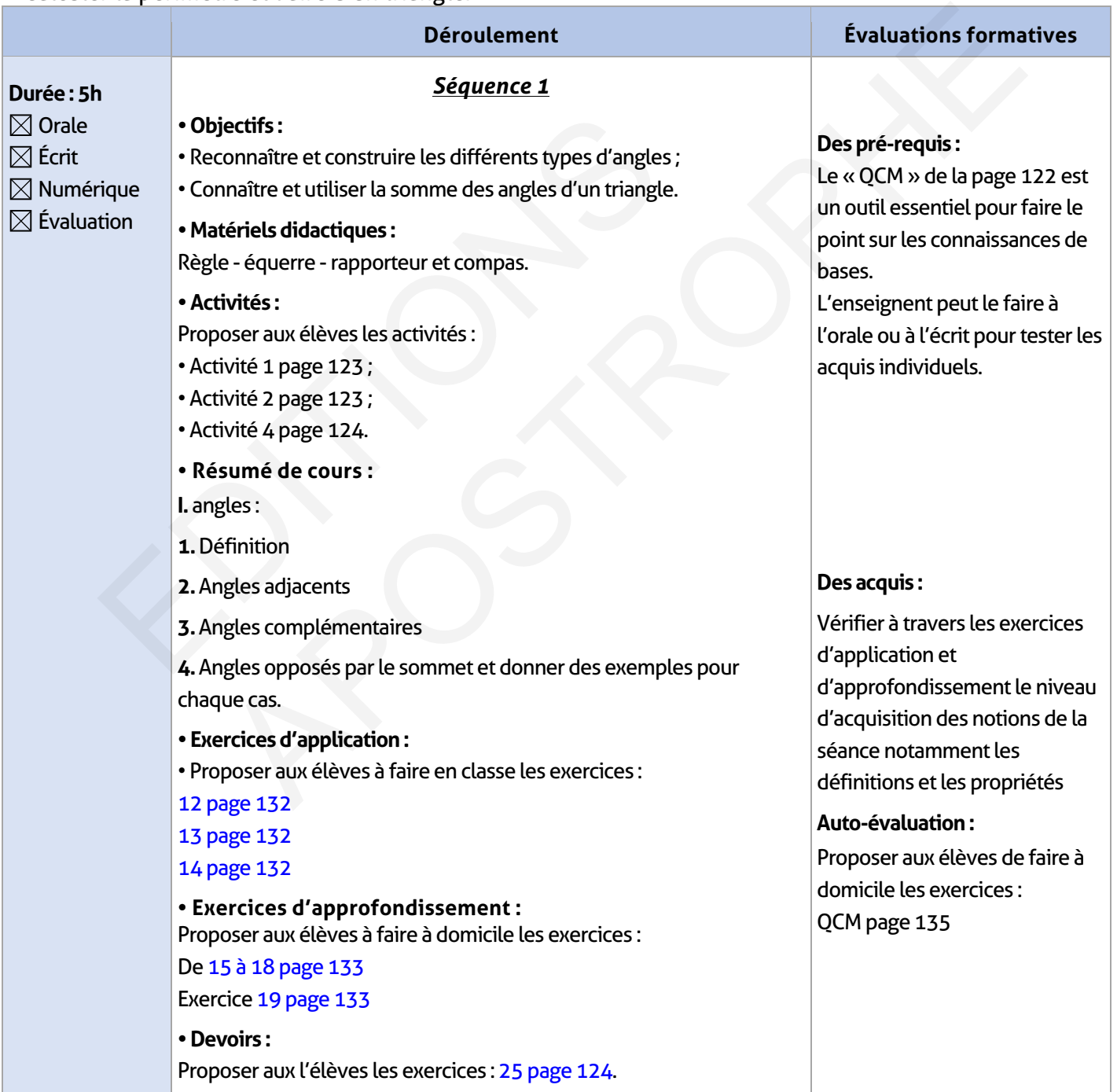

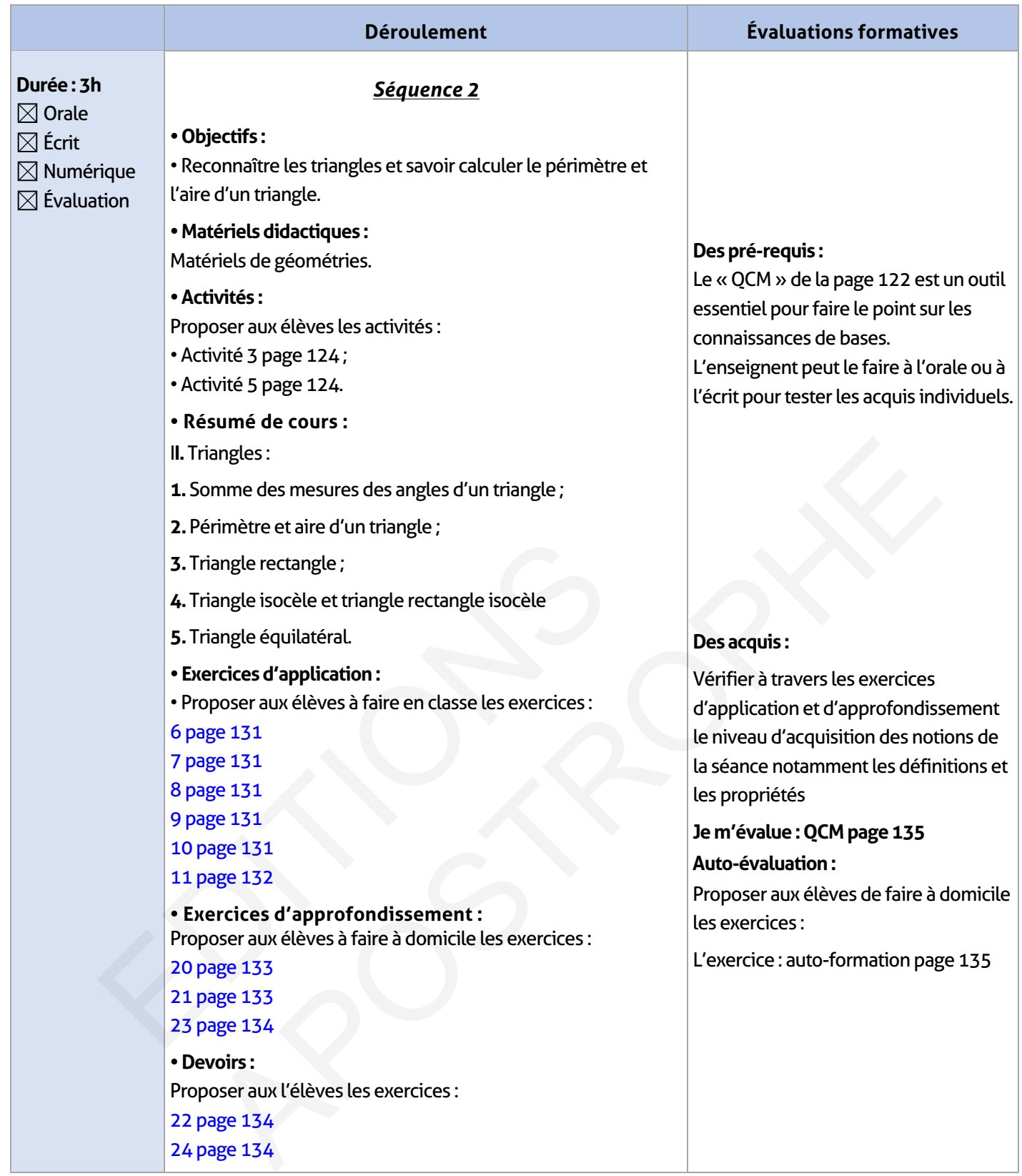

 $\overline{\phantom{a}}$ 

 $\overline{\phantom{a}}$ 

 $\overline{\phantom{a}}$ 

### **ÉLEMENTS DE RÉPONSE**

## **Je vérifie mes acquis :**

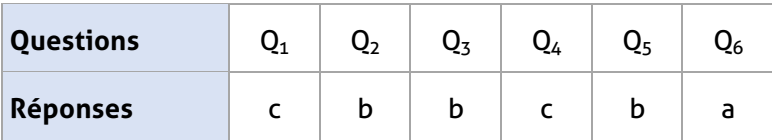

### **Activités de découverte :**

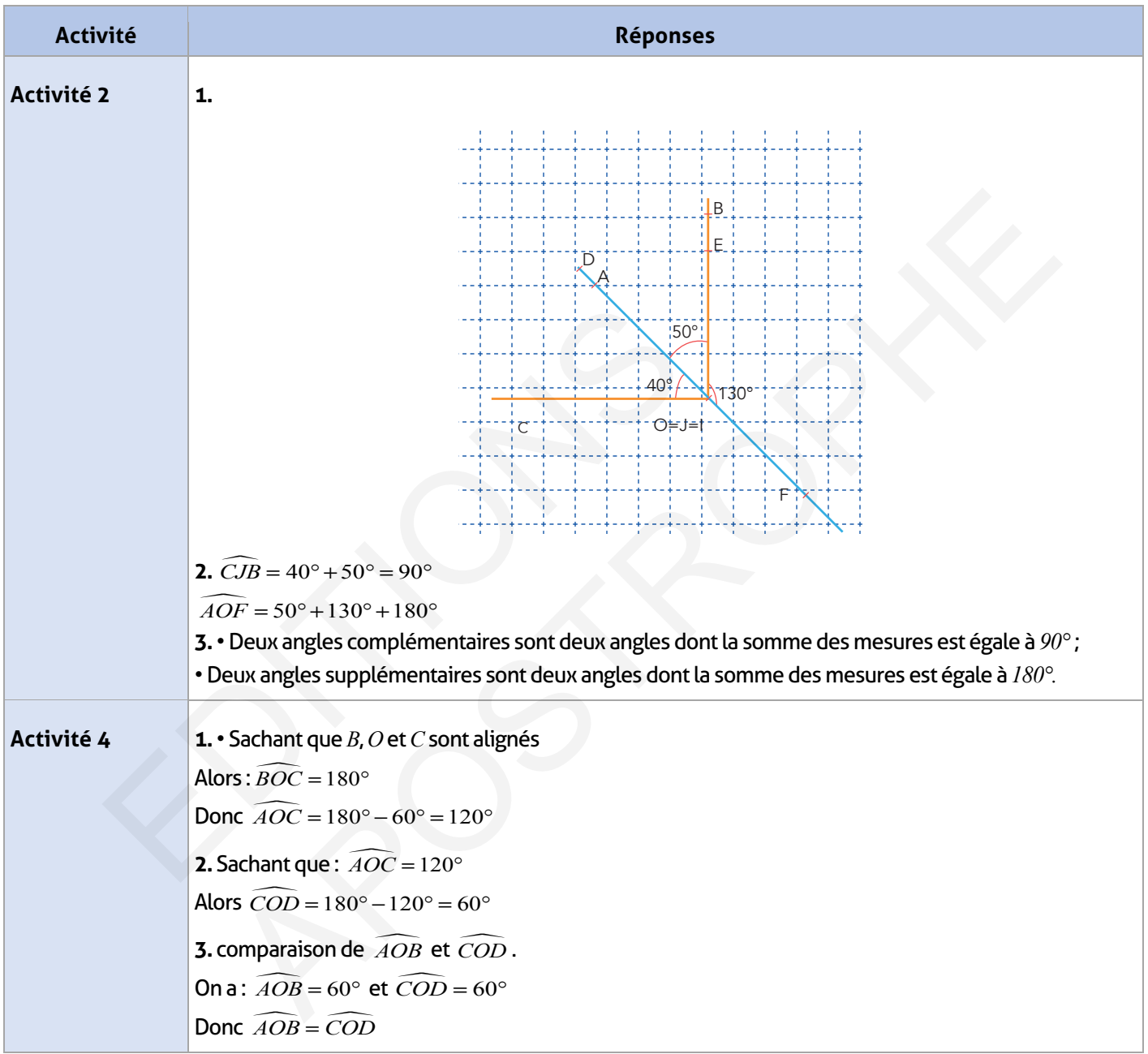

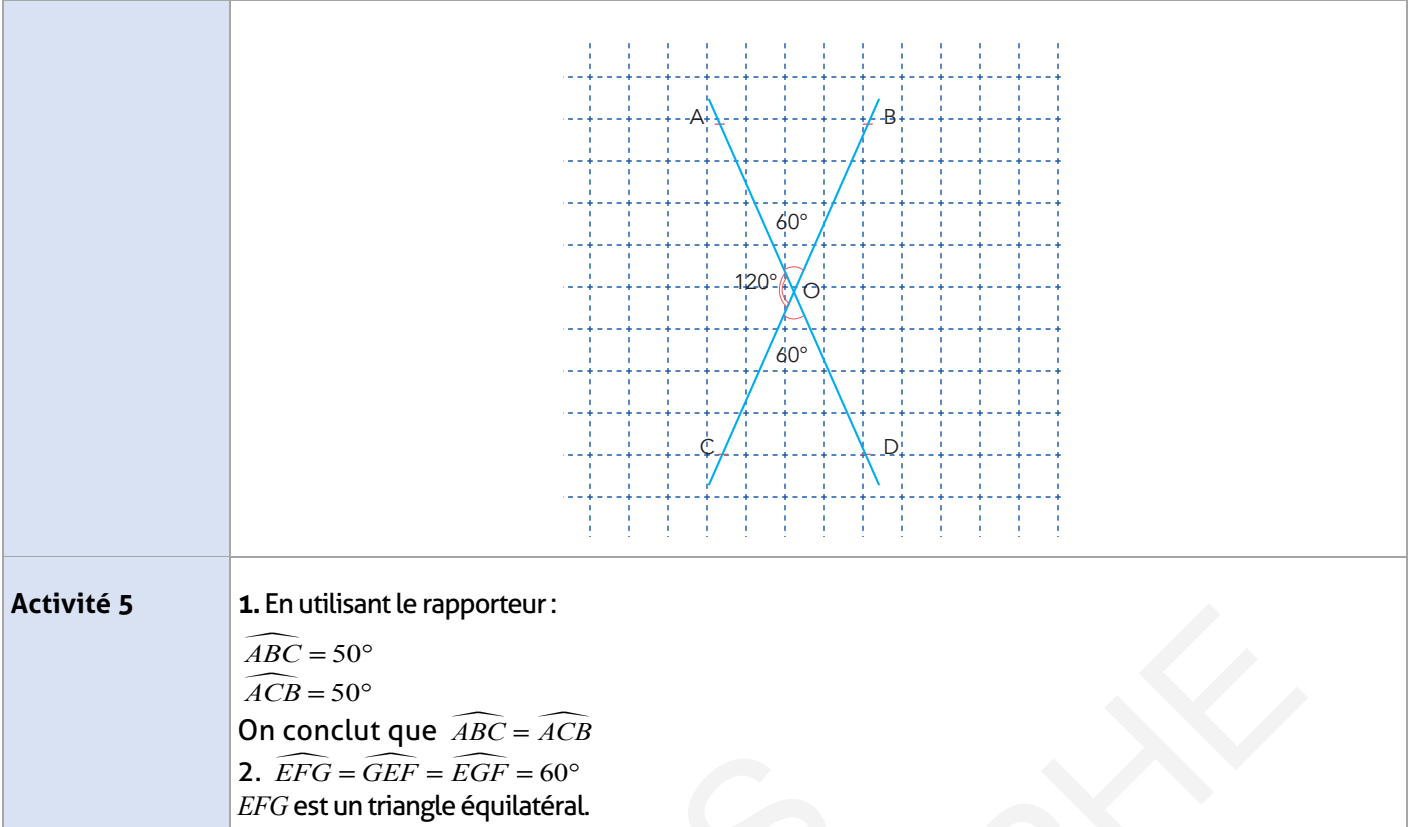

# **Exercices d'application :**

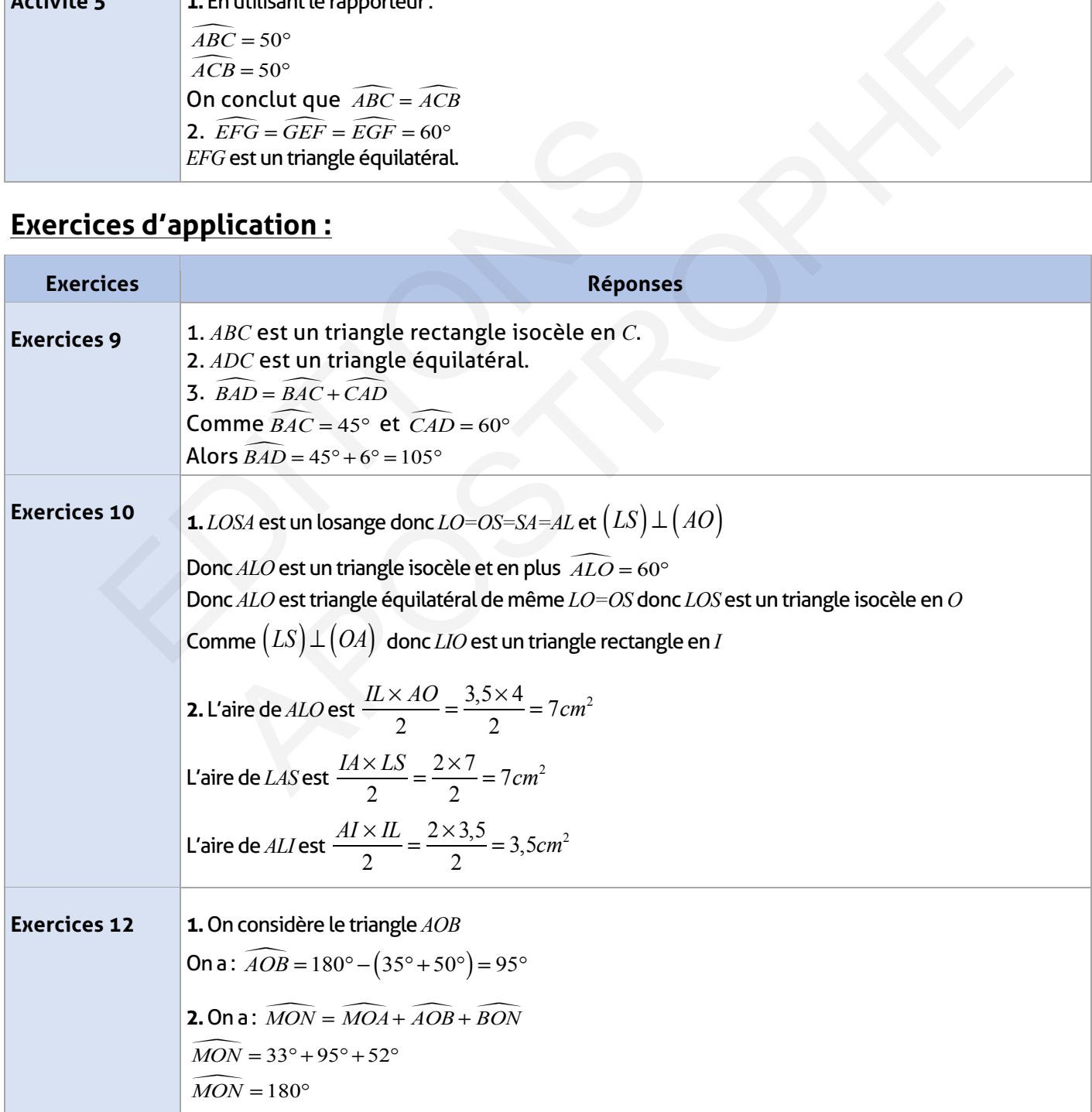

100 Guide du professeur - Collection Étincelle

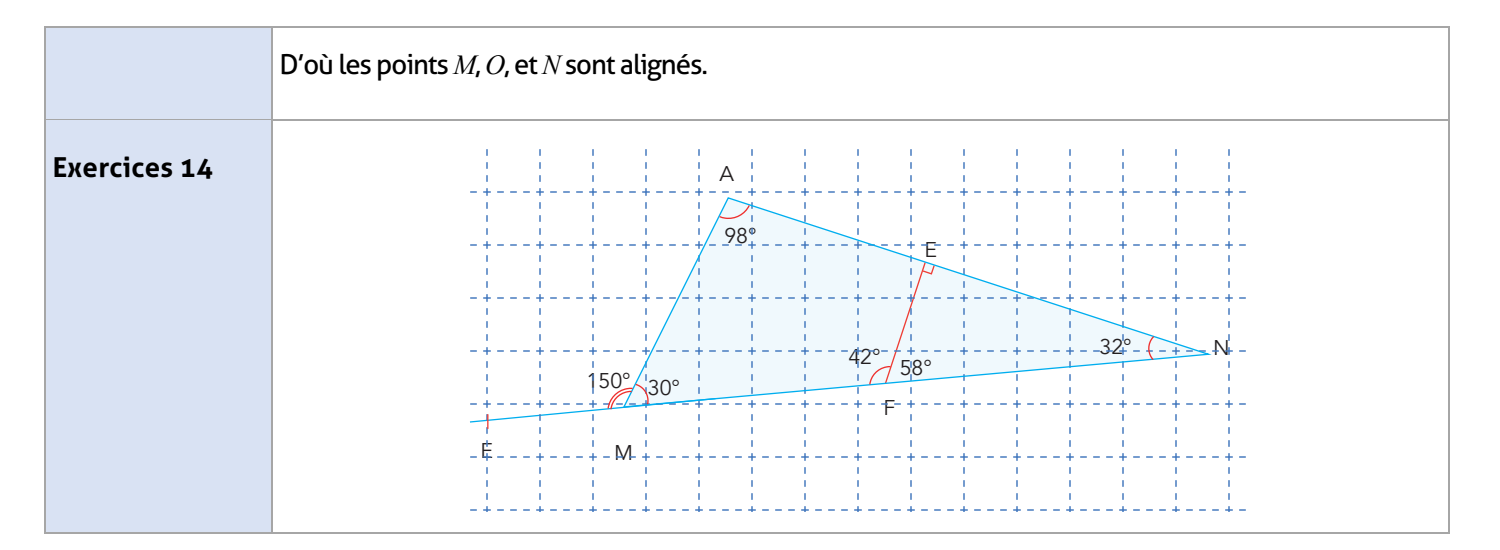

## **Exercices d'approfondissement :**

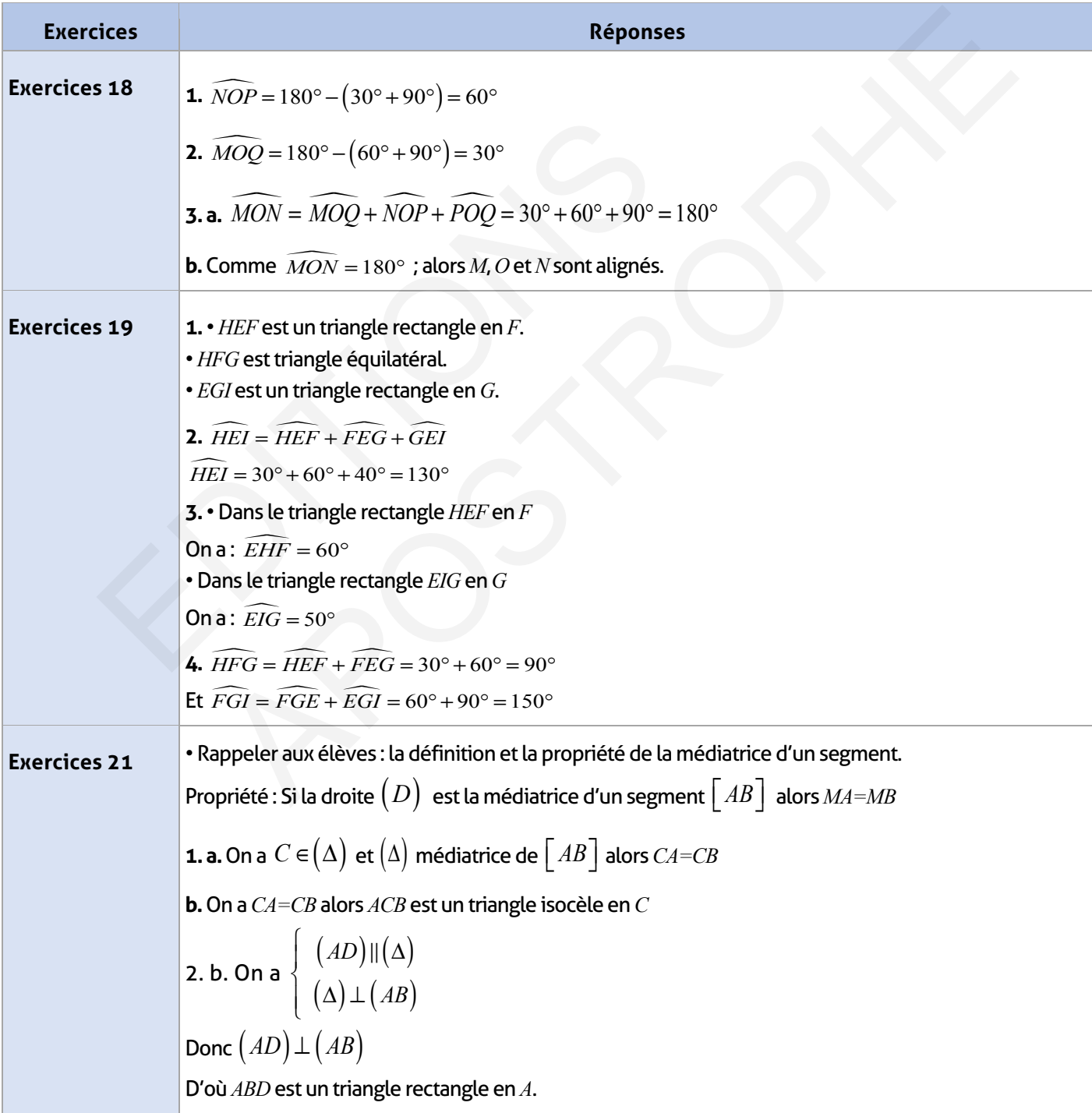

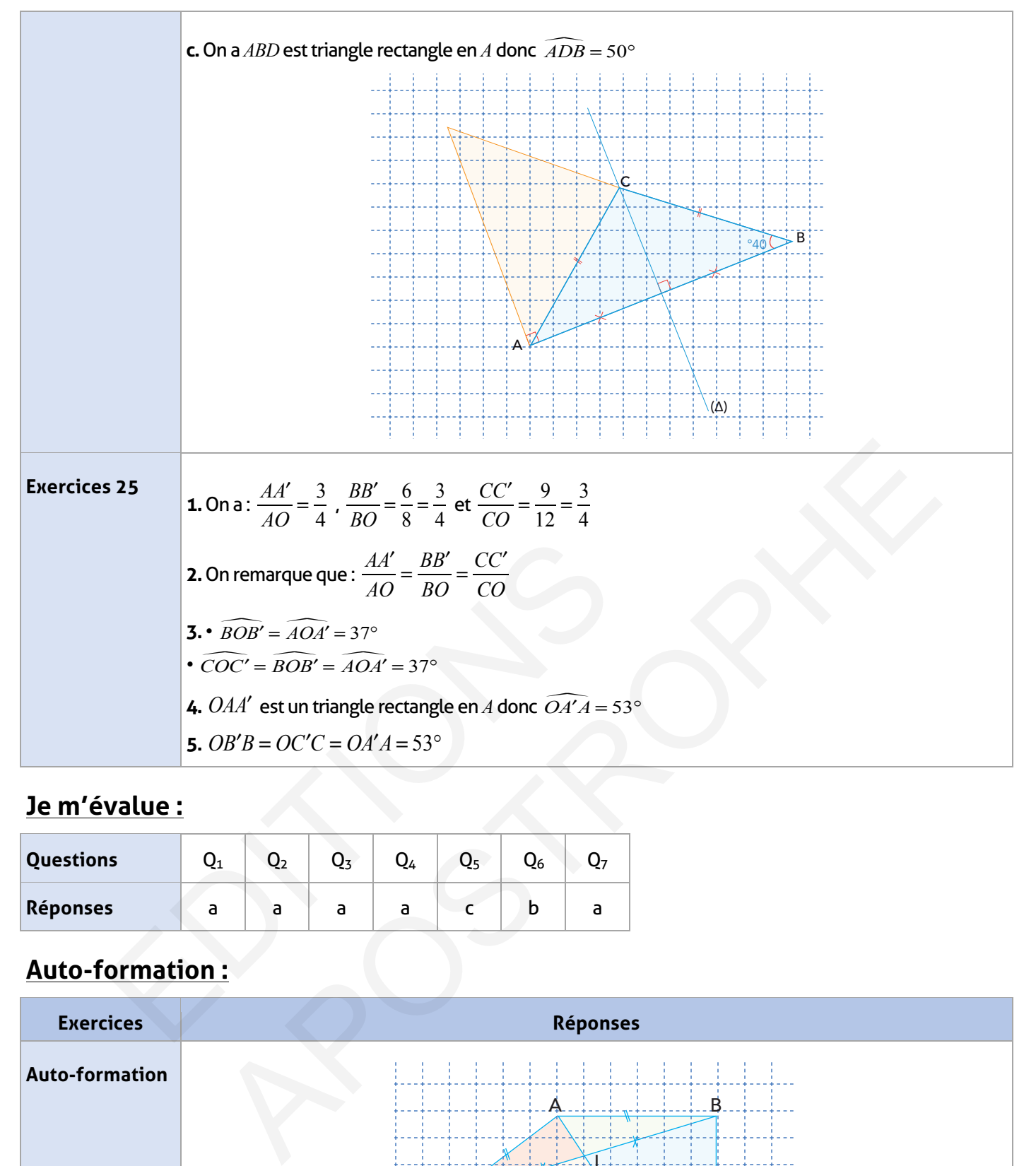

### **Je m'évalue :**

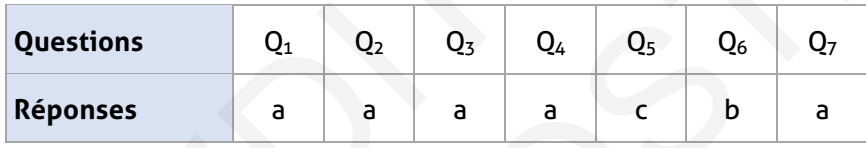

### **Auto-formation :**

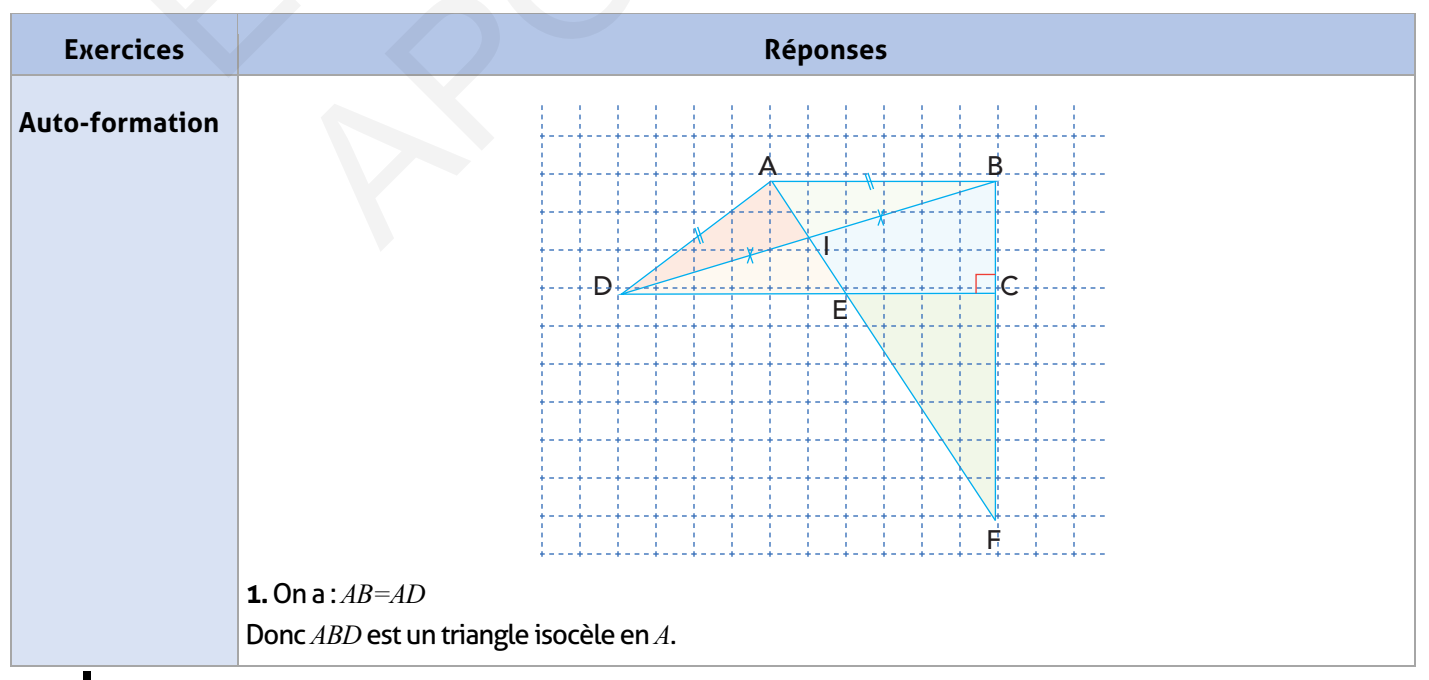

**2.** On a :  $\widehat{DCB} = 90^{\circ}$ Donc *DBC*est un triangle rectangle en *C* **3. a.** On a :  $AB = AD$  donc  $A$  appartient à la droite  $(\Delta)$  médiatrice du segment  $\lfloor BD \rfloor$ et on a  $\emph{IB=ID}$  donc *I* appartient à la droite  $(\Delta)$  médiatrice du segment  $\lfloor BD \rfloor$ On conclut que la droite  $\big(\textit{AI}\big)$  est la médiatrice de  $\big\lfloor\textit{DB}\big\rfloor$ **b.** On a d'après la question précédente que  $\left(\emph{AI}\right)\thinspace$  est la médiatrice de  $\left\lfloor \emph{DB}\right\rfloor\thinspace$ Comme  $F$  appartient à la droite  $\bigl( AI\bigr)$ Donc *FB=FD* D'où le triangle *FBD* est isocèle en *F*

### **FICHE DE PREPARATION**

### **Pré-requis :**

- Connaissance des angles notamment l'angle droit ;
- Milieu d'un segment et distance ;
- Manipulation de l'équerre et du compas.

### **Compétences visées :**

- Connaître et utiliser l'inégalité triangulaire ;
- Reconnaître et construire : les hauteurs, les médiatrices et les bissectrices d'un triangle et celle de la bissectrice d'un angle ;
- Construire les cercles circonscrit et inscrit à un triangle.

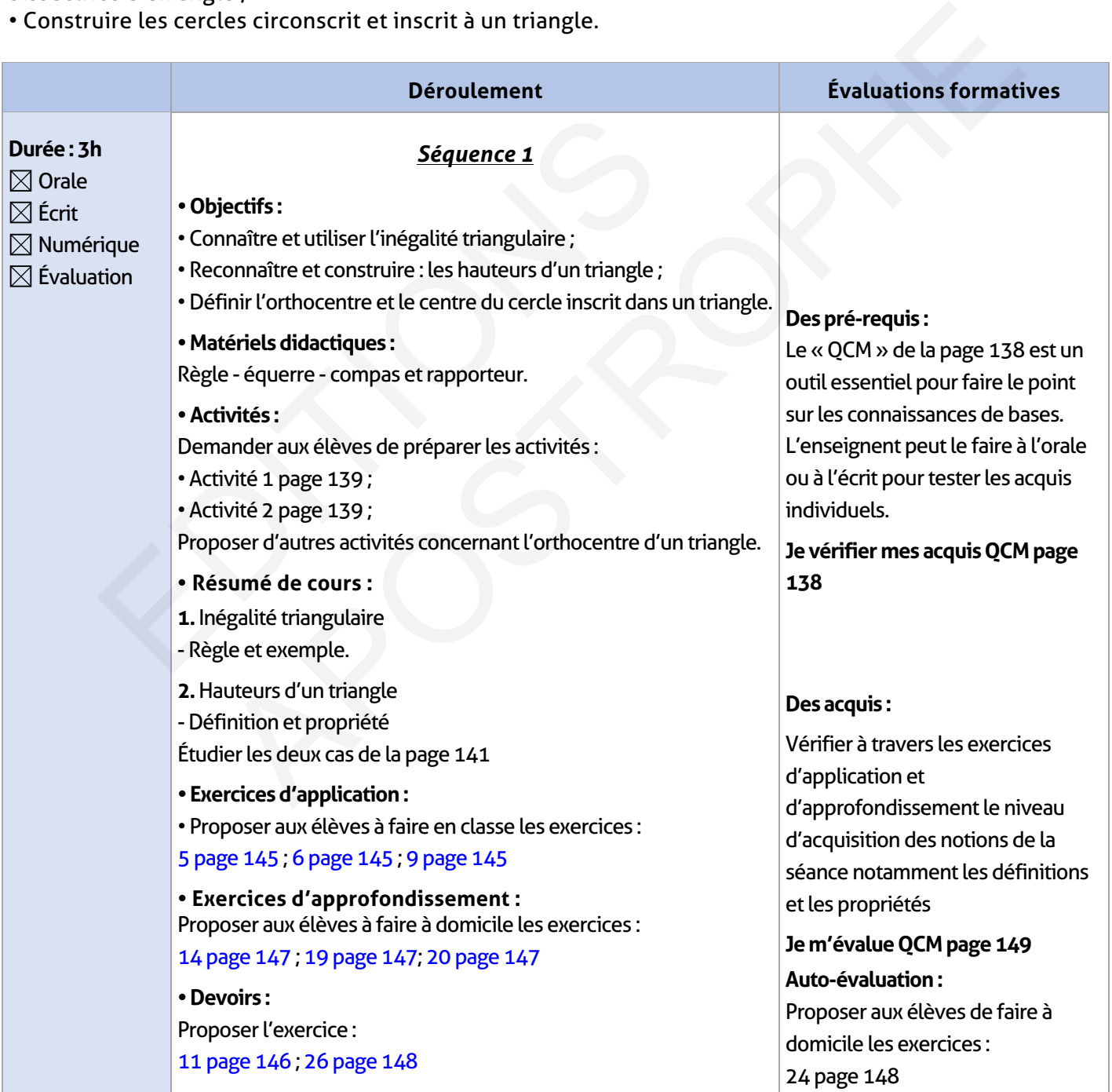

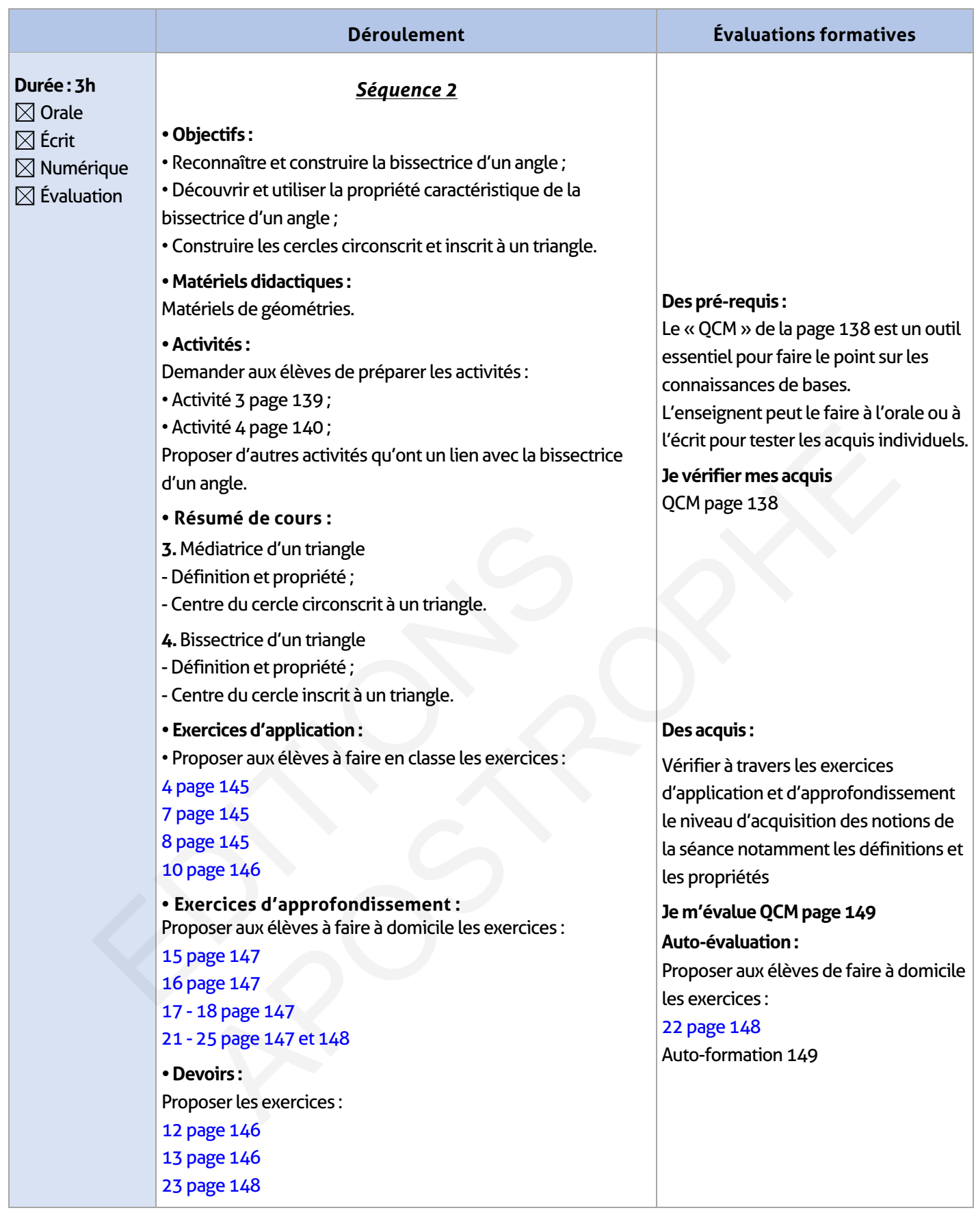

 $\overline{\phantom{a}}$ 

 $\overline{\phantom{a}}$ 

 $\overline{\phantom{a}}$ 

## **ÉLEMENTS DE RÉPONSE**

## **Je vérifie mes acquis :**

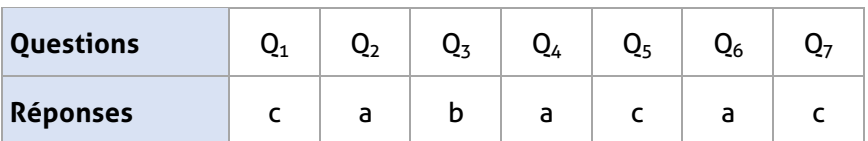

### **Activités de découverte :**

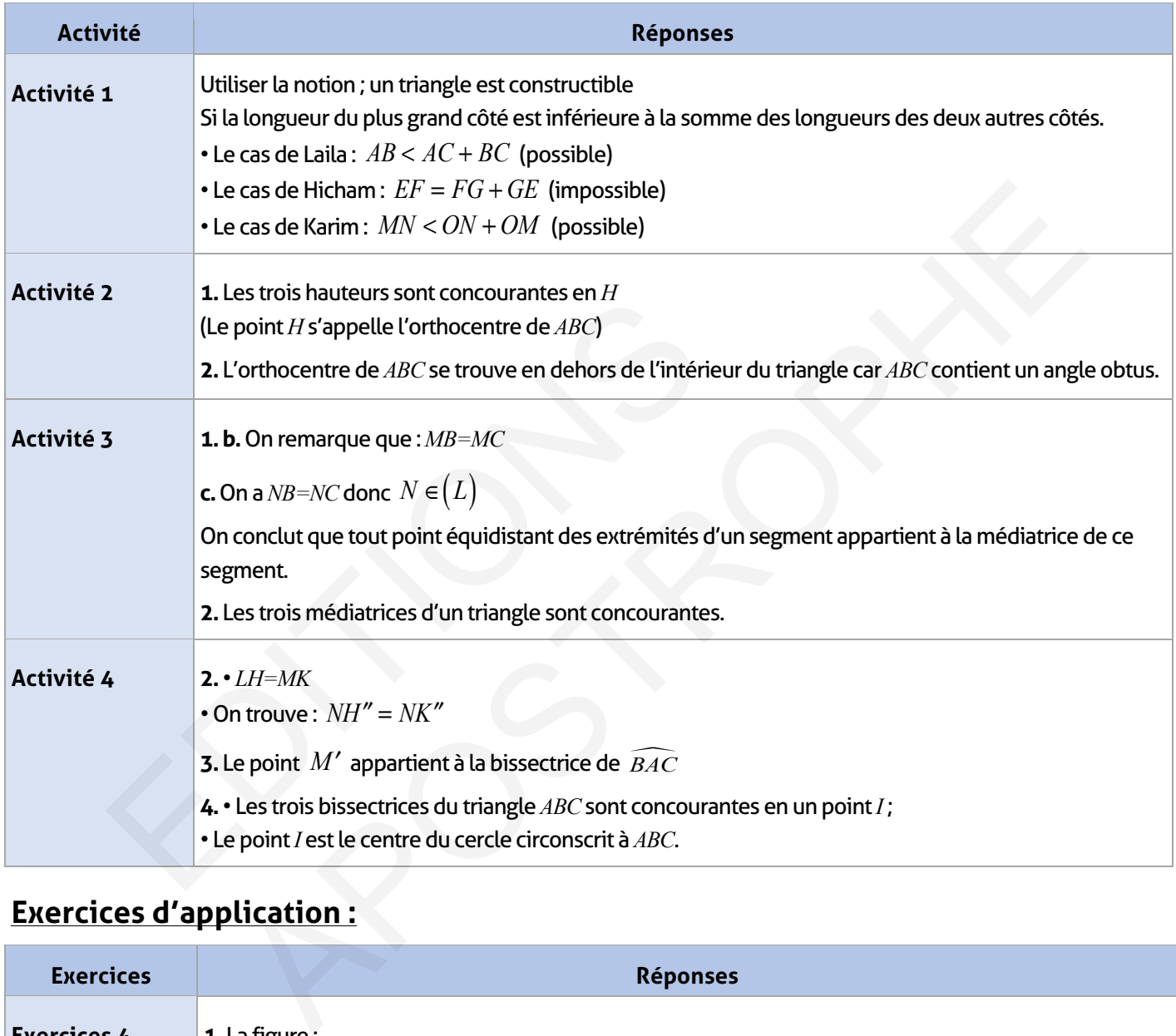

# **Exercices d'application :**

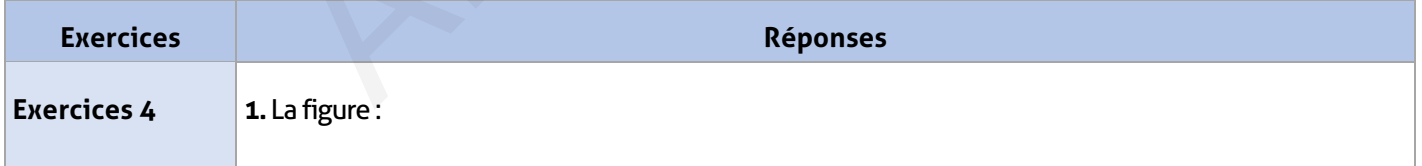

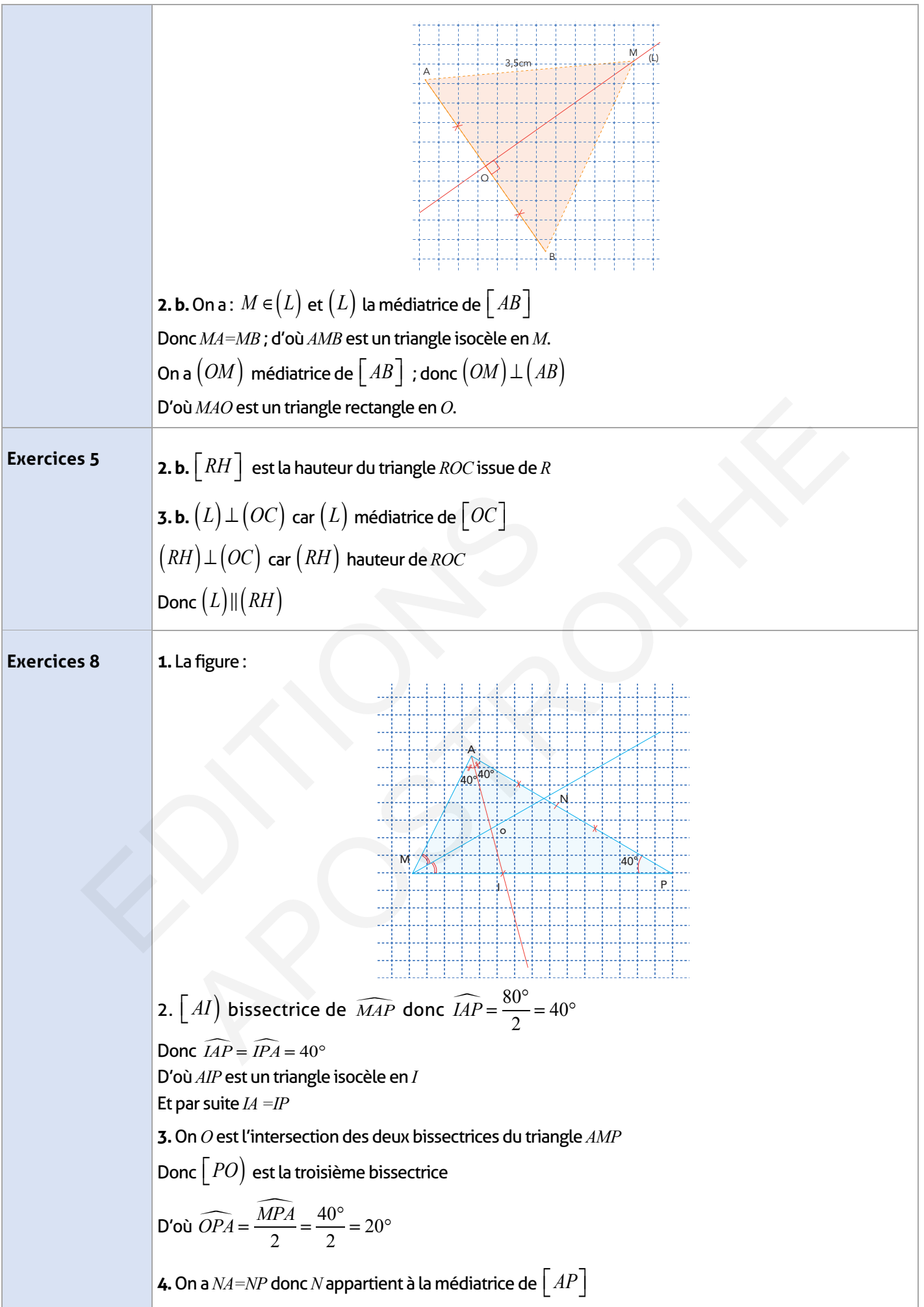
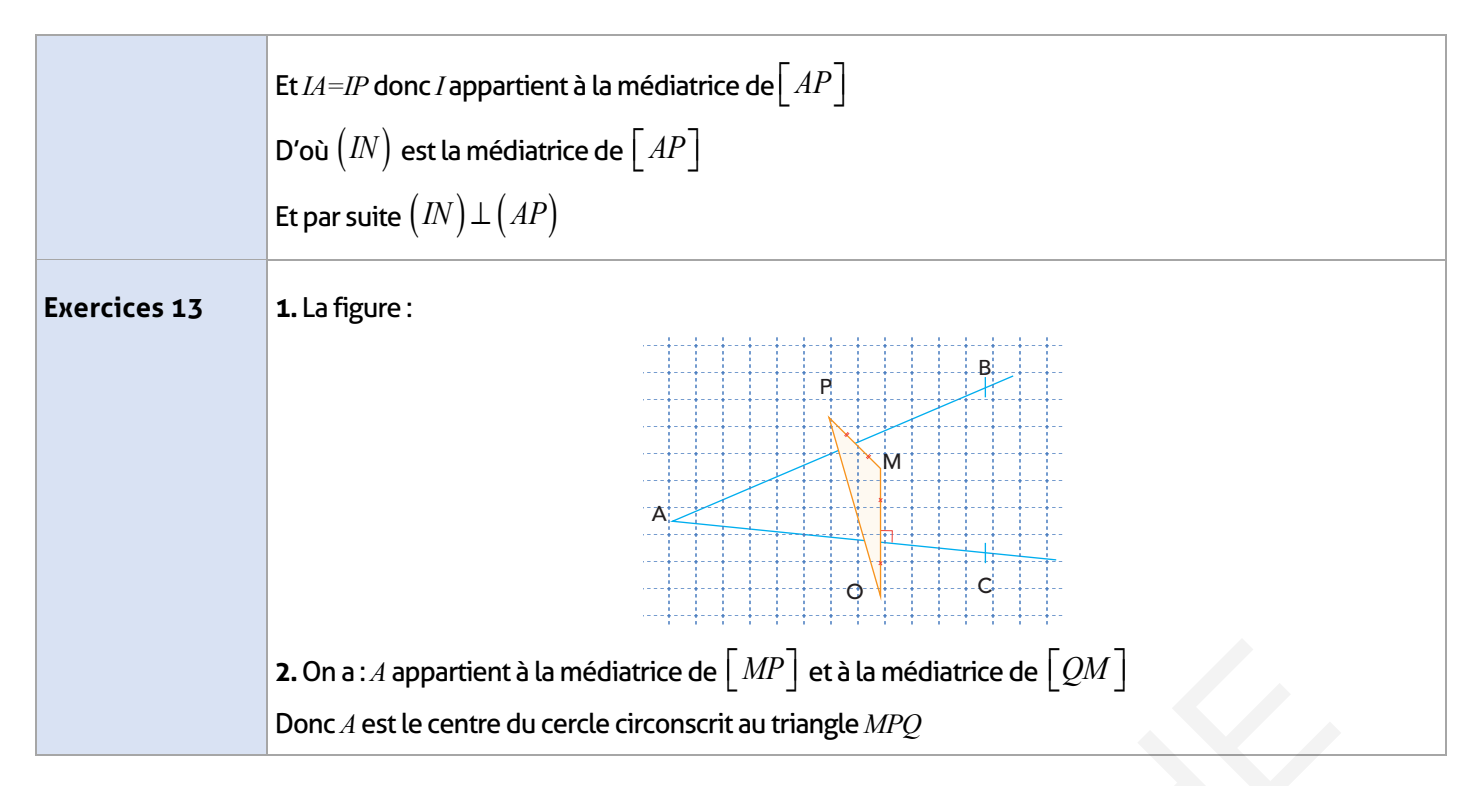

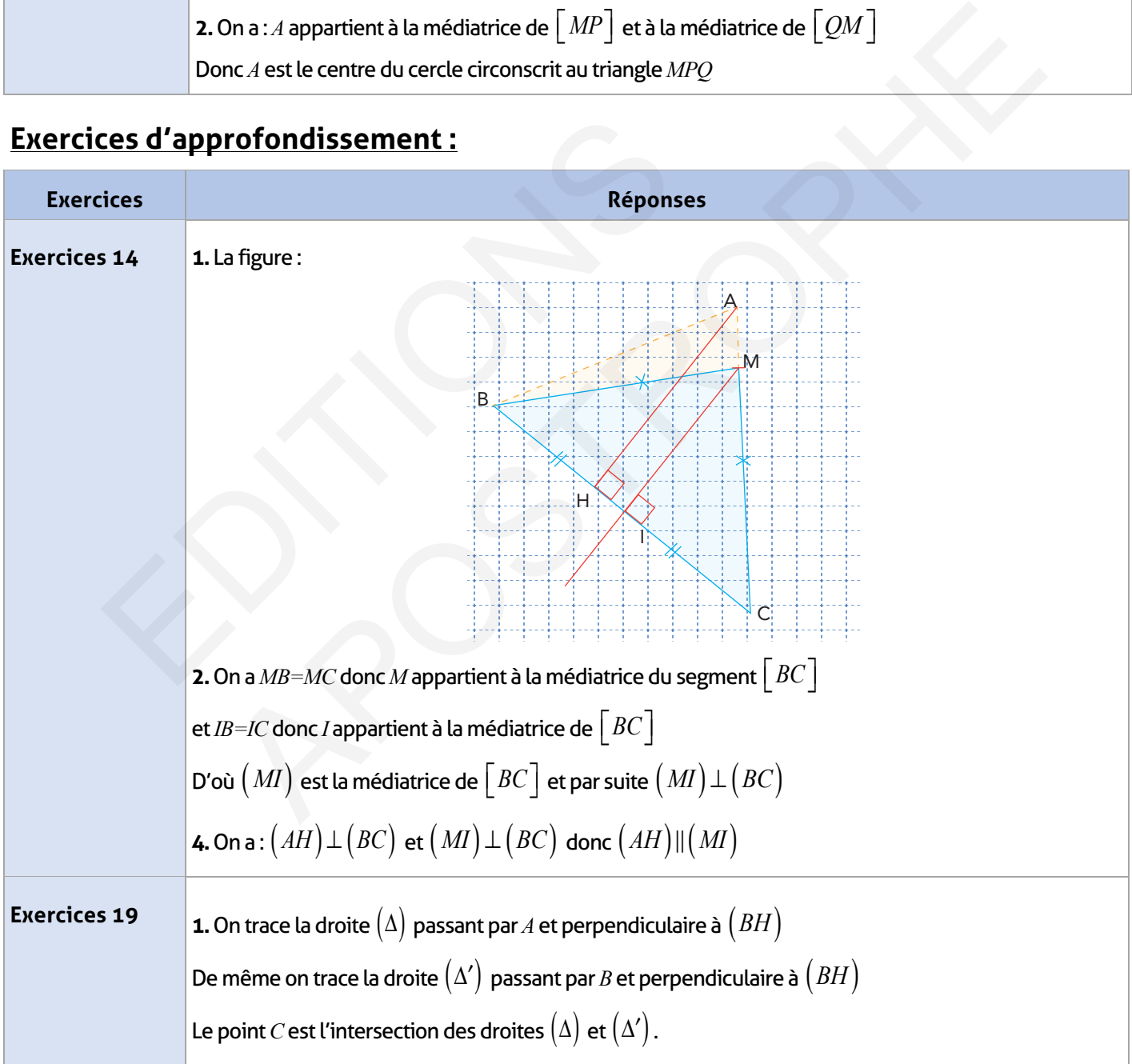

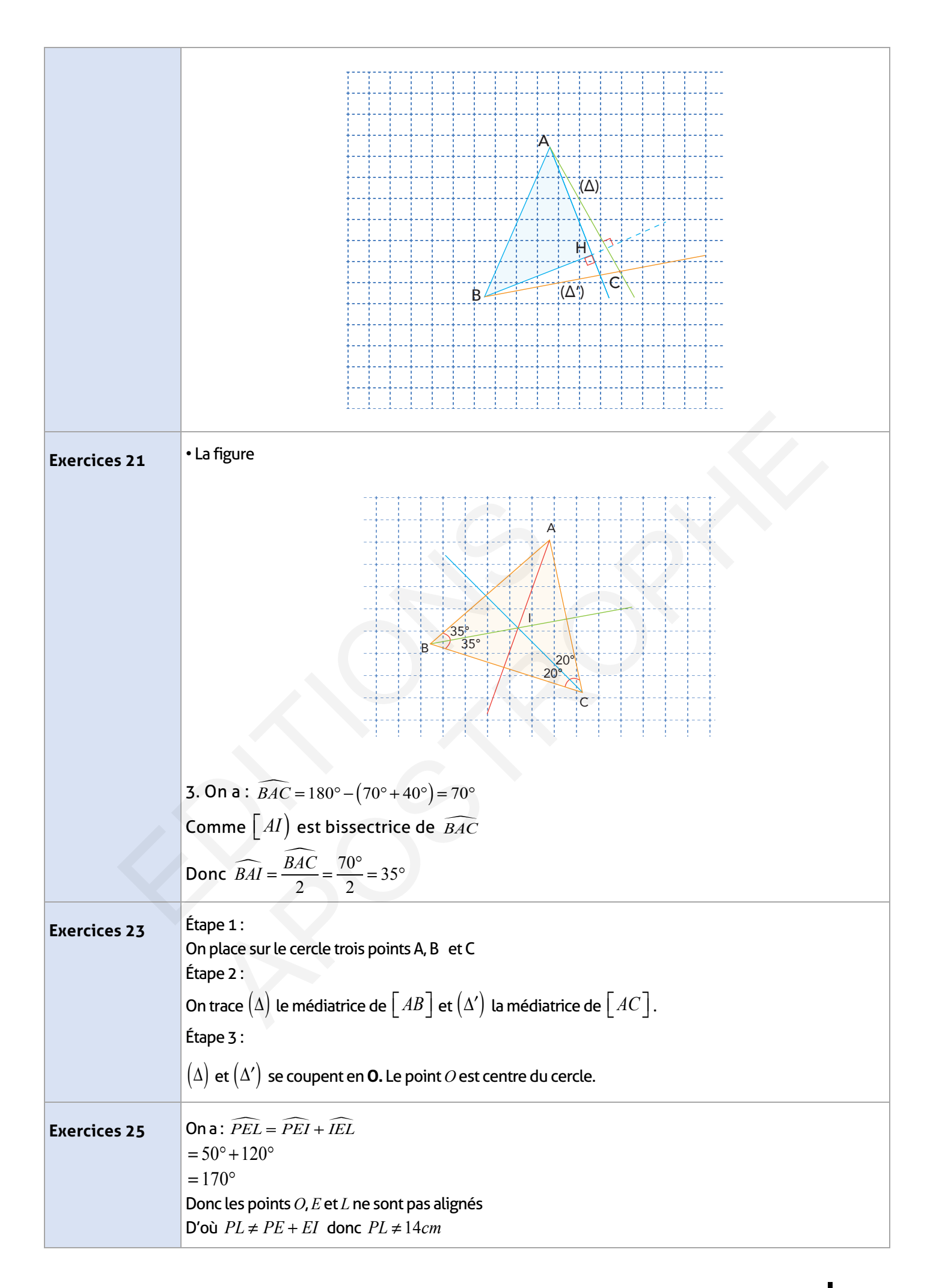

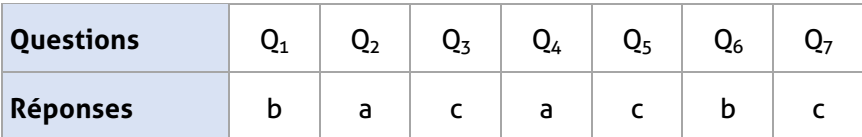

### **Auto-formation :**

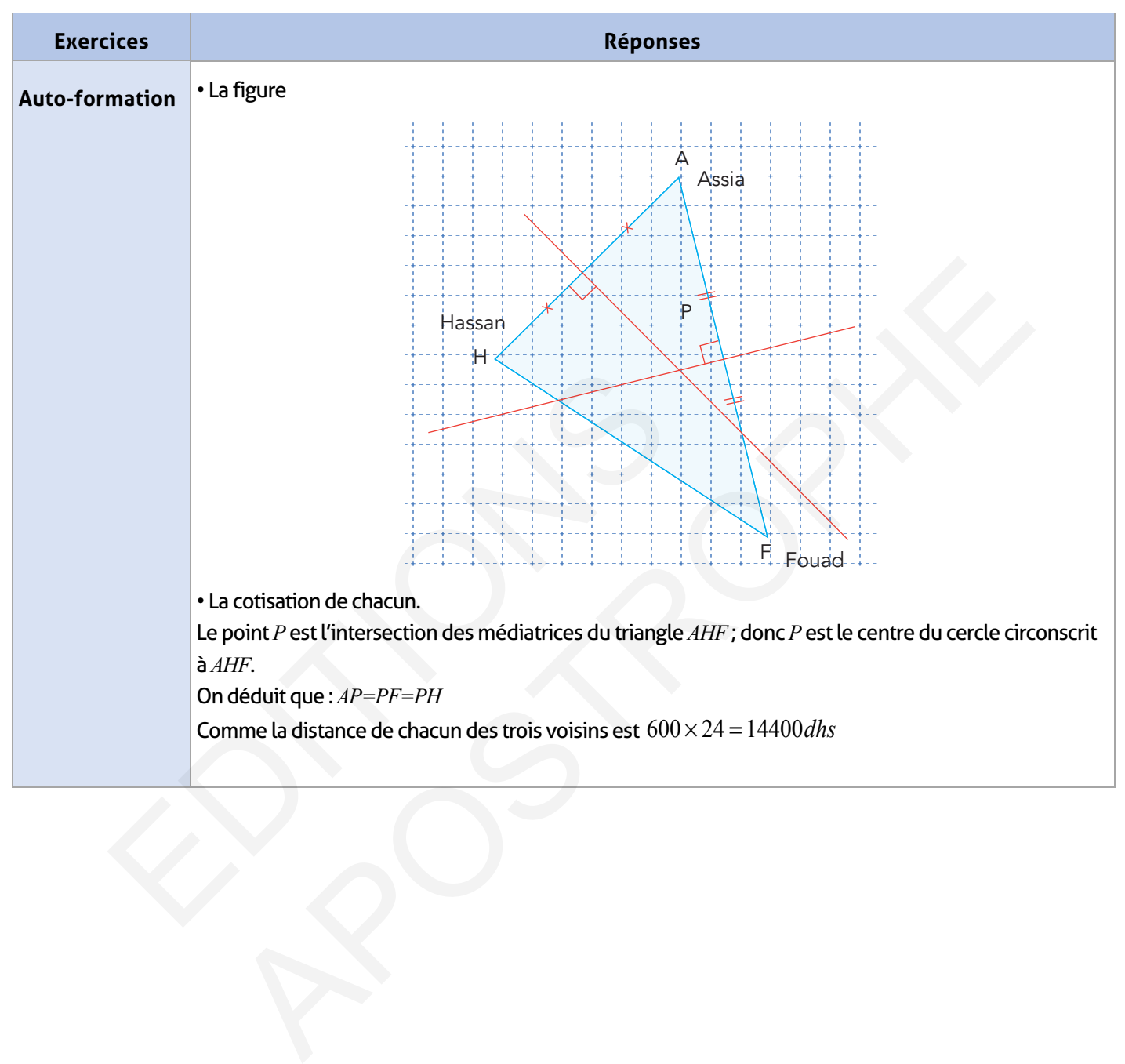

#### **FICHE DE PREPARATION**

#### **Pré-requis :**

- Droites perpendiculaires et figures géométriques ;
- Symétrie axiale ;
- Le milieu d'un segment.

#### **Compétences visées :**

- Construire le symétrique d'un point et les symétriques des figures usuelles par rapport à un point ;
- Savoir déterminer un centre de symétrie d'une figure si ce centre existe ;
- Connaître et utiliser les propriétés de la symétrie centrale.

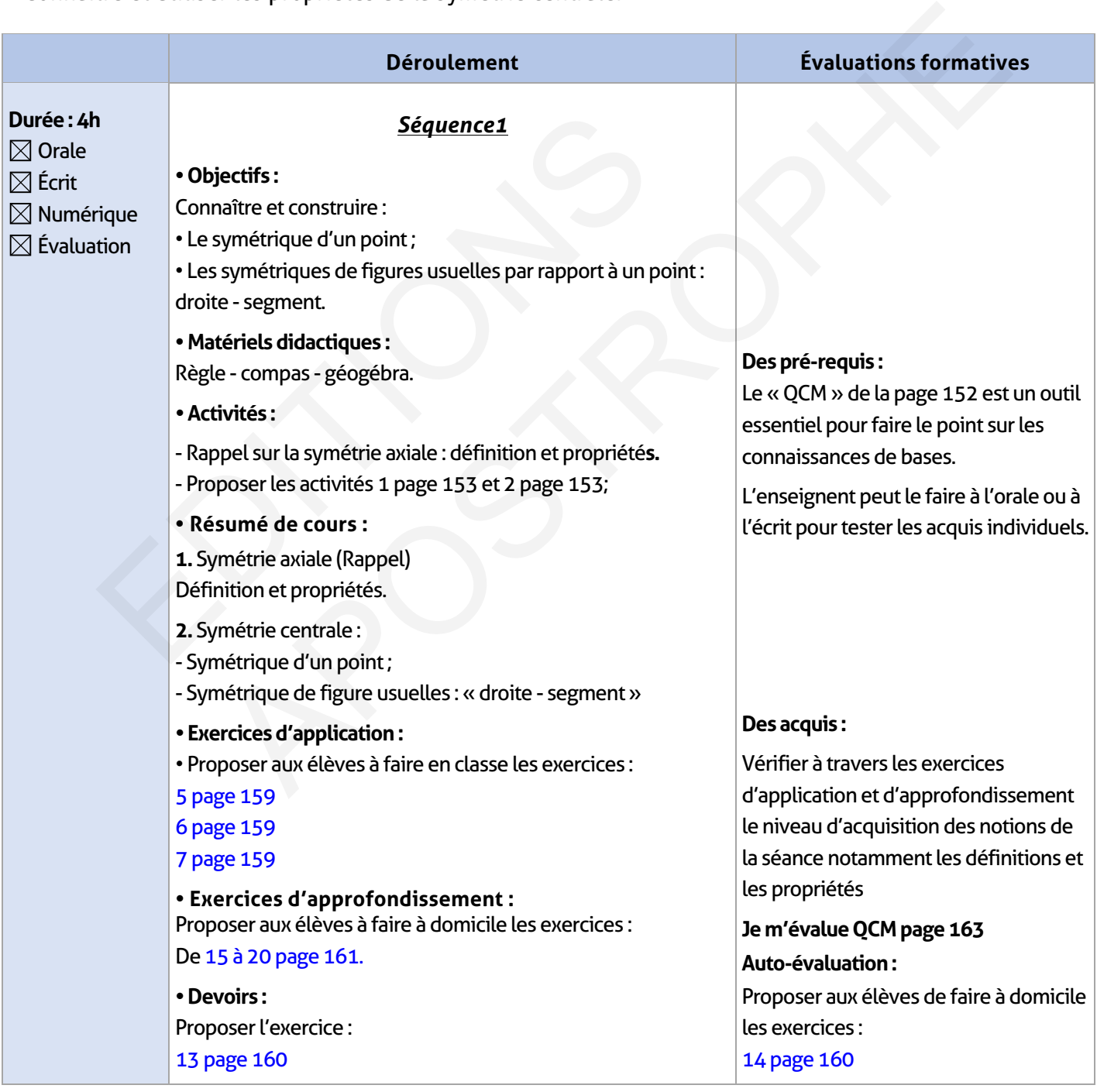

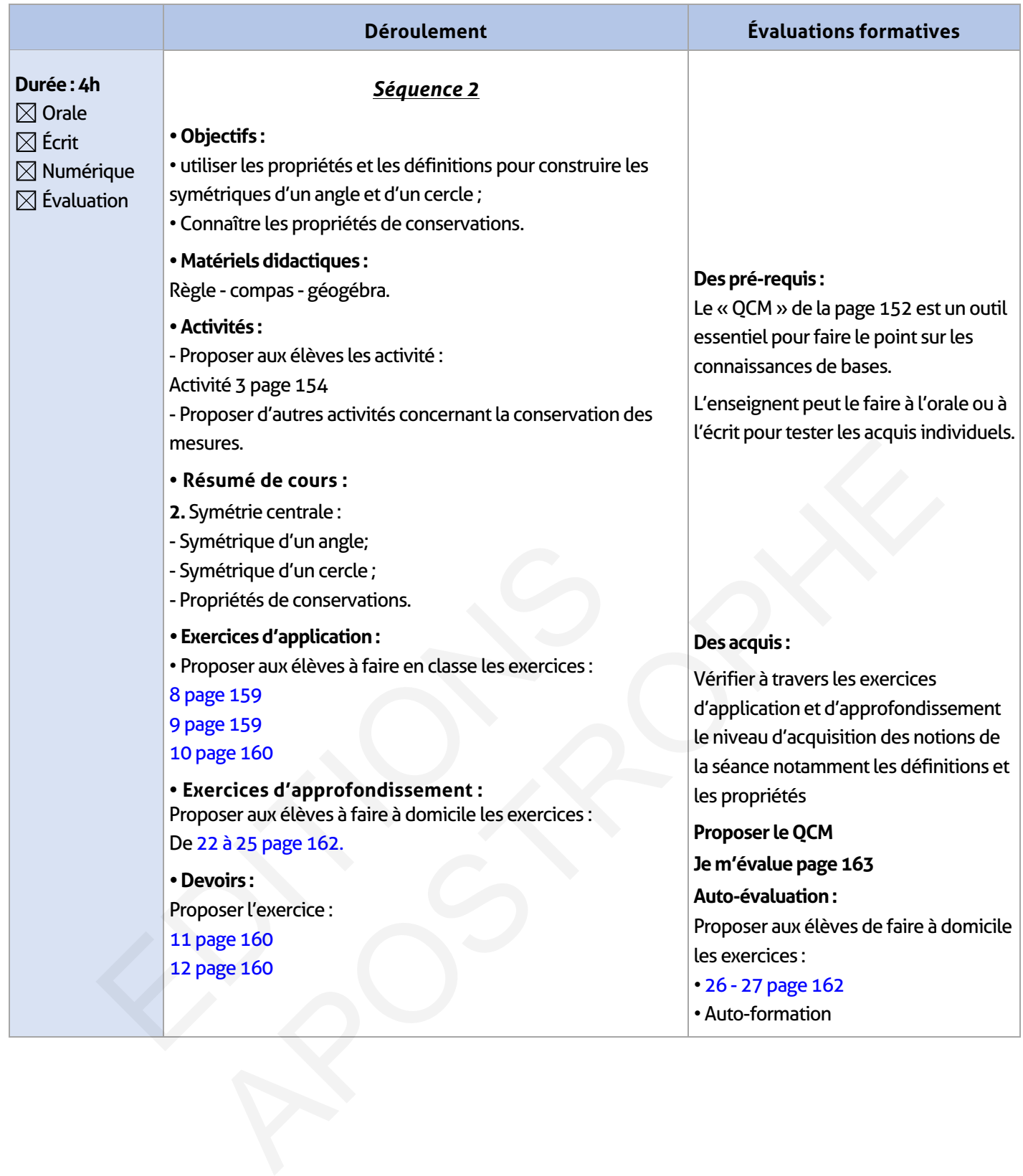

 $\overline{\phantom{a}}$ 

 $\overline{\phantom{a}}$ 

## **ÉLEMENTS DE RÉPONSE**

## **Je vérifie mes acquis :**

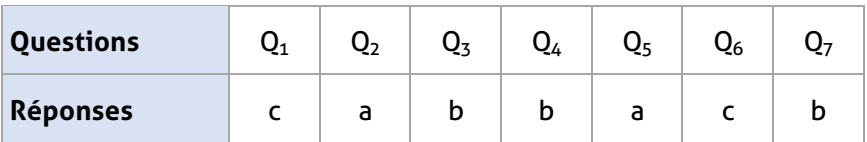

### **Activités de découverte :**

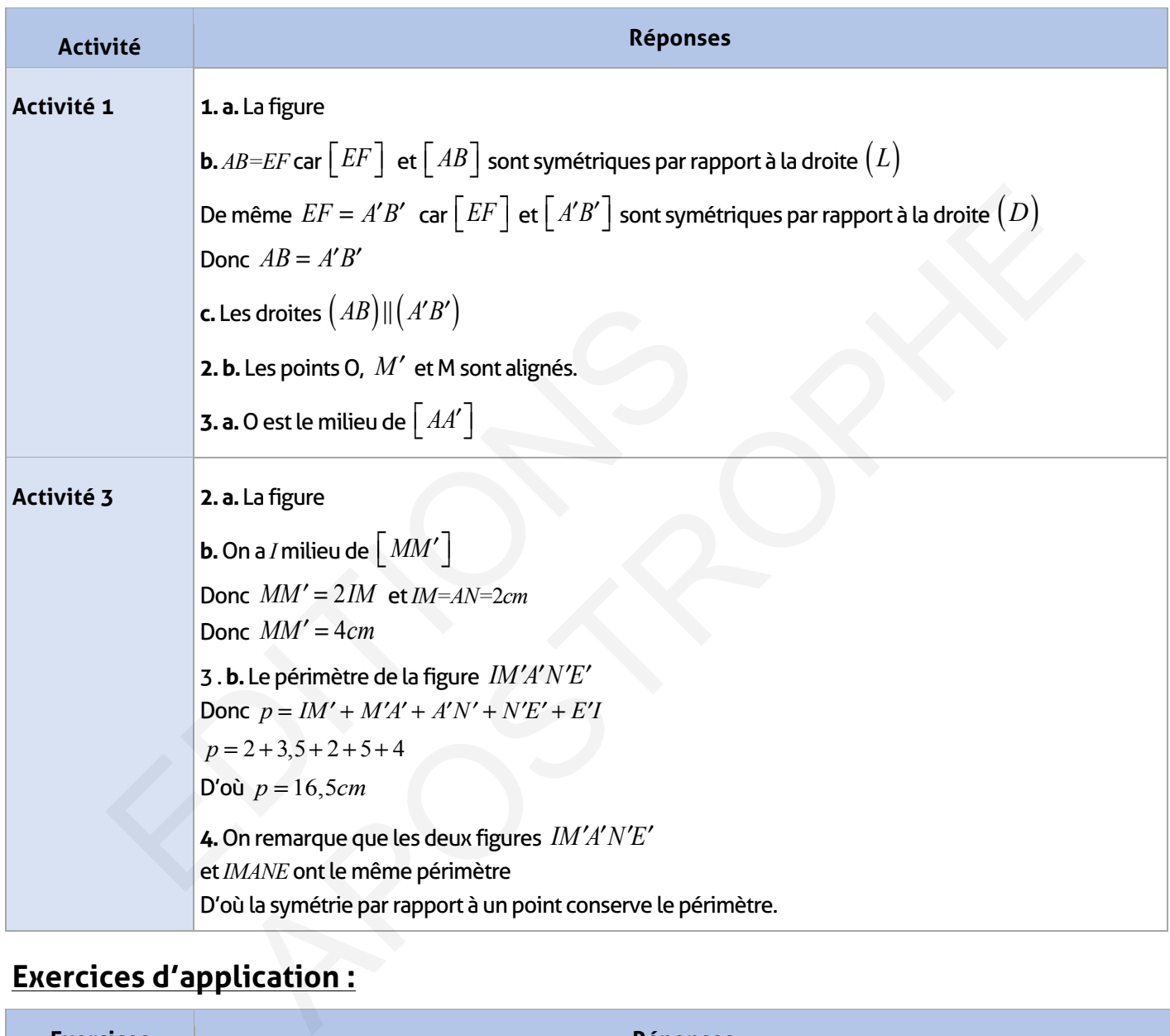

# **Exercices d'application :**

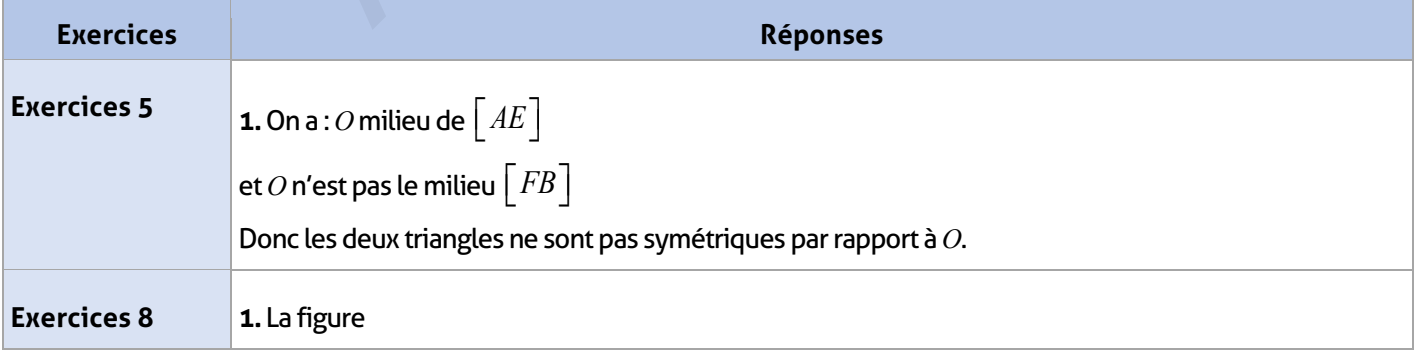

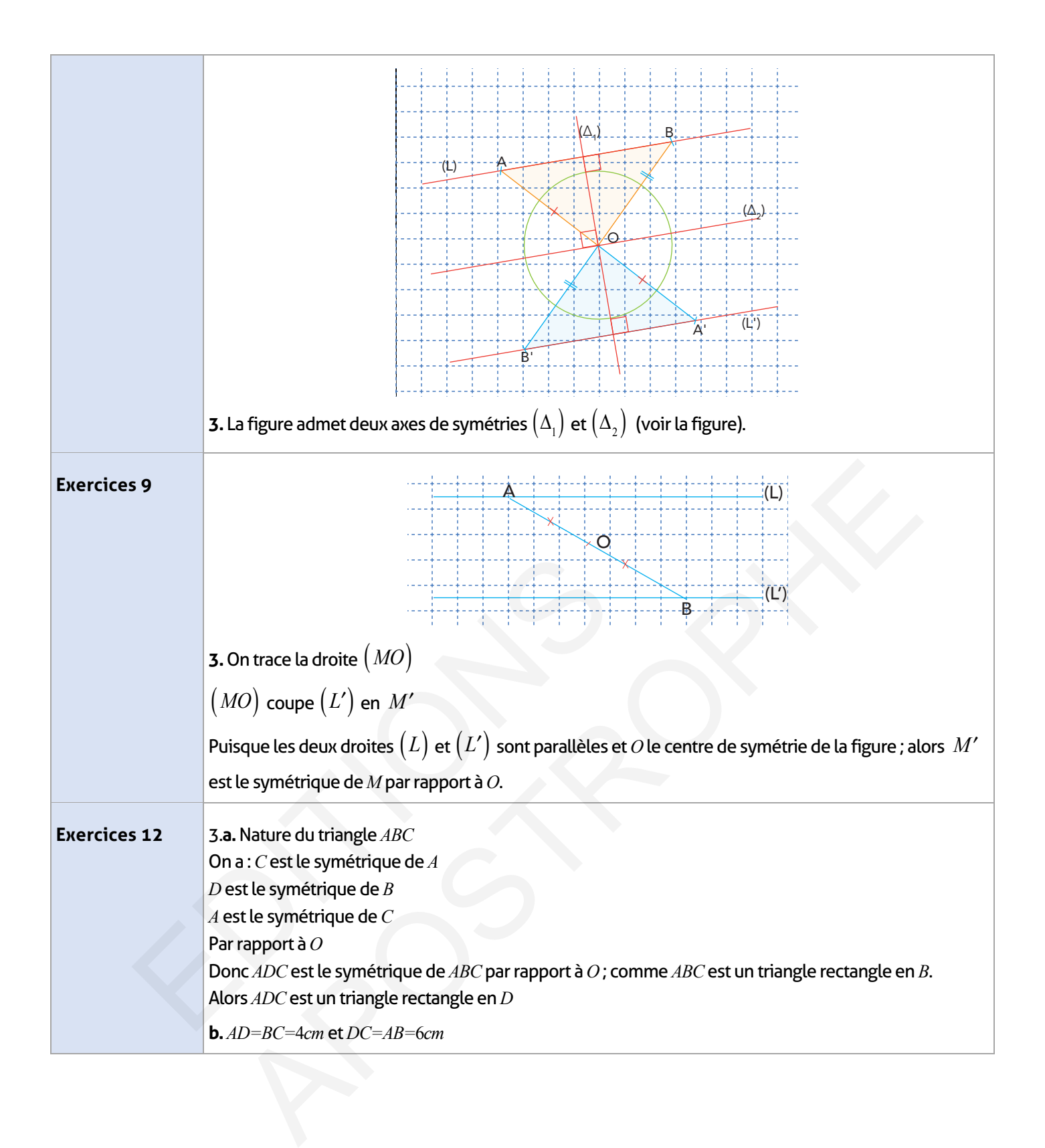

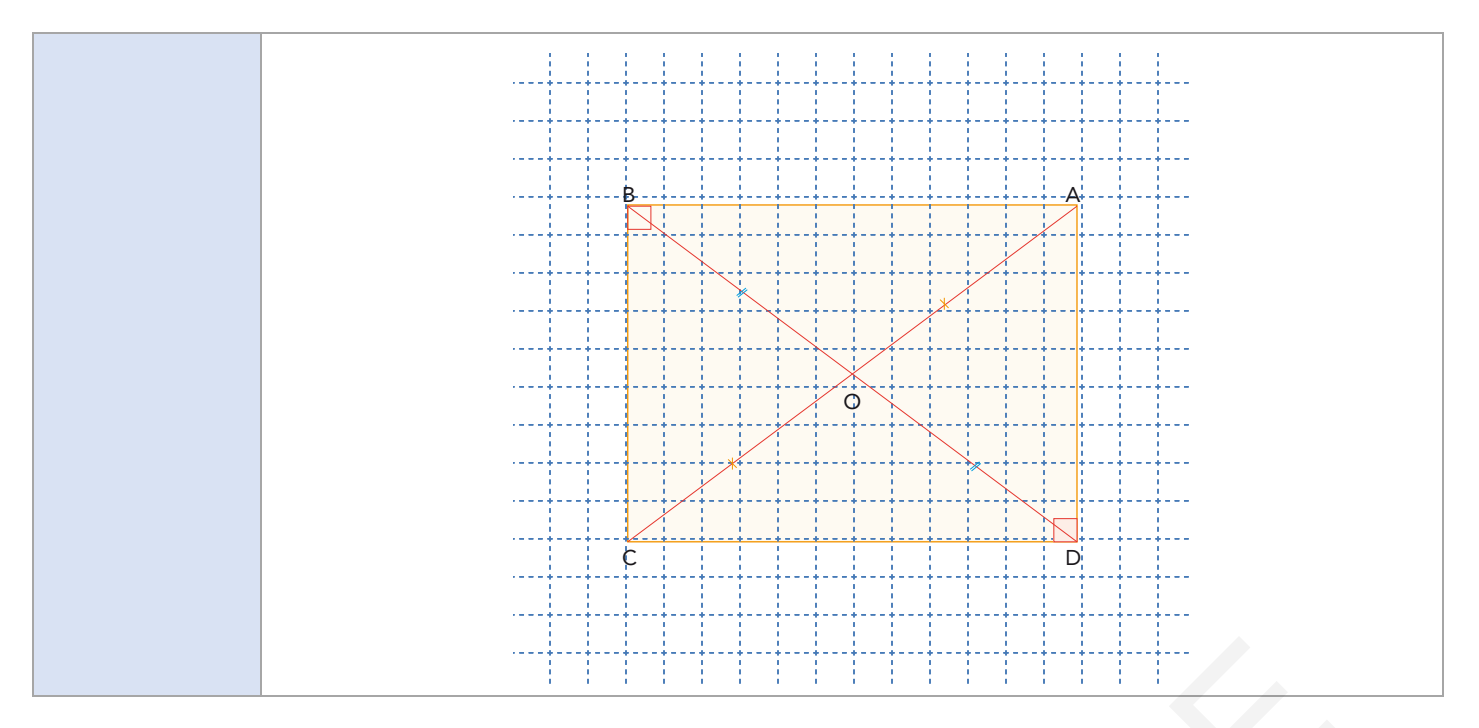

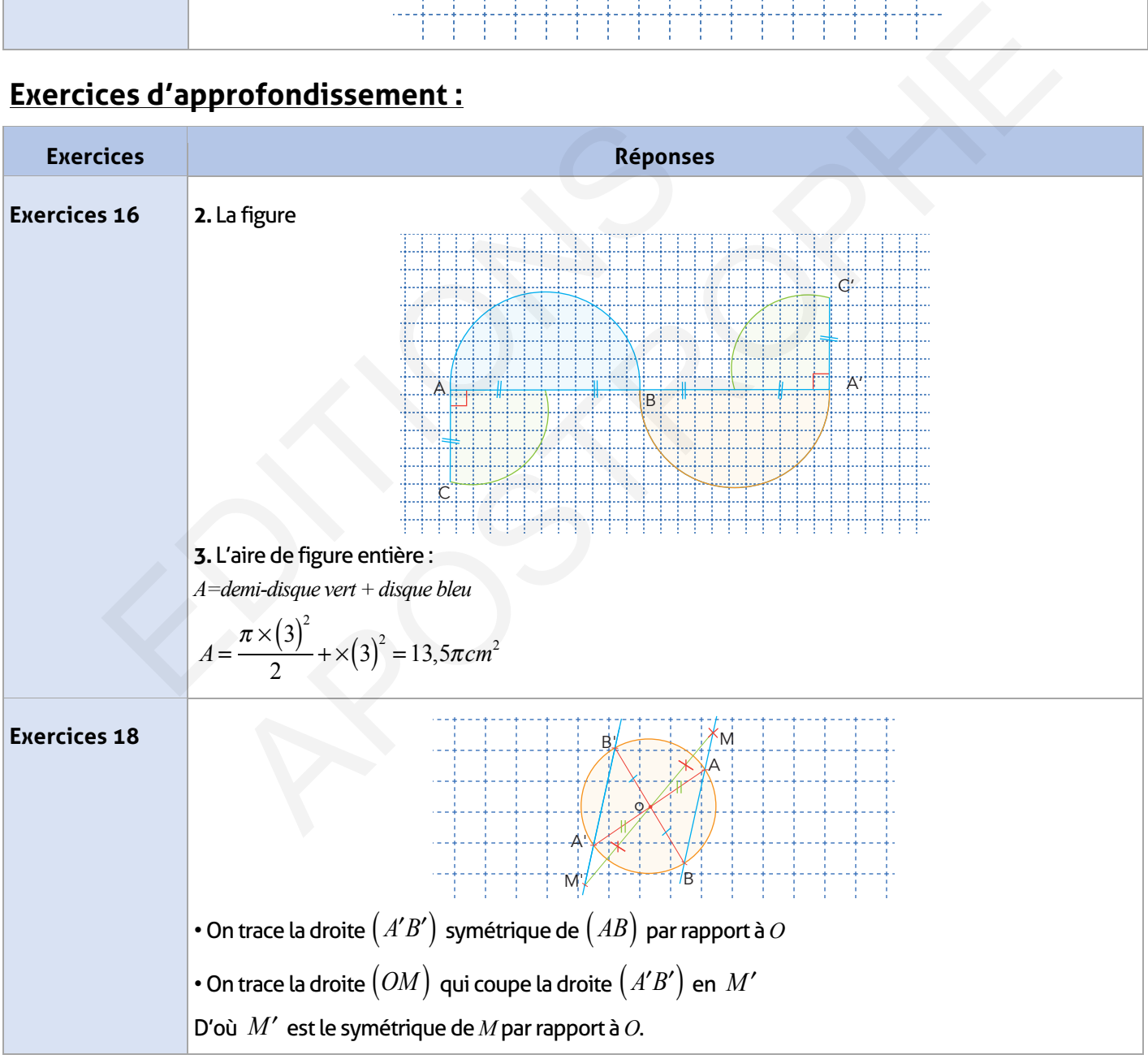

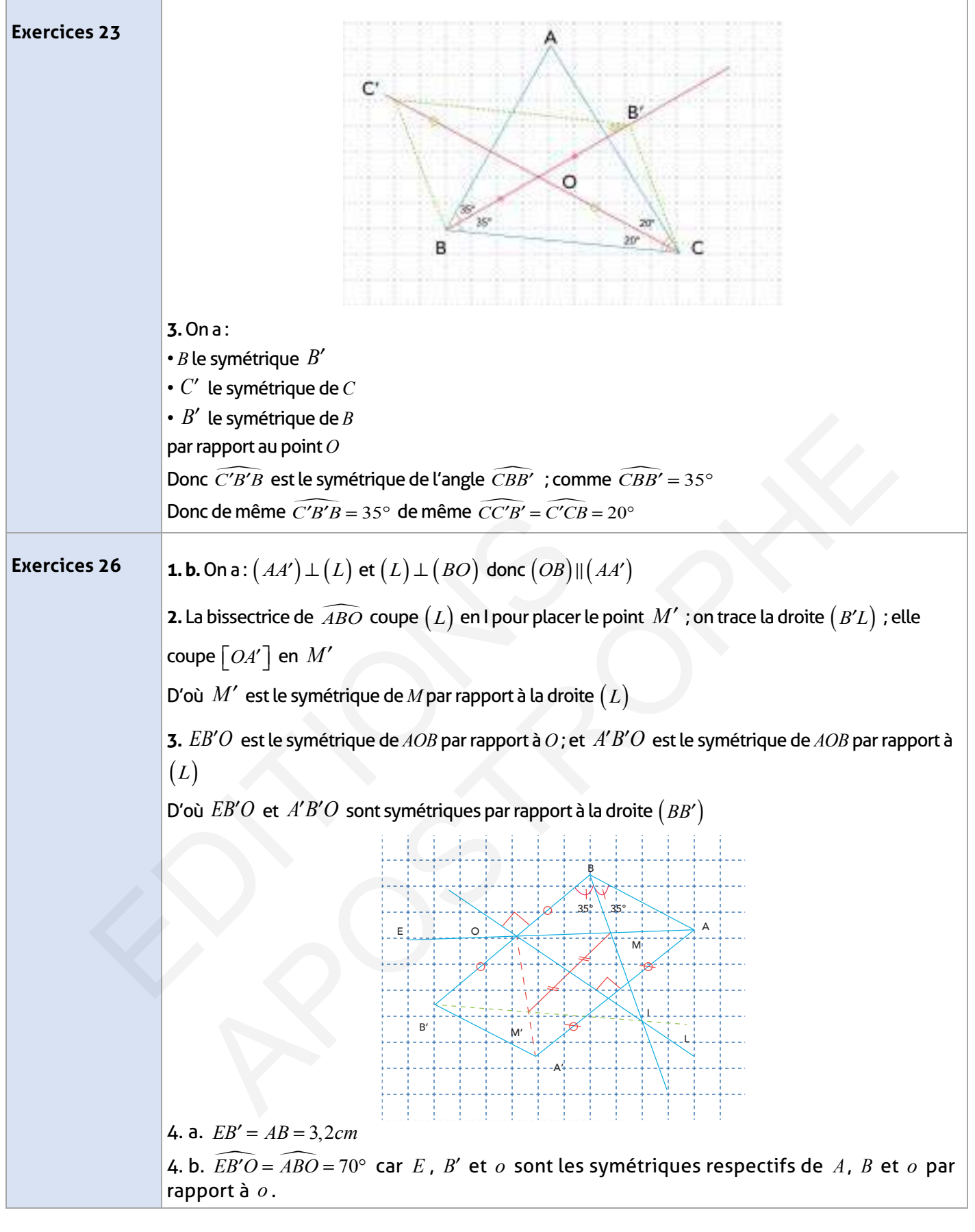

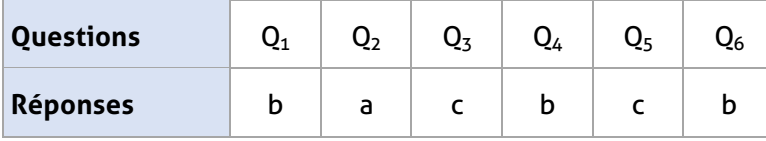

# **Auto-formation :**

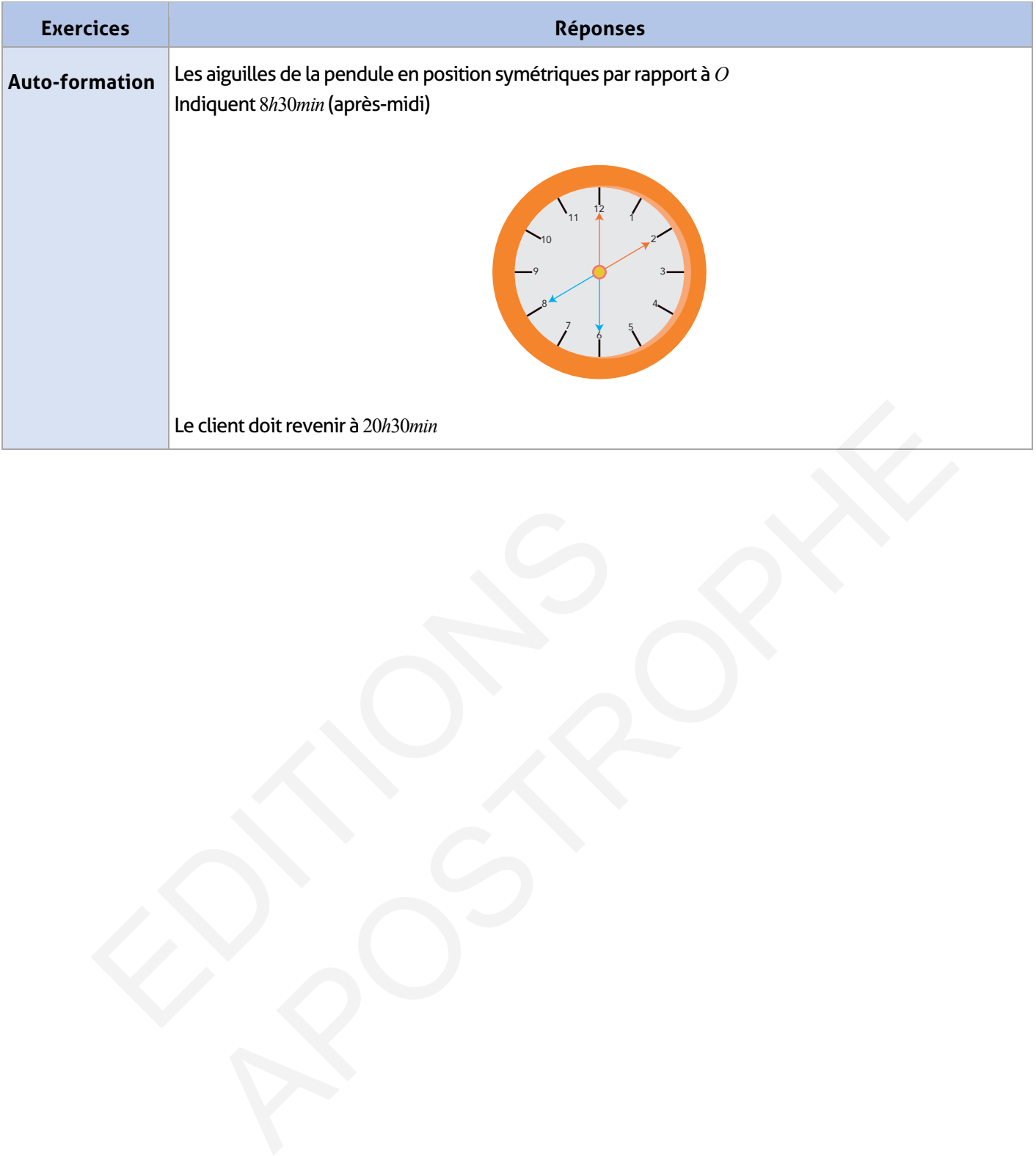

#### **FICHE DE PREPARATION**

#### **Pré-requis :**

- Symétrie centrale ;
- Manipulation du matériel de géométrie pour tracer des figures.

#### **Compétences visées :**

- Découvrir les propriétés du parallélogramme en utilisant la symétrie centrale ;
- Utiliser la symétrie centrale pour présenter les mesures des angles déterminés par deux parallèles et une sécante ;
- Connaître et utiliser les propriétés relatives aux angles formés par deux parallèles et une sécante ;
- Prouver le parallélisme à partir des angles de même mesure formés par deux droites et une sécante.

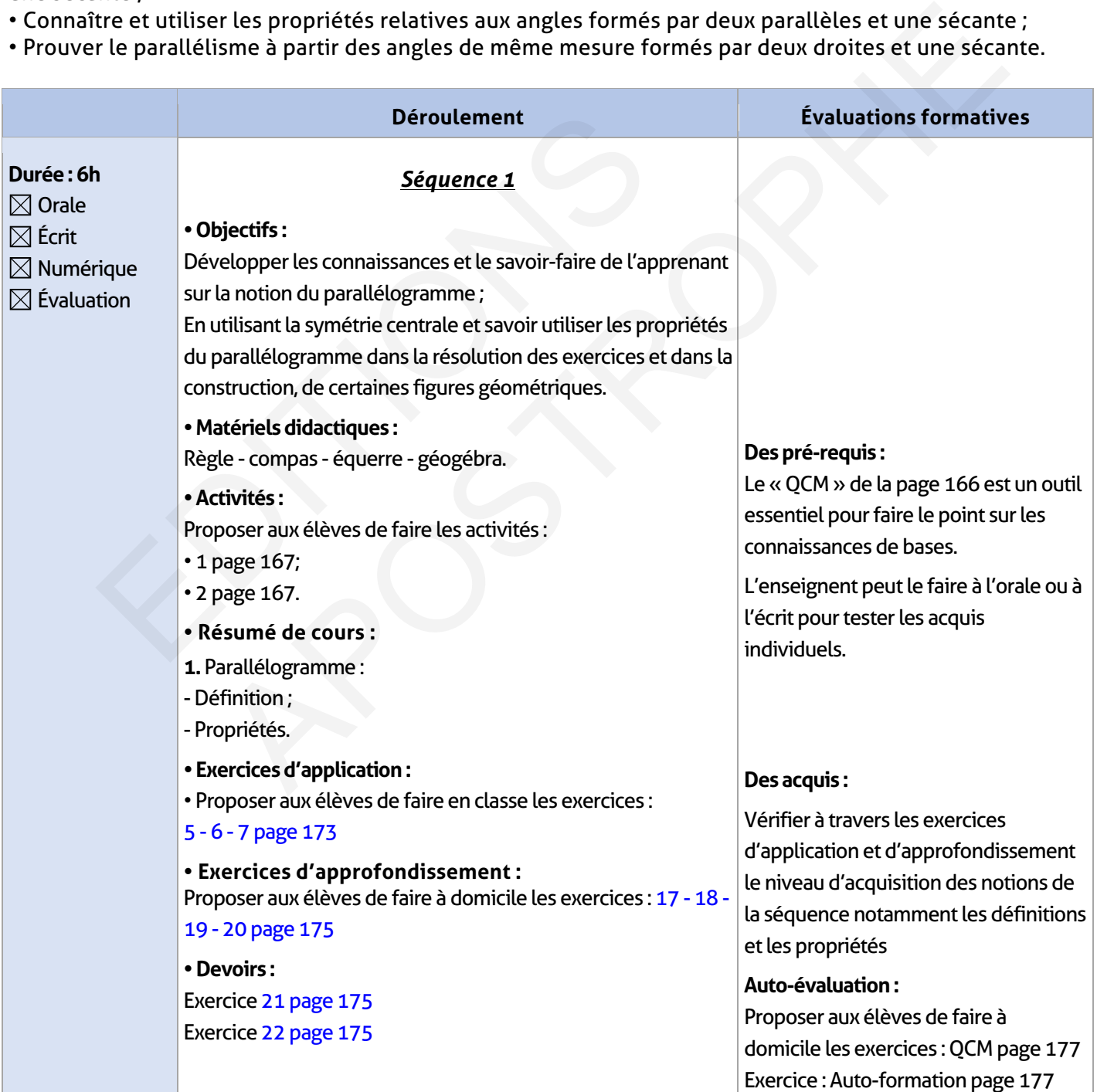

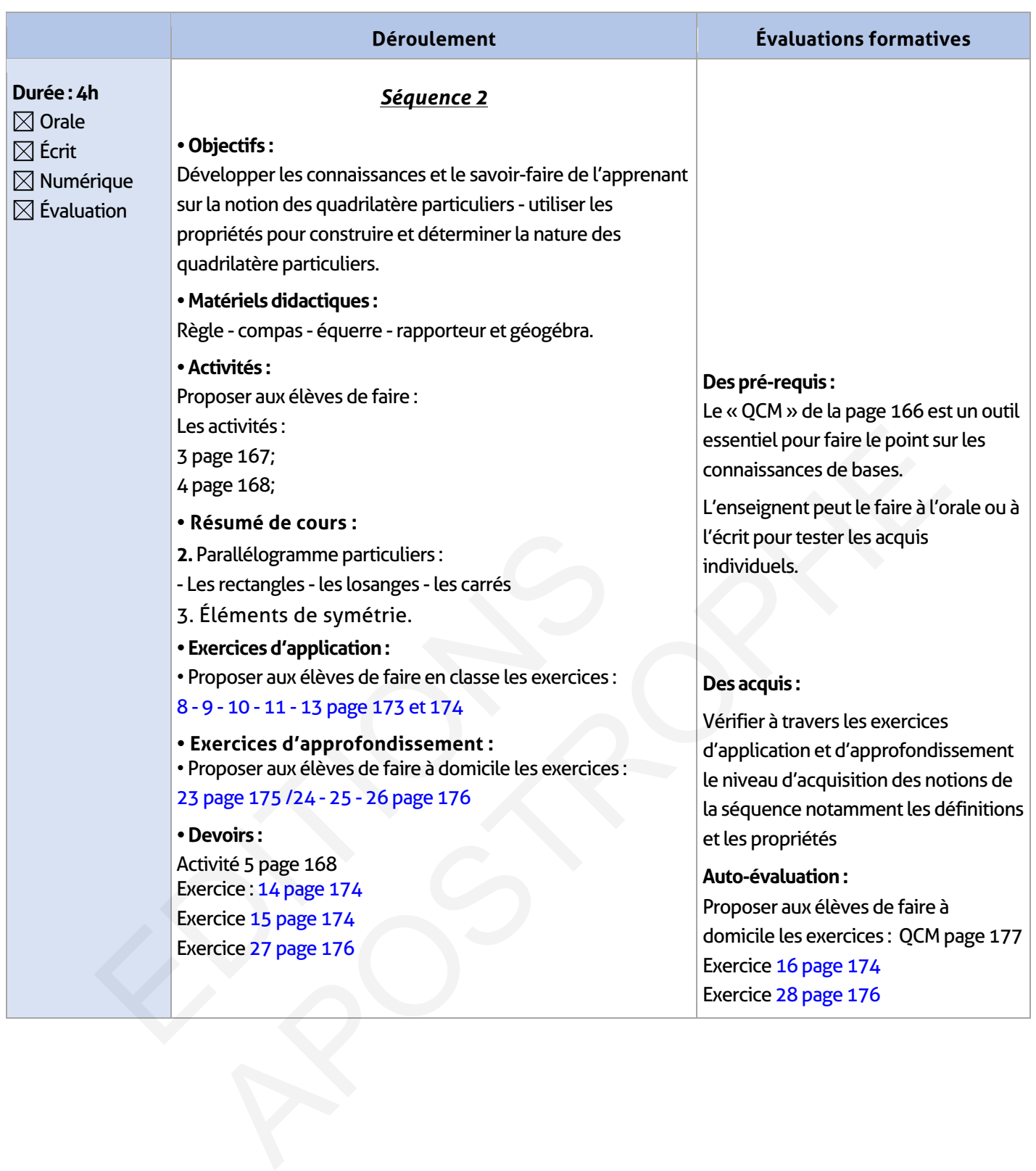

## **ÉLEMENTS DE RÉPONSE**

 $\overline{\phantom{a}}$ 

# **Je vérifie mes acquis :**

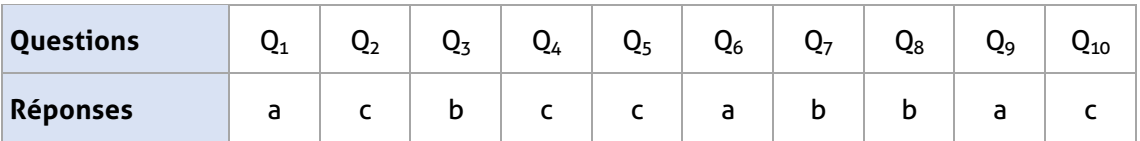

## **Activités de découverte :**

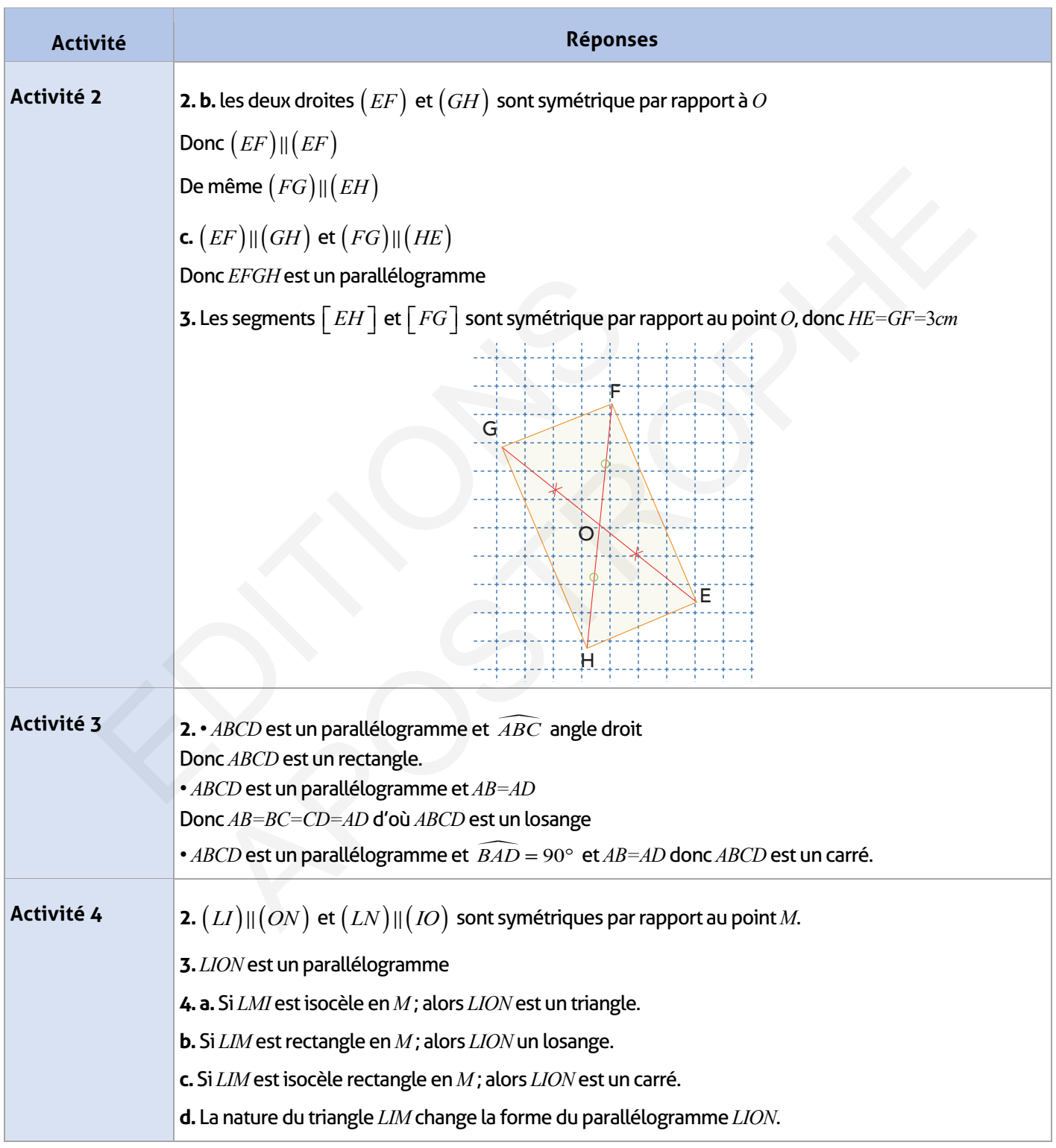

 $\mathcal{L} \subset \mathcal{L}$ 

## **Exercices d'application :**

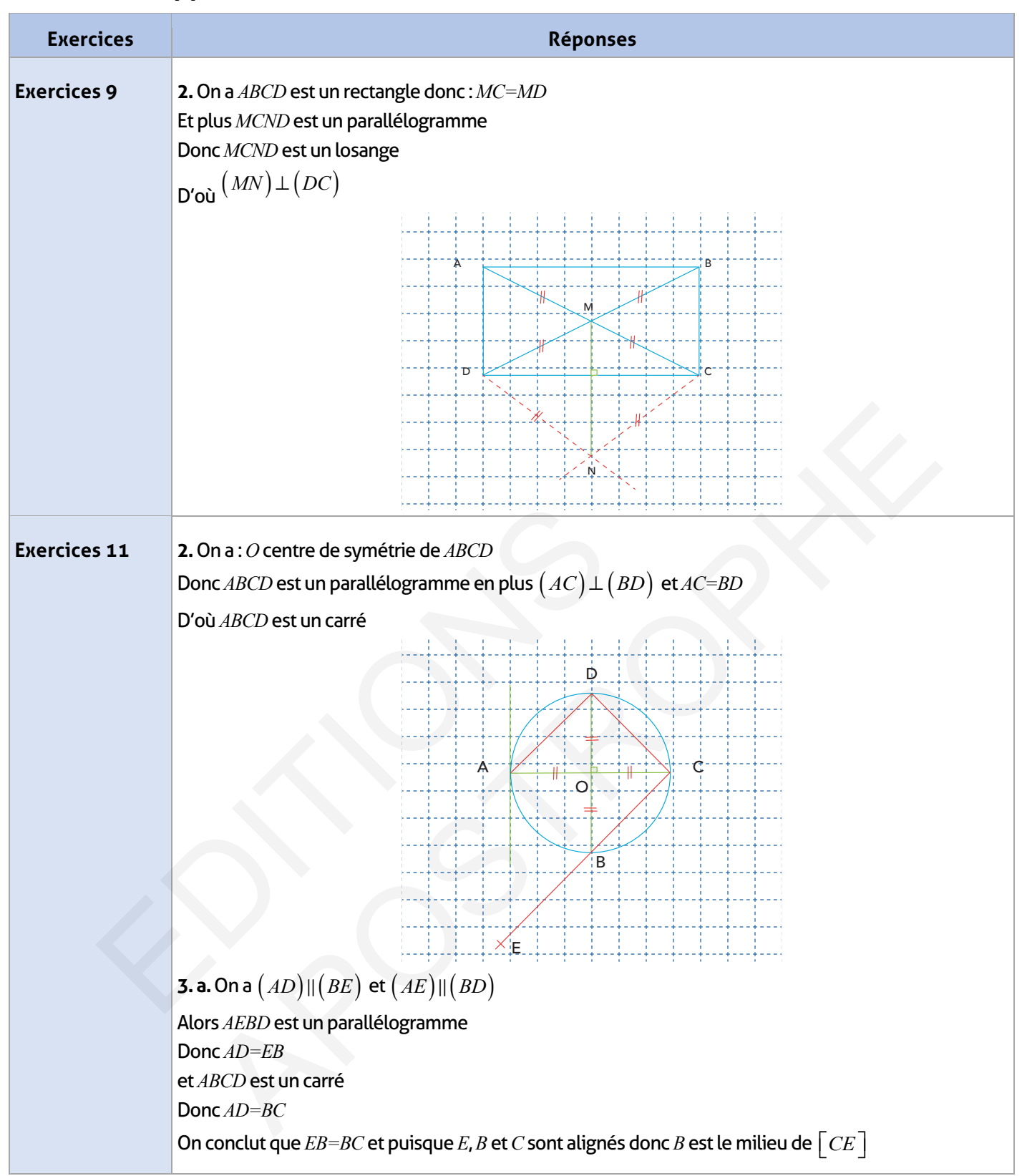

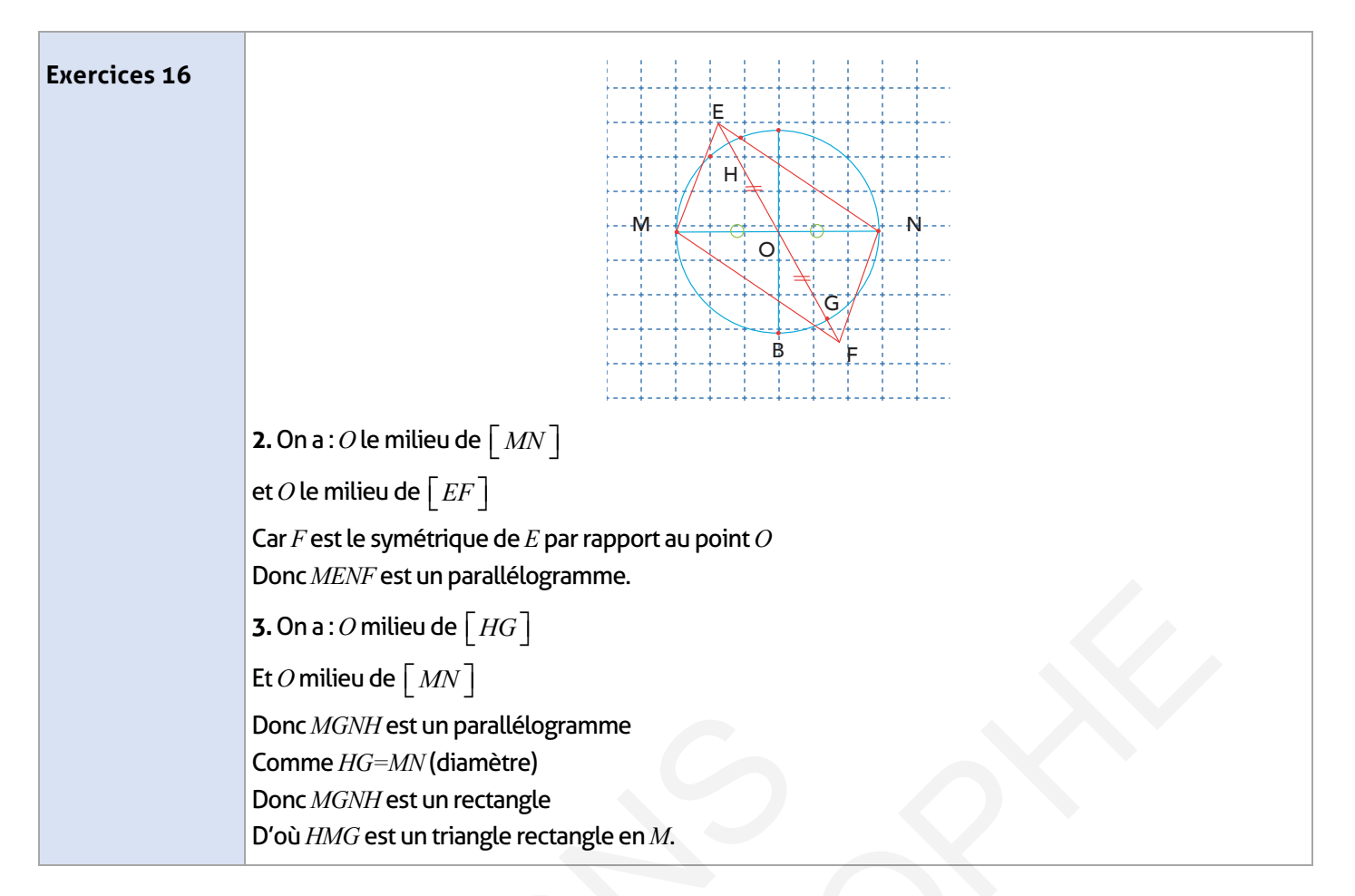

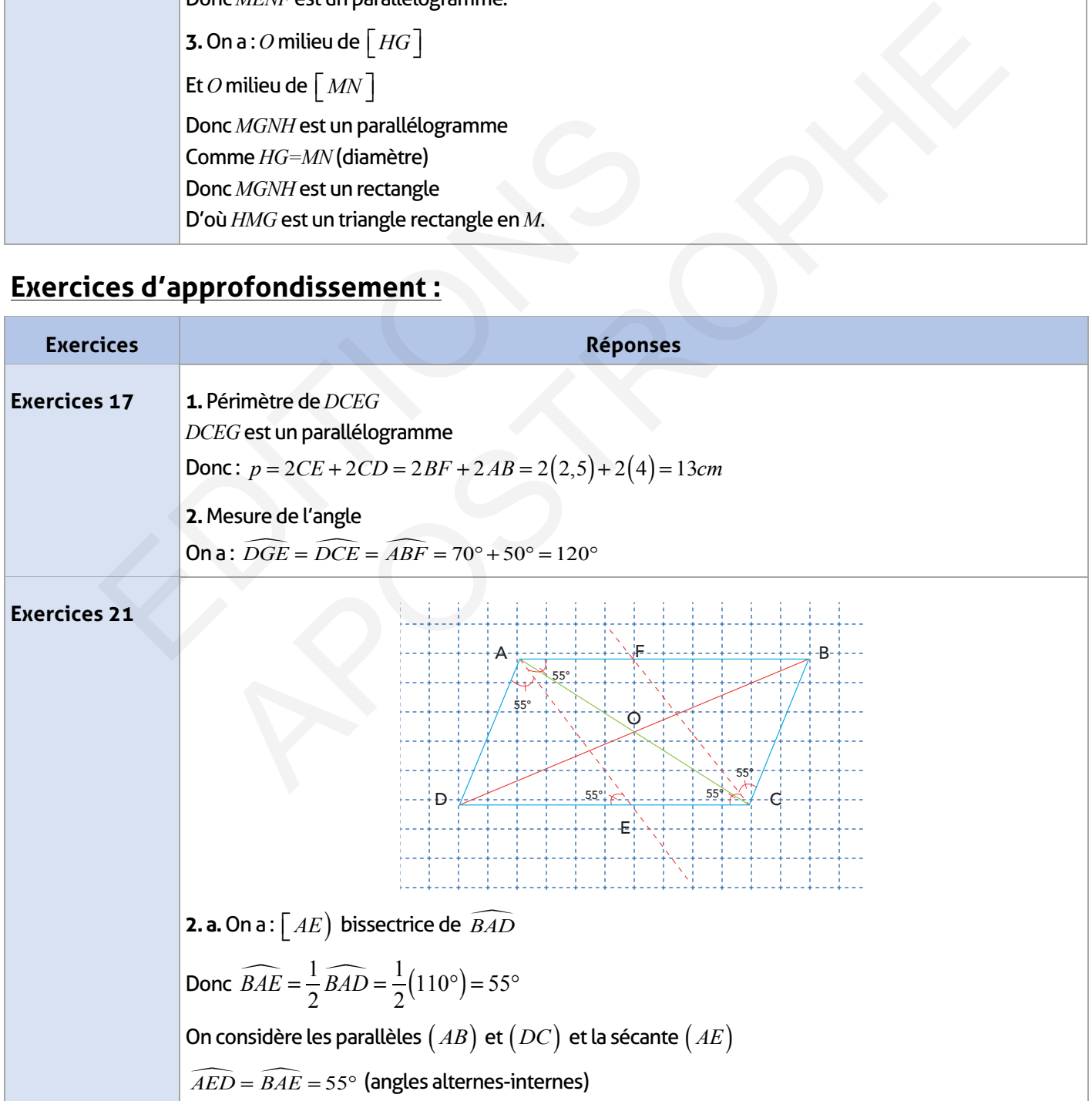

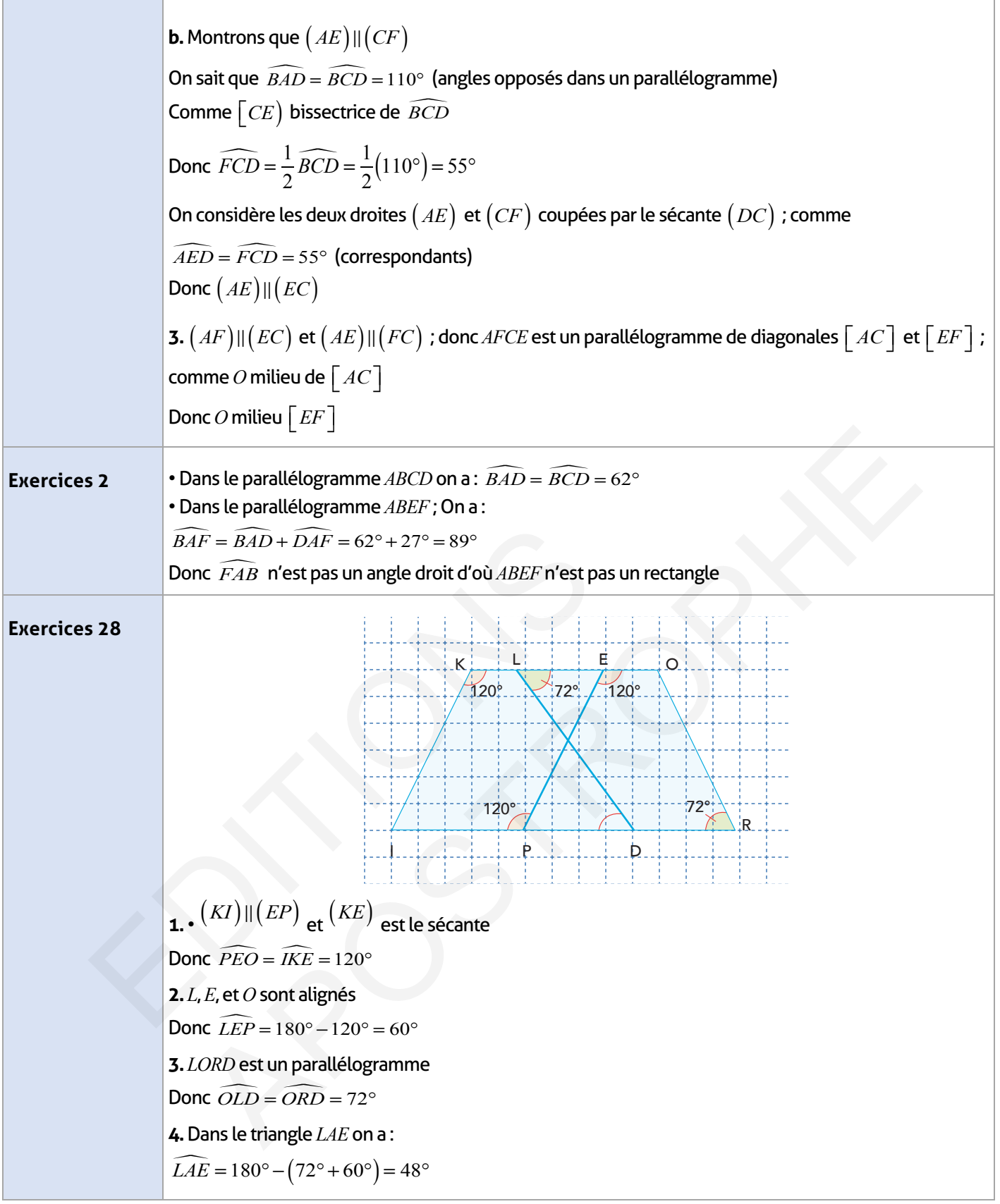

 $\overline{\phantom{a}}$ 

 $\overline{\phantom{a}}$ 

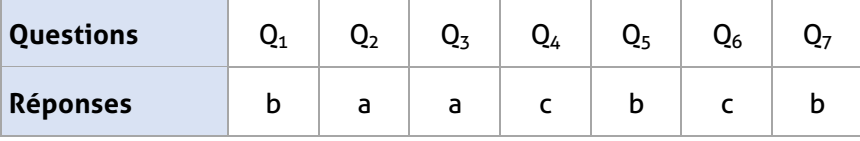

 $\overline{\phantom{a}}$ 

# **Auto-formation :**

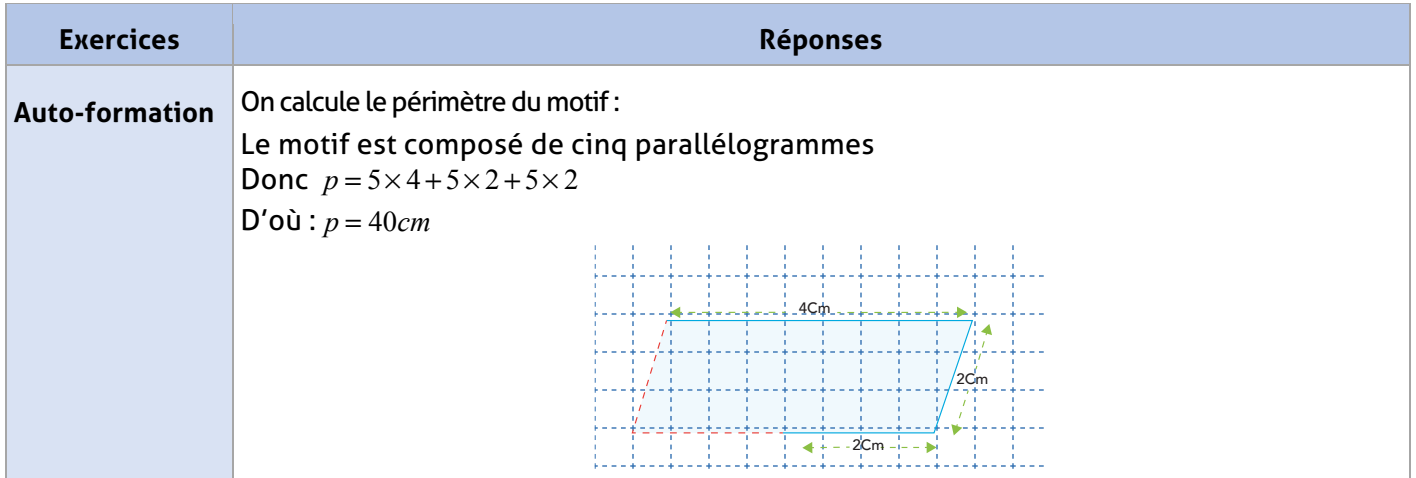

#### **FICHE DE PREPARATION**

### **Pré-requis :**

• Symétrie centrale ;

• Positions des angles (ch5).

#### **Compétences visées :**

• Utiliser la symétrie centrale pour présenter les mesures des angles déterminés par deux parallèles et une sécante ;

- Connaître et utiliser les propriétés relatives aux angles formés par deux parallèles et une sécante ;
- Prouver le parallélisme à partir des angles de même mesure formés par deux droites et une sécante.

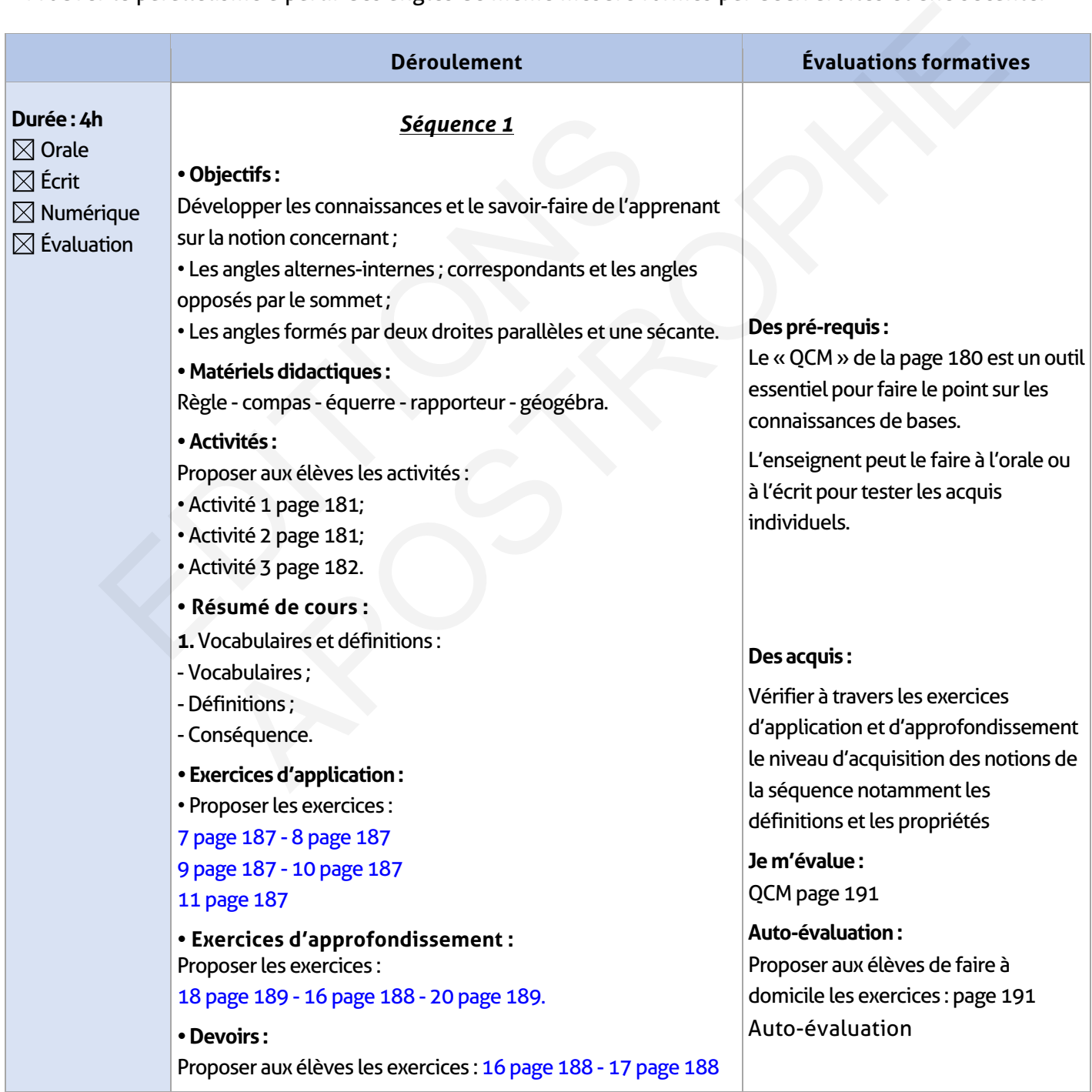

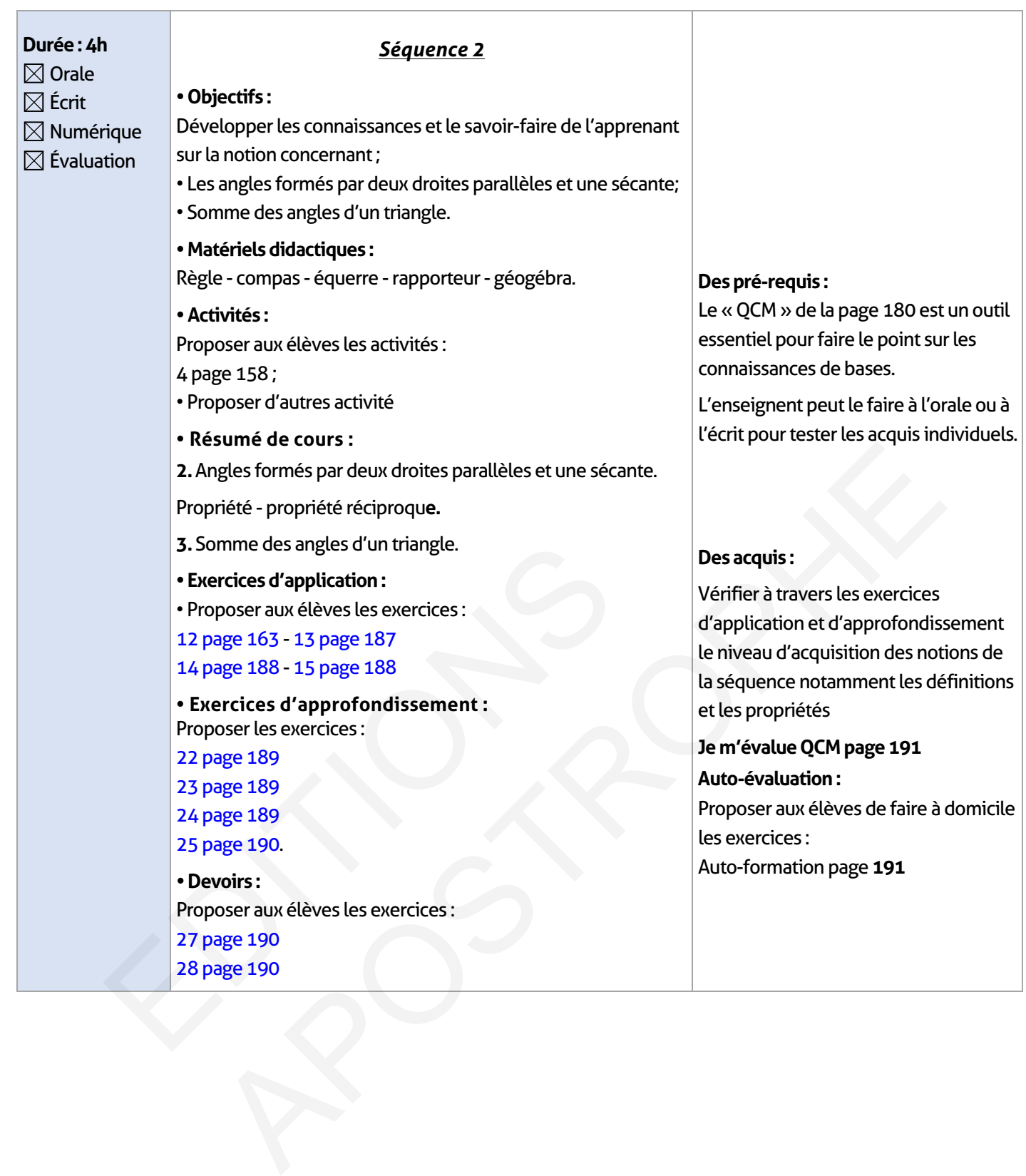

 $\overline{\phantom{a}}$ 

 $\mathbb{R}^n$ 

 $\mathbb{R}$ 

## **ÉLEMENTS DE RÉPONSE**

# **Je vérifie mes acquis :**

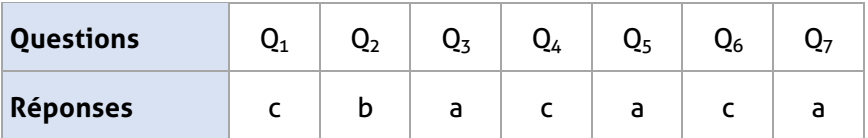

## **Activités de découverte :**

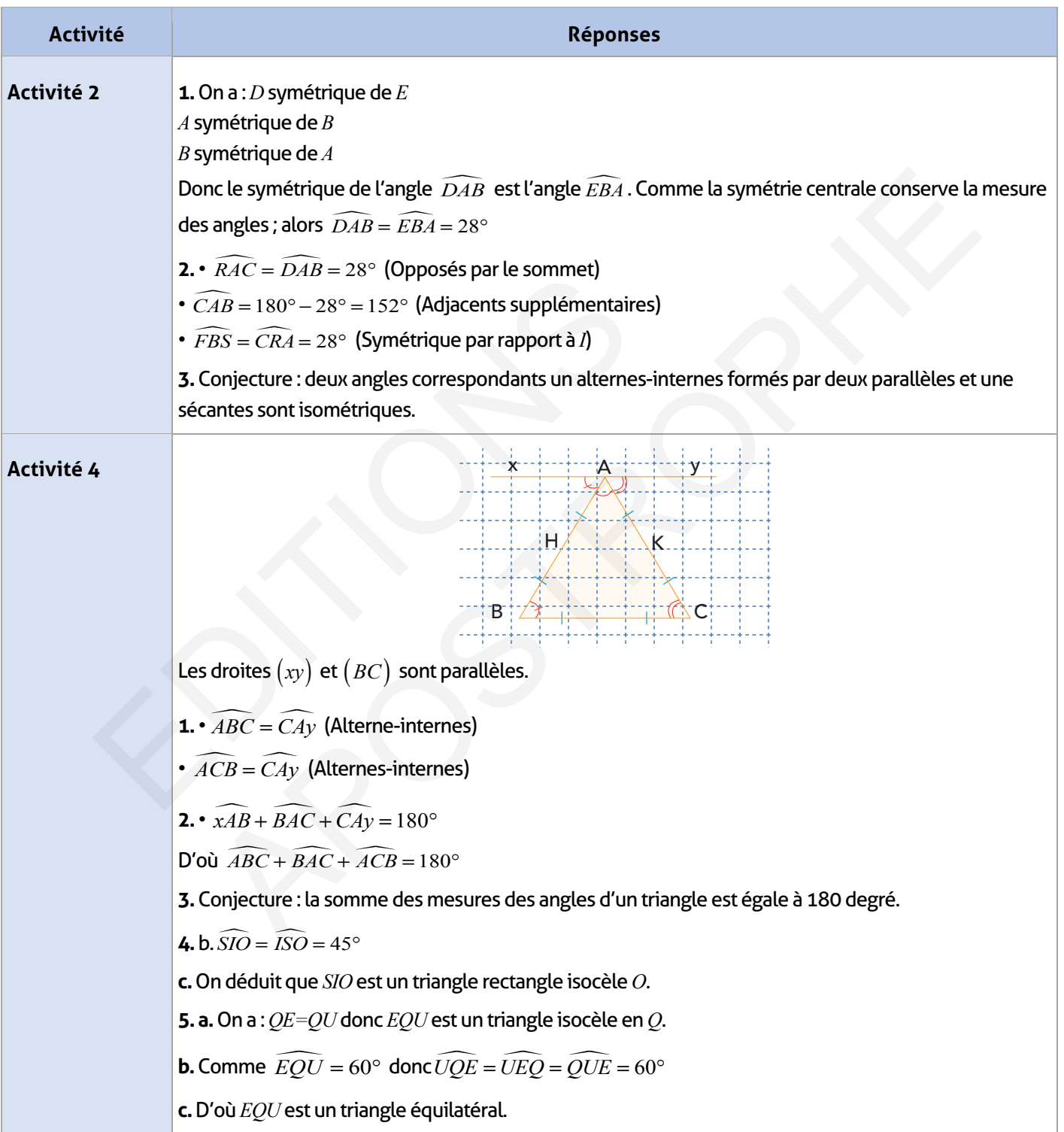

# **Exercices d'application :**

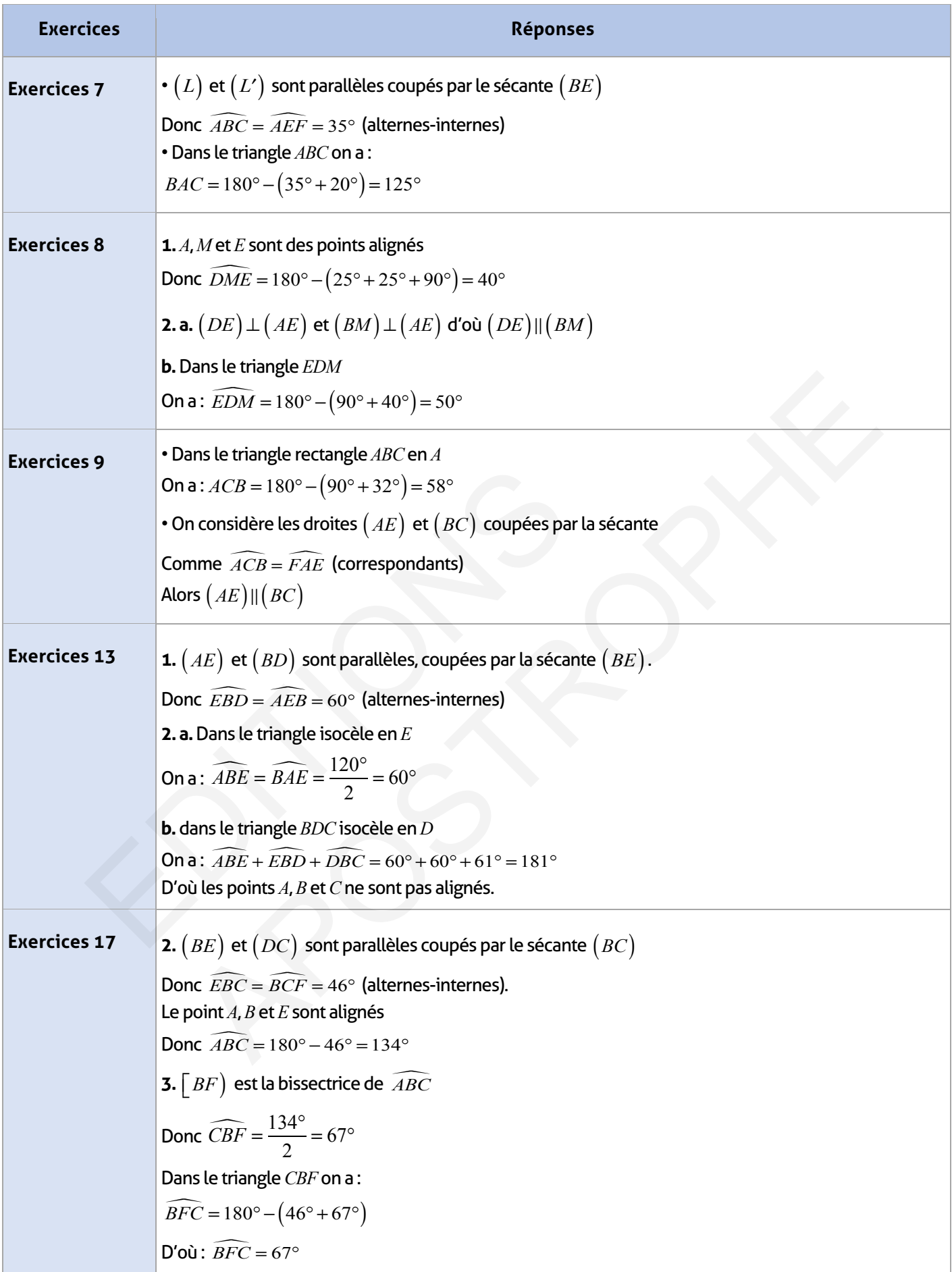

 $\overline{\phantom{a}}$ 

 $\mathbb{R}^n$ 

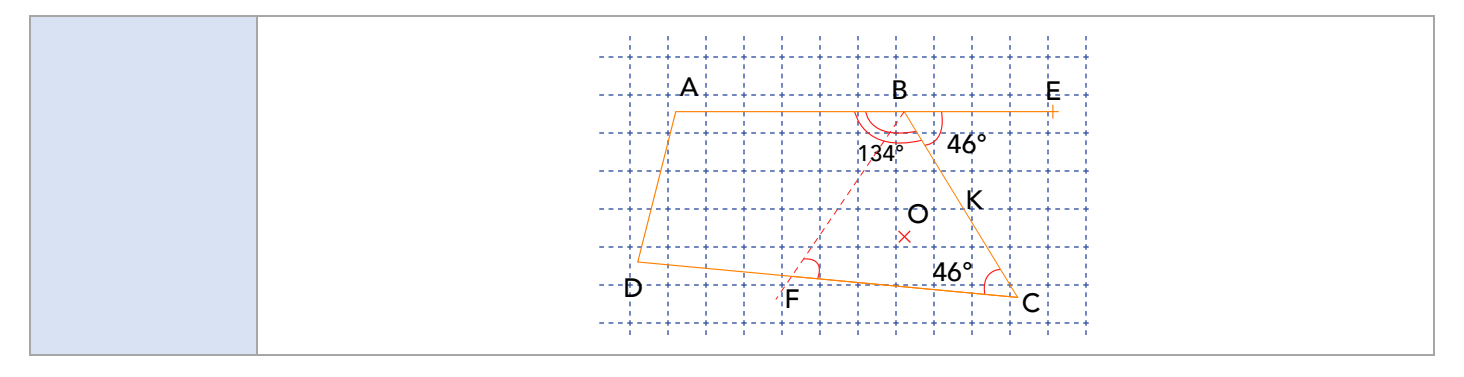

 $\overline{\phantom{a}}$ 

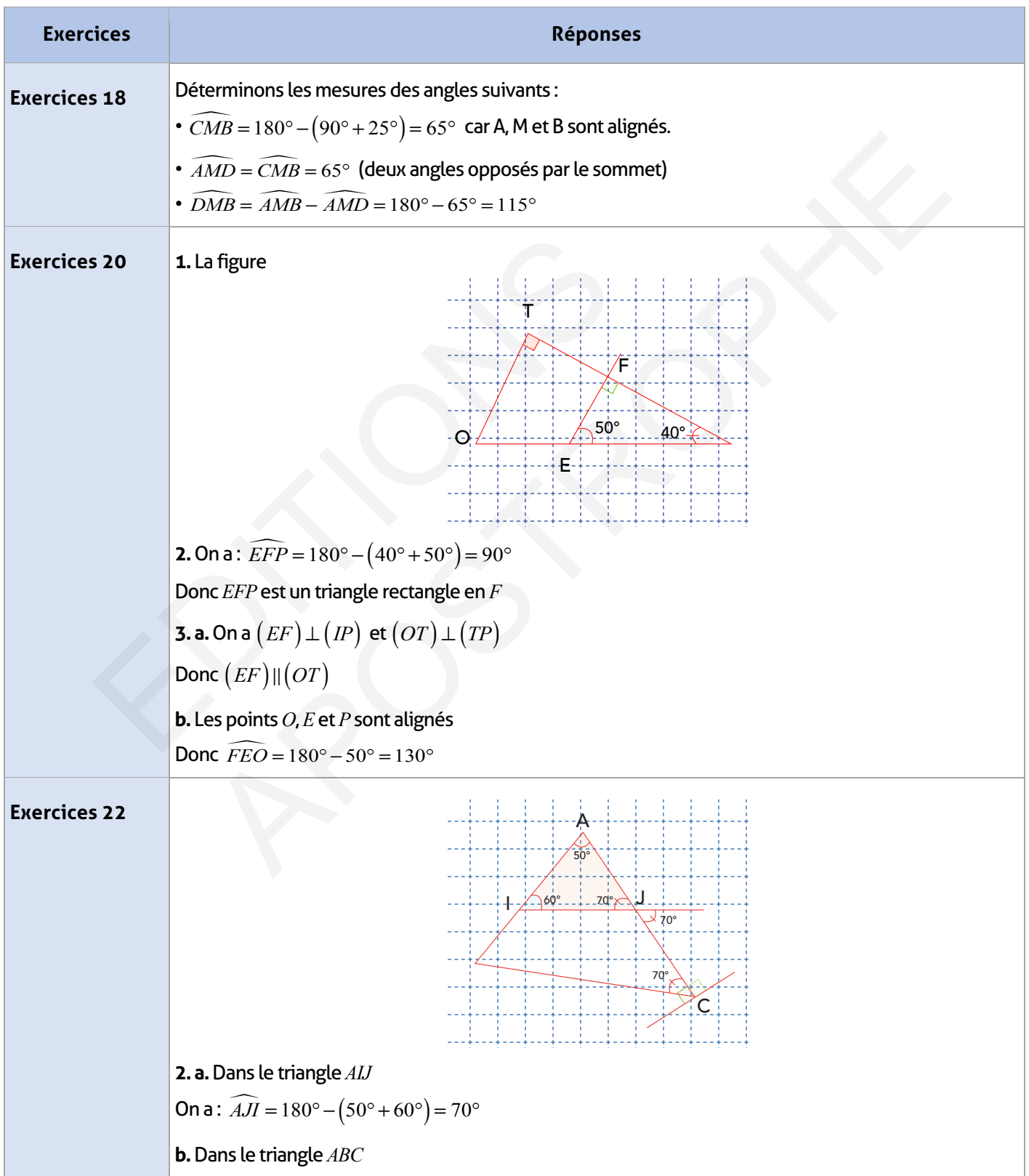

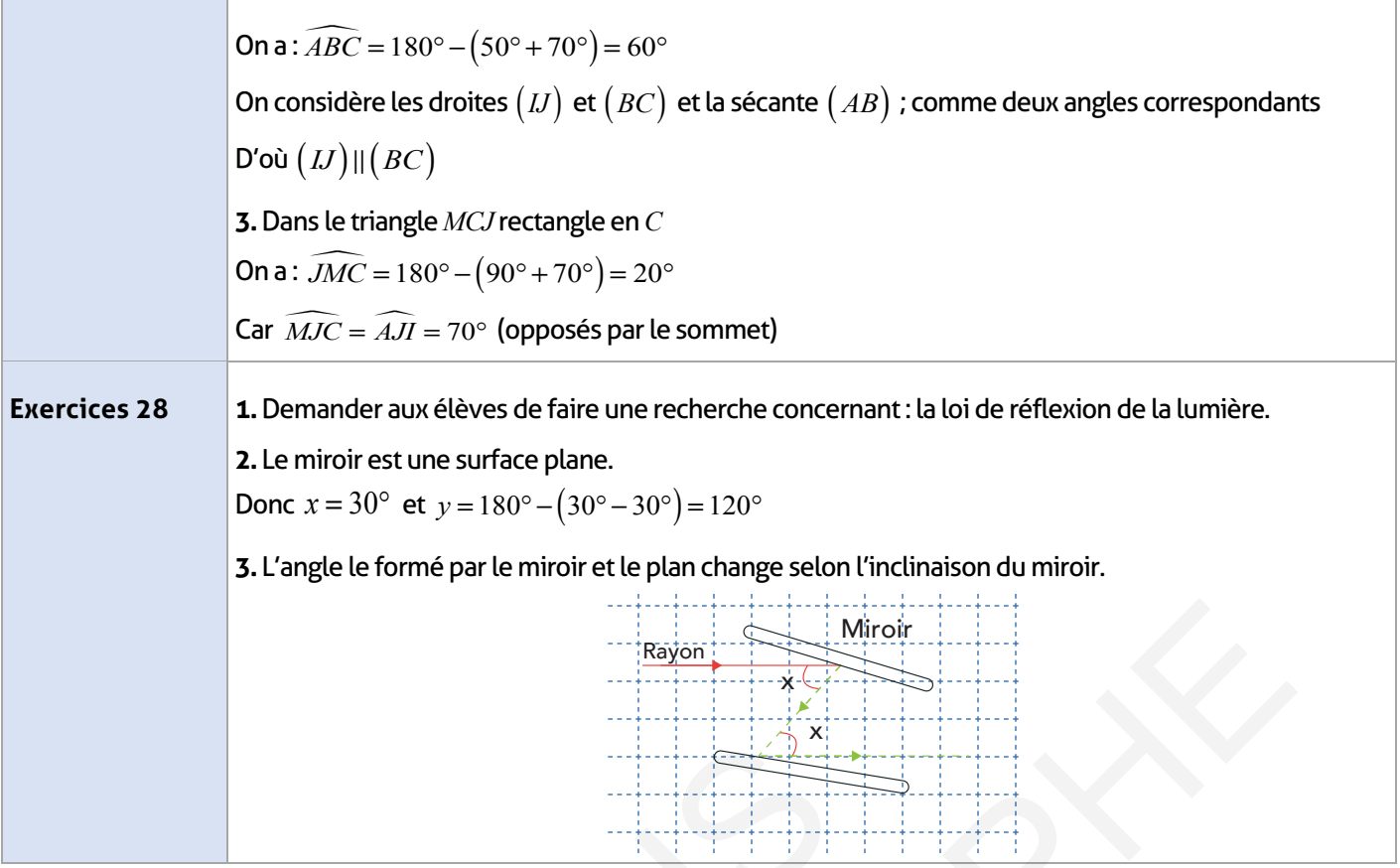

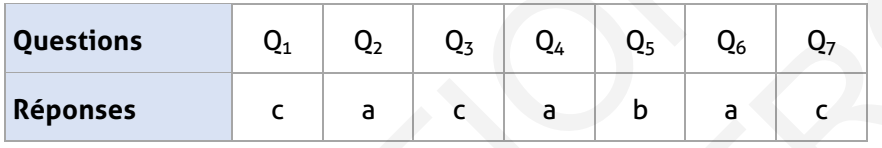

# **Auto-formation :**

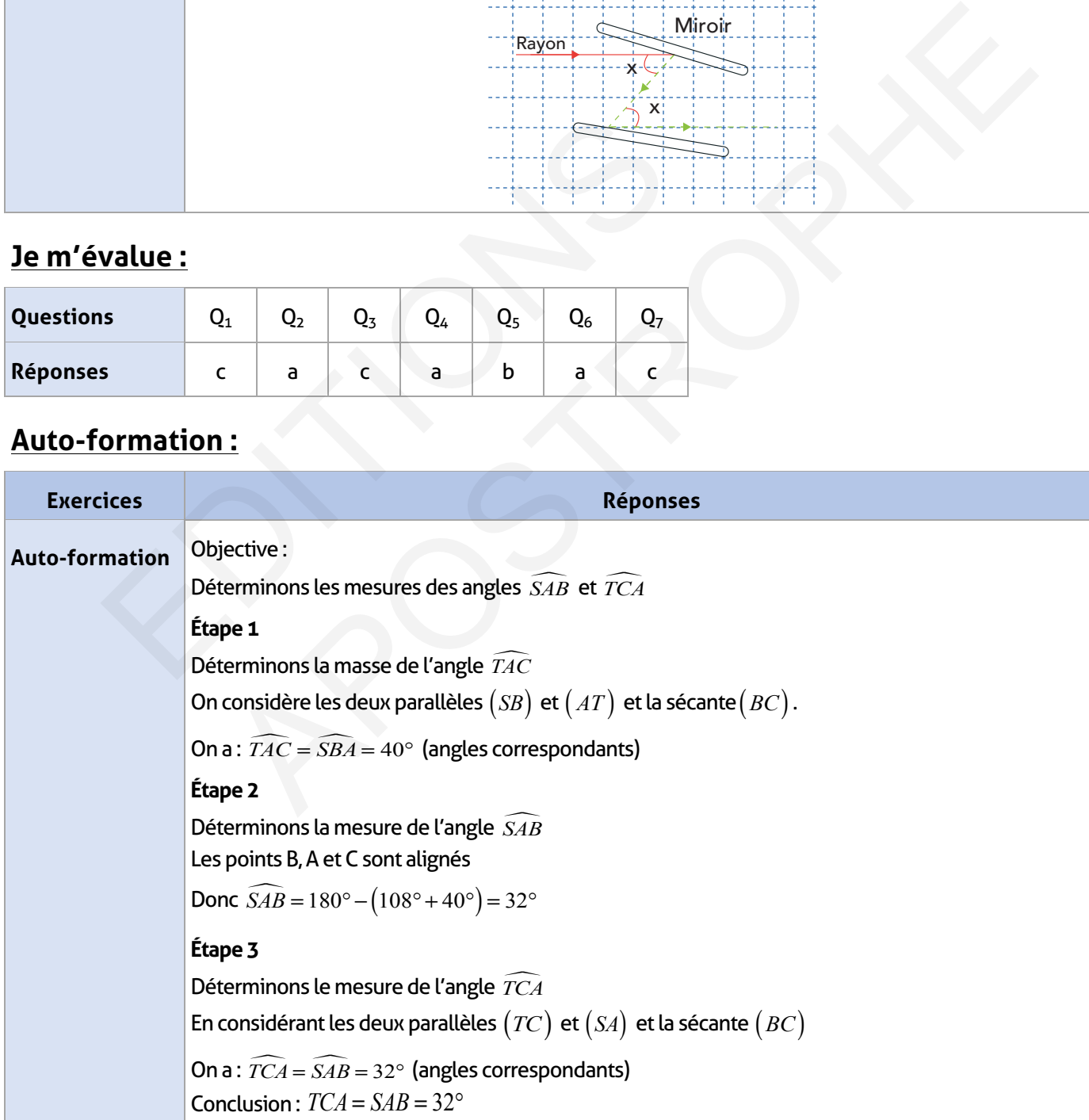

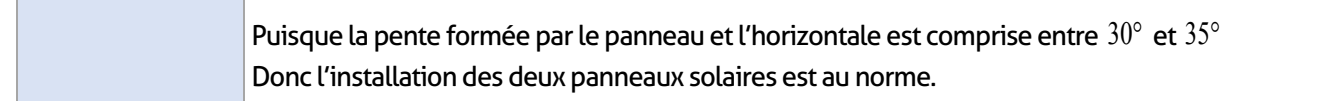

#### **FICHE DE PREPARATION**

### **Pré-requis :**

- La notion de distance ;
- Les éléments de base de la géométrie ;
- La figure géométrique « cercle » utilisée au primaire ;
- Lien entre le cercle et le compas.

#### **Compétences visées :**

- Reconnaître et utiliser la notion de cercle ;
- Tangente à un cercle en un point ;
- Construction d'un cercle connaissant :
- Le centre et le rayon
- Le diamètre

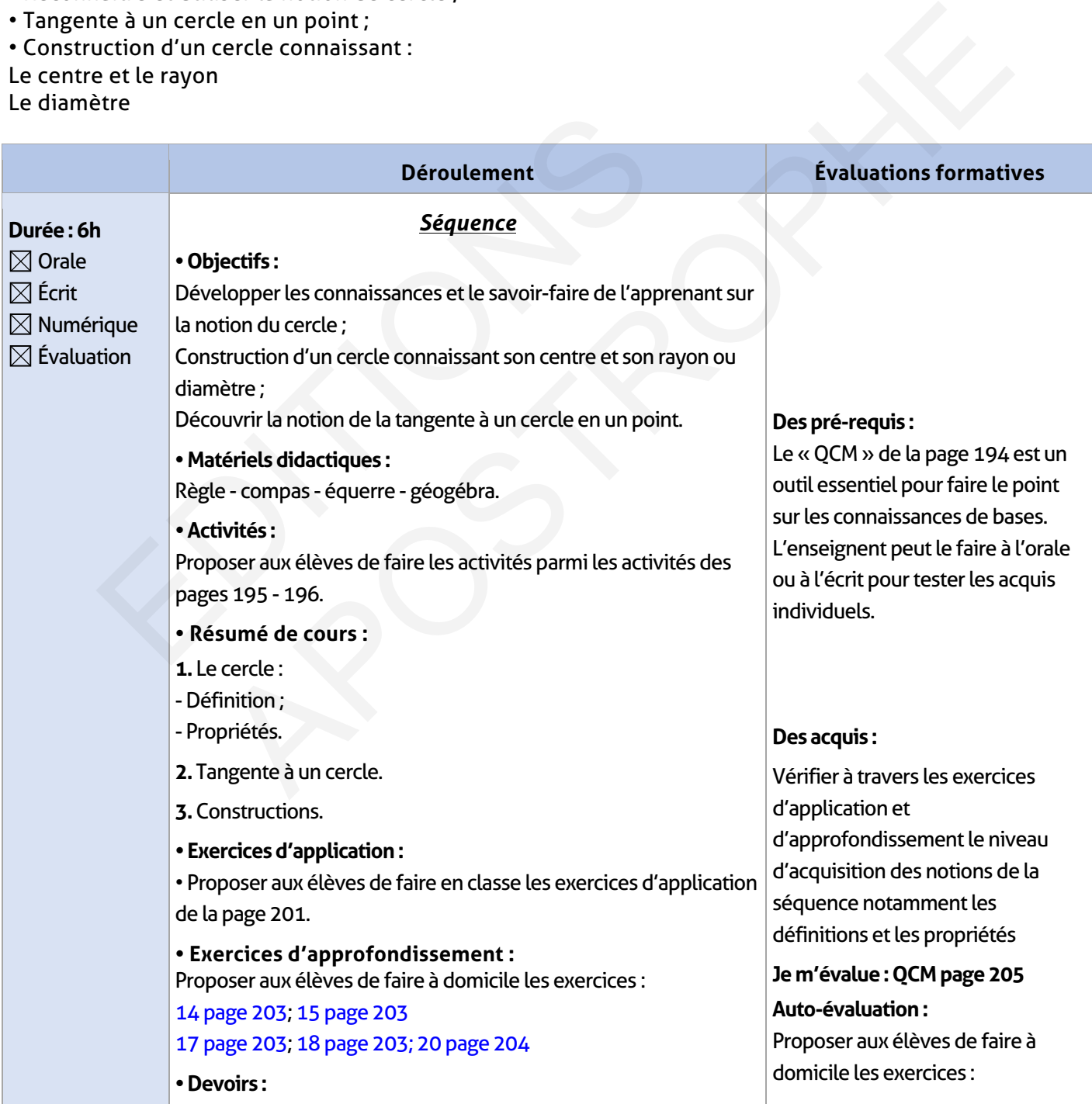

### **ÉLEMENTS DE RÉPONSE**

## **Je vérifie mes acquis :**

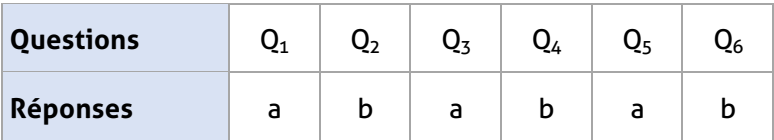

## **Activités de découverte :**

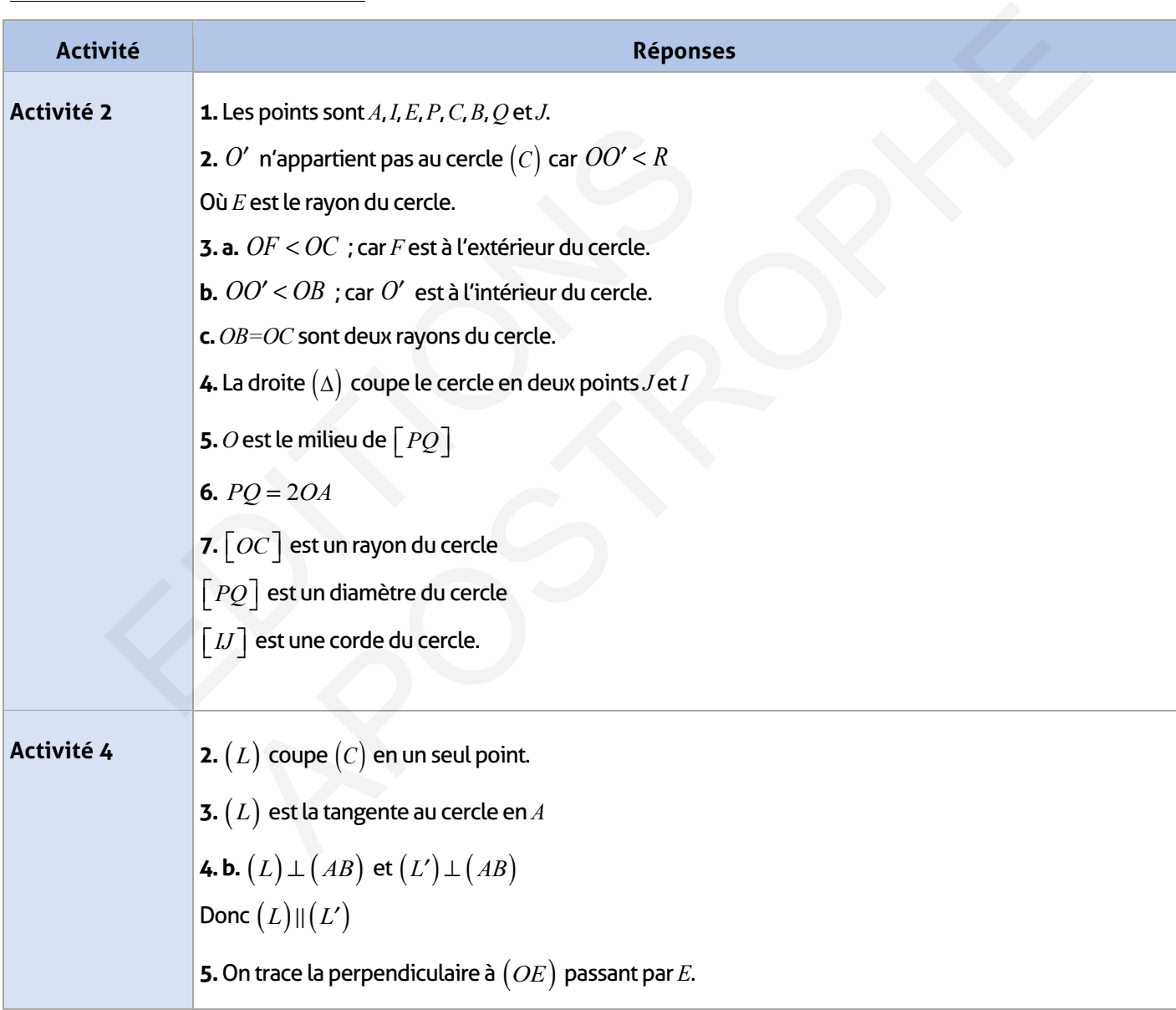

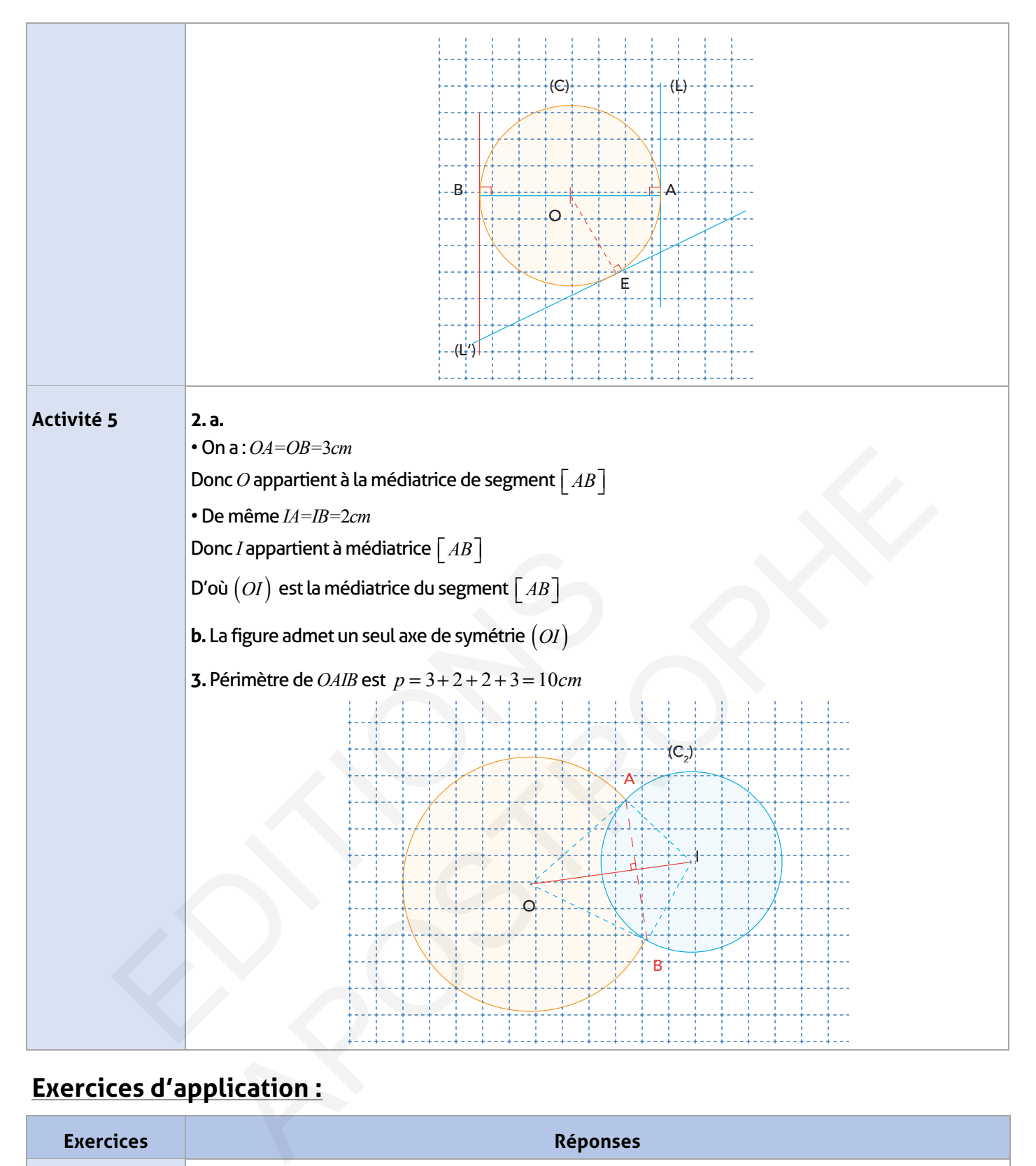

## **Exercices d'application :**

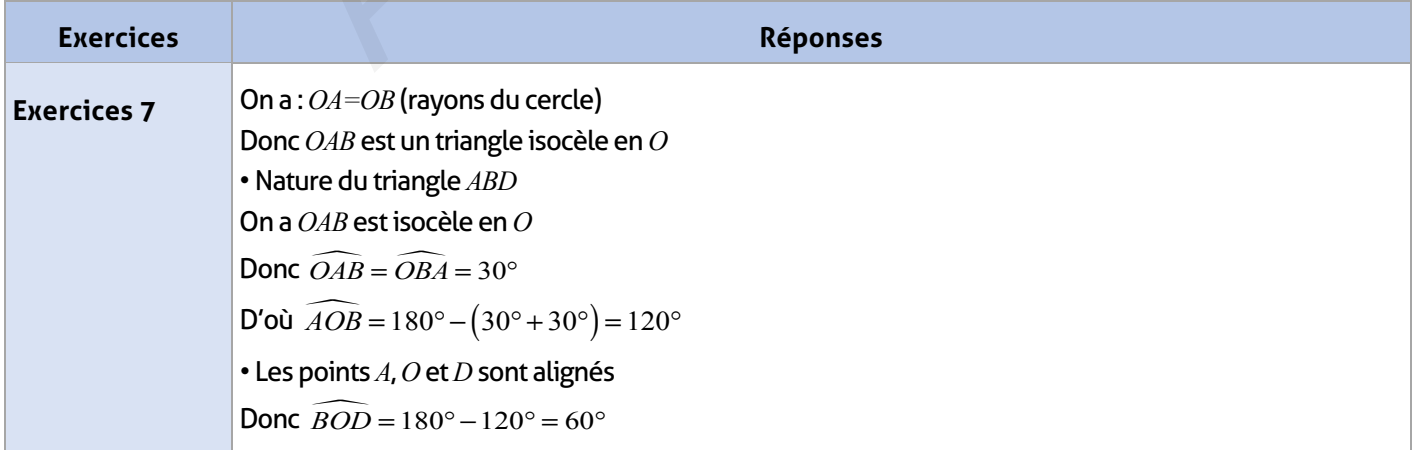

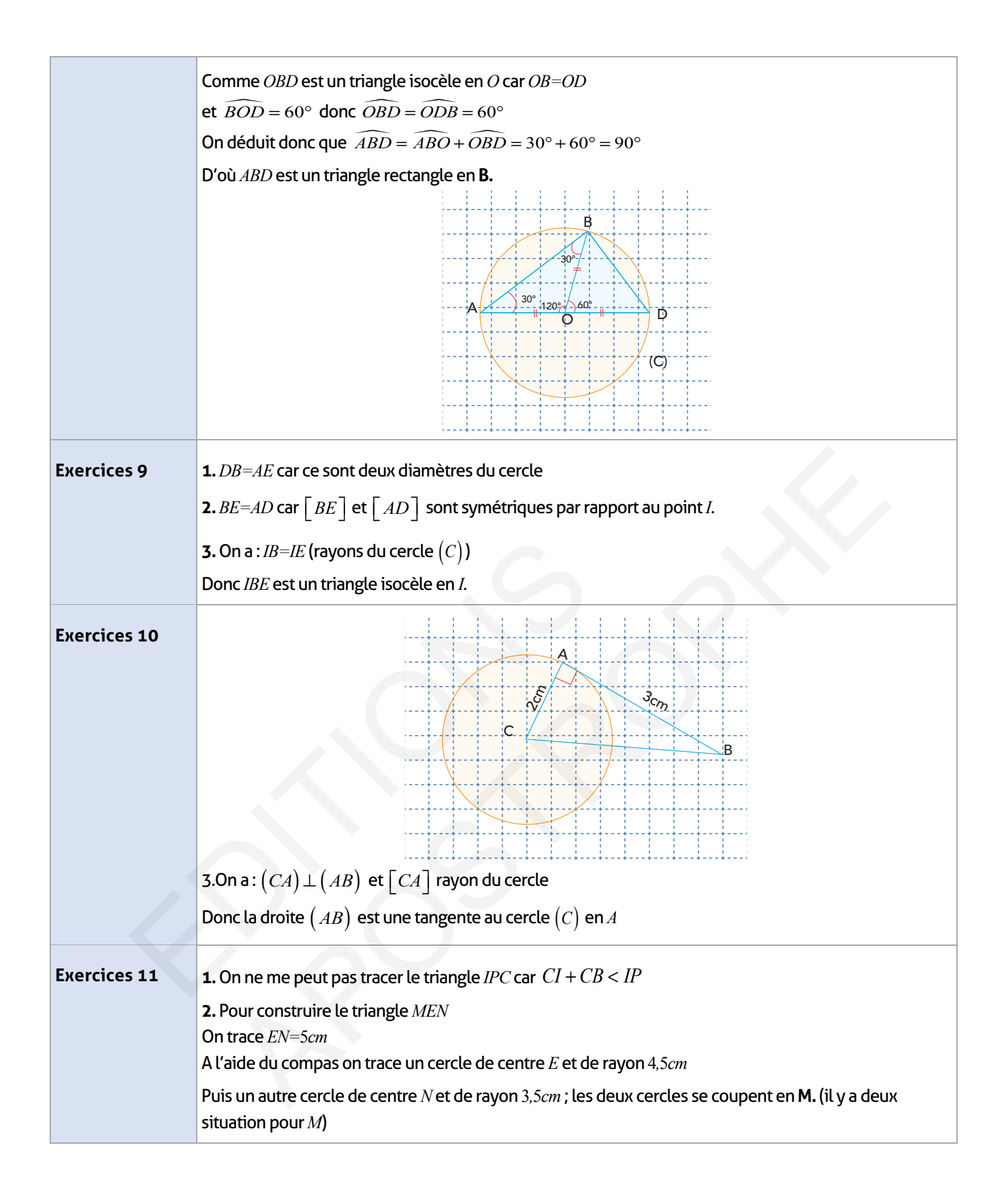

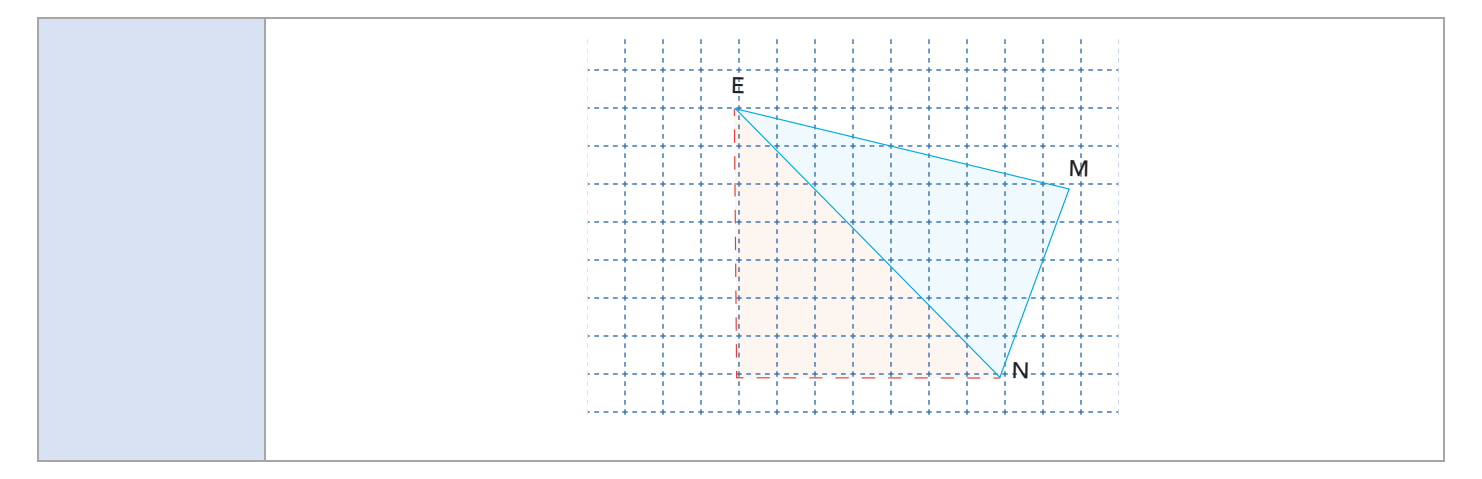

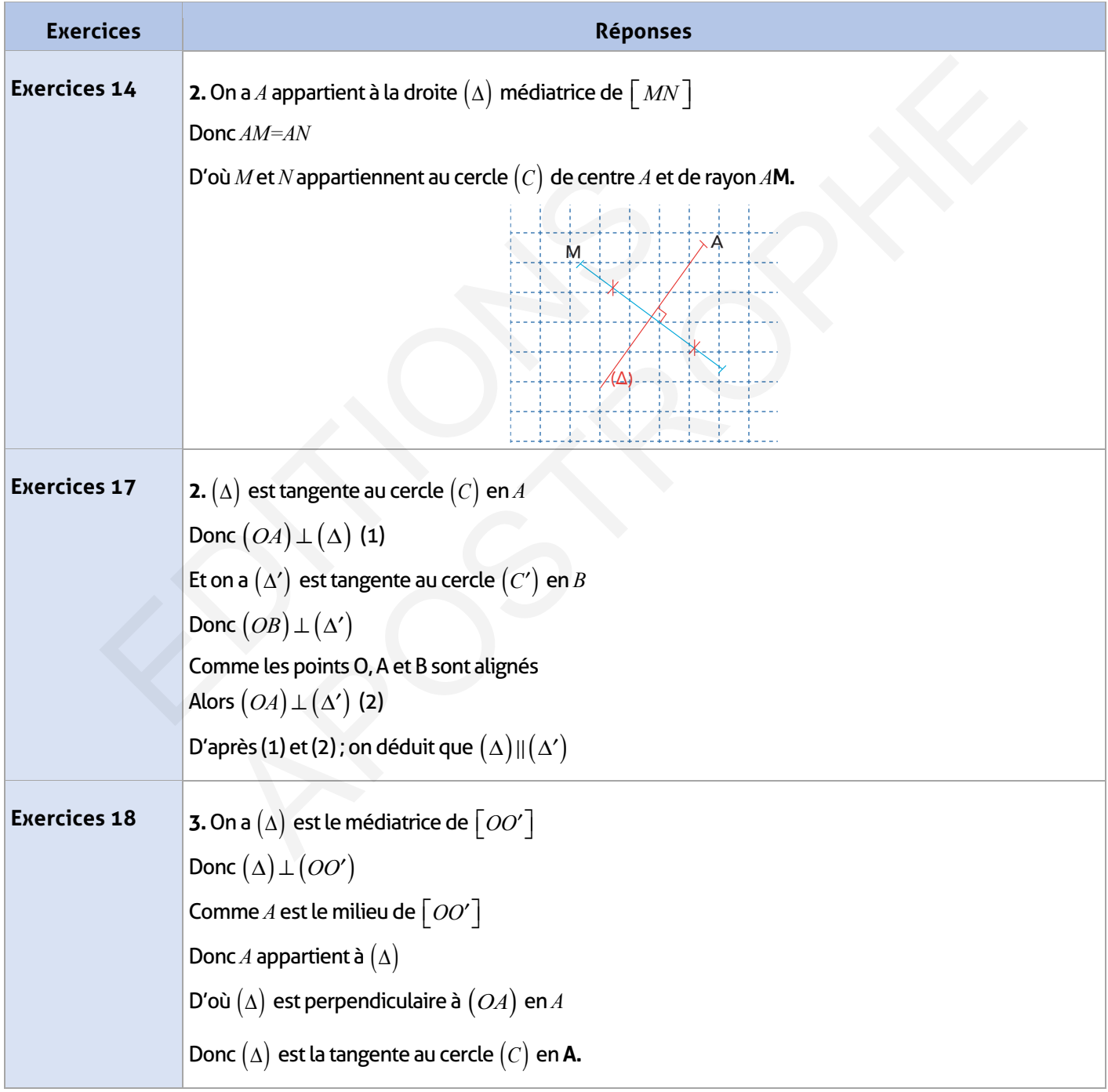

 $\overline{\phantom{a}}$ 

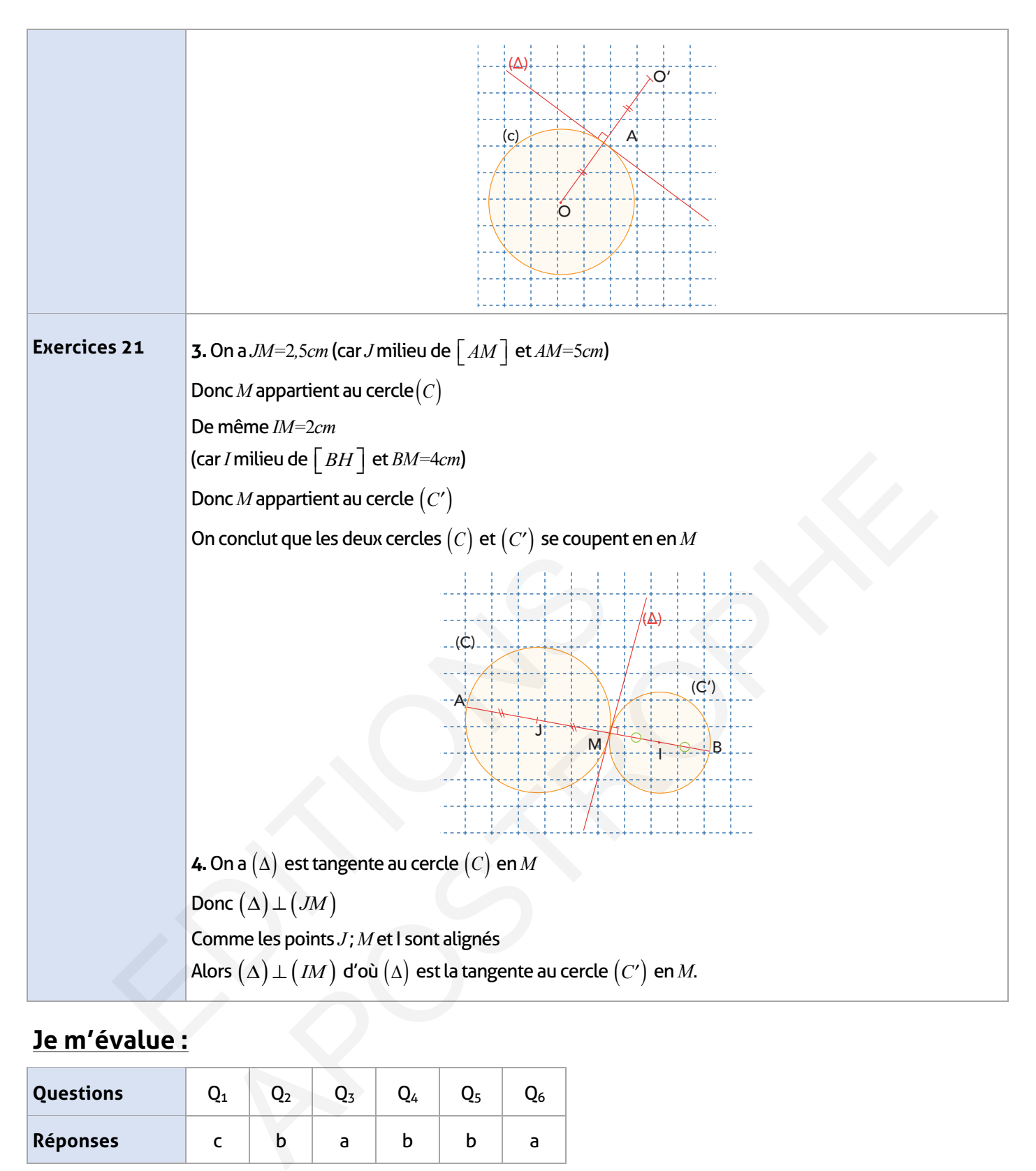

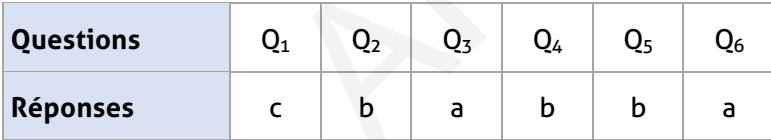

### **Auto-formation :**

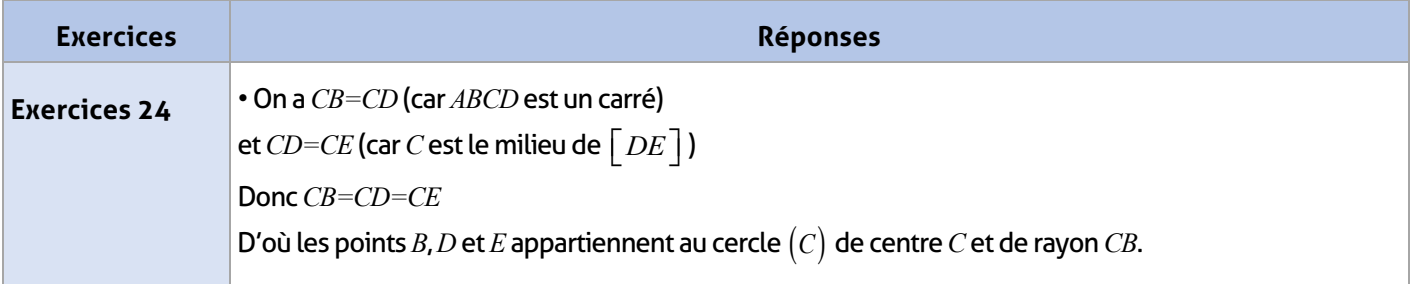

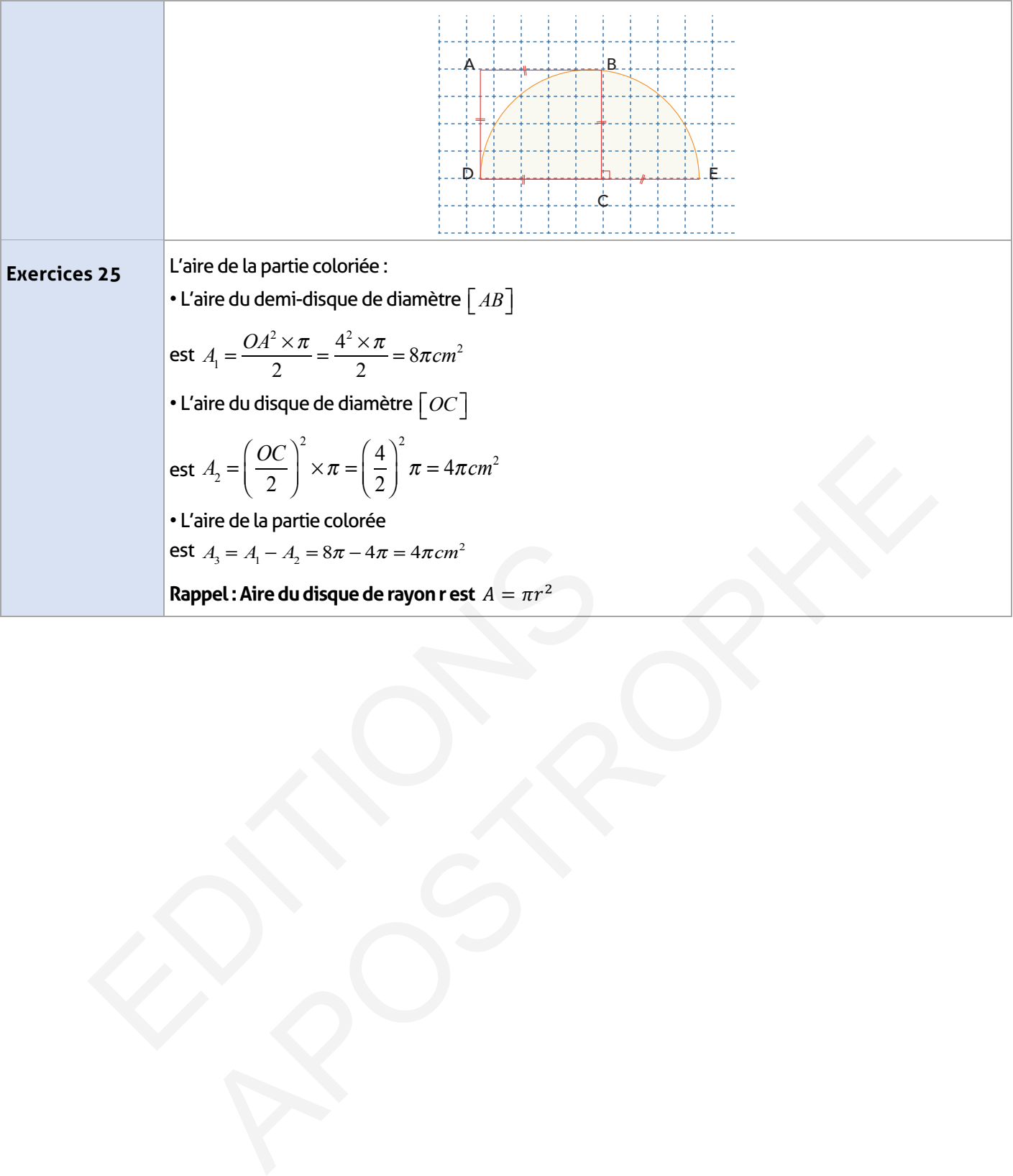

#### **FICHE DE PREPARATION**

#### **Pré-requis :**

- Droite graduée (chapitre 3) ;
- Repères utilisés dans d'autres matières (HG ; SVT ; PC).

#### **Compétences visées :**

- Savoir graduer une droite et deux droites sécantes du plan et les utiliser ;
- Savoir lire l'abscisse d'un point sur une droite graduée et placer un point en utilisant son abscisse ;
- Savoir lire les coordonnées d'un point dans un plan et placer un point en utilisant ses coordonnées ;
- Calculer la distance entre deux points en utilisant leurs abscisses sur une droite.

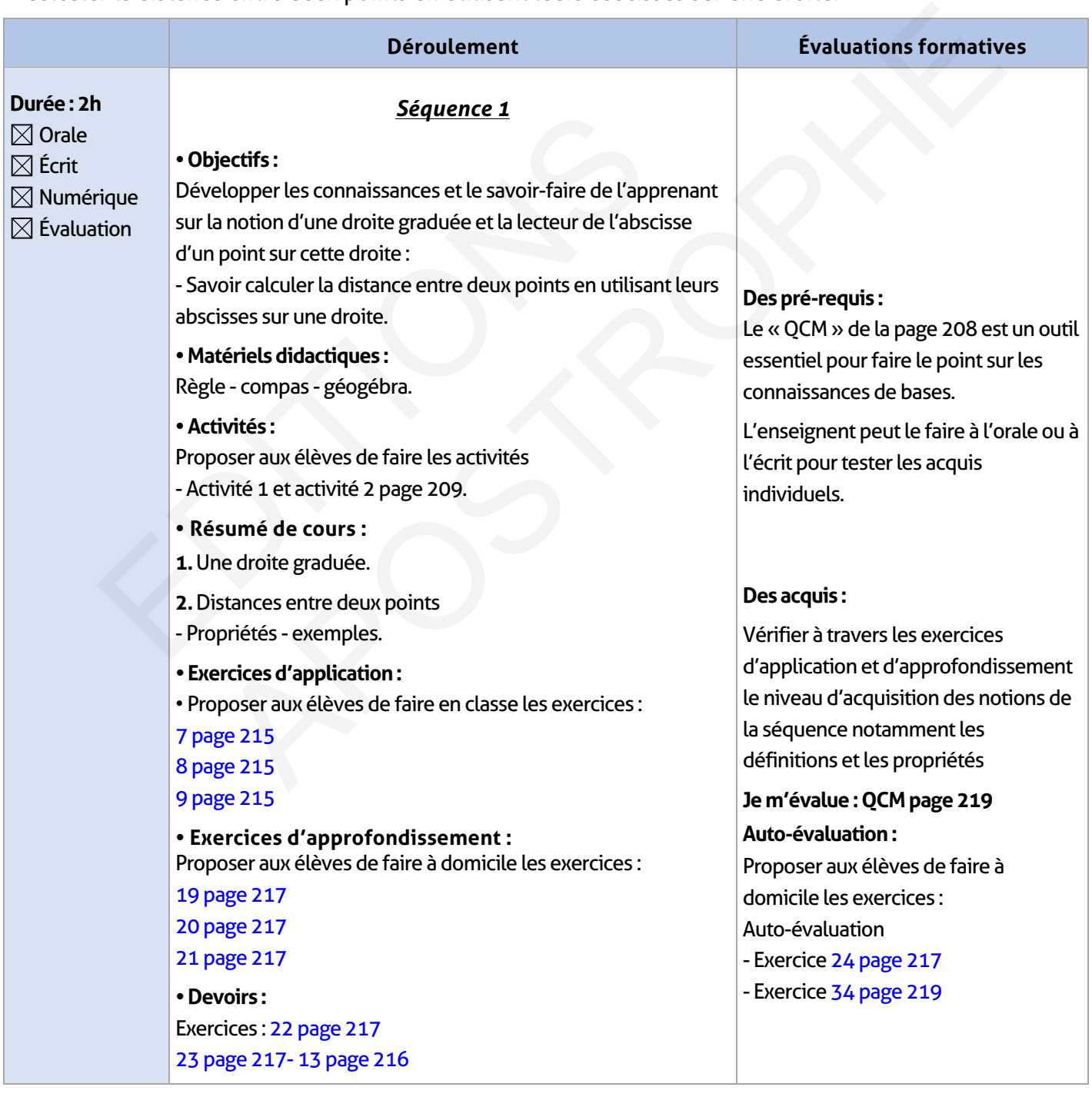

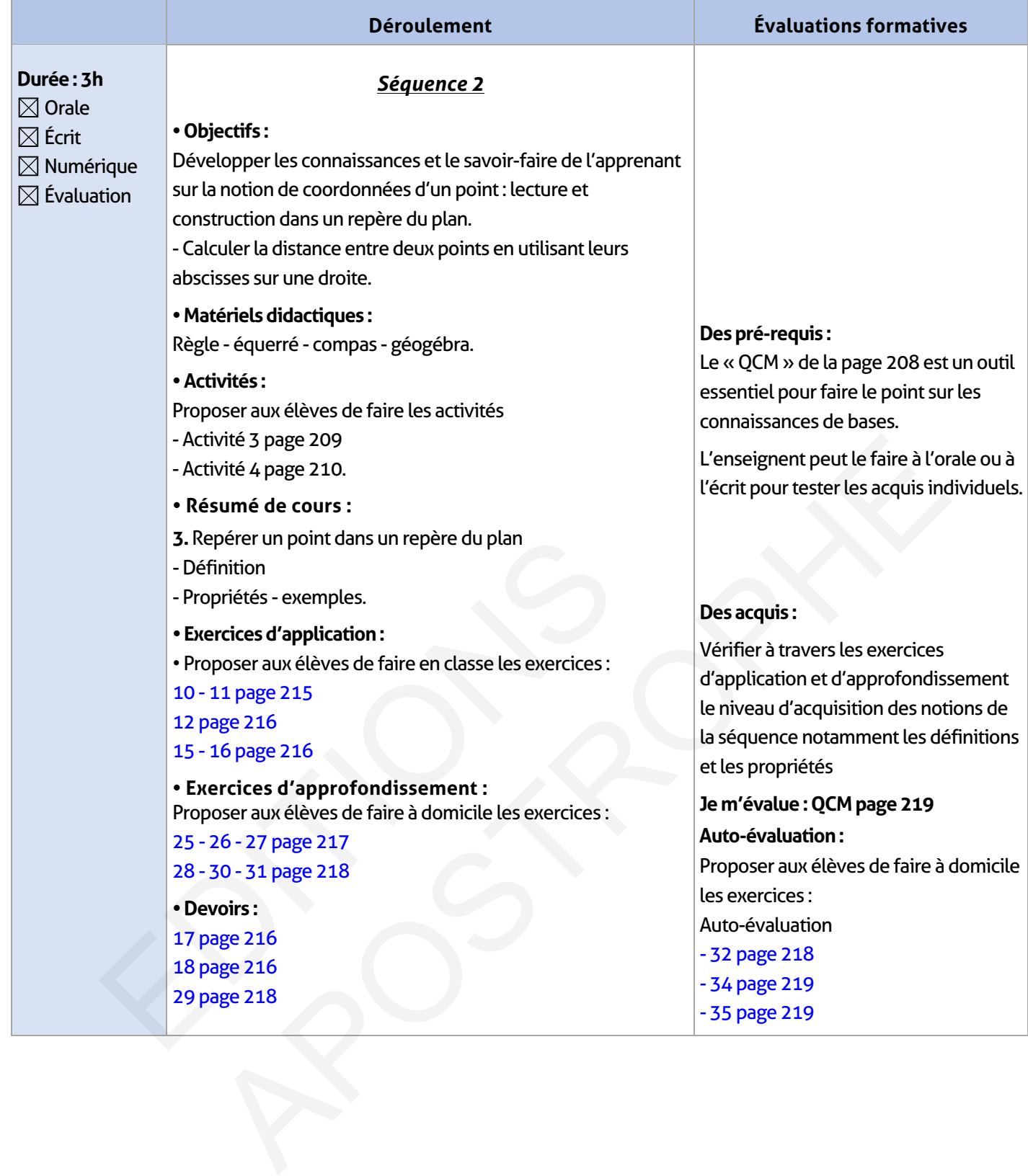

 $\begin{array}{c} \hline \end{array}$ 

## **ÉLEMENTS DE RÉPONSE**

# **Je vérifie mes acquis :**

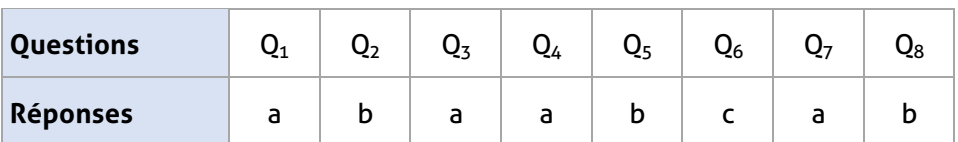

## **Activités de découverte :**

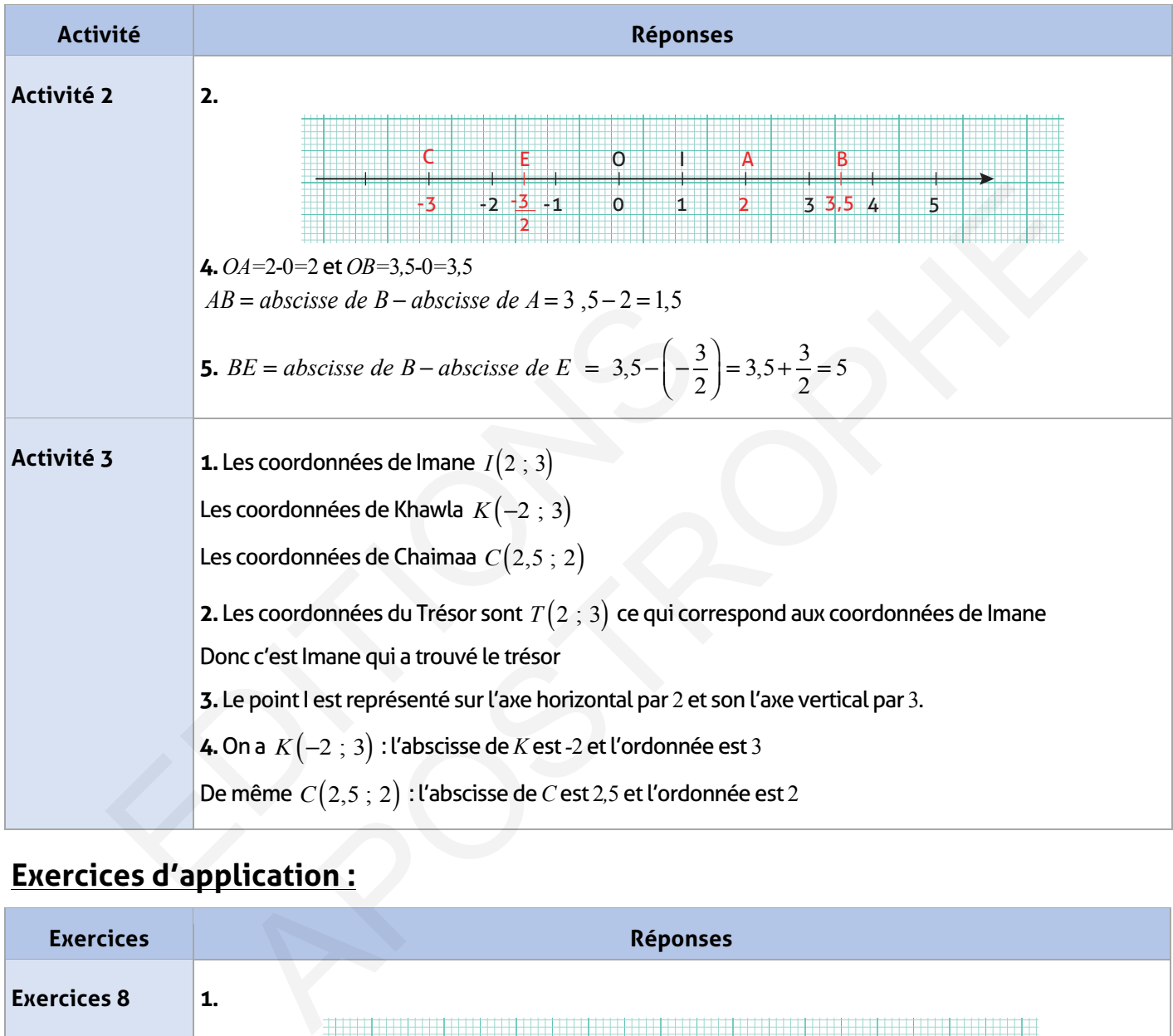

# **Exercices d'application :**

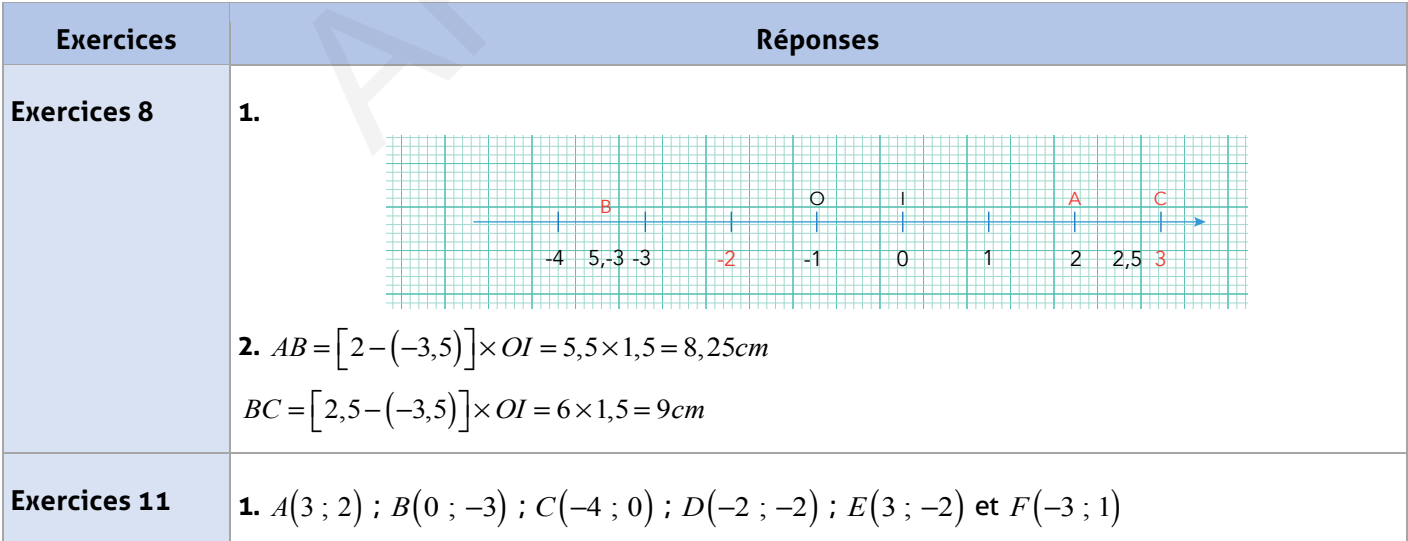

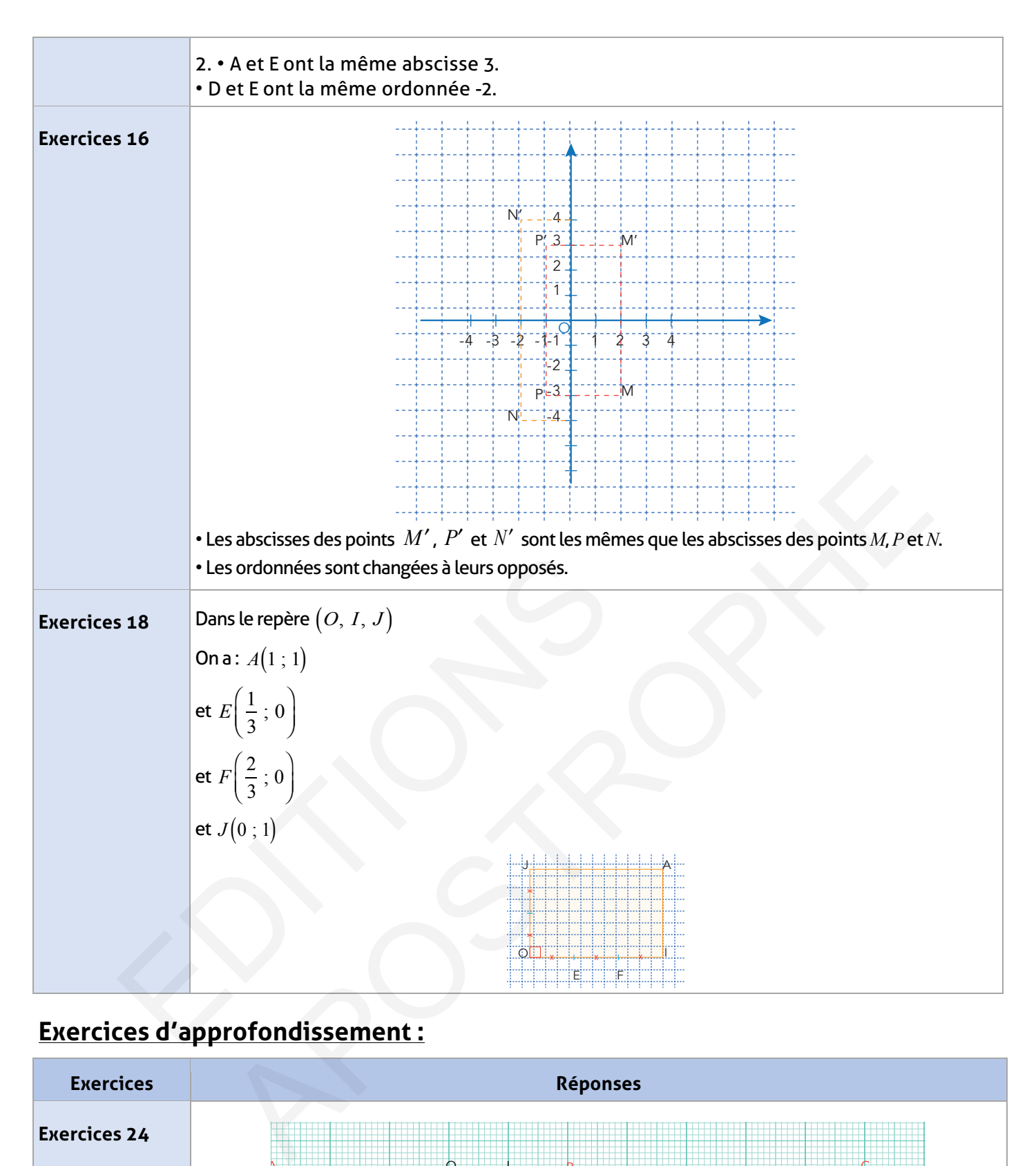

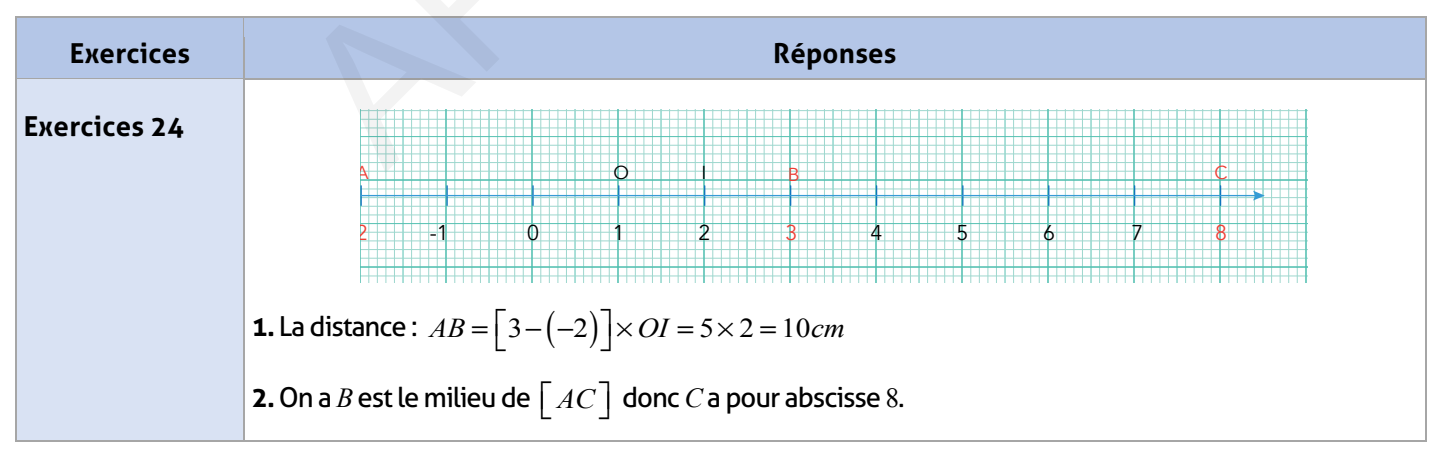

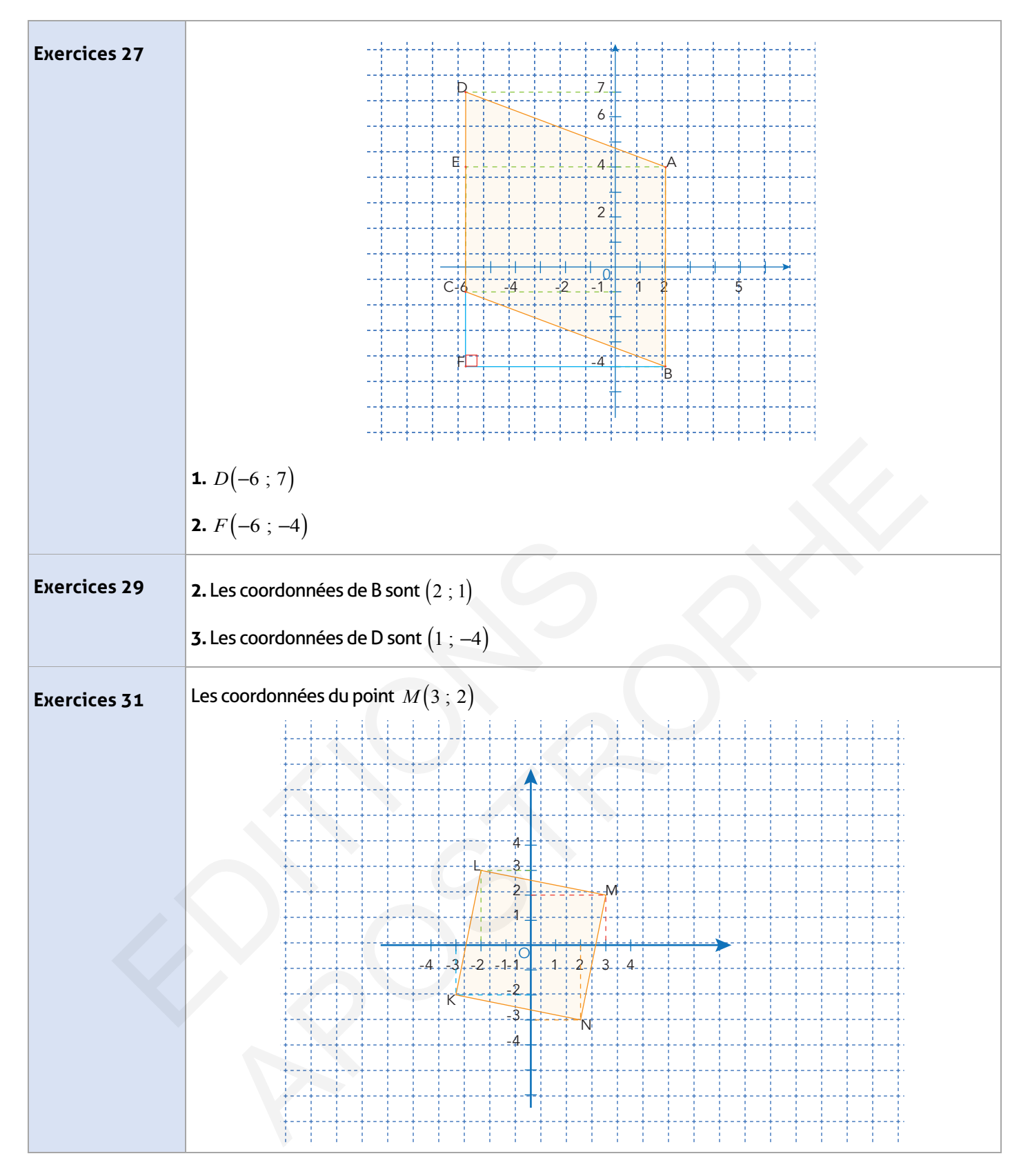

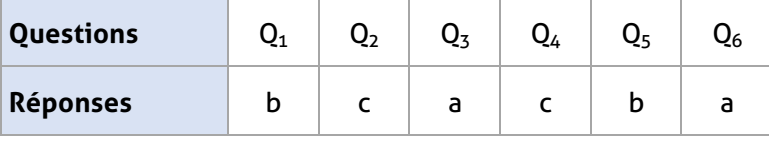
#### **Auto-formation :**

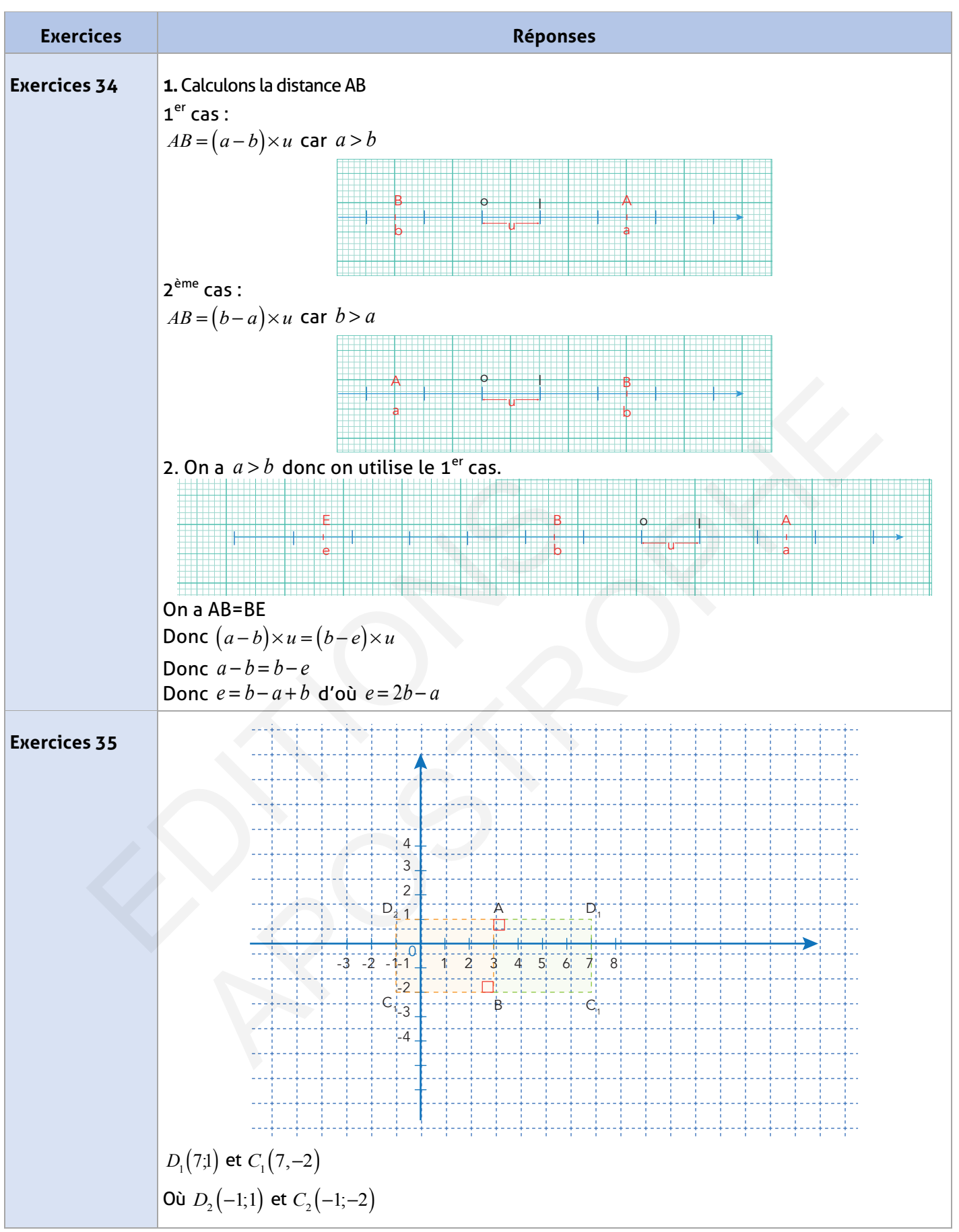

#### **FICHE DE PREPARATION**

#### **Pré-requis :**

- Utilisation des figures géométriques : Tringle, cercle et parallélogramme ;
- Périmètres et aires des figures géométriques ;
- Calculs et unités de mesure.

#### **Compétences visées :**

- Déterminer les bases, les arêtes et les faces d'un prisme droit et d'un cylindre droit ;
- Calculer l'aire latérale et le volume des prismes et cylindres droit ;
- Construire des patrons de solides.

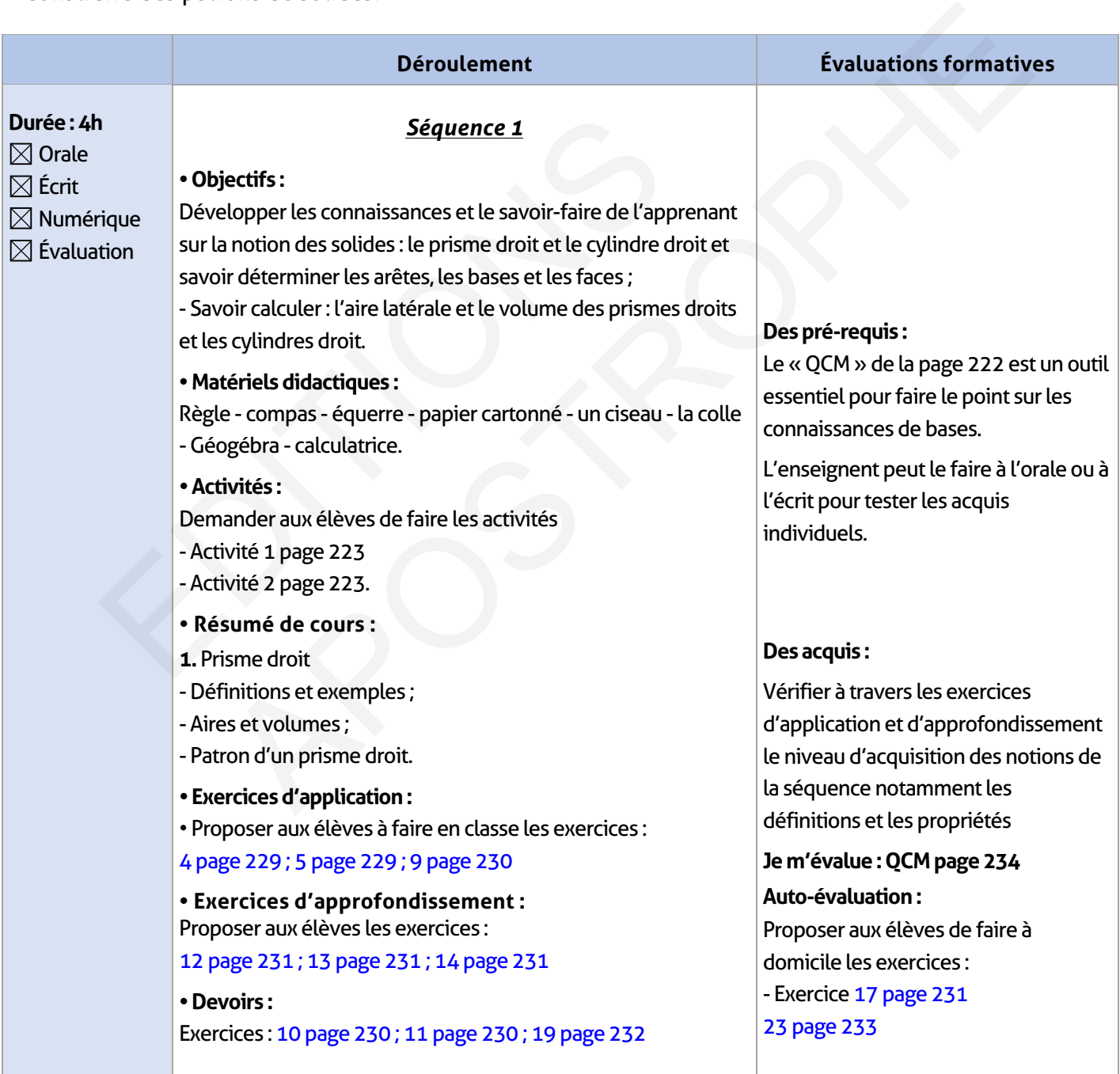

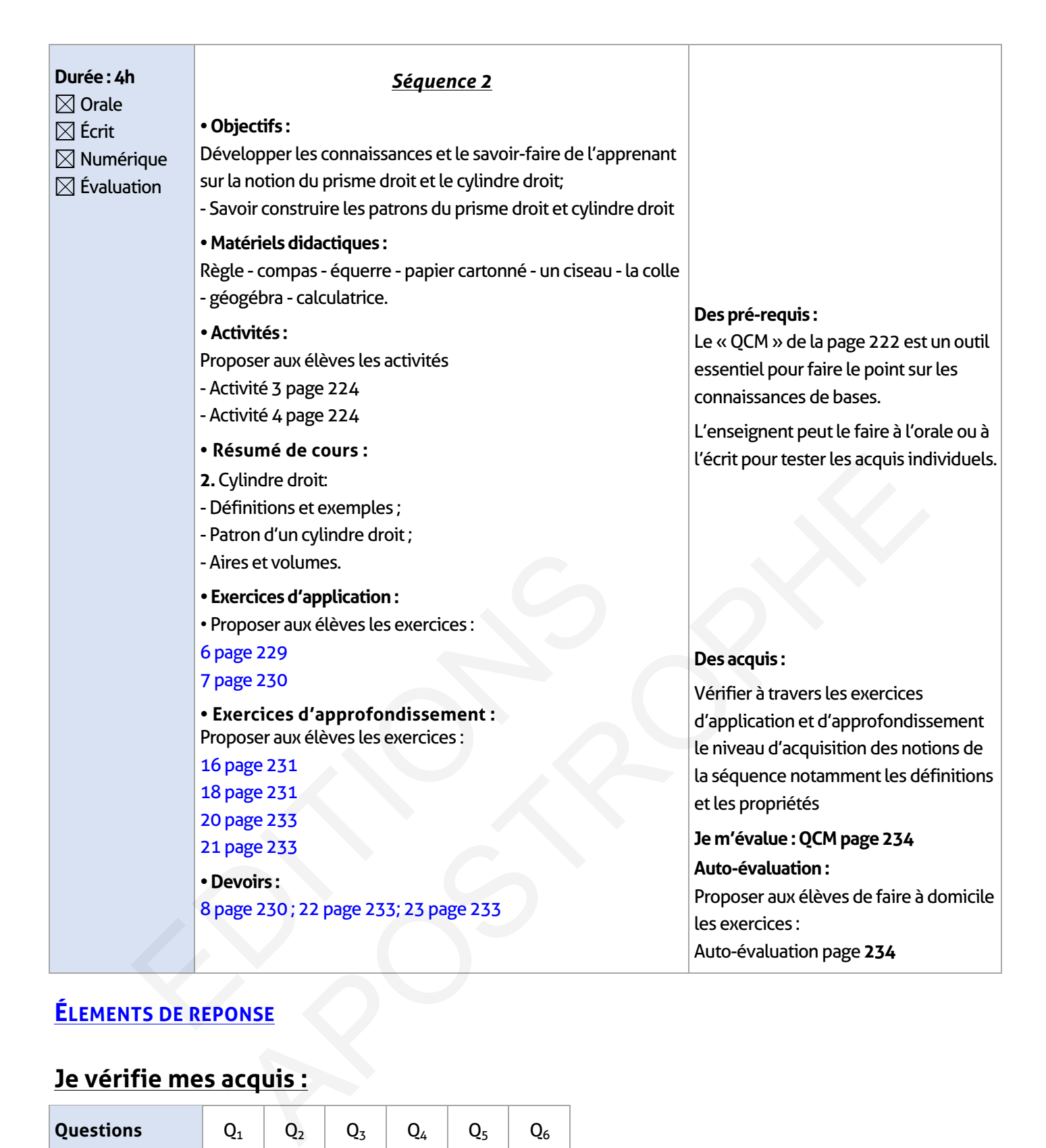

#### **ÉLEMENTS DE REPONSE**

#### **Je vérifie mes acquis :**

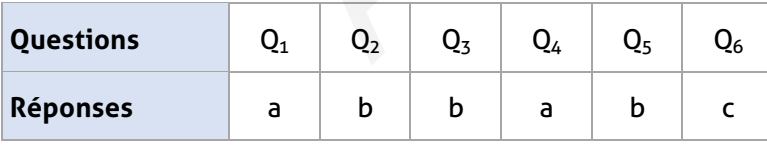

#### **Activités de découverte :**

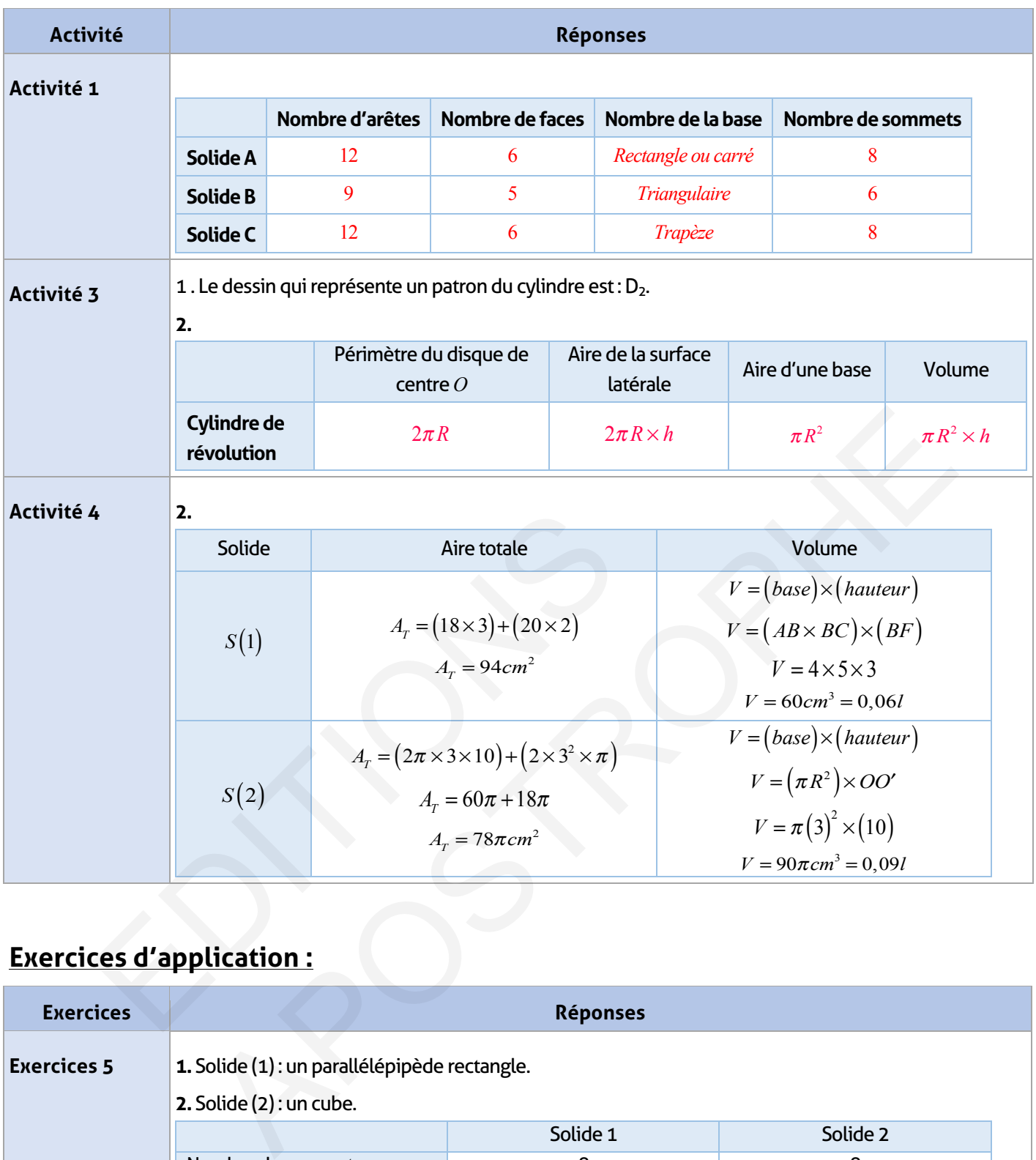

# **Exercices d'application :**

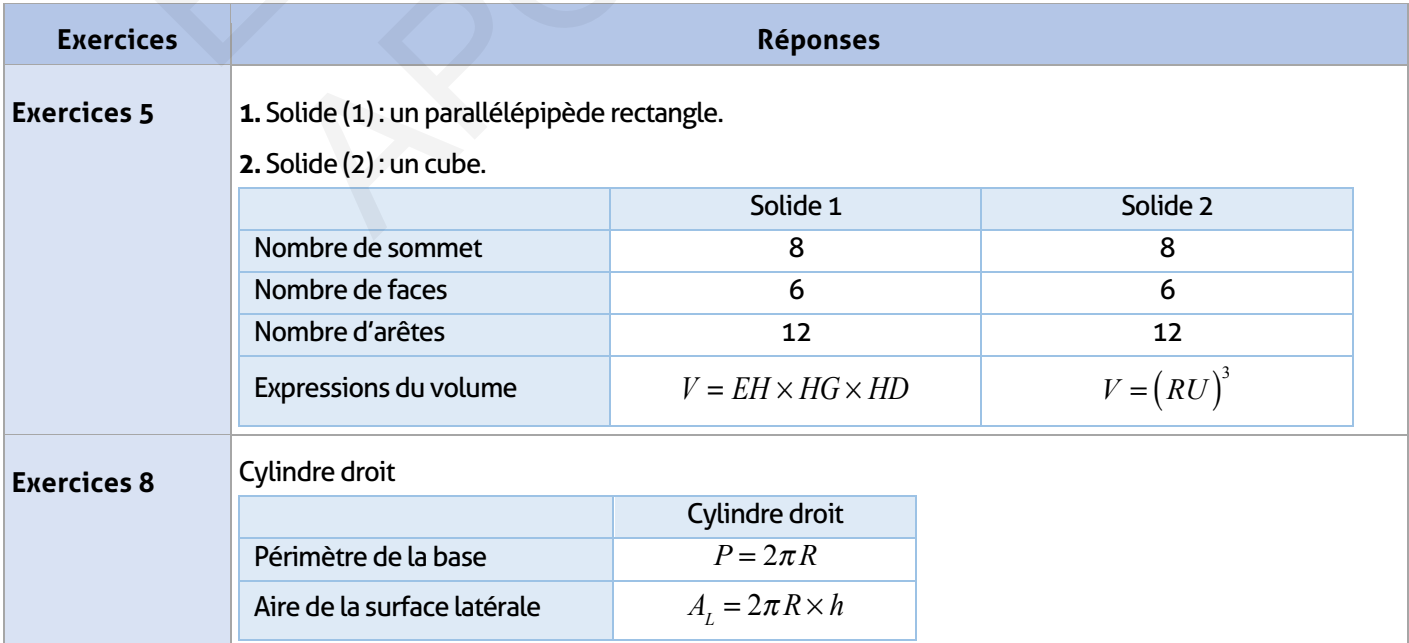

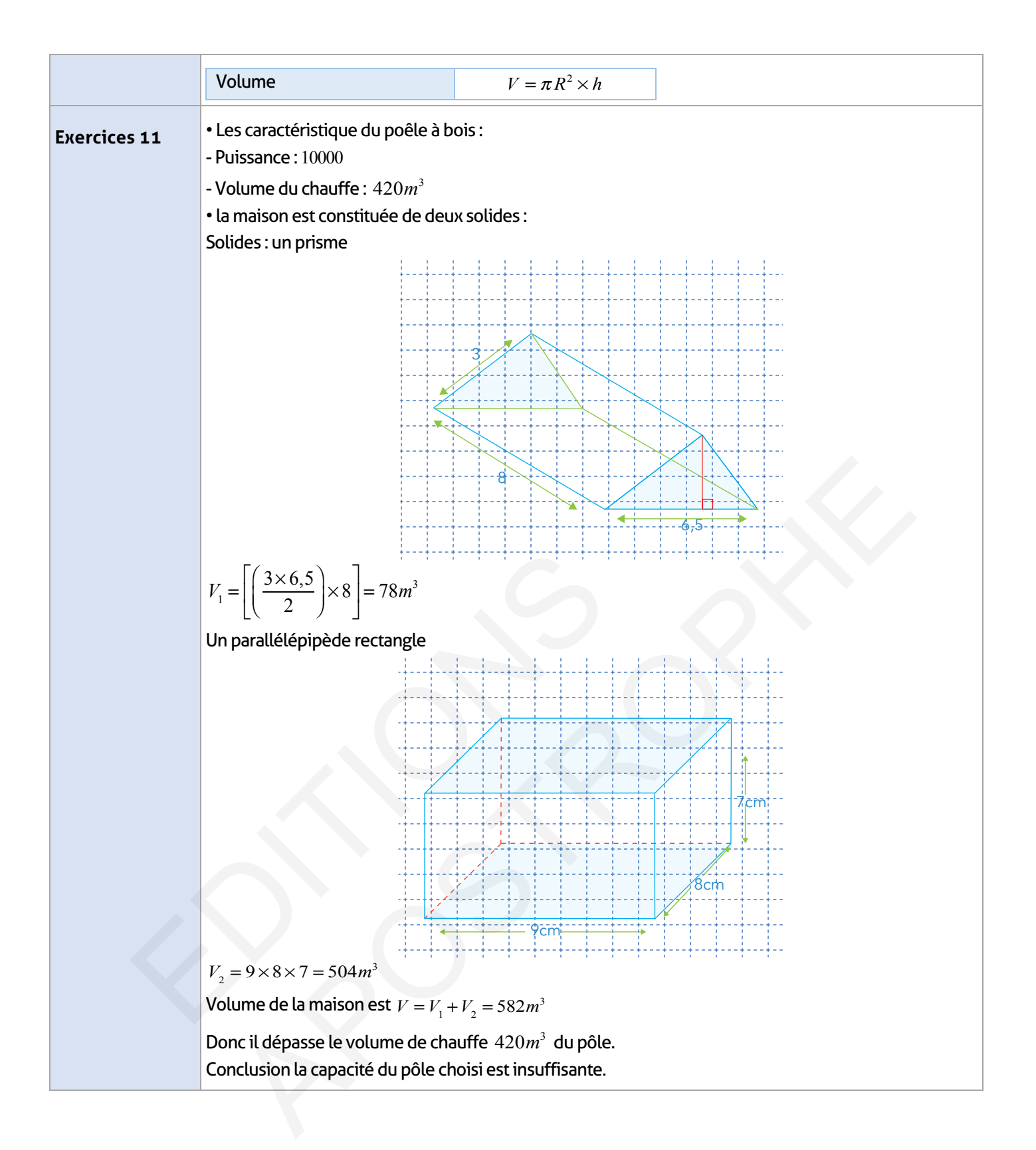

## **Exercices d'approfondissement :**

 $\overline{\phantom{a}}$ 

 $\overline{\phantom{a}}$ 

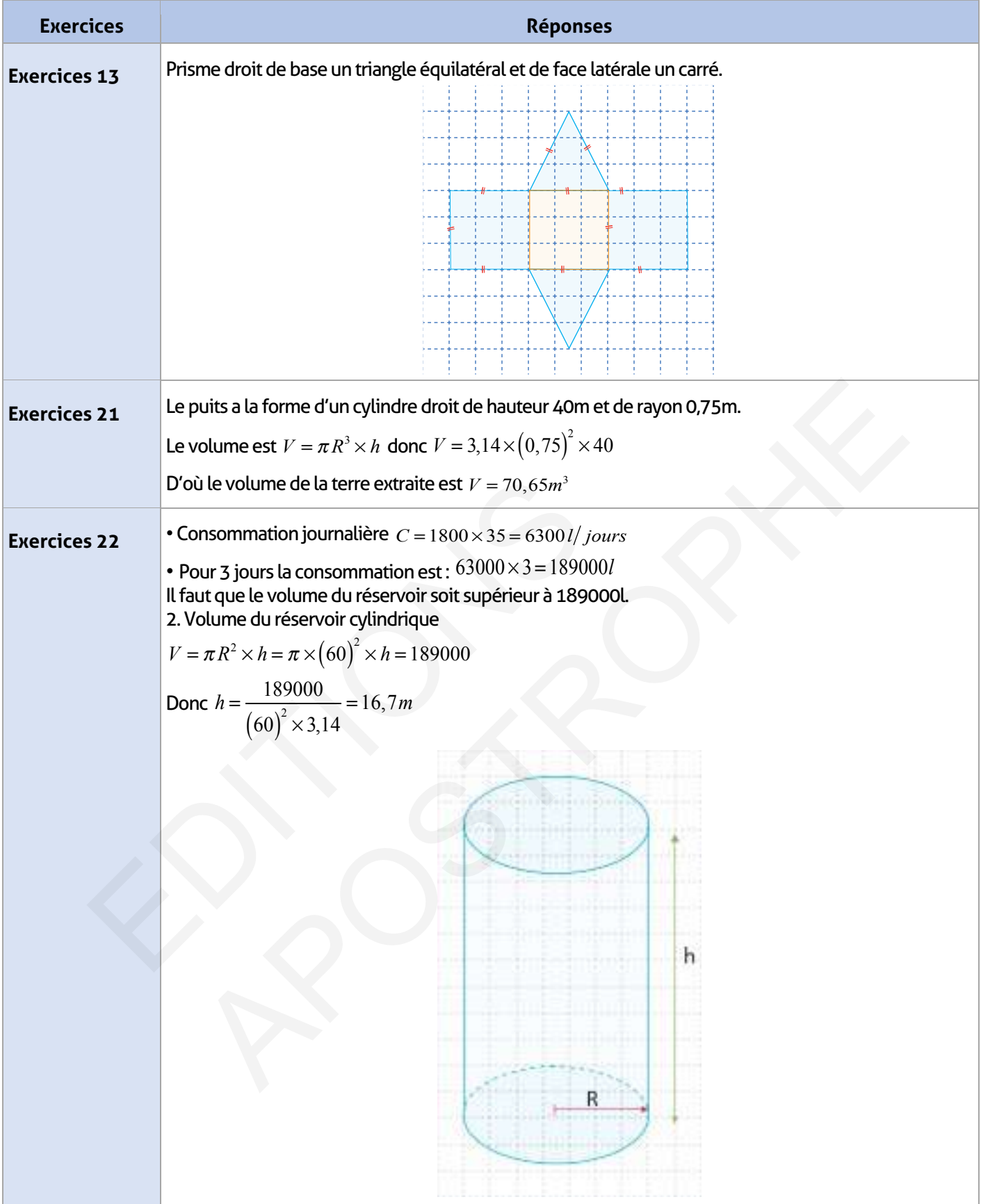

 $\frac{1}{2}$ 

#### **Je m'évalue :**

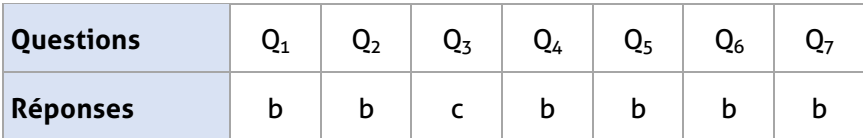

## **Auto-formation :**

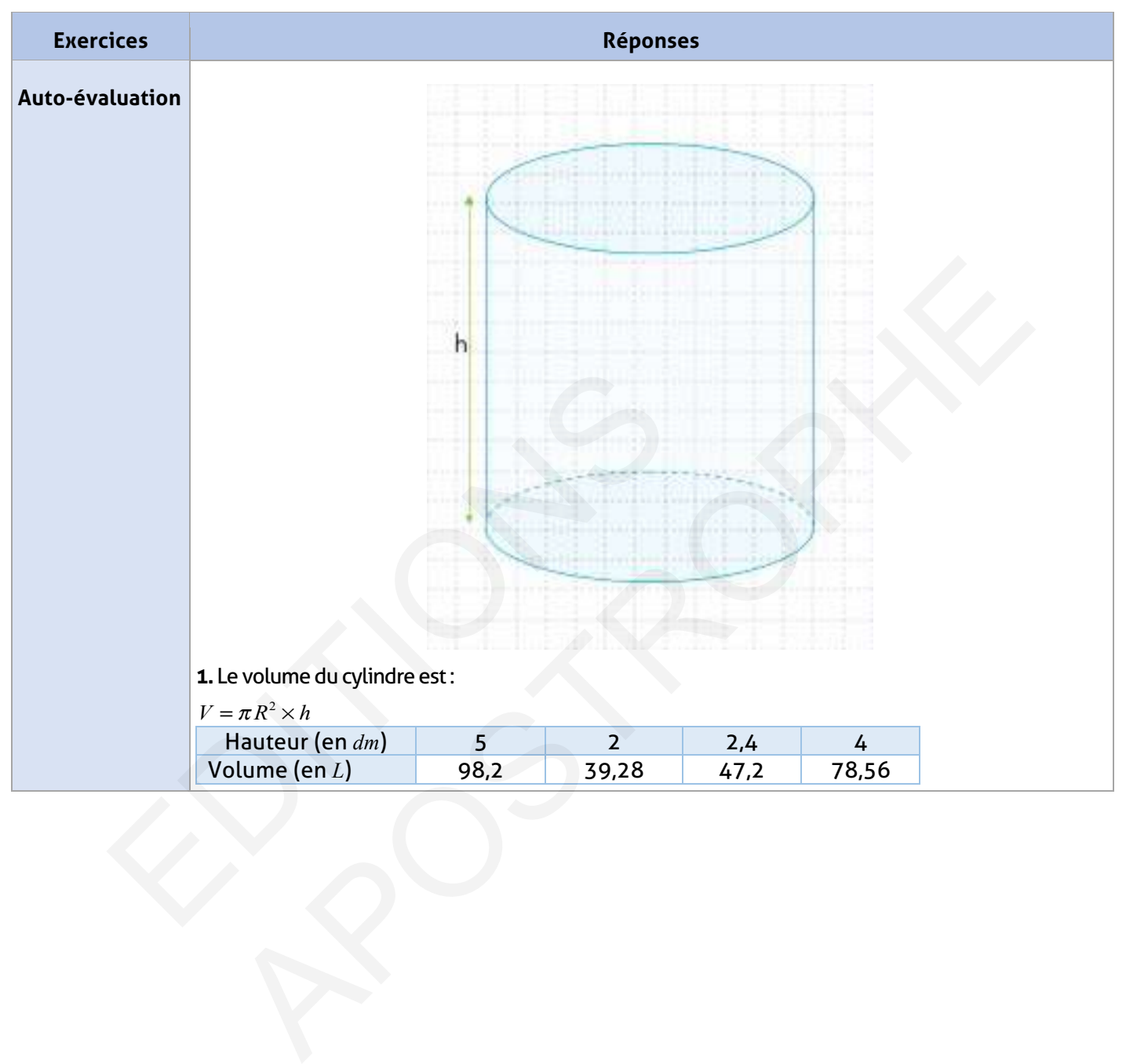

# **Activités statistiques et graphiques** Activités<br>
statistiques<br>
et graphique Extivités<br>Extistiques<br>Apostrophiques<br>Apostrophiques<br>Apostrophiques

#### **FICHE DE PREPARATION**

#### **Pré-requis :**

- Tableau de proportionnalité vu au primaire ;
- Lien entre quantités et prix, distance et durée.

#### **Compétences visées :**

- Reconnaître et utiliser un tableau de proportionnalité ;
- Calculer une quatrième proportionnelle ;
- Reconnaître des situations de proportionnalité et résoudre des problèmes correspondants ;
- Calculer des grandeurs «Échelle ; vitesse moyenne et pourcentage ».

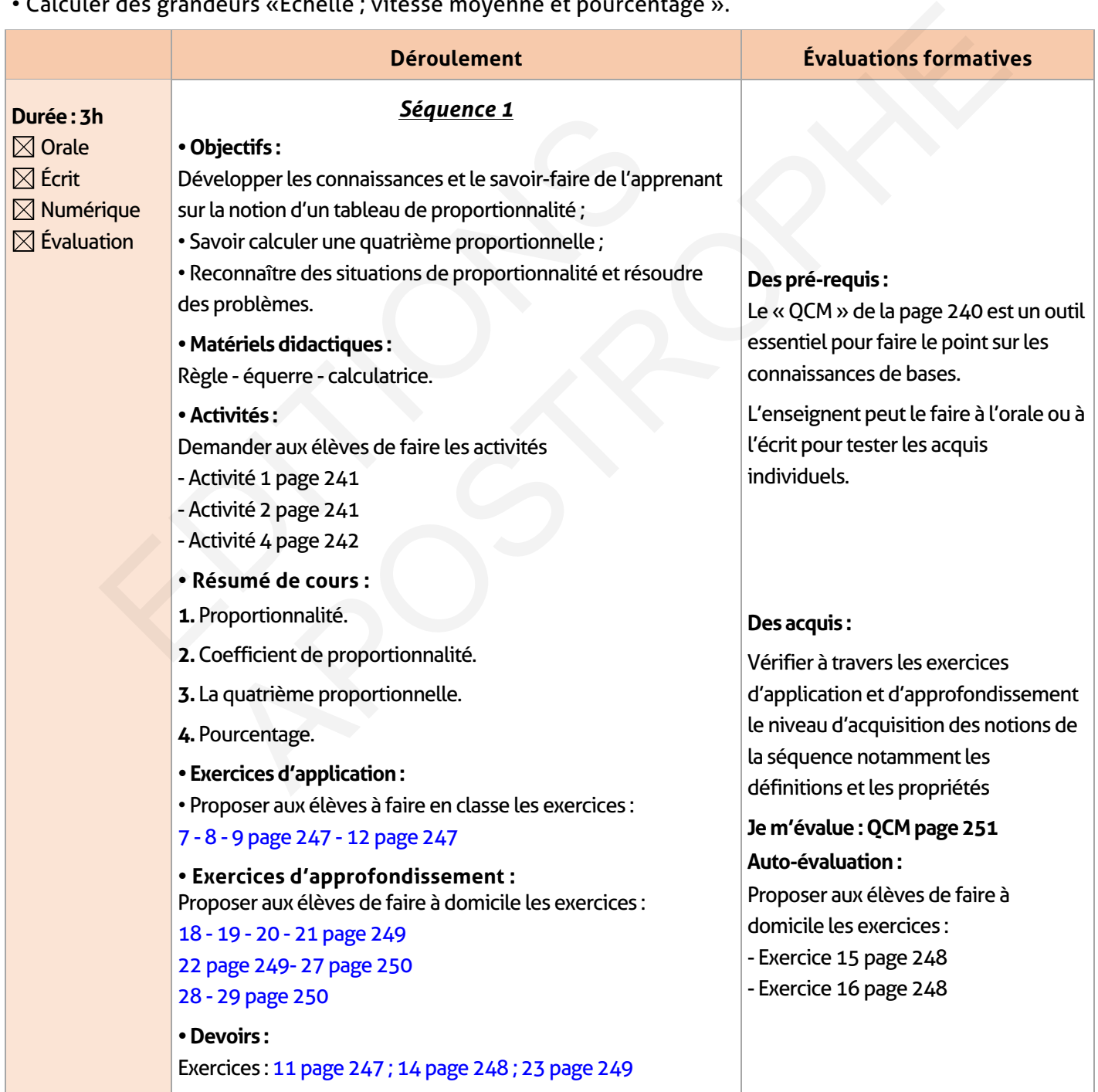

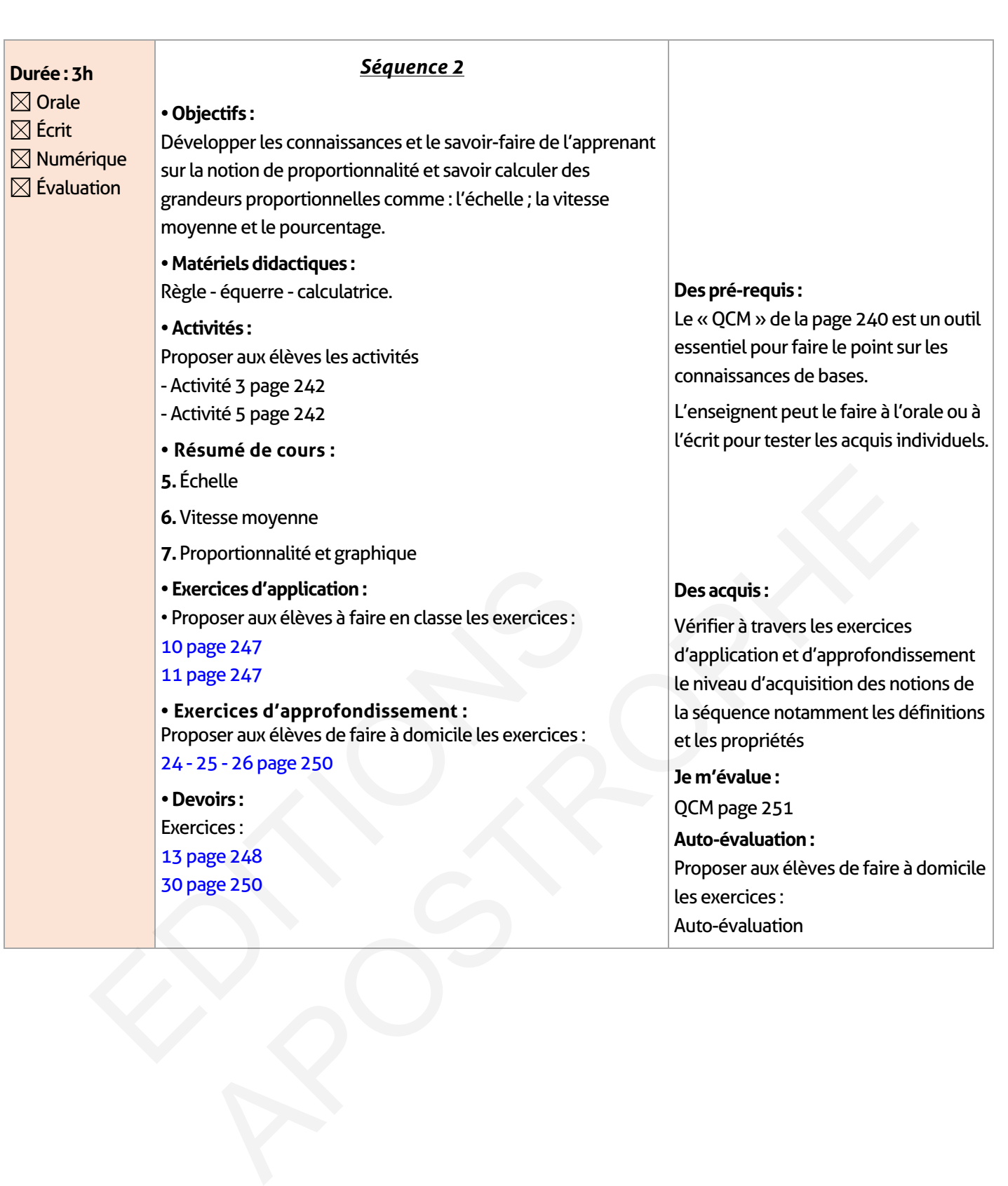

## **ÉLEMENTS DE RÉPONSE**

## **Je vérifie mes acquis :**

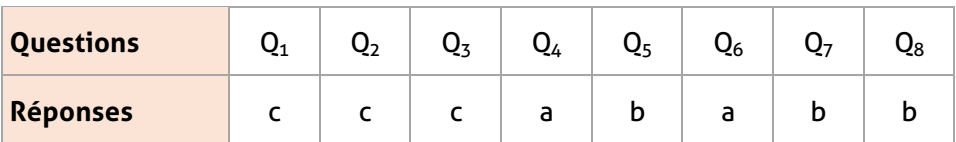

#### **Activités de découverte :**

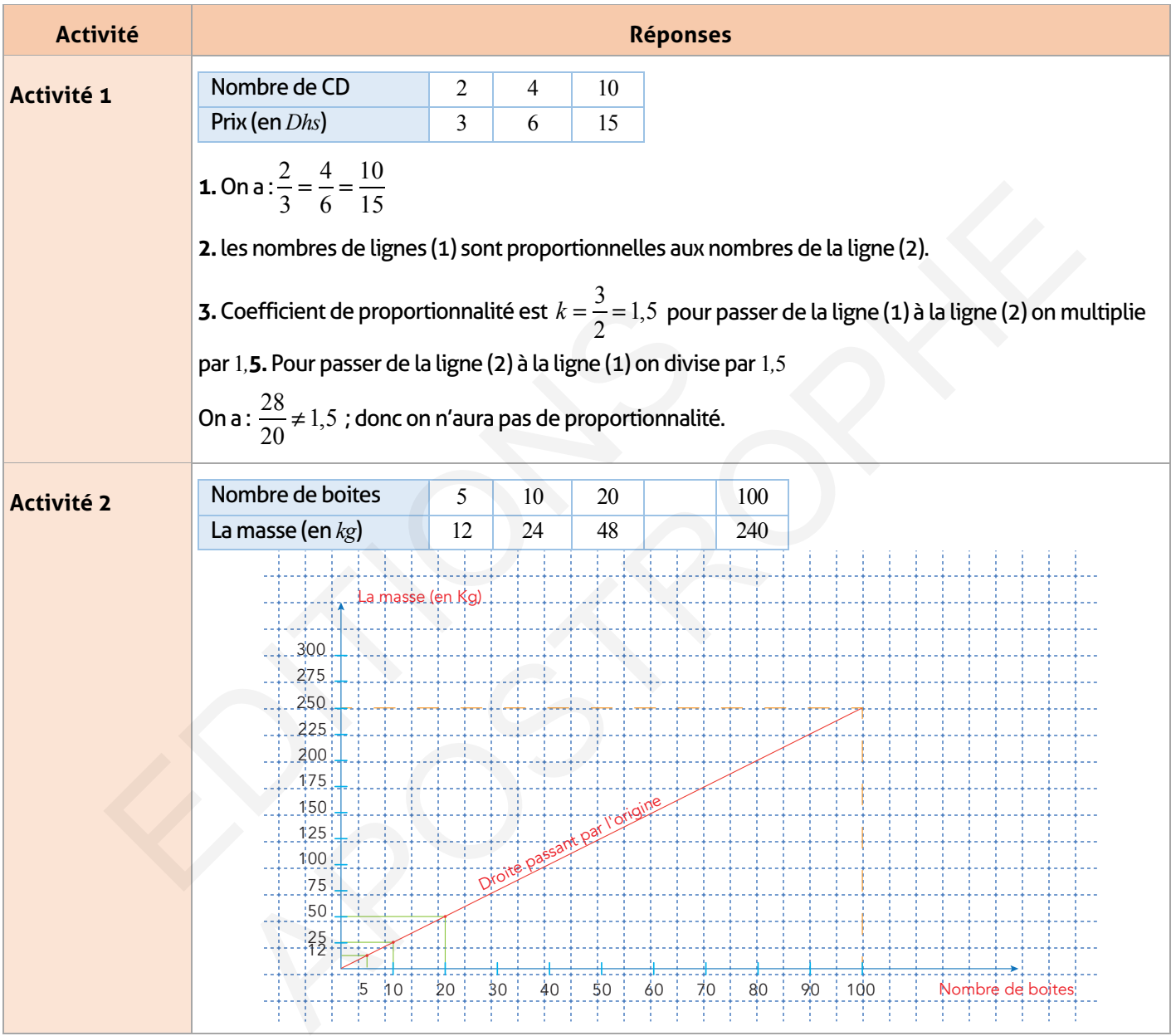

## **Exercices d'application :**

 $\begin{array}{c} \hline \end{array}$ 

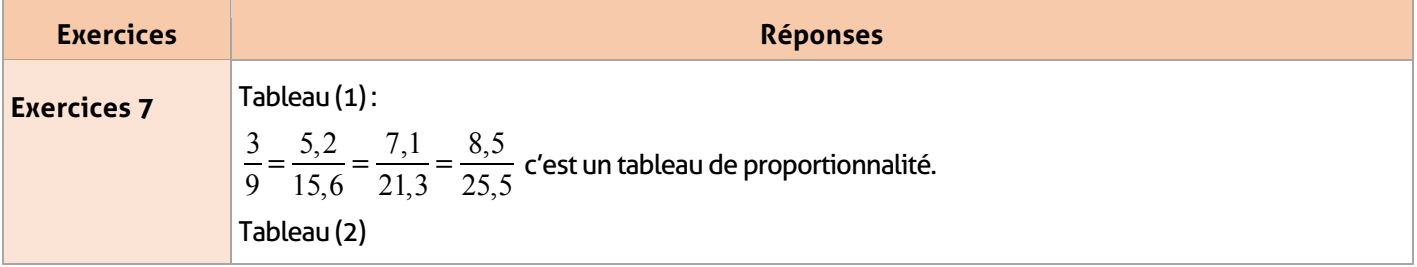

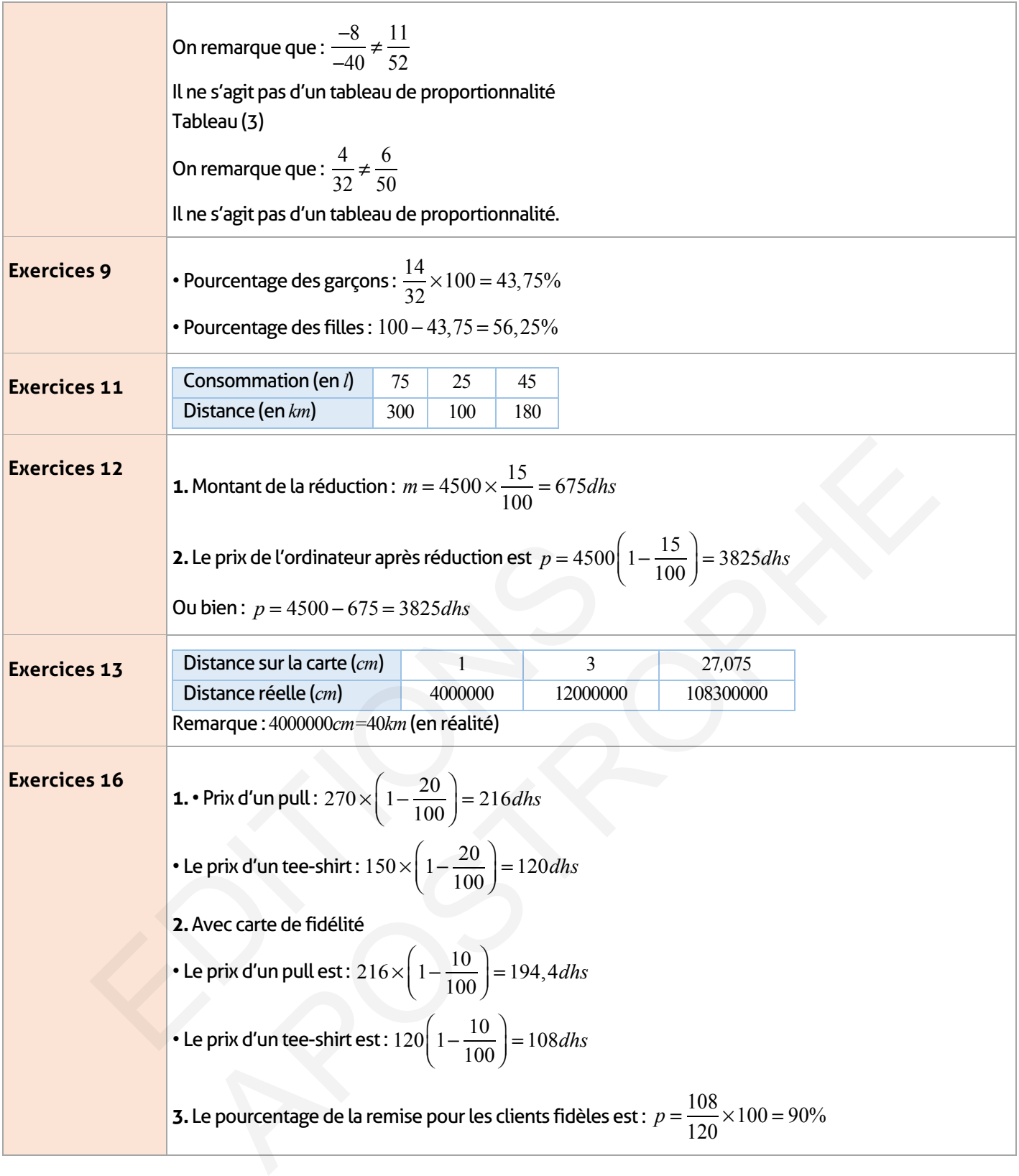

## **Exercices d'approfondissement :**

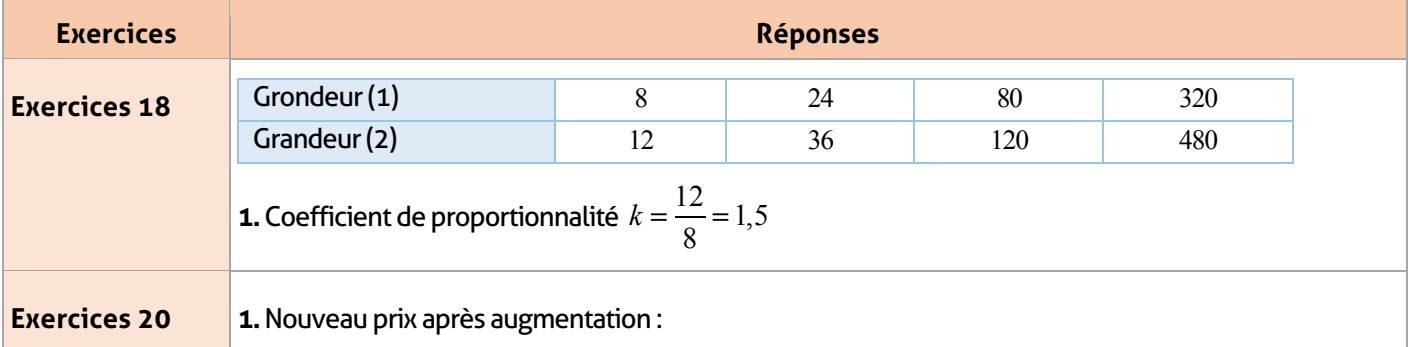

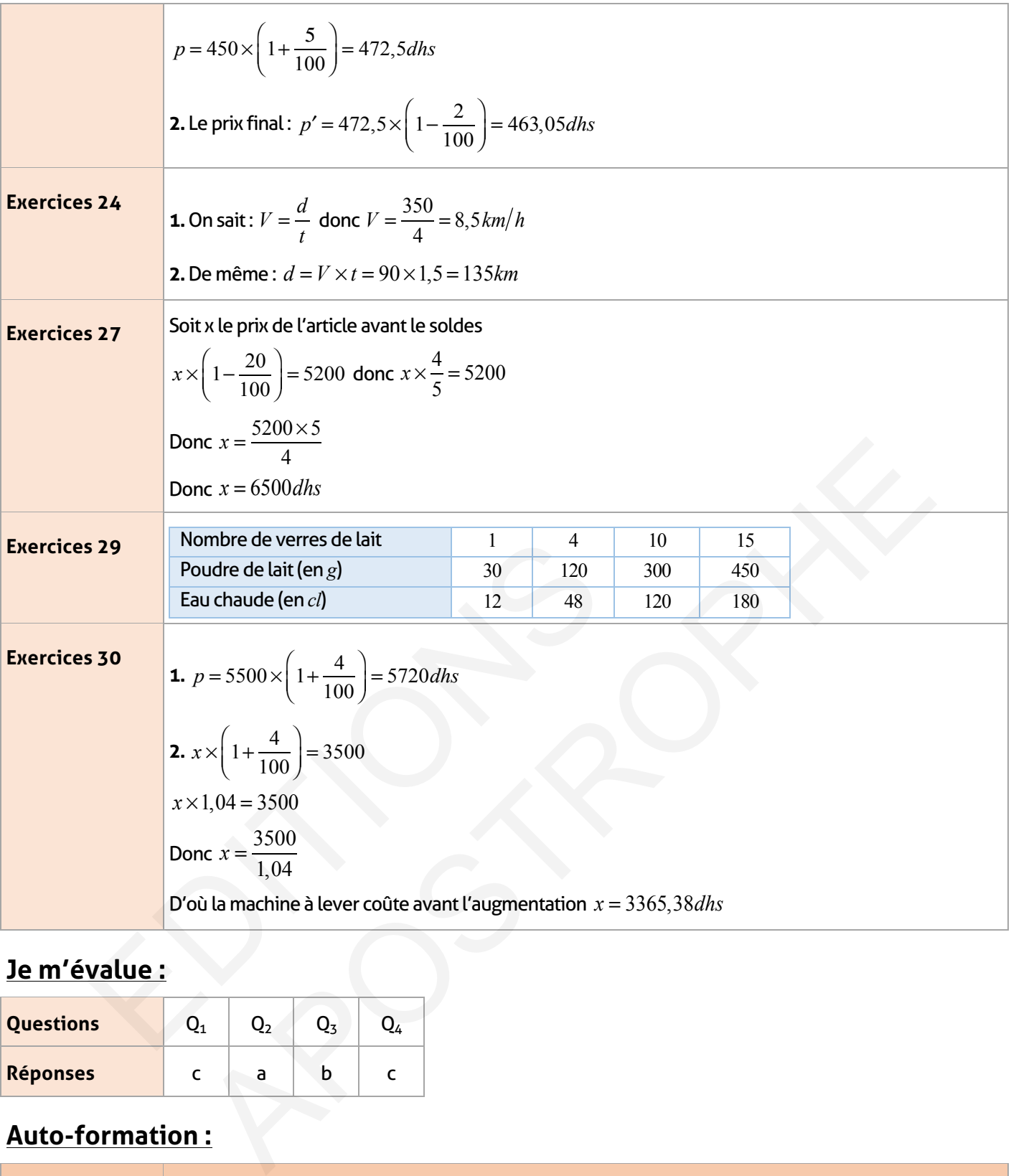

 $\overline{\phantom{a}}$ 

# **Je m'évalue :**

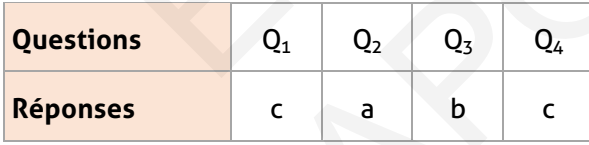

# **Auto-formation :**

 $\overline{\phantom{a}}$ 

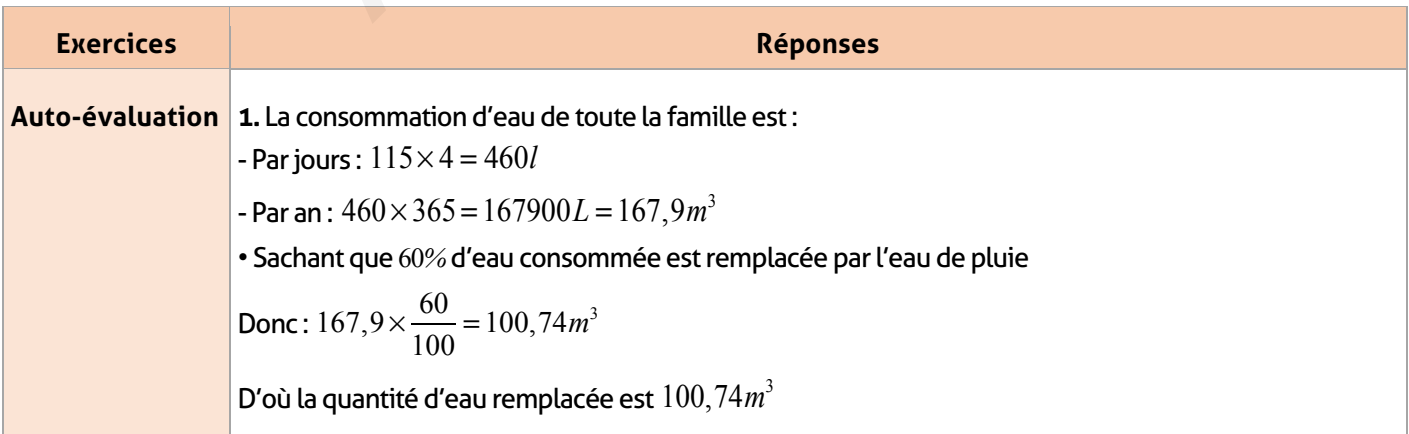

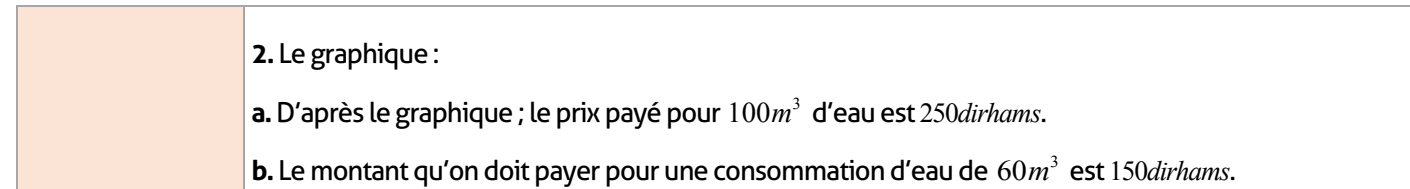

#### **FICHE DE PREPARATION**

#### **Pré-requis :**

- Repère du plan ;
- Proportionnalité ;
- Cercle et angles.

#### **Compétences visées :**

- Recueillir de la vie courante des données statistiques et les organiser ;
- Savoir traiter et exploiter des données statistiques ;
- Étudier un tableau statistique : population Effectif Calcul de la fréquence ;
- Représenter et utiliser un diagramme représentant des données statistiques.

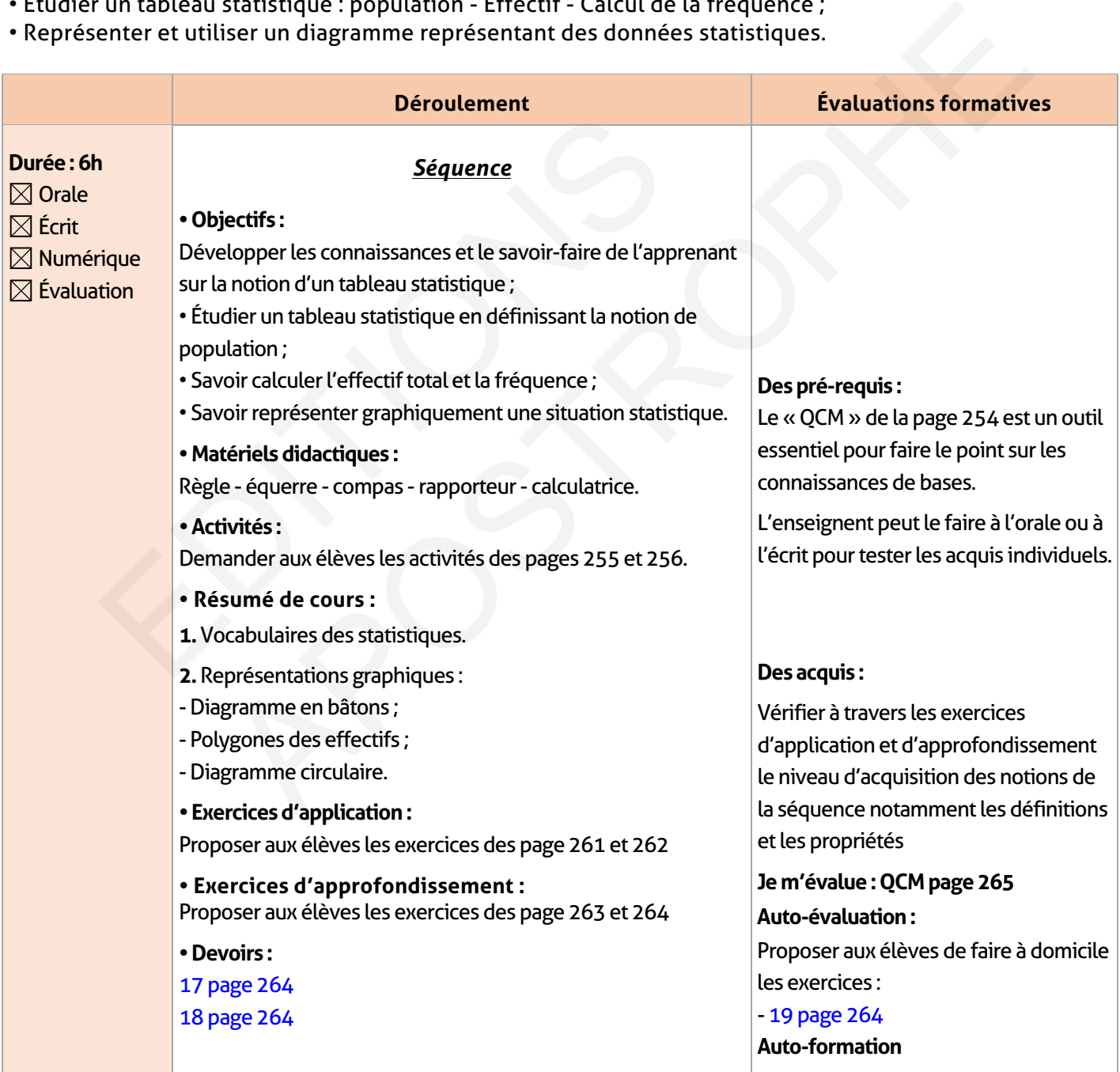

## **ÉLEMENTS DE RÉPONSE**

## **Je vérifie mes acquis :**

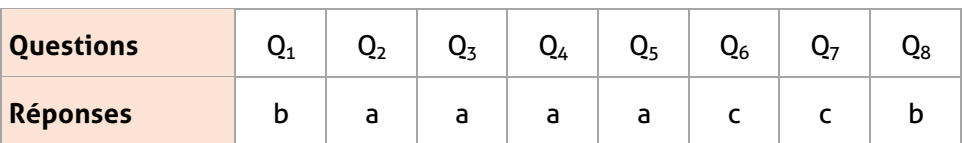

## **Activités de découverte :**

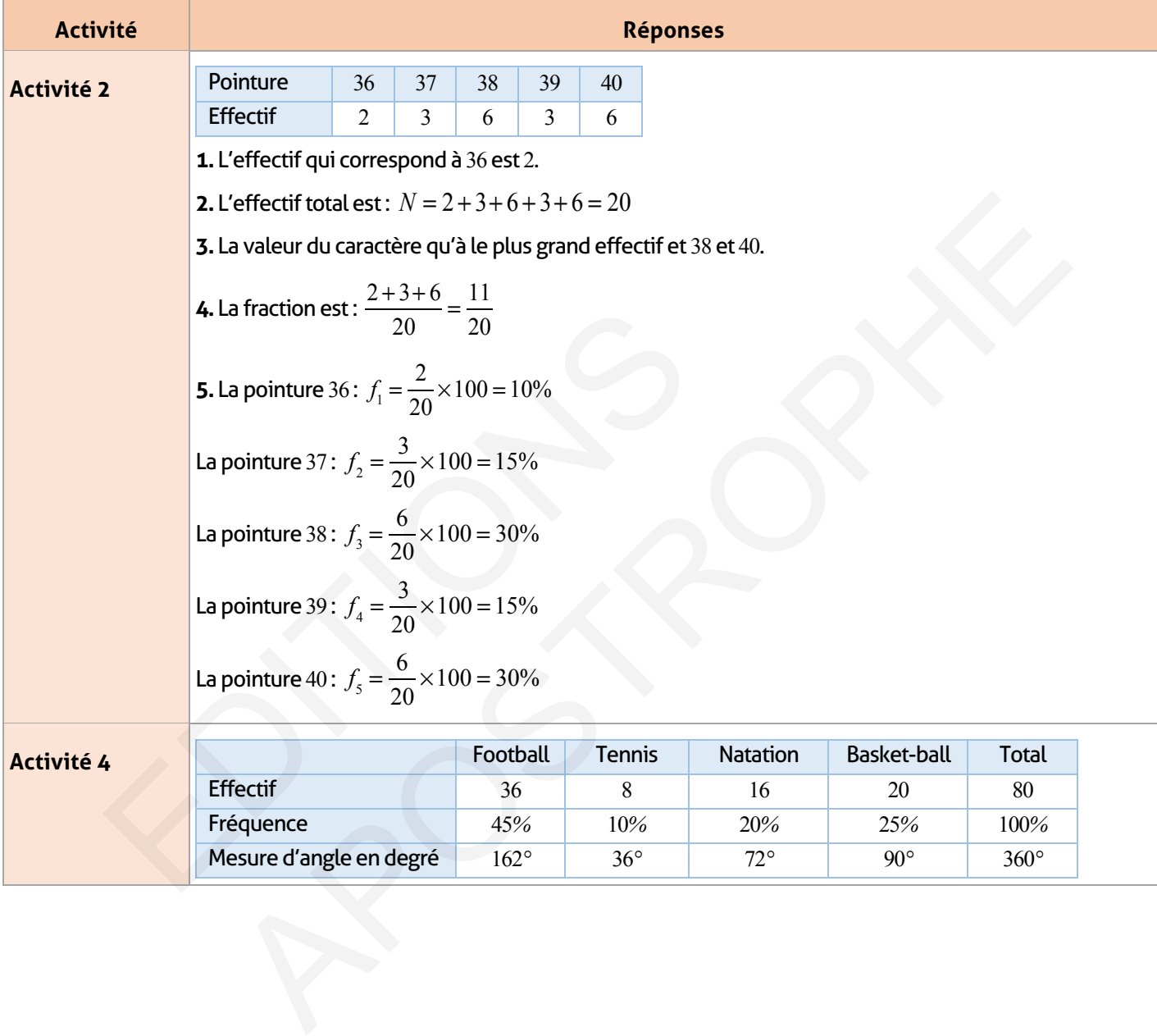

## **Exercices d'application :**

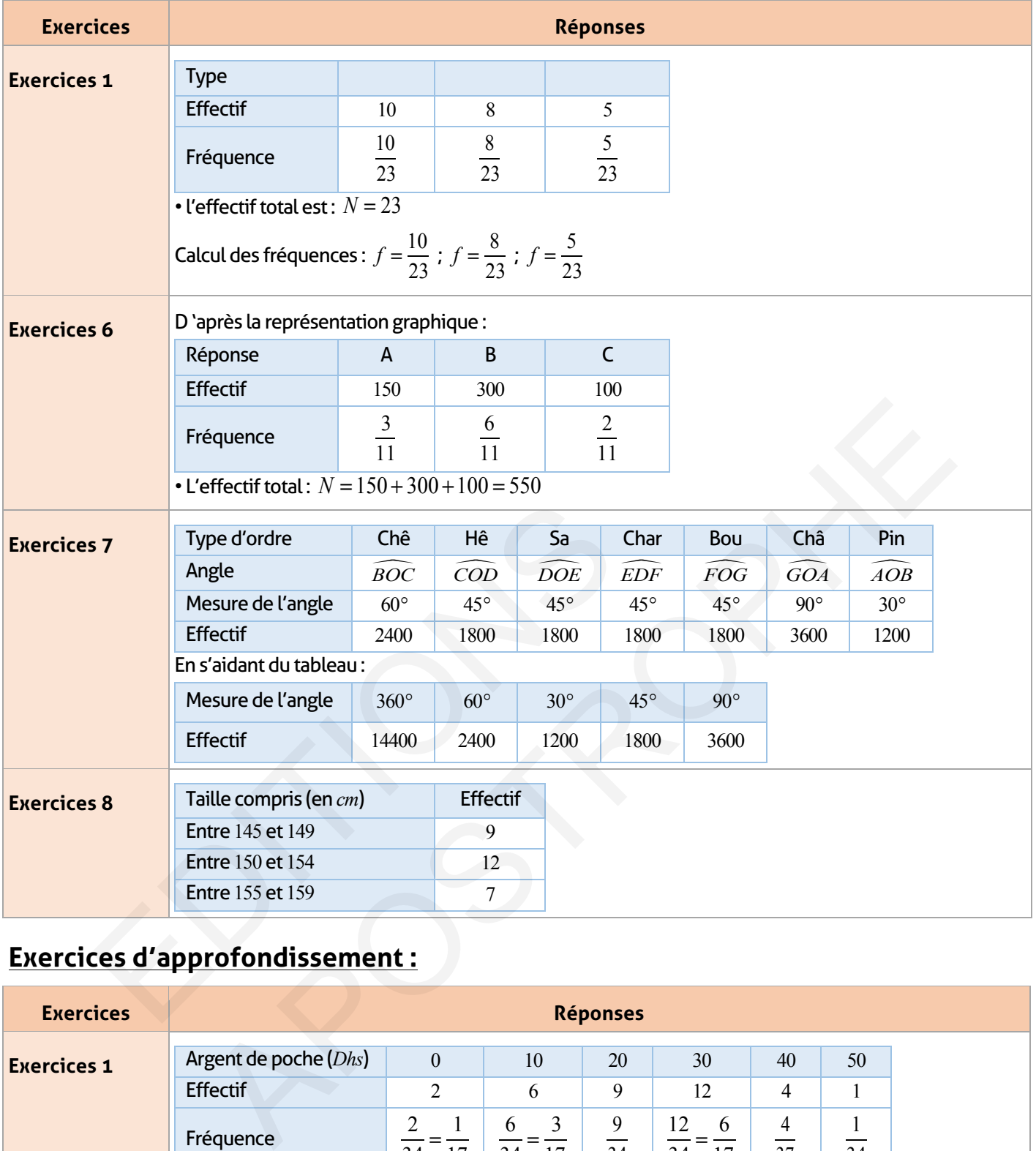

## **Exercices d'approfondissement :**

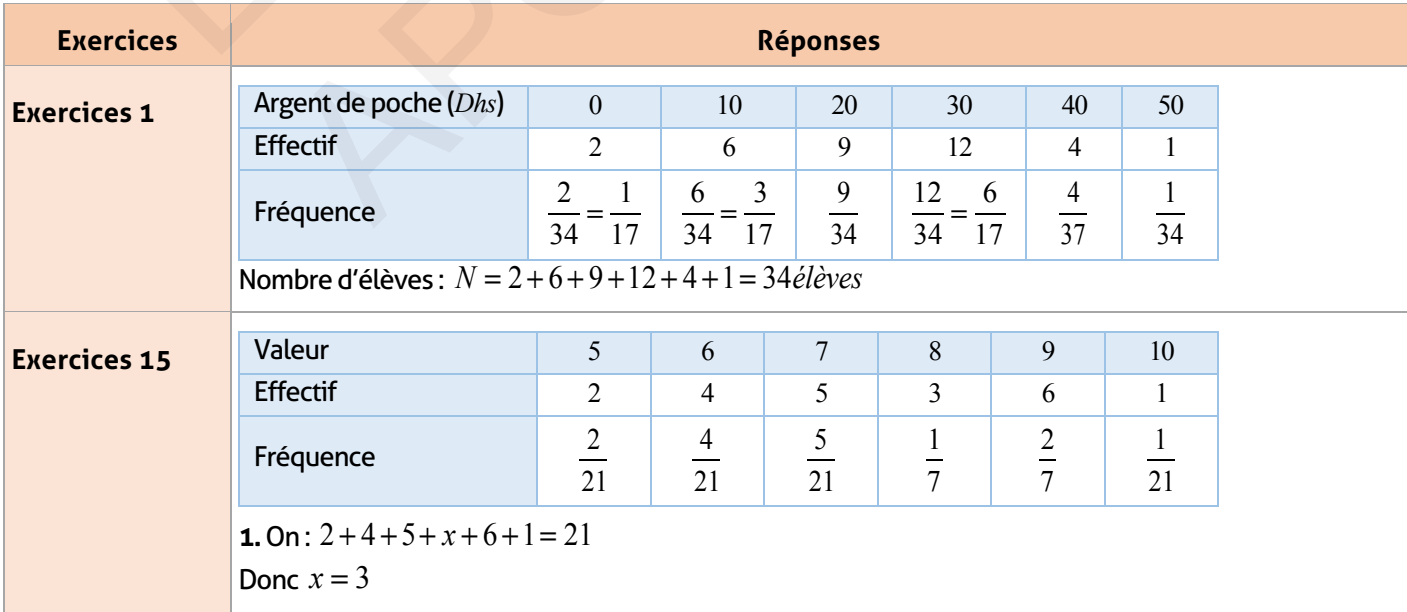

 $\overline{\phantom{a}}$ 

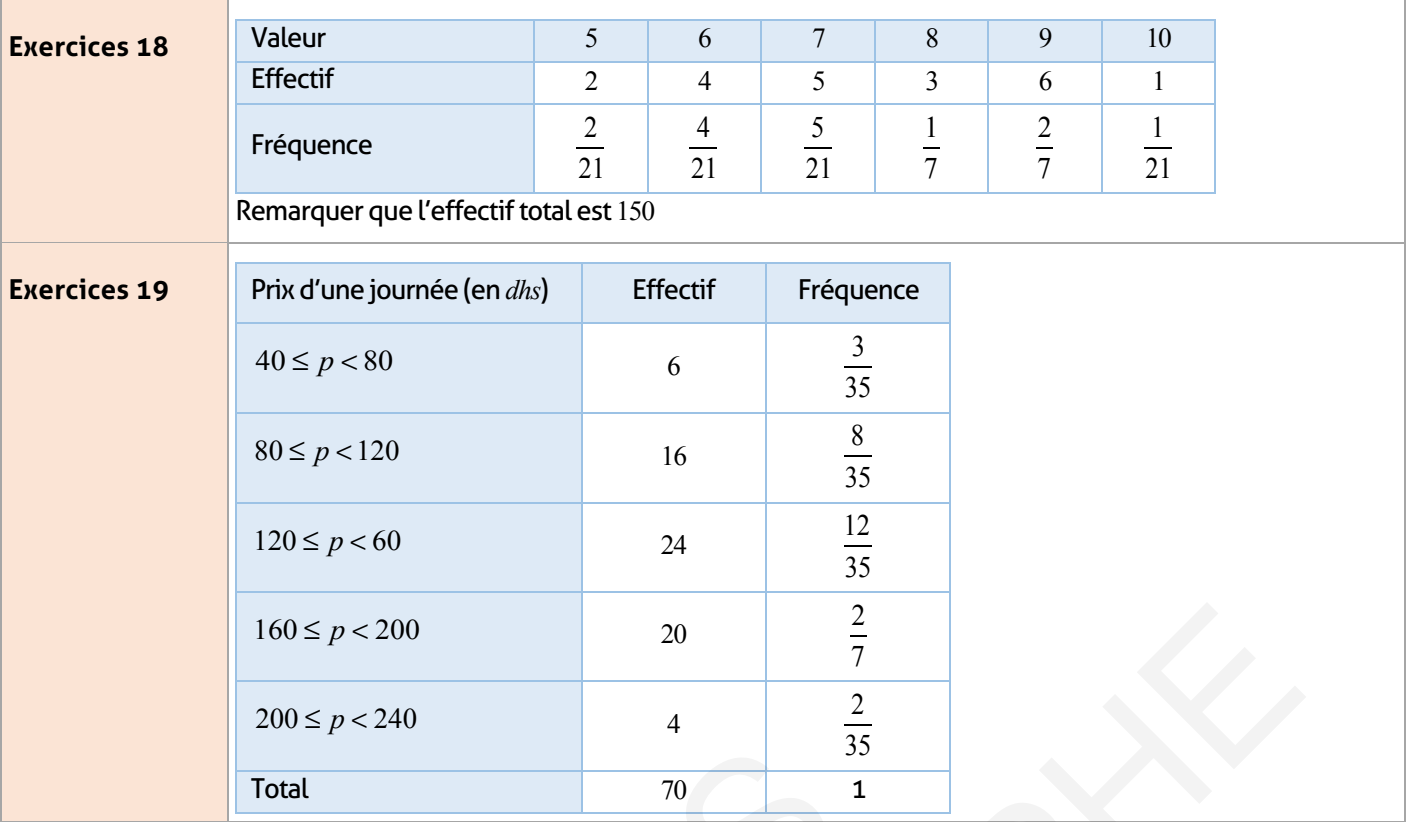

## **Je m'évalue :**

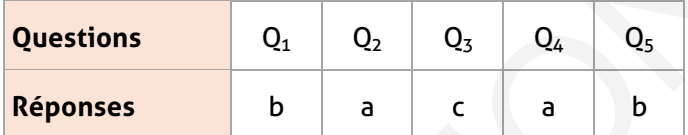

## **Auto-formation :**

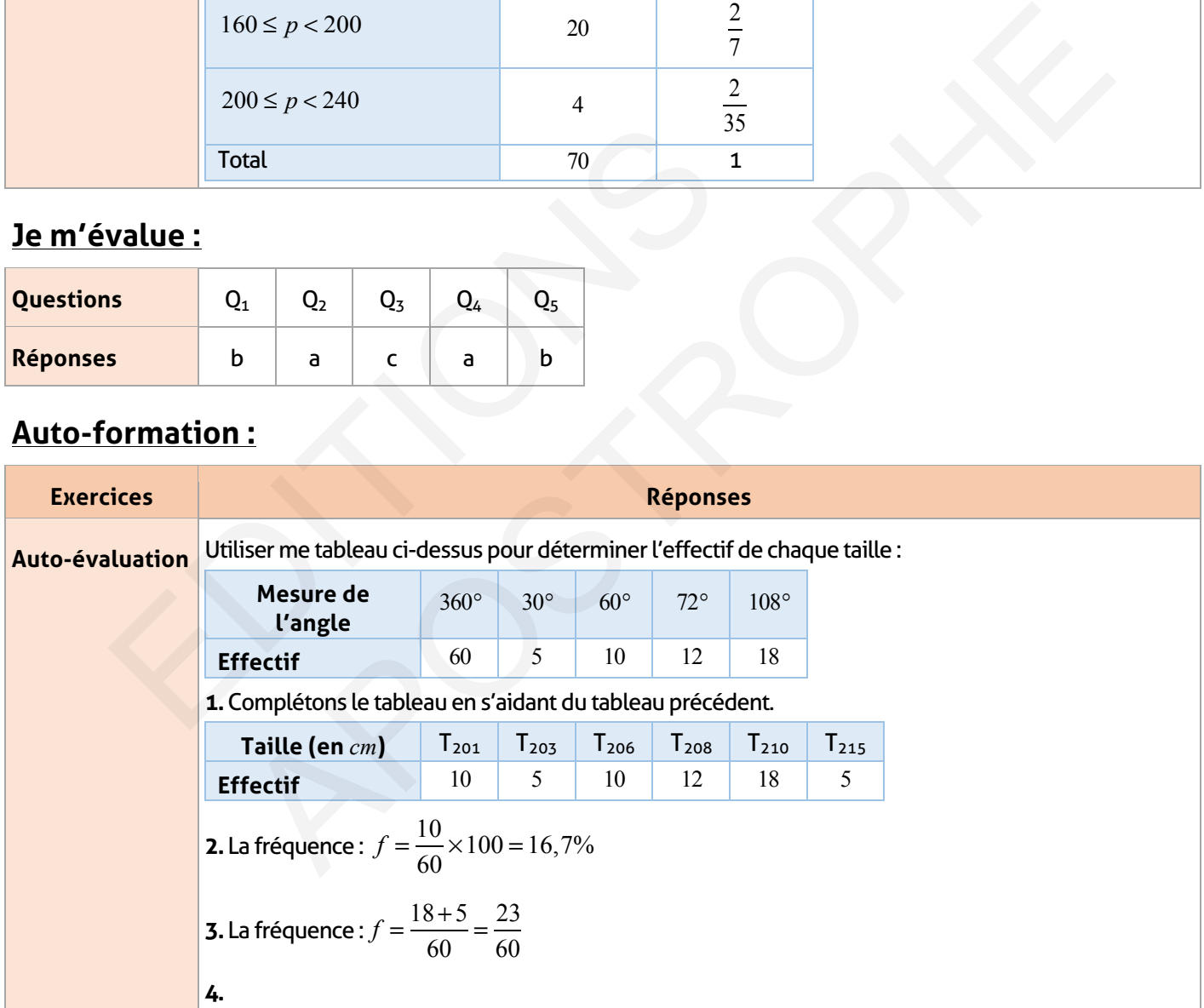

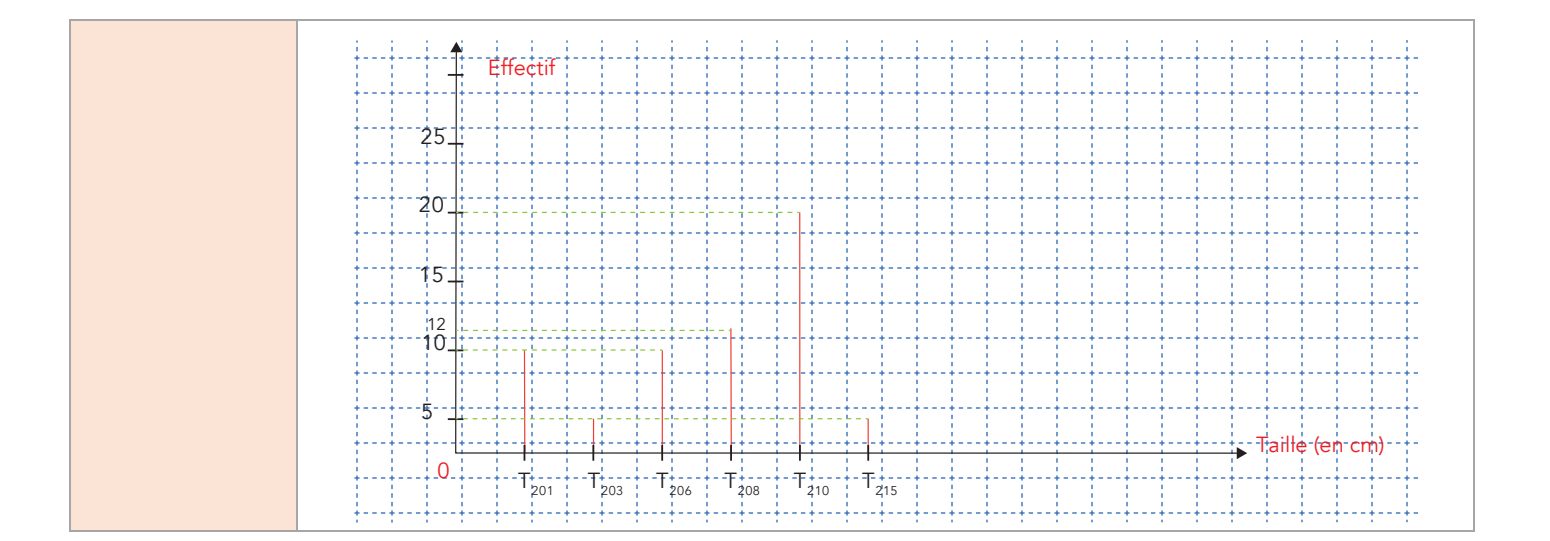

## **Références**

1- André Scala (1995), Le prétendu droit à l'erreur in Collectif, Le rôle de l'erreur dans la relation pédagogique), Villeneuve-d'Ascq, UdReFF

2- A.P.M.E.P. Brochure n°79 classe de seconde: un outil pour des changements .IPR imprimerie Lyon 1990

3-Astolfi, J.P (2015) L'erreur, un outil pour enseigner, 12e édition, Issy-les-Moulineaux, ESF éditeur, 2014.

4- Cardinet J., Évaluation scolaire et pratique, De Boeck. 1988.

5- Douaire.J.La(les)fiche(s) de prép en maths .Une vraie histoire db Antony VdB 08/09

 **6-** D'Hainaut L., Des fins aux objectifs de l'éducation, Bruxelles, Labor, 5` éd. 1988.

7- Deketéle ,J .M. Observer pour éduquer, ed. Peter Lang 1984 Berne.

8- Gillet P. (dir.), Construire la formation, ESF éditeur, 1991.

9- Meirieu **Ph.,** Apprendre, oui, mais comment ?, ESF éditeur, 1988.

10- Ministère de l'éducation nationale. La charte nationale d'éducation et de formation - Octobre 1999.

11- Ministère de l'éducation nationale et la formation professionnelle. Programme de mathématiques de la sixième année primaire.

12-Ministère de l'éducation nationale et la formation professionnelle. Programmes et instructions officielles de mathématiques du collège.

13- Bouvier, A. et, Col. Didactique des mathématiques, le dire et le faire, Nathan , Paris, (1986).

14 - Colin, P. et col. Maths CP, guide pédagogique, Collection Spirales, Nathan, Paris, (2000).

15- INRP (Institut national de Recherches Pédagogiques), Comment font-ils ? L'écolier et le problème des mathématiques, collection : Rencontres Pédagogiques, Recherches/ Pratiques, N° 4, (1984). - Gillet P. (dir.), Construire la formation, ESF éditeur, 1991.<br>- Meirieu **Ph.,** Apprendre, oui, mais comment ?, ESF éditeur,<br>0- Ministère de l'éducation nationale. La charte nationale<br>ctobre 1999.<br>1- Ministère de l'éducat Lattes)ntate(s) de prep en matais one vraie instoire do Antony vao oorses<br>L., Des fins aux objectifs de l'éducation, Bruxelles, Labor, 5` éd. 1988.<br>I.M. Observer pour éduquer, ed. Peter Lang 1984 Berne.<br>ir.), Construire la

16- M.E.N. Réhabiliter l'école, Ministère de l'Education Nationale, Rabat (1999). 17- Przesmycki, H. Pédagogie différenciée, Hachette, Paris , (1991).

# **Index**

#### A

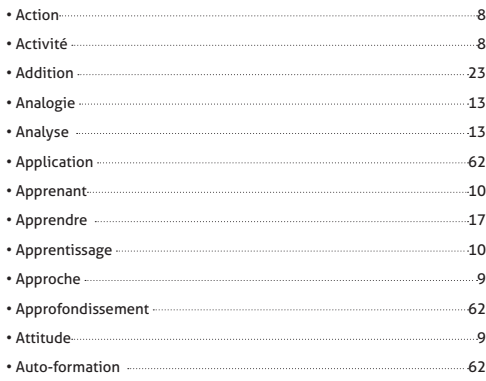

C • Cabri II plus - <u>52</u> • Cadre 8 • Calcul symbolique (logiciels) **52** • Calculatrice 51 • Calculatrice (Outils) 50 • Capacité (concept) 7 • Capacité 8 • Chapitre **27** • Chronologie 39

• Collective (Évaluation) 53 • Combinaison appropriée 10 • Communication (Technologie ) 28 • Communication (Maths) 44

• Compétence 8 • Compétence 8 • Comportement (classe) 38 • Composantes 33 • Concept 8  $\cdot$  Conflit 11 • Connaissances **14** • Connaissances procédurales 9 • Constitutive 8 • Contexte 8 • Créativité 9 • Criterieé (Évaluation ) 21

#### D • Découpage 40 • Découverte (activités) 62 • Déductive 13 • Démarche (Concept) 12 • Déroulement 60 • Déstabilisation **14** • Devoir 13 • Diagnostique (évaluation) 19 • Dialectique 13 • Didactique (matériel) 59 • Disciplinaire 13

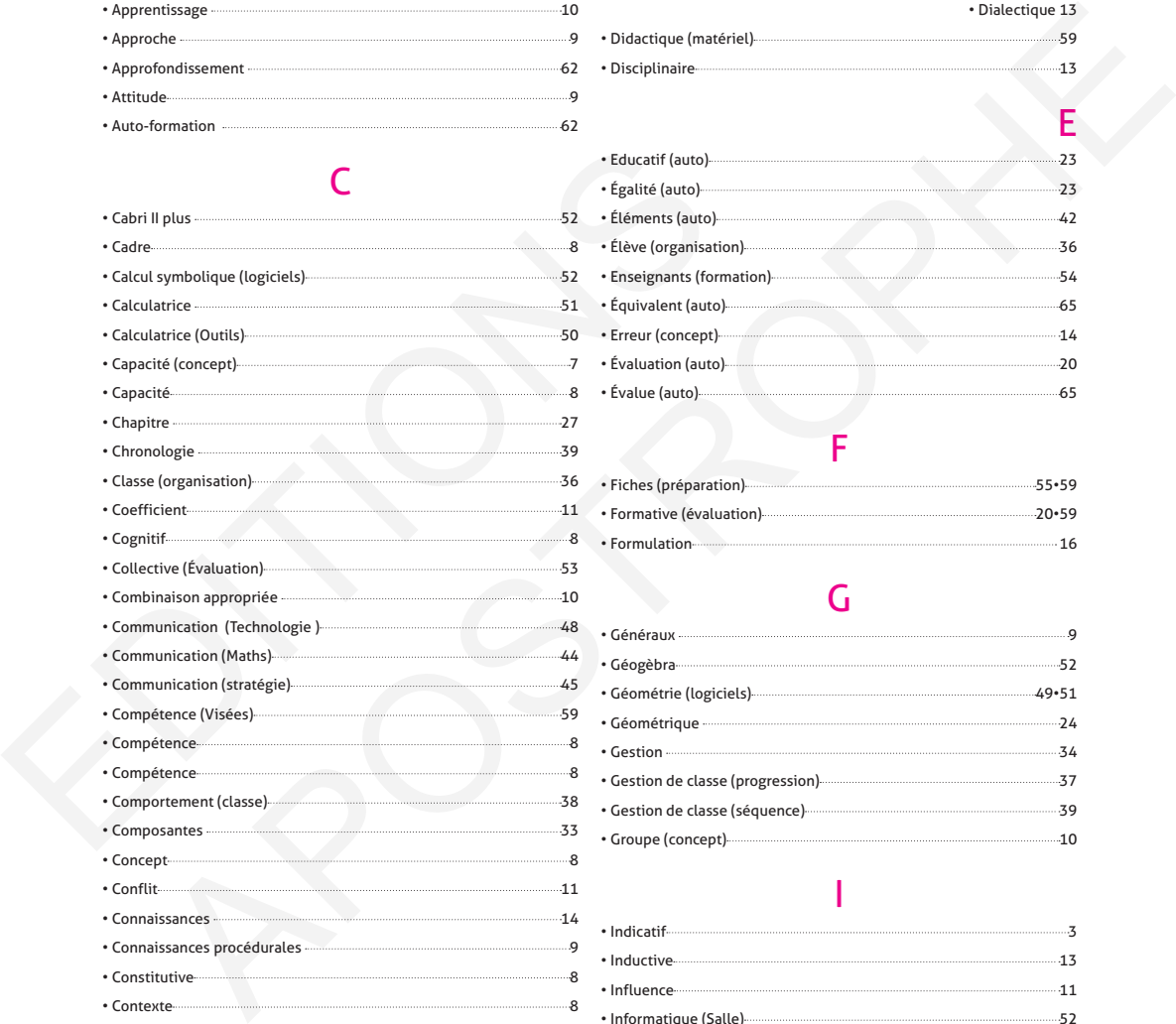

#### F

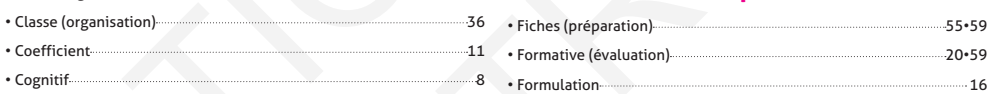

#### G

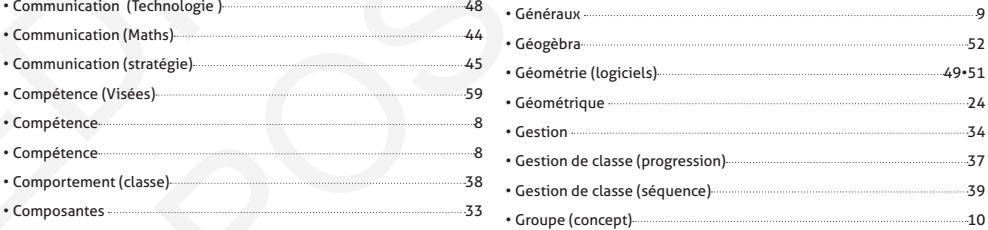

#### I

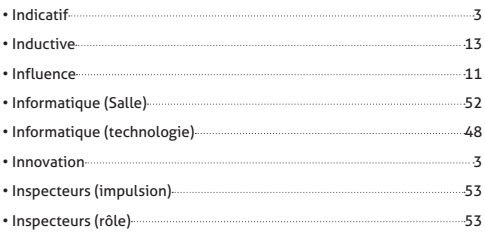

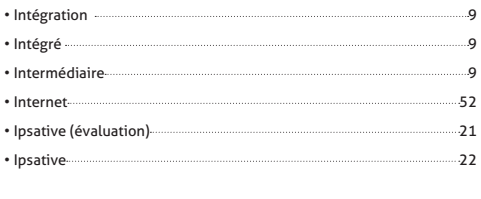

#### L  $\bullet\ {\sf Logiciels}\ {\bf 53}$ M-N-O • Mathématique (erreur) 17  $\cdot$  Maths (Tice) 50 9

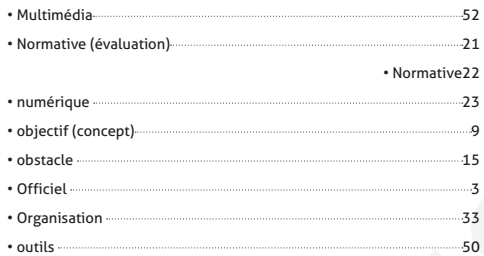

P

#### $\frac{S}{\sqrt{2}}$ • Savoir être » • Savoir faire 9 • savoir 9 • Séance 40 • Séquences 60 • Situation problème (concept) 11  $\cdot$  social  $\cdots$  11  $\bullet$  sociocognitifs  $\Box$ • Sommative (évaluation) 52  $\cdot$  Spécifique 10  $\cdot$  Statistiques 24 • Stratégies 46 • Système 9 T

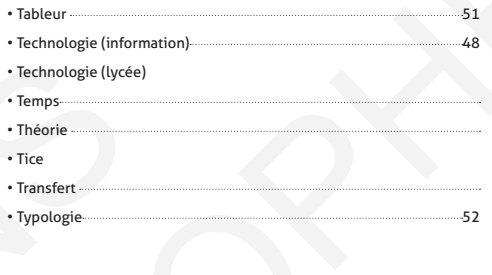

• motivation

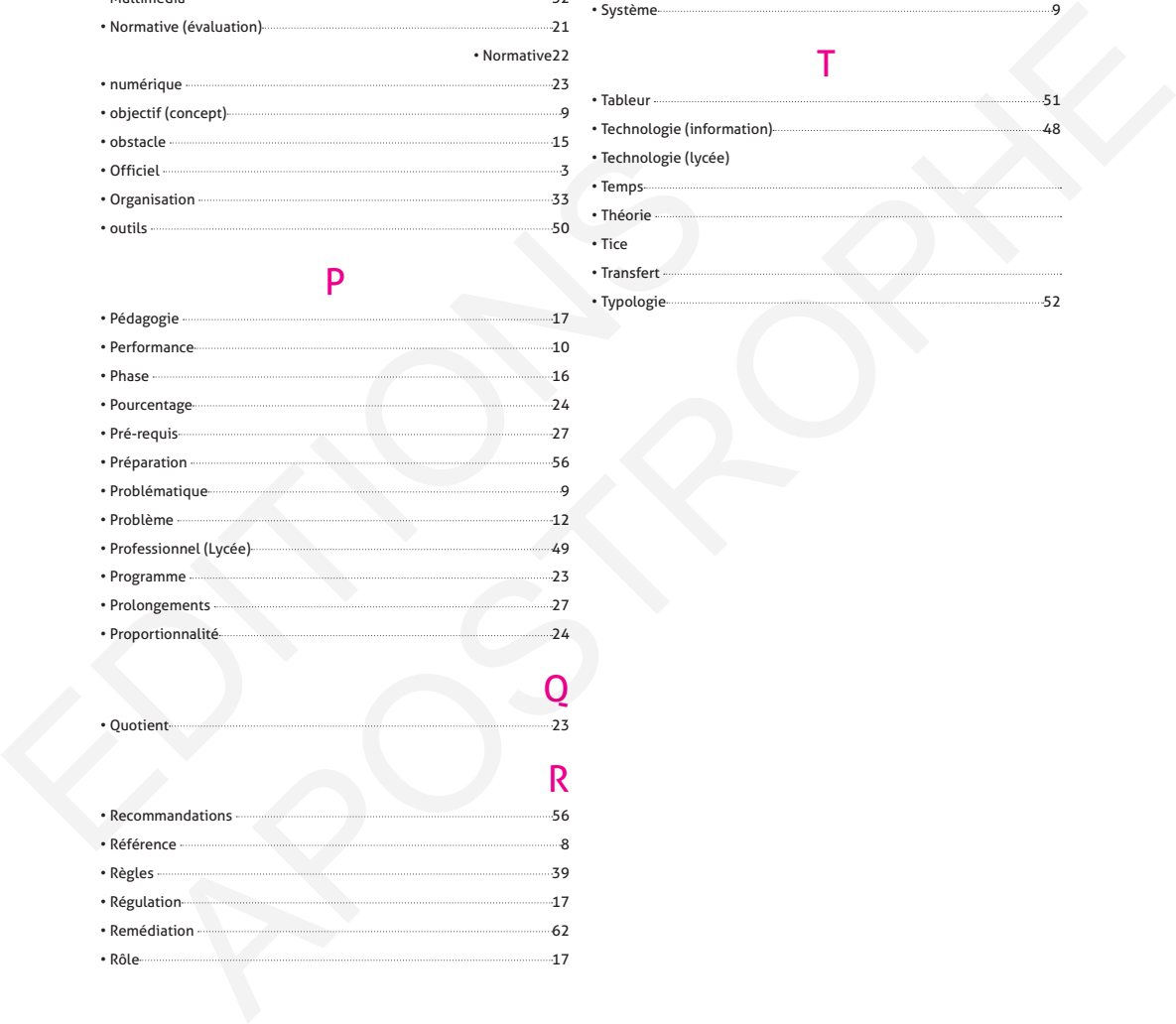

# • Quotie • Recommandati

 $Q_{\overline{23}}$ 

 $R_{\tiny 56}$ 

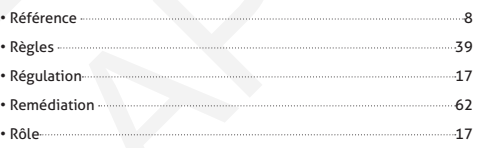

# **Notes**

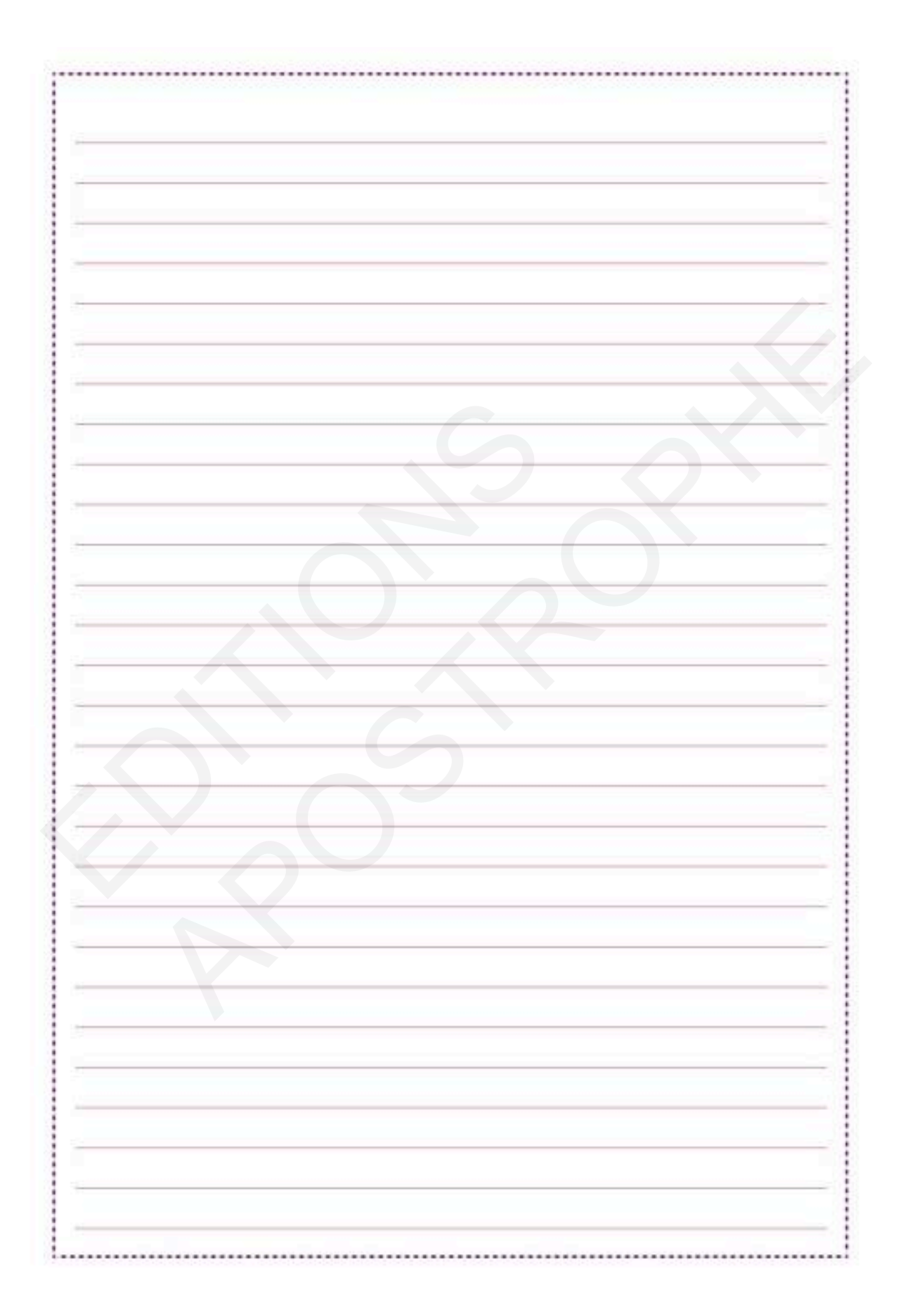

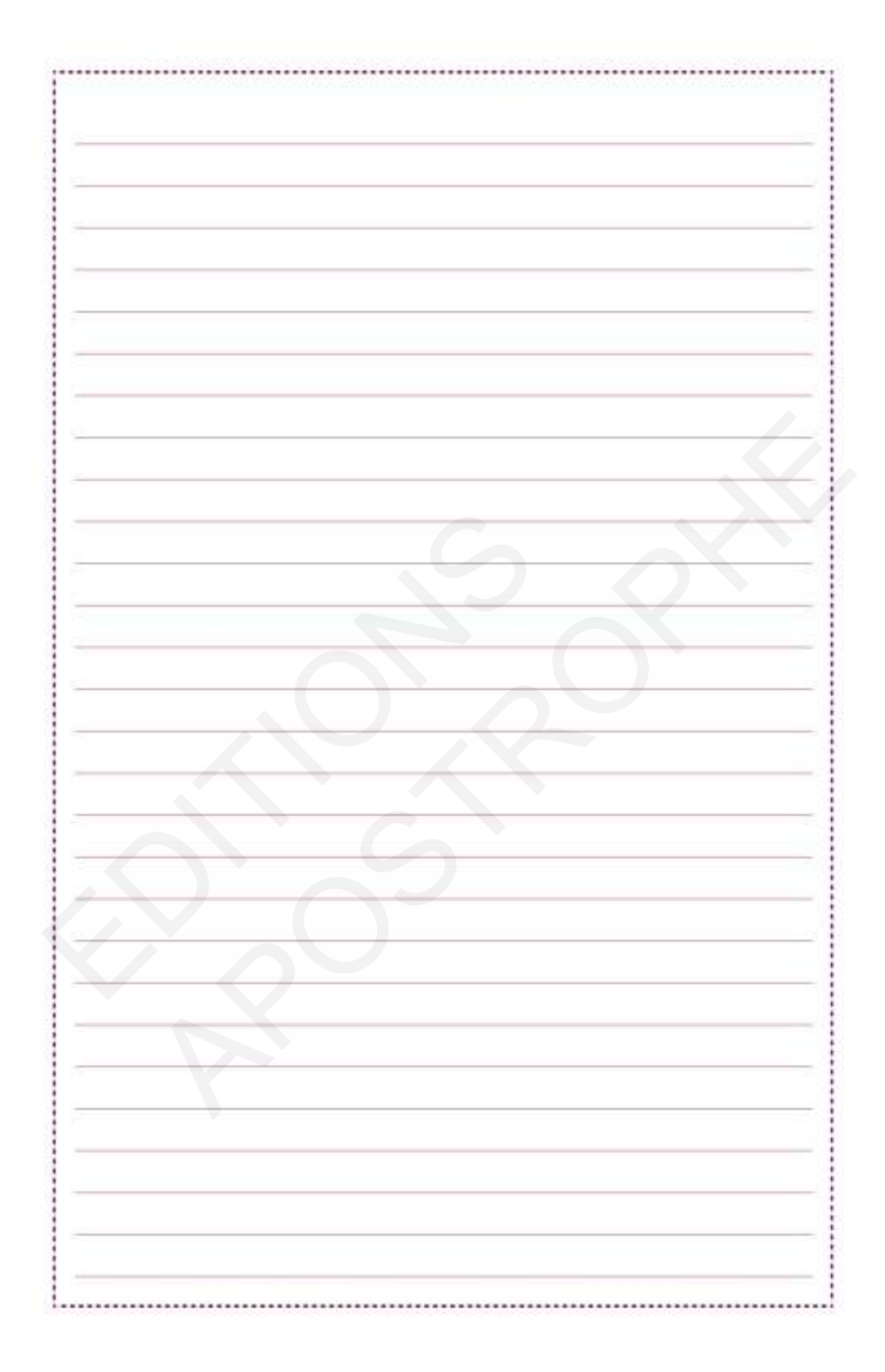

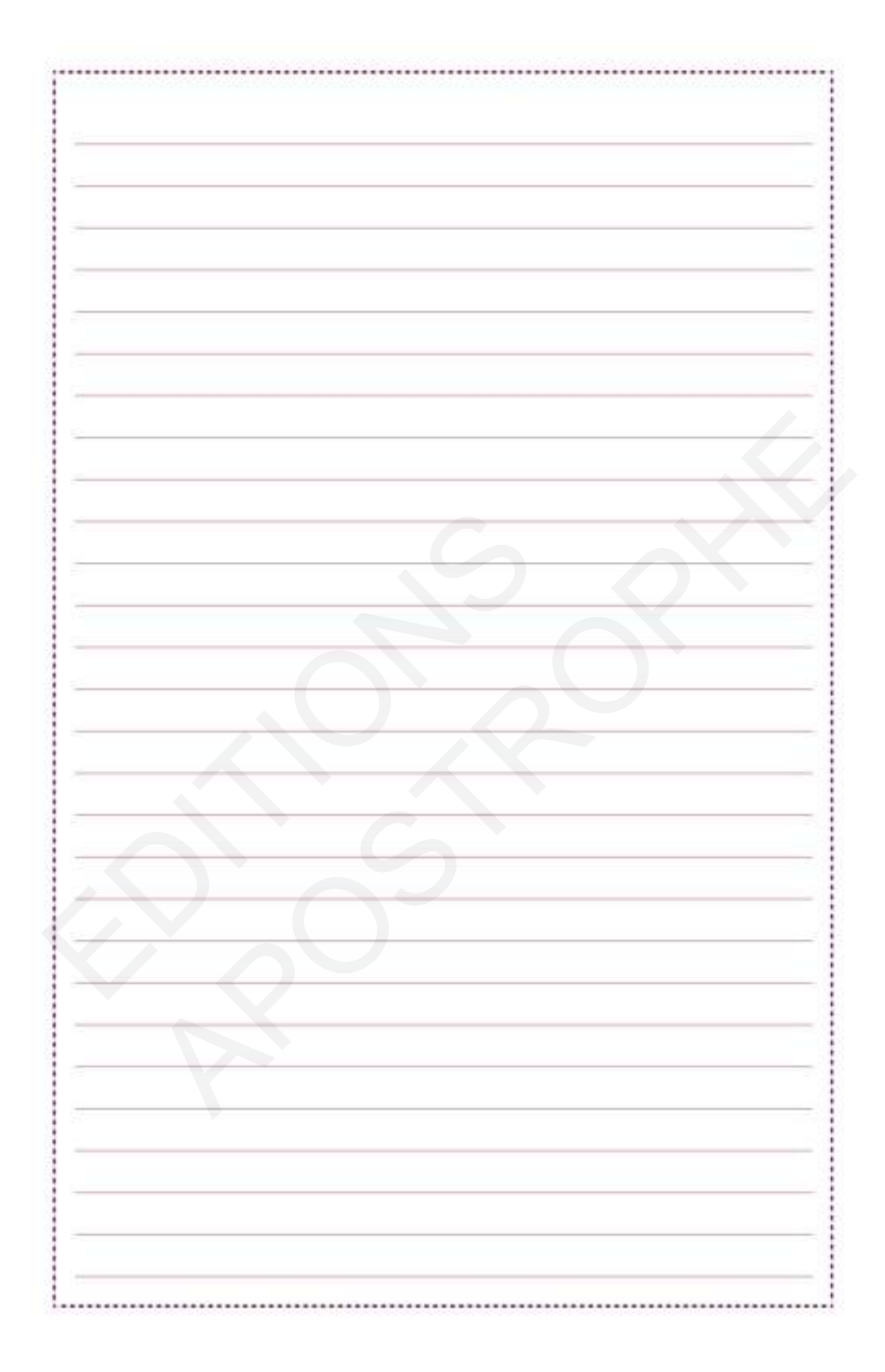

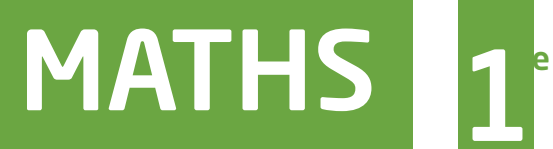

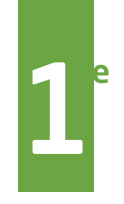

Une Collection résolument tournée vers les élèves.

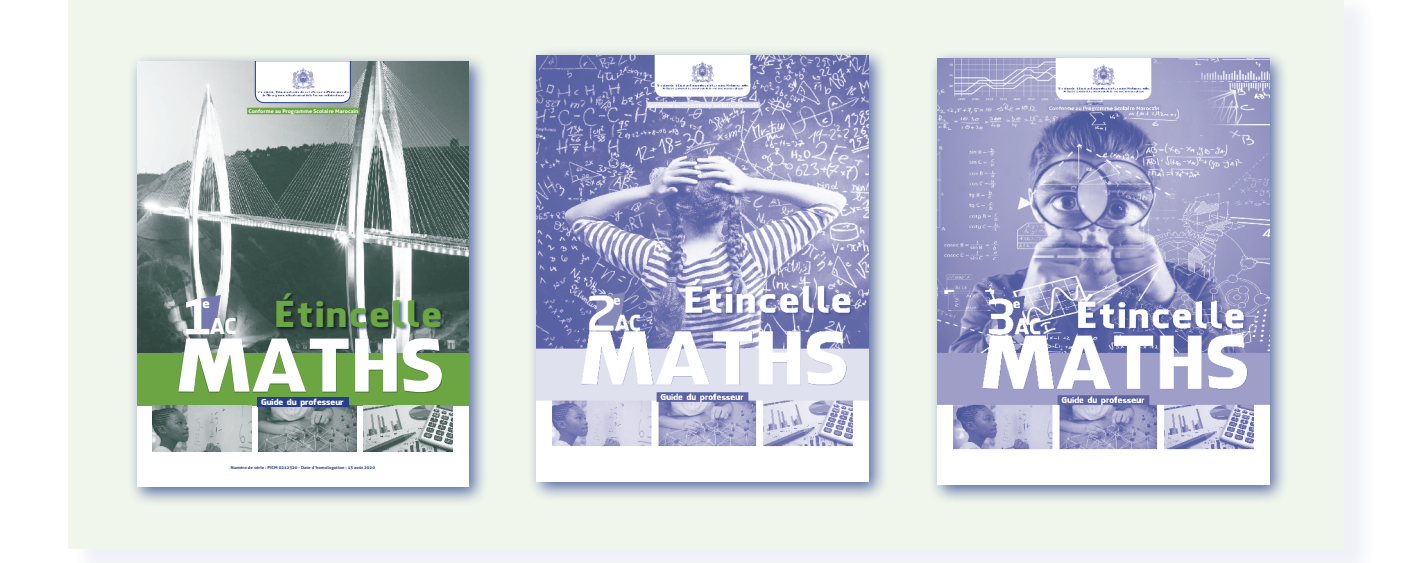

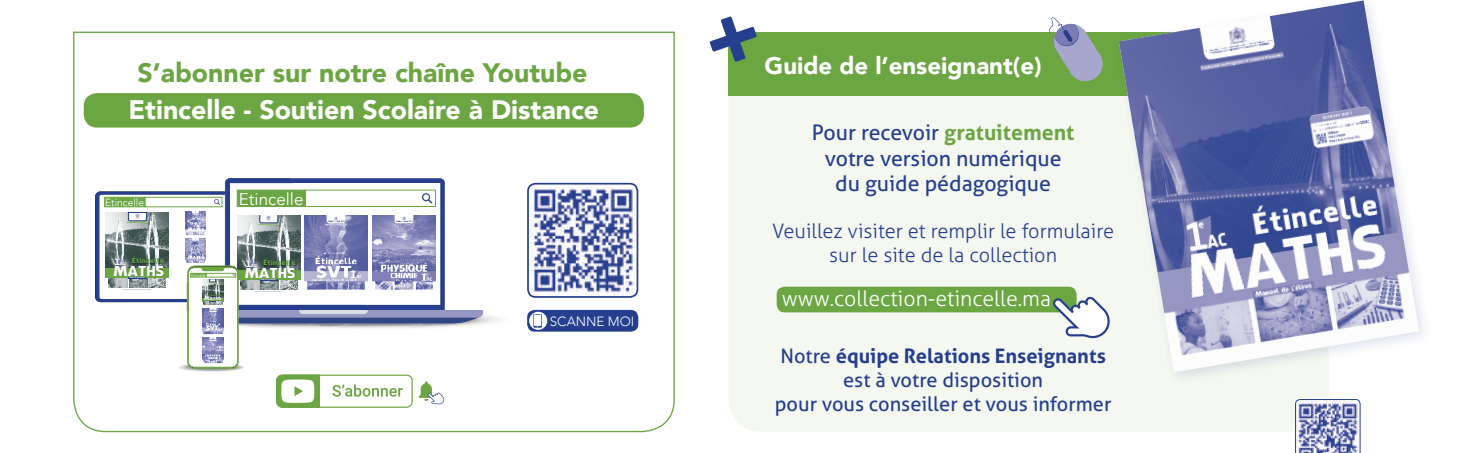

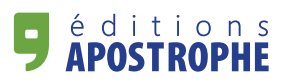

159, Bd Yacoub el Mansour, Maârif - Casablanca - Maroc Tél./Fax: 05 22 30 12 68 - 05 22 31 94 11 Email: contact@apostrophe.ma

www.apostrophe.ma

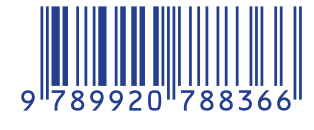